# **UNIVERSIDAD TÉCNICA DE AMBATO**

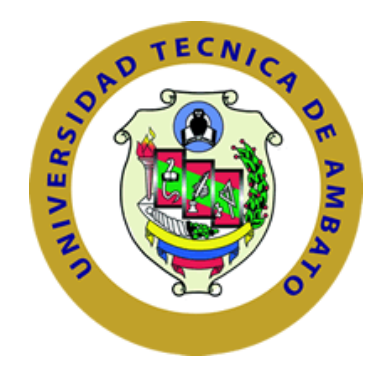

# **FACULTAD DE INGENIERÍA CIVIL Y MECÁNICA**

## **CARRERA DE INGENIERÍA MECÁNICA**

## **TRABAJO ESTRUCTURADO DE MANERA INDEPENDIENTE**

## **Proyecto de Investigación**

## **Previo a la obtención del Título de Ingeniero Mecánico**

**TEMA:**

ANÁLISIS ESTRUCTURAL DE LAS CUADERNAS CENTRALES PARA OPTIMIZAR EL PESO EN EL UAV GAVILÁN EN EL CENTRO DE INVESTIGACIÓN Y DESARROLLO DE LA FUERZA AÉREA ECUATORIANA

**AUTOR:** Wilson Orlando Pineda Núñez

**TUTOR:** Ing. Mg. Gonzalo López

**AMBATO – ECUADOR**

**2016**

## **APROBACIÓN DEL TUTOR**

En mi calidad de Tutor del trabajo de investigación sobre el tema:

"ANÁLISIS ESTRUCTURAL DE LAS CUADERNAS CENTRALES PARA OPTIMIZAR EL PESO EN EL UAV GAVILÁN EN EL CENTRO DE INVESTIGACIÓN Y DESARROLLO DE LA FUERZA AÉREA ECUATORIANA.", desarrollado por el joven Wilson Orlando Pineda Núñez egresado de la carrera de ingeniería mecánica, considerando que dicho informe investigativo reúne los requisitos tanto técnicos como científicos y está acorde a lo establecido en el Reglamento de Graduación de Pregrado, modalidad Trabajo Estructurado de manera Independiente de la Universidad Técnica de Ambato y en el normativo para la presentación de proyectos de investigación de la Facultad de Ingeniería Civil y Mecánica.

Por lo tanto, autorizo la presentación del mismo para ser sometido a la evaluación del Jurado Examinador designado por el H. Consejo Directivo.

Ambato, enero de 2016

---------------------------------------------- **Ing. Mg. Gonzalo López Tutor del proyecto**

# **AUTORÍA**

Yo, Wilson Orlando Pineda Núñez, portador de la C.I. 180437055-7 tengo a bien indicar que las ideas expuestas en el presente trabajo de investigación: "ANÁLISIS ESTRUCTURAL DE LAS CUADERNAS CENTRALES PARA OPTIMIZAR EL PESO EN EL UAV GAVILÁN EN EL CENTRO DE INVESTIGACIÓN Y DESARROLLO DE LA FUERZA AÉREA ECUATORIANA.", así como también los contenidos, ideas, análisis, conclusiones y propuesta son de mi absoluta responsabilidad.

Ambato, enero del 2016

### **EL AUTOR**

**--------------------------------------------- Wilson Orlando Pineda Núñez C.I. 1804370557**

## **DEDICATORIA**

*Por tu enseñanza, tu compañía durante tantos años de mi vida, abuelito querido Segundo Hugo Pineda te dedico todo este tiempo dedicado al presente trabajo de investigación. Me has dejado, pero, con tu precepto sabré continuar por los senderos de esta vida, "PAPÁ HUGO".* 

## **AGRADECIMIENTO**

*Mi dios, Jesús gracias por guiarme por este camino del conocimiento, lleno de fortaleza y paciencia; agradezco a mi abuelita la Sr. Esther Amable Castro Meza "mi segunda madre", que no dejo un instante de, estar pendiente de mí, gracias "MAMÁ ESTHER " a mis padres, el Sr. Ángel Wilfrido Pineda Castro y la Sr. María Isabel Núñez Herrera por ser mi pilar, en quienes me he apoyado, para salir de esos momentos difíciles que en la vida se presenta, también por ejercer día tras día sus labores que tan sacrificadas lo son, para poder sustentar mi enseñanza, enseñanza que no hubiese sido posible adquirirla sin ese cuerpo de ingenieros de la facultad de Ingeniería Civil y Mecánica de la Universidad Técnica de Ambato que en lo profundo de sus almas tienen ese don maravilloso de la enseñanza. A todos ellos mil gracias.* 

# ÍNDICE GENERAL DEL CONTENIDOS

# PÁGINAS PRELIMINARES

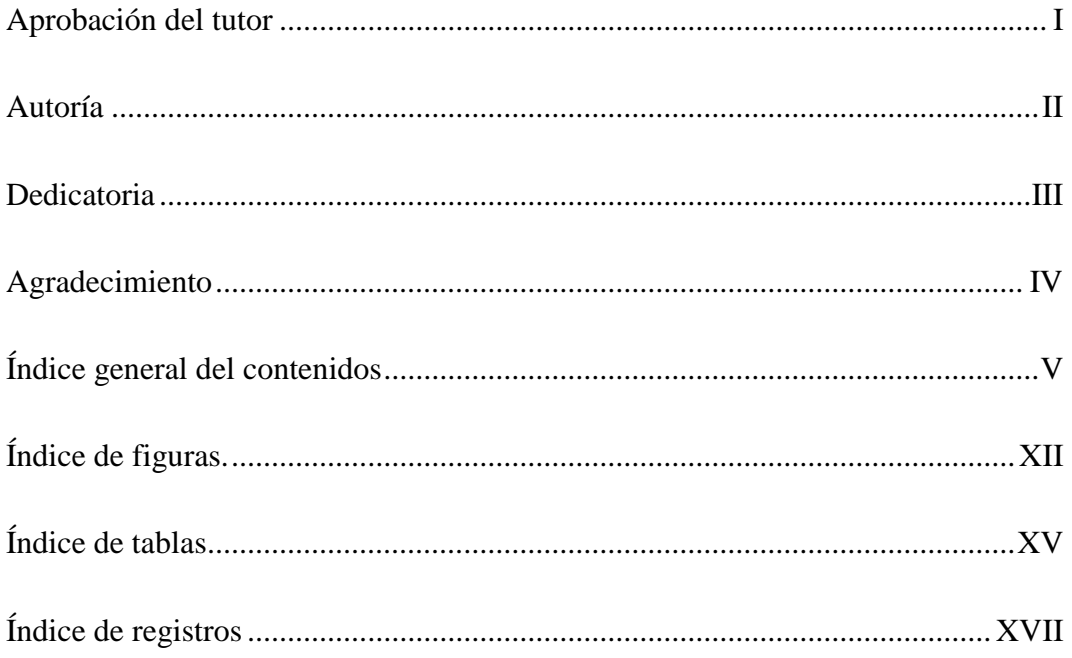

# **CAPÍTULO** 1

## EL PROBLEMA

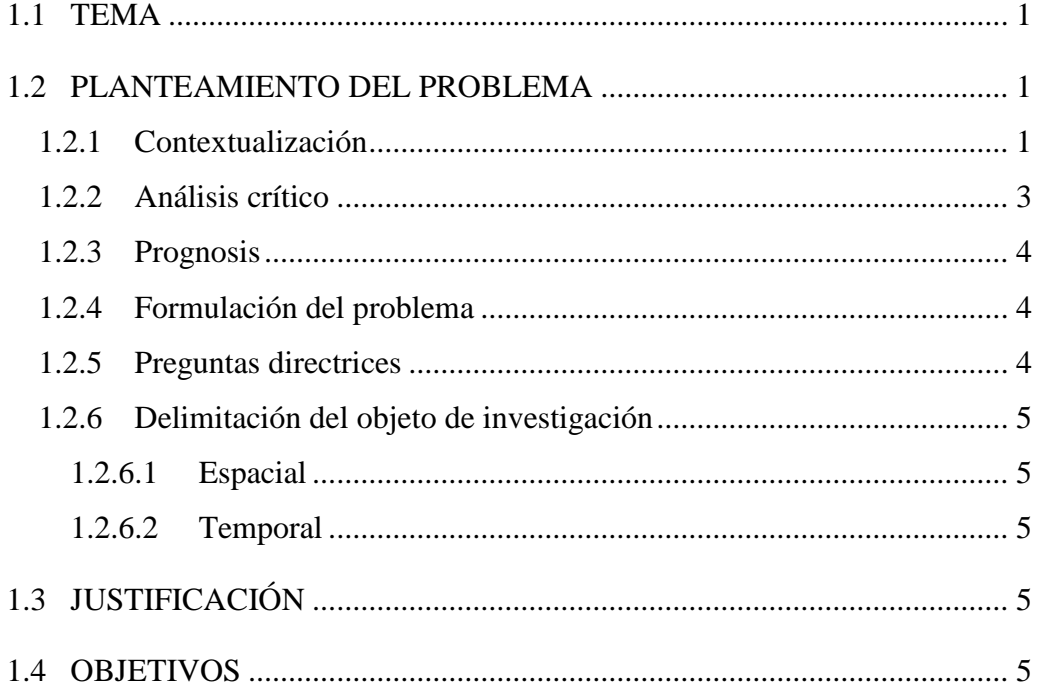

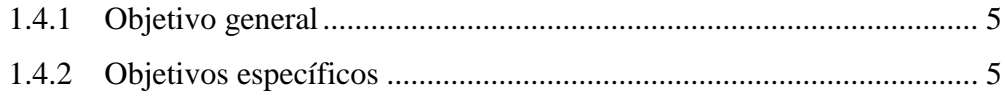

# **MARCO TEÓRICO**

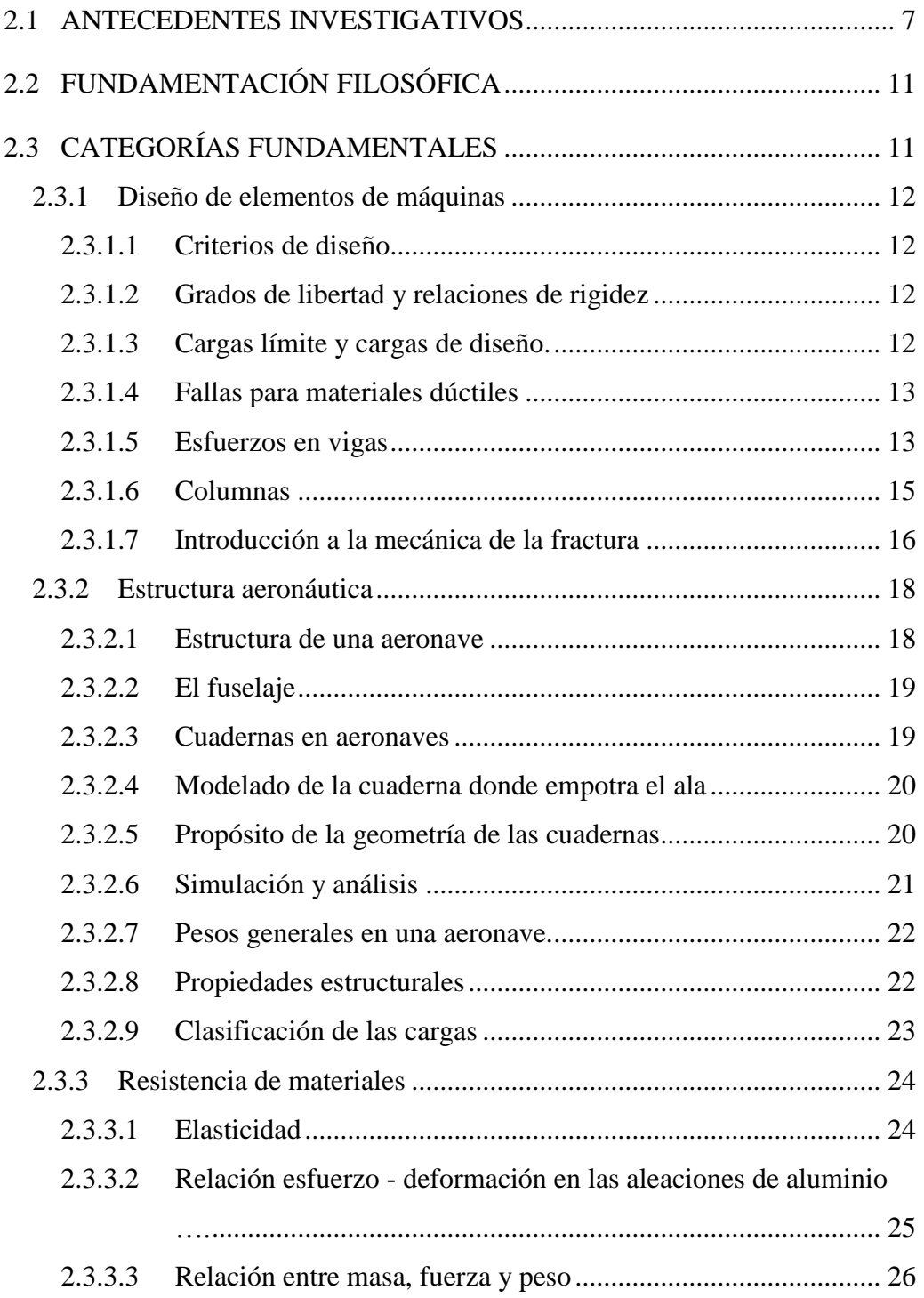

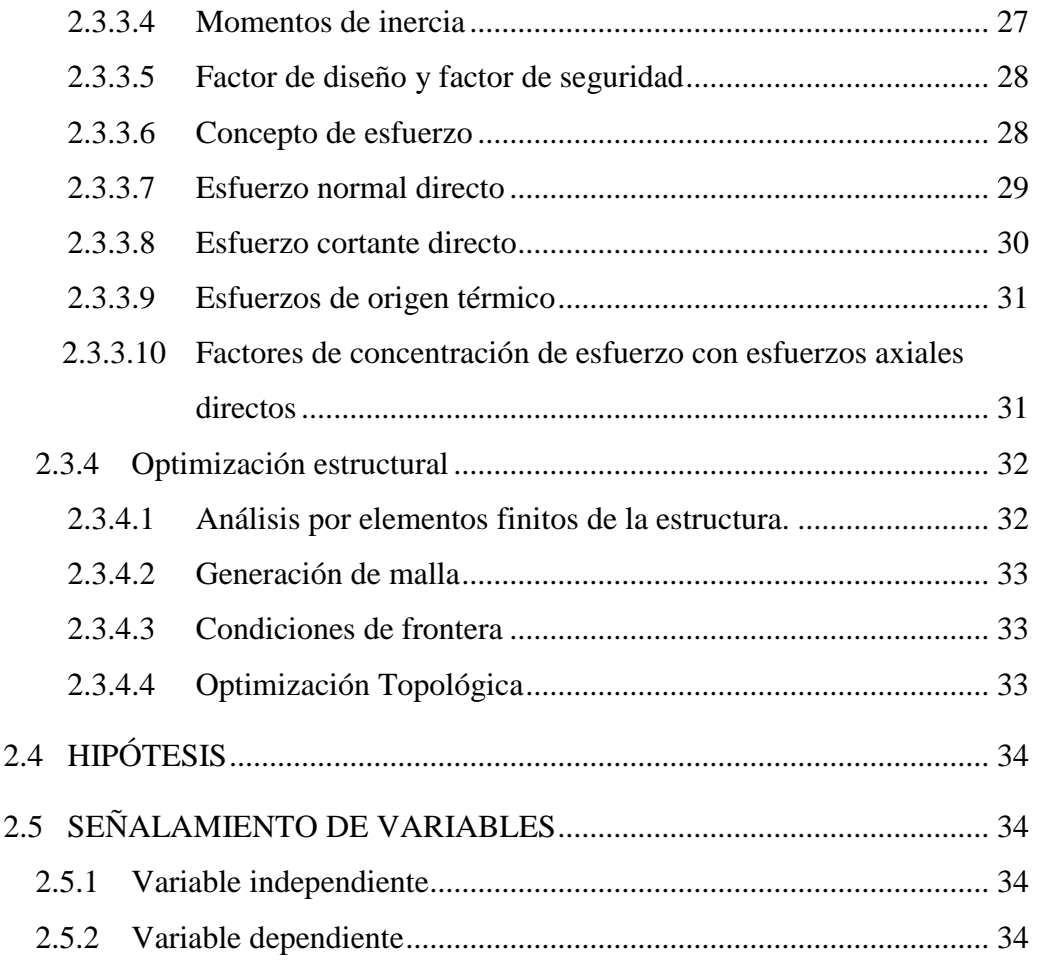

## **METODOLOGÍA**

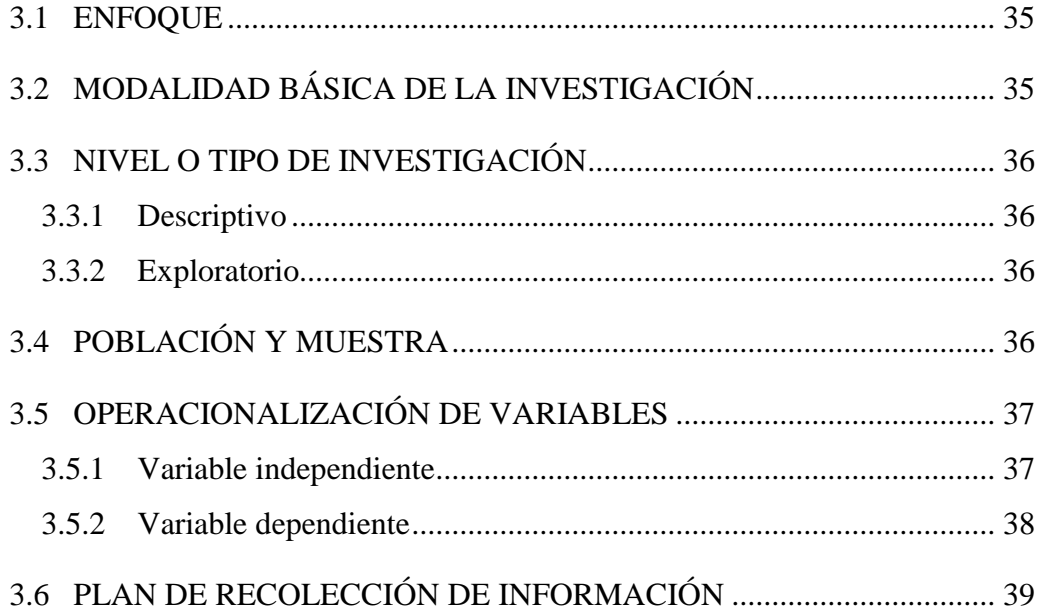

## **ANÁLISIS E INTERPRETACIÓN DE RESULTADOS**

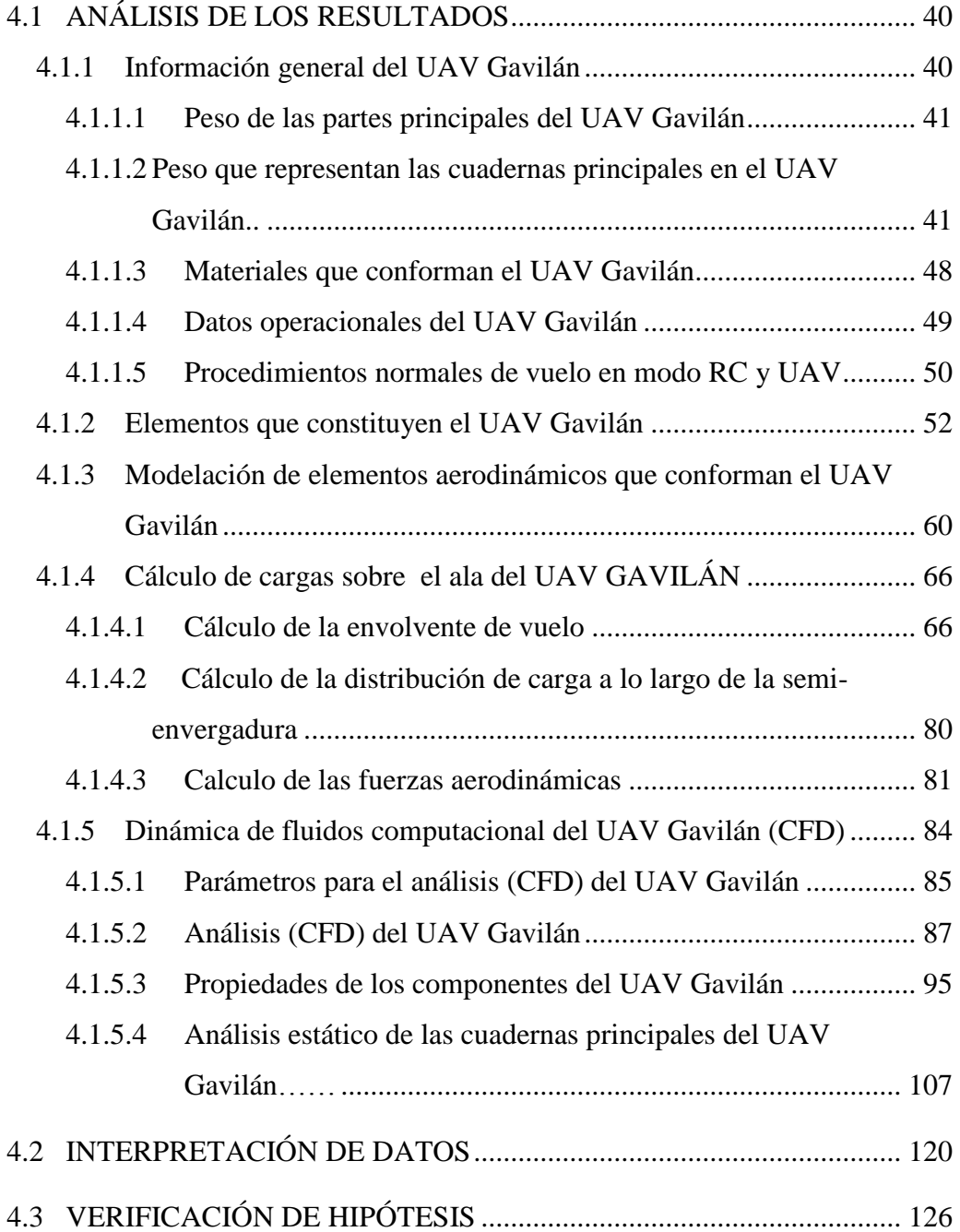

## **CONCLUSIONES Y RECOMENDACIONES**

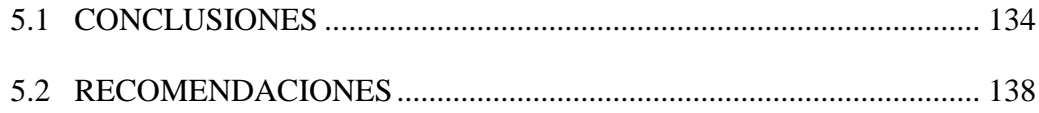

# **CAPÍTULO 6**

### **PROPUESTA**

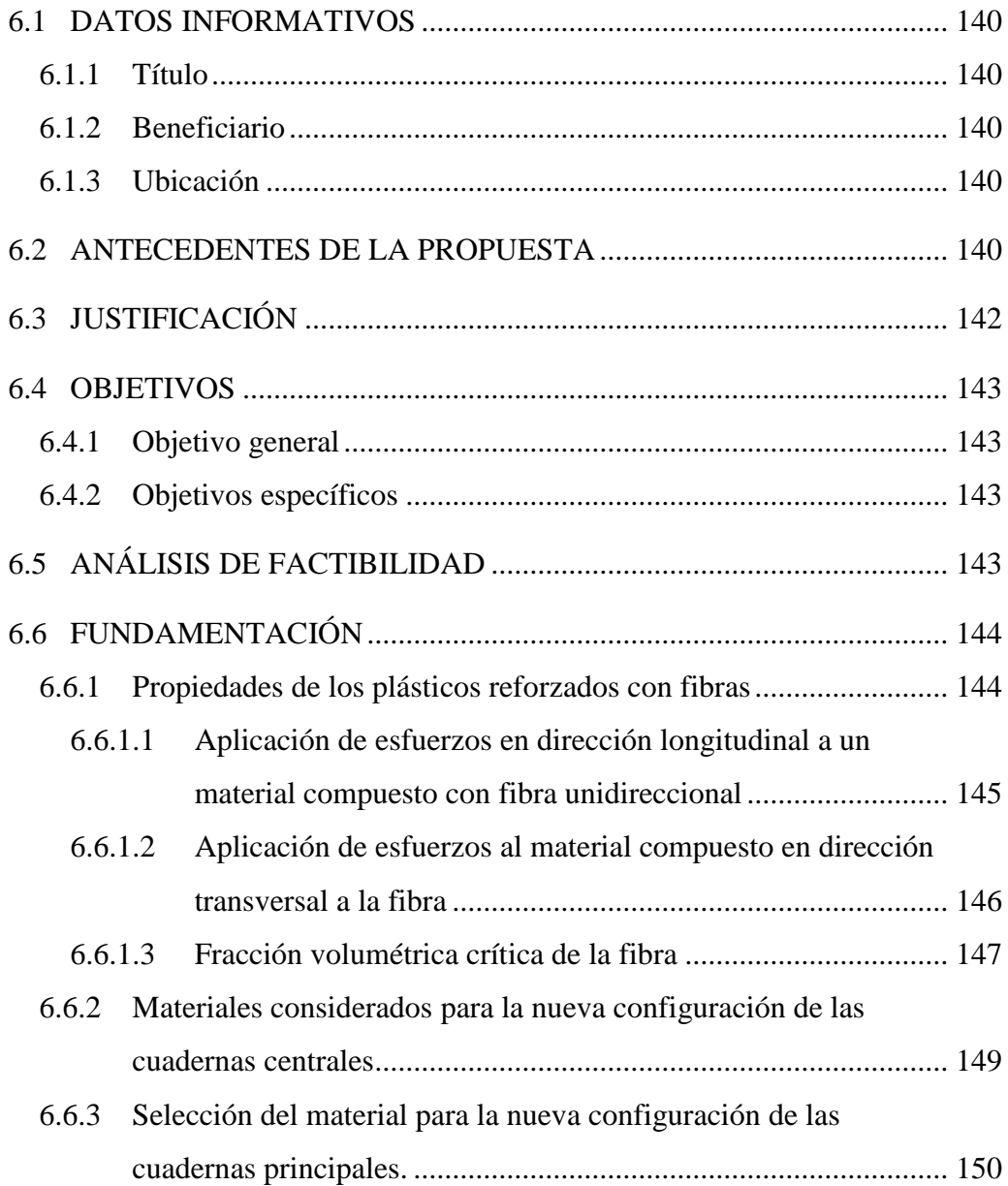

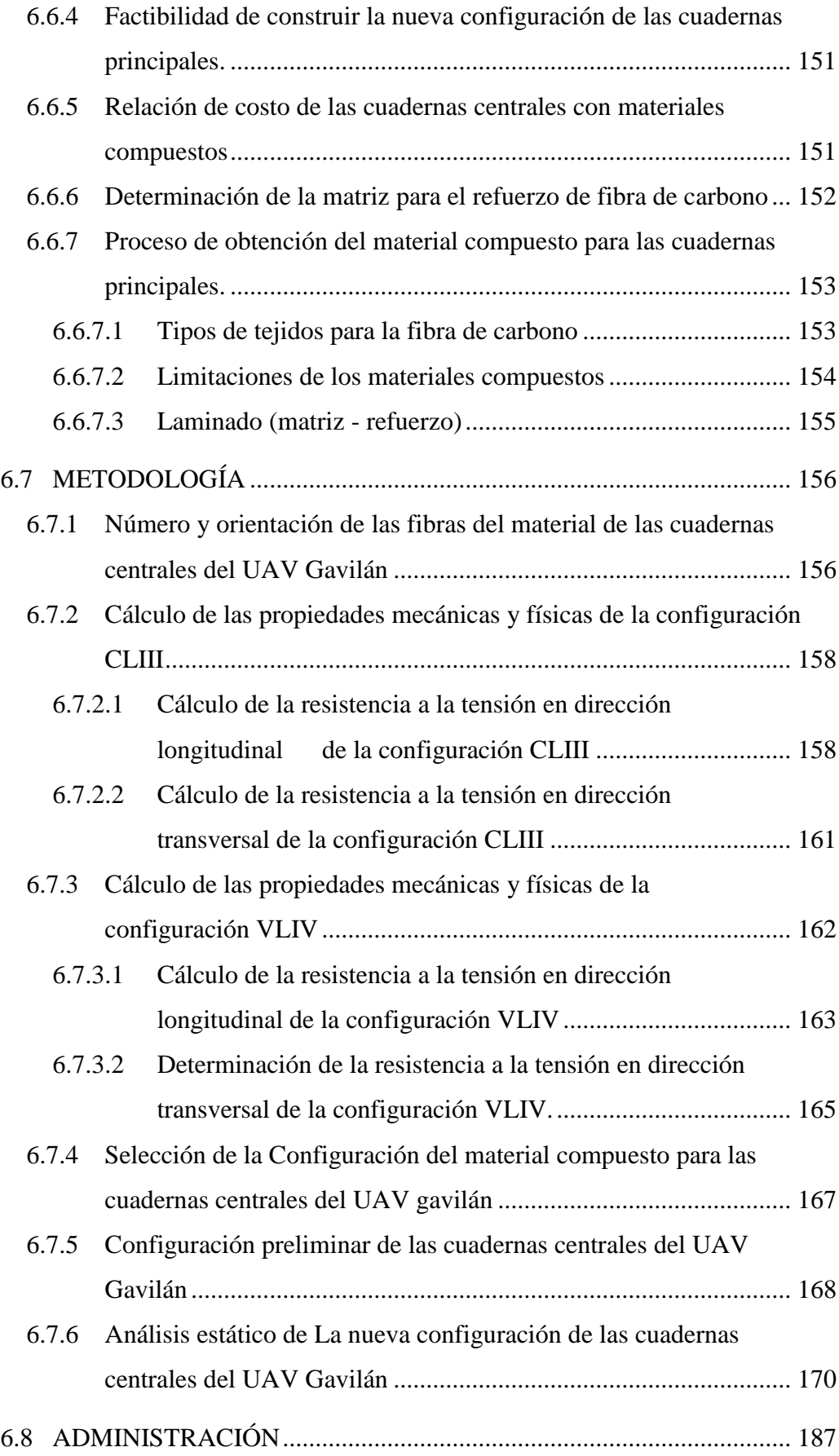

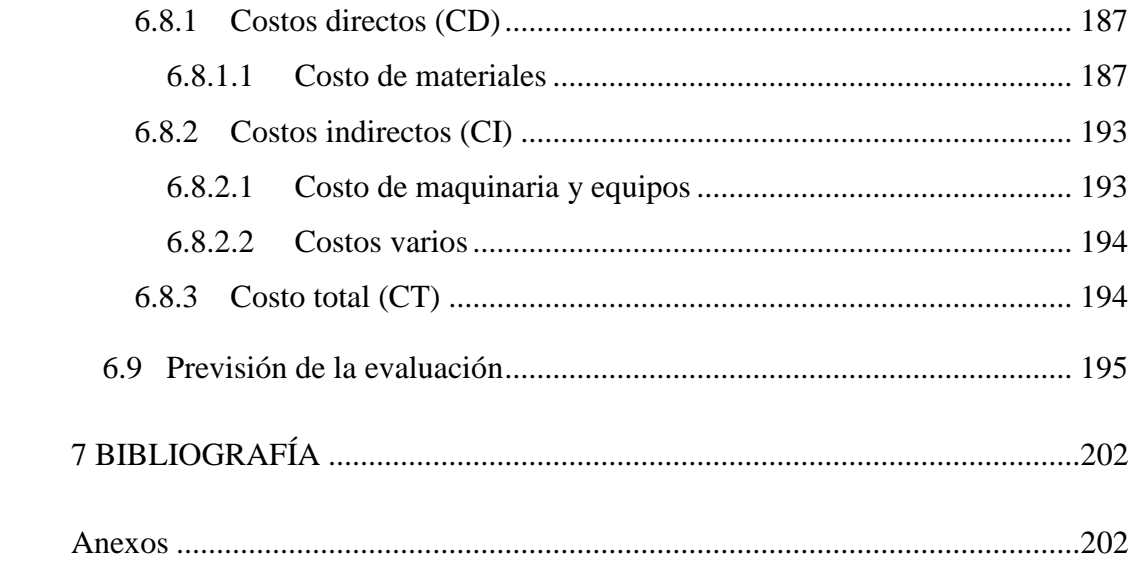

# **ÍNDICE DE FIGURAS.**

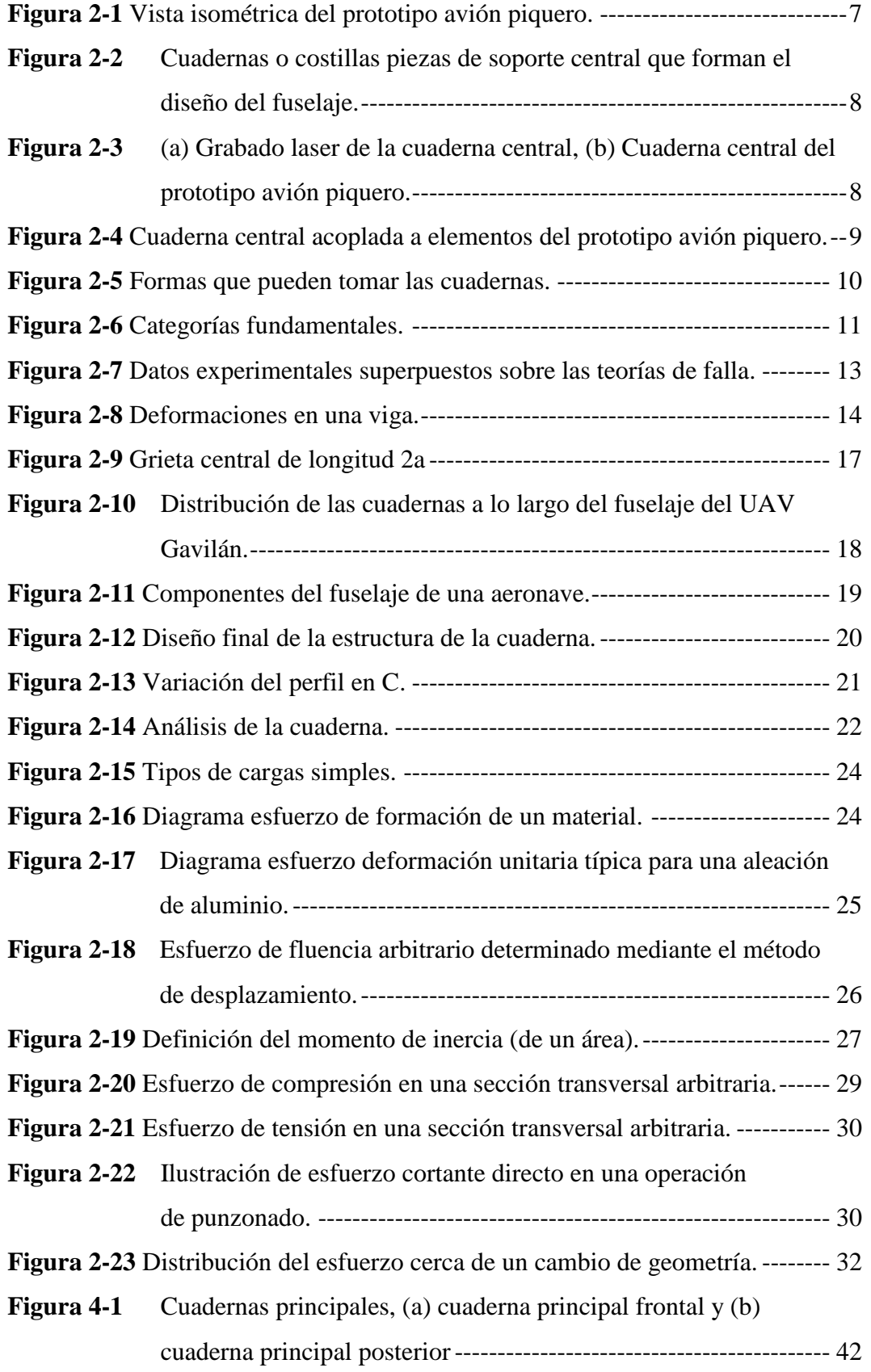

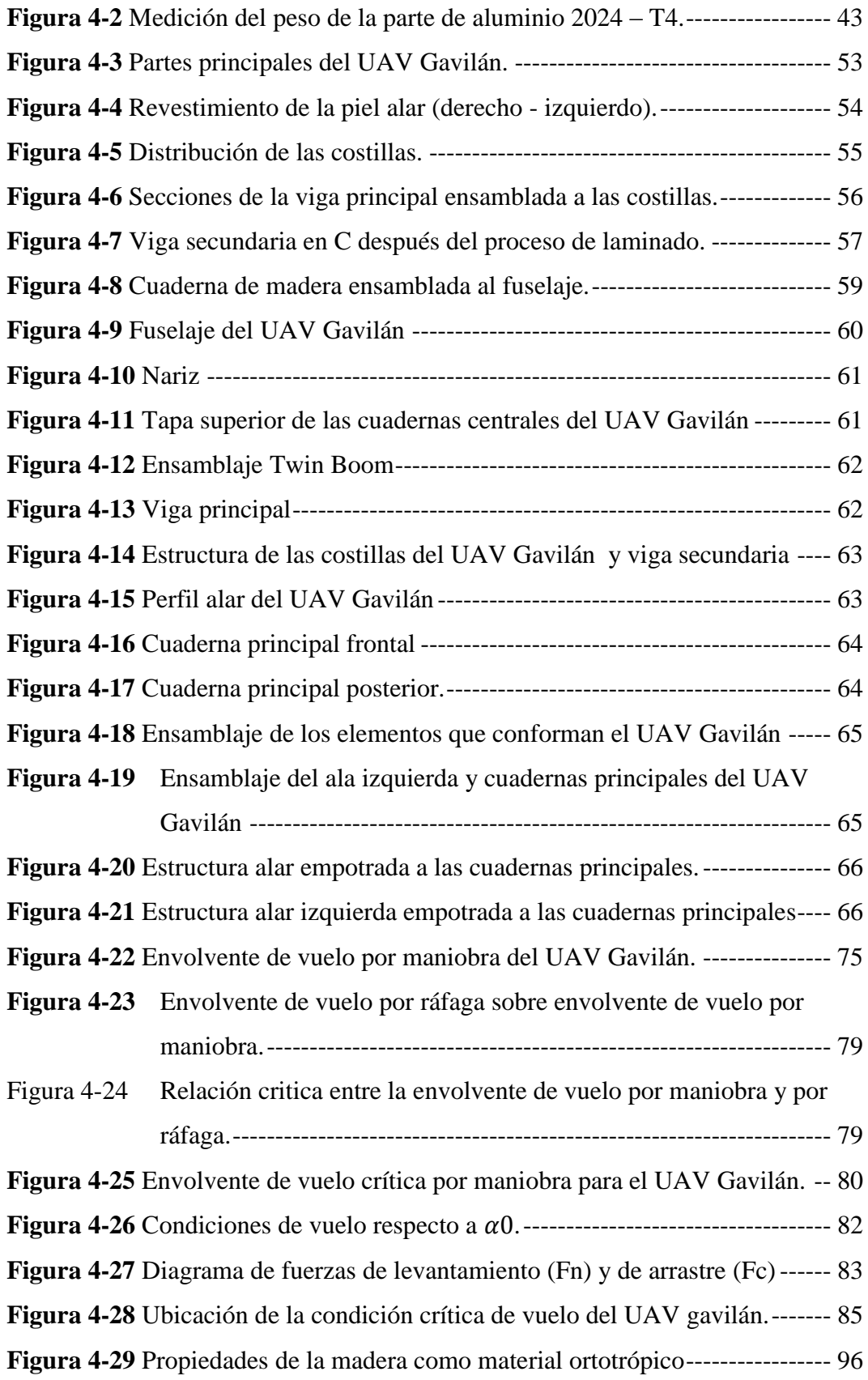

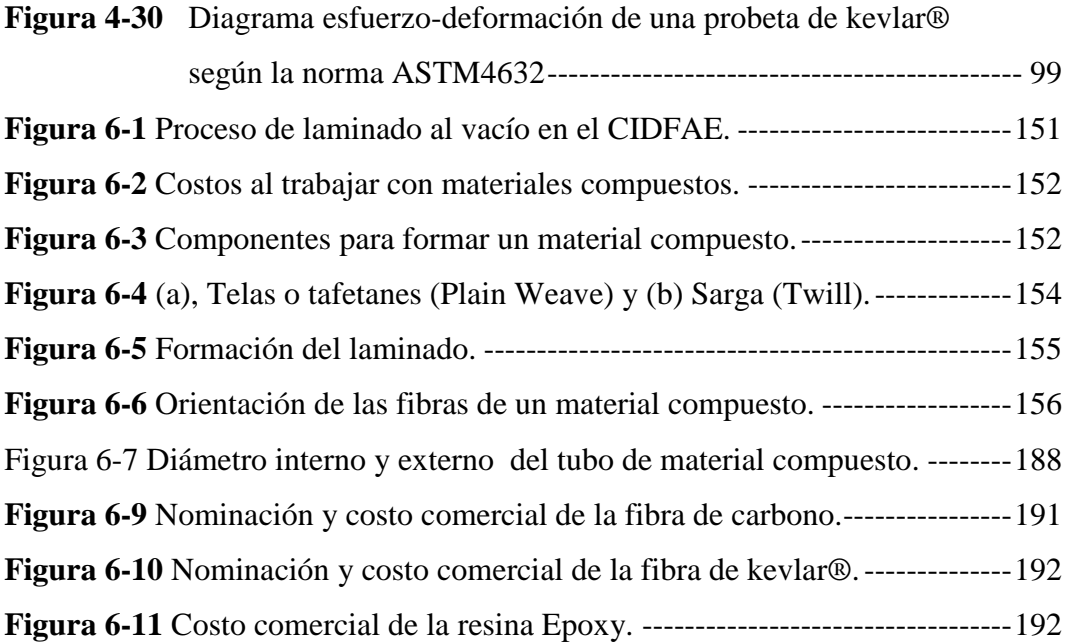

# **ÍNDICE DE TABLAS**

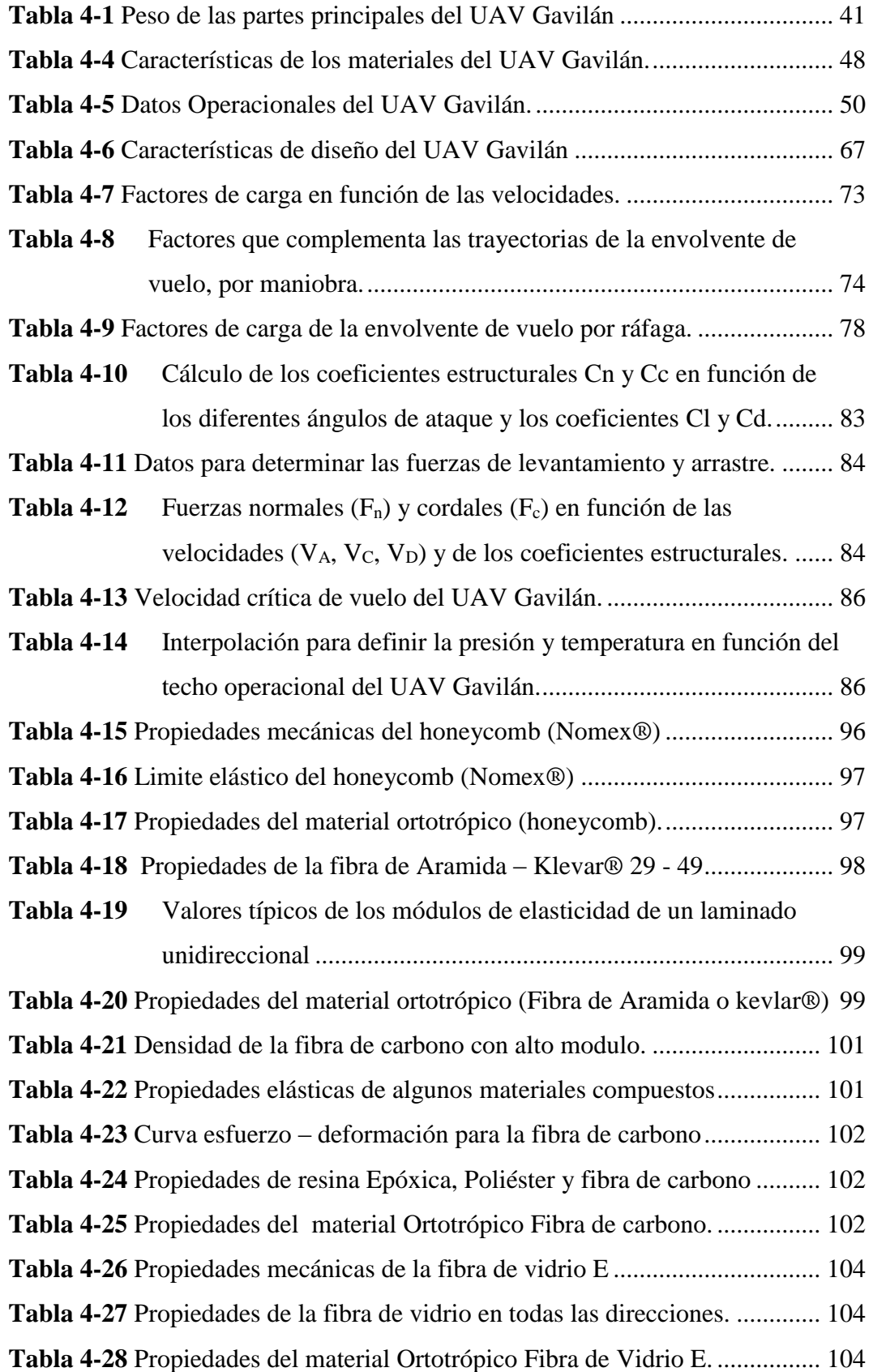

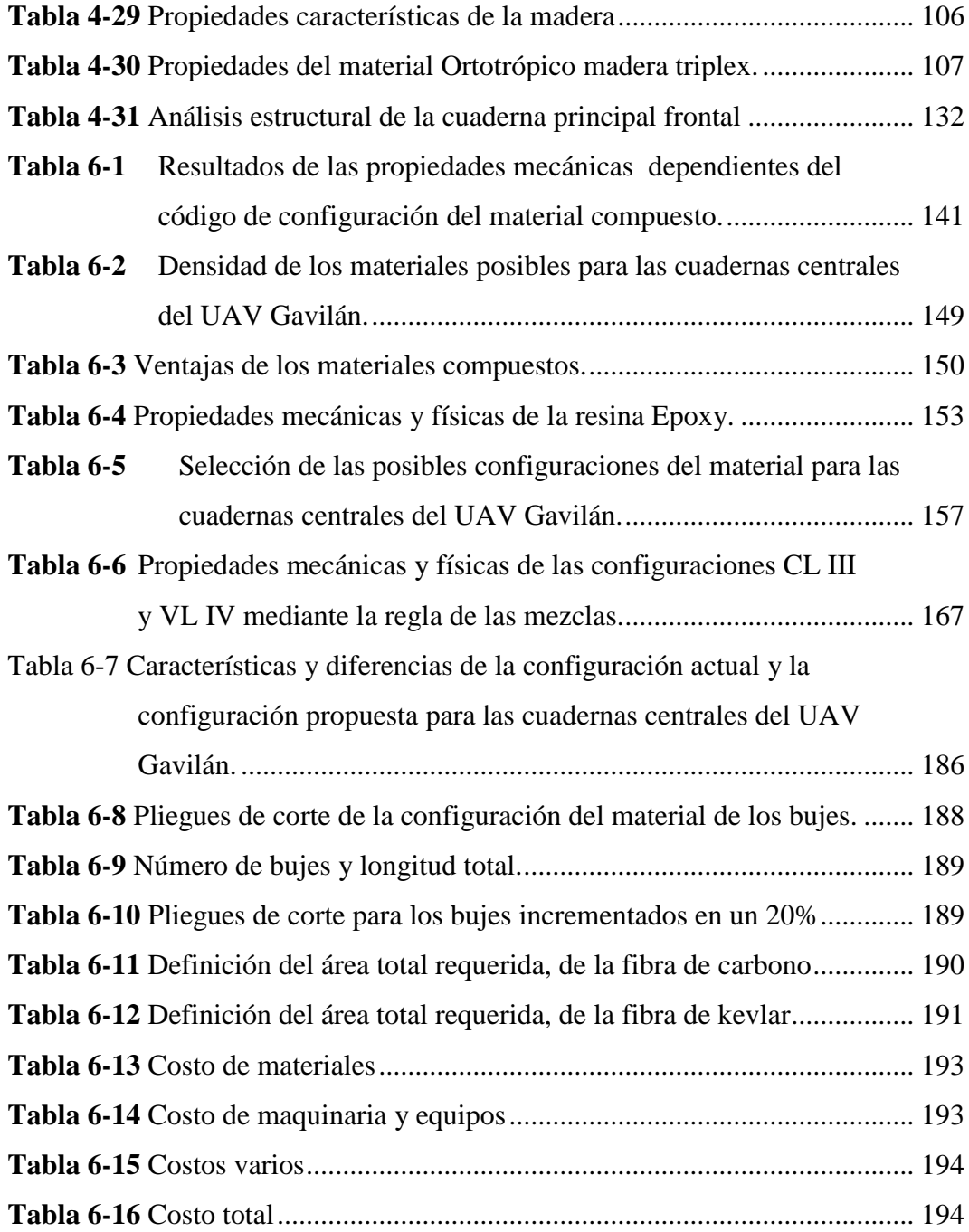

# **ÍNDICE DE REGISTROS**

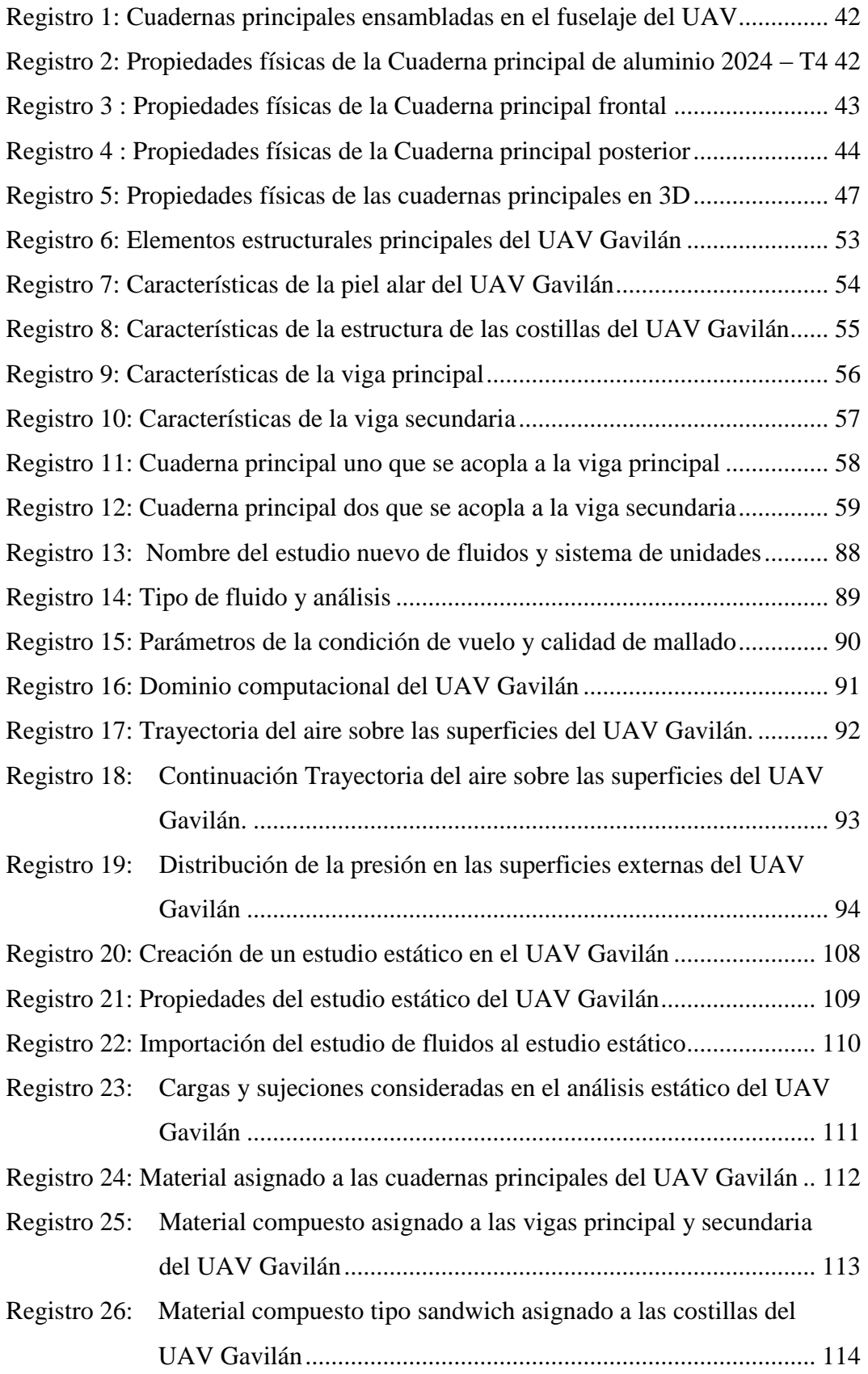

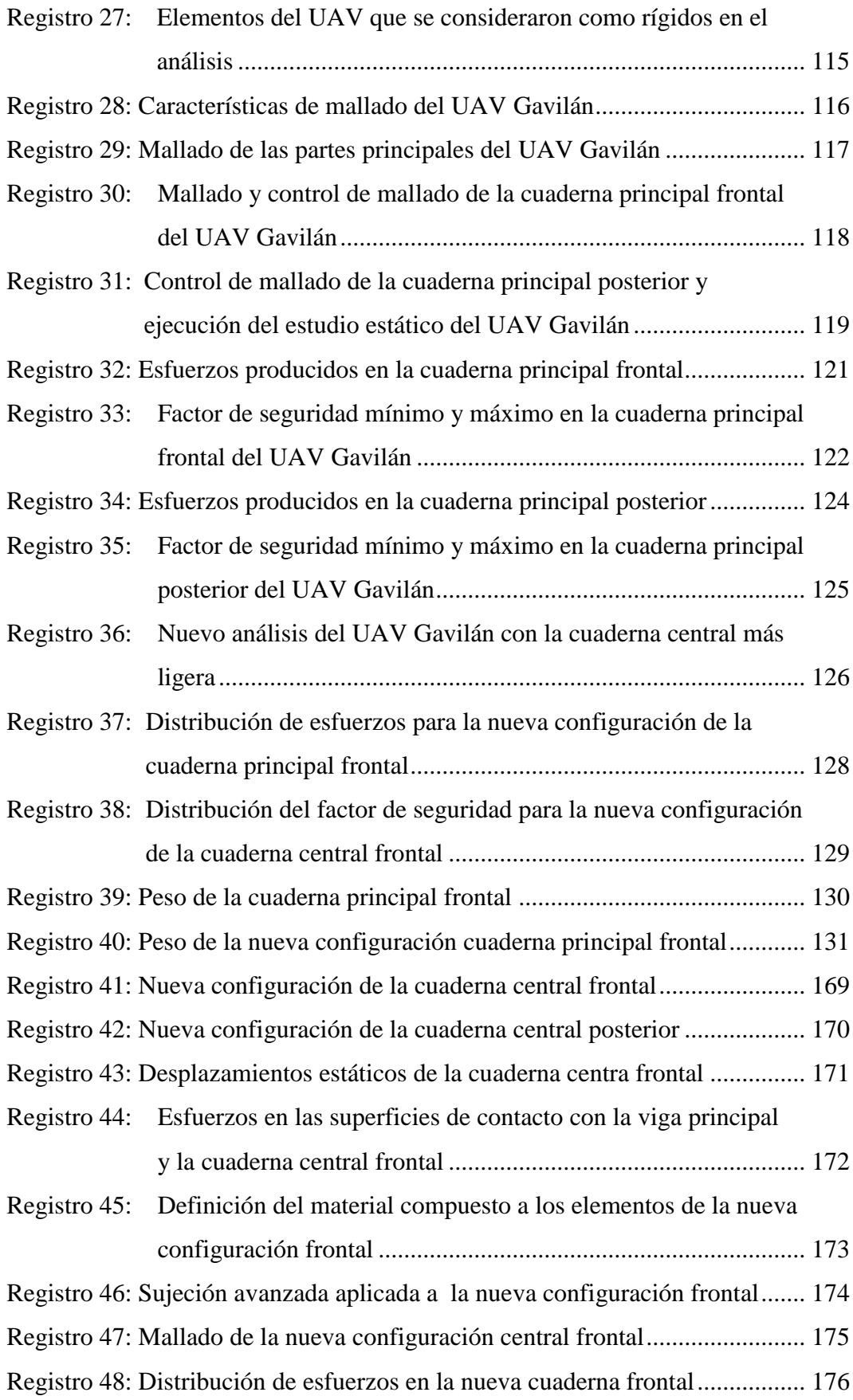

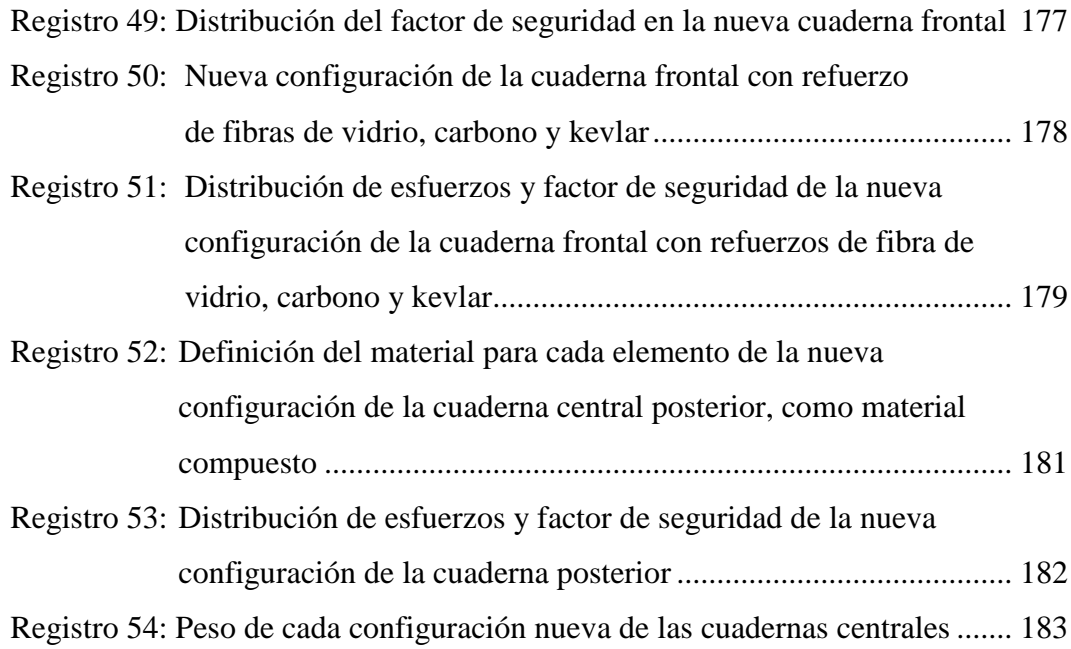

#### **RESUMEN EJECUTIVO**

El presente proyecto se realizó con la planificación establecida y los requerimientos del Centro de Investigación y Desarrollo de la Fuerza Aérea Ecuatoriana para reducir el peso del UAV Gavilán; para ello la investigación enfatizá las propiedades de cada elemento, condición crítica de vuelo basado en catálogo de la Federal Aviation Regulations (FAR) que se relaciona de forma directa con la velocidad del aire (normal y por ráfaga) y la presión atmosférica en función del techo operacional de la aeronave; parámetros que permiten ejecutar análisis en un software de diseño y simulación (análisis de fluidos y estático) del cual se obtiene los esfuerzos, deformaciones y factor de seguridad de la configuración actual de las cuadernas centrales, factor sobredimensionado que admite modificar la estructura de las cuadernas.

Para obtener la nueva configuración del material de las cuadernas centrales se basa en estudios previos de materiales compuestos y los materiales utilizados comúnmente en el (CIDFAE); para definir la nueva configuración de la estructura de las cuadernas centrales se considera parámetros como, la geometría externa e interna y medios de sujeción de los elementos que a esta se adhieren. Obtenida la configuración del material y de su estructura se ejecutó un análisis estático de la nueva configuración de las cuadernas centrales para justificar el nuevo diseño, del cual se obtuvo como resultado un peso inferior al de las cuadernas actuales y por ende se redujo el peso en el UAV Gavilán.

## **1 EL PROBLEMA**

### **1.1 TEMA**

ANÁLISIS ESTRUCTURAL DE LAS CUADERNAS CENTRALES PARA OPTIMIZAR EL PESO EN EL UAV GAVILÁN EN EL CENTRO DE INVESTIGACIÓN Y DESARROLLO DE LA FUERZA AÉREA ECUATORIANA.

### **1.2 PLANTEAMIENTO DEL PROBLEMA**

### **1.2.1 CONTEXTUALIZACIÓN**

Los vehículos aéreos no tripulados o UAV por sus siglas en inglés (Unmanned Aerial Vehicle). Son aeronaves autónomas que no requieren de tripulantes y su control se realiza desde tierra, este tipo de aeronaves han ido evolucionando trascendentalmente desde sus primeras aplicaciones a partir de la Segunda Guerra Mundial siendo los primeros países fabricantes de este tipo de aeronaves EE.UU. e Israel. Red (EcuRed, 2014)

En el diario Venezolano EL NACIONAL, según uno de sus artículos redactado por Jorge Gonzales redacta que los vehículos aéreos no tripulados fabricados en los EE-UU a partir de los años noventa denominados Predator o Drones, son aeronave que tienen como misión, realizar el reconocimiento de los territorios marítimos y terrestres, con mayor control del narcotráfico; su tecnología es muy sofisticada, moderna y a su vez costosa con el apremio de ser muy eficientes alcanzando una altitud media y largo alcance con largas horas de vuelo a altas velocidades y sin abastecimiento de combustible.

En el conformado de sus partes se utiliza en su mayoría materiales compuestos por su baja densidad y buenas propiedades mecánicas que estos ofrecen tal como la fibra de carbono®, keblar®, Momex® y Poliestireno. Con los materiales antes mencionados se elabora el fuselaje y el soporte de este se lo realiza por cuadernas que son elaborados de fibra de carbono y aluminio. (Gonzáles, 2012)

En la dirección electrónica infodefensa.com relacionada a la información de defensa y Seguridad, se redacta un análisis realizado por Gema Sánchez Giménez, Manuel Mulero Valenzuela, que a nivel de Latinoamérica los vehículos aéreos no tripulados son de gran importancia contribuyendo con la protección de la naturaleza, control de fronteras marítimas y amazónicas, transporte ilícito de droga, y seguimiento de medios de transporte entre otros. Los países relacionados con este tipo de aeronaves son:

Argentina, Bolivia, Brasil, Chile, Colombia, Ecuador, Paraguay, Perú, Uruguay, Venezuela y México. No todos los países mencionados diseñan y producen este tipo de aeronaves, la mayoría de estos adquieren las aeronaves como Bolivia, Colombia o a su vez han realizado proyectos tipo desde los años ochenta y noventa como Argentina y Brasil teniendo resultados no muy satisfactorios hasta una década atrás que han podido concretar misiones de vuelo, caso similar es el de Ecuador que también ha adquirido dos vehículos no tripulados a Israel en el año 2009, designados para la Marina Ecuatoriana.

La Fuerza Aérea Ecuatoriana a finales de los noventa inician con investigaciones afines a los UAV's con proyectos tipo, desarrollándose no hasta el año 2010 en el que el ministro de defensa anuncia el apoyo para el diseño y fabricación de un UAV, consolidado definitivamente en el año 2012; tiempo arduo de investigación y trabajo por el Centro De Investigación y Desarrollo de la Fuerza Aérea Ecuatoriana permitiendo realizar pruebas de funcionamiento en navegación, control y pruebas de guiado bajo condiciones meteorológicas en terrenos del oriente Ecuatoriano, en el vehículo aéreo no tripulado UAV – Fénix. Desde ese entonces se ha ido desarrollando mejoras e implementando tecnología en nuevos prototipos como actualmente el UAV Gavilán.

En el centro de investigación de la Fuerza Aérea Ecuatoriana los materiales utilizados para el conformado de cada una de las partes que conforman los UAV´s son fibra de carbono®, kevlar®, madera triplex, balsa, aluminio de aviación 2024- T4 entre otros. La estructura de las cuadernas centrales del UAV Gavilán es elaborada por una estructura sólida de aluminio de aviación 2024-T4 de ¼ de in de espesor, la geometría del fuselaje es la forma que toman las cuadernas centrales, además son adheridas a una estructura de similares características en su forma, de material triplex para obtener mayor resistencia, resistencia requerida para soportar las vigas de las alas del UAV Gavilán.

### **1.2.2 ANÁLISIS CRÍTICO**

El Centro de Investigación y Desarrollo de la Fuerza Aérea Ecuatoriana continúa actualmente investigando la elaboración mejorada de las partes del UAV Gavilán, para que los futuros vehículos aéreos no tripulados sean de una estructura ligera, resistente y más eficiente.

El CIDFAE, una división de la Fuerza Aérea Ecuatoriana creada para la investigación de aeronaves no tripuladas, relacionarlas con la integridad social de un país, controlando irregularidades referentes al narco tráfico, control fronterizo y marítimo, esencialmente para ello este centro cuenta con el apoyo gubernamental.

Con la creación del CIDFAE y los resultados obtenidos, incluido los avances tecnológicos, tenemos muchos grupos sociales como beneficiarios, uno de estos es el Ejército Ecuatoriano que incursiona días he incluso por semanas en la selva Ecuatoriana para realizar el control fronterizo y de narcotráfico, con el UAV Gavilán se realizó pruebas por estas áreas con magníficos resultados obteniendo mayor área de rastreo y una visualización directa en tiempo real; siendo así, toda la sociedad Ecuatoriana beneficiaria de los resultados obtenidos del CIDFAE.

En este proceso de investigación no existen perjudicados, porque durante el proceso de elaboración de las partes del UAV Gavilán el centro cuenta con un departamento relacionado a la seguridad industrial.

En el sistema de producción del UAV Gavilán se realizara cambios en su estructura para tener aeronaves más ligeras y poder implementar más equipos a la aeronave que permita aumentar la eficacia de la misión del UAV Gavilán, de vigilar la integridad de un país. Uno de los cambios en el UAV Gavilán a estudiar es la estructura de las cuadernas centrales que mediante un estudio de su forma, tamaño y configuración de su material se podría tener cuadernas de menor peso y de igual o mejor resistencia.

#### **1.2.3 PROGNOSIS**

La tendencia aeronáutica está enfocada en la elaboración de los UAV´s, por sus diferentes aplicaciones y usos que se les puedan atribuir, lo más importante es que, Ecuador un país en desarrollo, no puede dejar de investigar y producir este tipo de aeronaves, una manera de cristalizar esto es aportando en el proceso de producción de sus partes, de manera homogénea con el menor peso posible y propiedades de igual o mejores características; al no continuar implementando nuevas y mejoras en el conformado de sus partes queda retrasado el desarrollo de una futura industria en el país. Y con tendencia a invertir grandes recursos económicos para la adquisición de vehículos aéreos no tripulados de otros países.

## **1.2.4 FORMULACIÓN DEL PROBLEMA**

¿Qué tipo de configuración estructural de las cuadernas centrales permitirá optimizar el peso en el UAV Gavilán en el Centro de Investigación y Desarrollo de la Fuerza Aérea Ecuatoriana?

#### **1.2.5 PREGUNTAS DIRECTRICES**

- 1) ¿Se cuenta con un estudio de diseño estructural de las cuadernas centrales del UAV Gavilán?
- 2) ¿Cuál es la configuración más adecuada de las cuadernas centrales que permita optimizar el peso en el UAV Gavilán?
- 3) ¿Qué materiales se puede considerar para conformar la estructura de las cuadernas centrales del UAV Gavilán?

4) ¿Cómo se puede se puede comprobar el diseño estructural de las cuadernas centrales del UAV Gavilán?

### **1.2.6 DELIMITACIÓN DEL OBJETO DE INVESTIGACIÓN**

#### **1.2.6.1 Espacial**

La investigación se realizó en el departamento de producción del Centro De Investigación y Desarrollo de la Fuerza Aérea Ecuatoriana, y en la biblioteca de la Facultad de Ingeniería Civil y Mecánica de la Universidad Técnica de Ambato.

#### **1.2.6.2 Temporal**

El estudio estuvo comprendido entre el período Noviembre 2014 - Diciembre 2015.

### **1.3 JUSTIFICACIÓN**

Es de gran trascendencia la presente investigación para continuar innovando el proceso de producción de los UAV´s en el CIDFAE, que además de darle un valor agregado al aeronave, se pueda reducir costos de materiales, herramientas, tiempo y algo muy importante poder disminuir el peso en el UAV Gavilán, que por dicha acción se podría sofisticar a la aeronave con equipos de mayor tecnología y de mayor peso, proporcionando una misión más eficiente del UAV Gavilán.

### **1.4 OBJETIVOS**

### **1.4.1 OBJETIVO GENERAL**

Realizar un análisis estructural de las cuadernas centrales para optimizar el peso en el UAV Gavilán en el Centro de Investigación y Desarrollo de la Fuerza Aérea Ecuatoriana.

### **1.4.2 OBJETIVOS ESPECÍFICOS**

1) Determinar las propiedades de diseño-mecánico actuales de la estructura de las cuadernas centrales del UAV Gavilán.

- 2) Definir las características de la configuración de las cuadernas centrales para obtener un diseño estructural que permita optimizar el peso del UAV Gavilán.
- 3) Establecer materiales que ofrezcan las características mecánicas necesarias para la estructura de las cuadernas centrales del UAV Gavilán.
- 4) Ejecutar un análisis estructural de las cuadernas centrales del UAV Gavilán por el método de elementos finitos.

## **2 MARCO TEÓRICO**

### **2.1 ANTECEDENTES INVESTIGATIVOS**

En la Universidad San Francisco de Quito el Sr. Jaime Eduardo López Zarate, Ing. Mecánico de profesión ya, desde el año 2012 quien para su titulación realizó el proceso de producción del primer prototipo avión piquero – Galápagos UAV, **Figura 2-1**, en su investigación redacta acerca de las costillas o discos estructurales, pieza de soporte central que son partes transversales al eje central, prototipo que forma el diseño del fuselaje y, sirven para la sujeción y conexión de los componentes del vehículo.

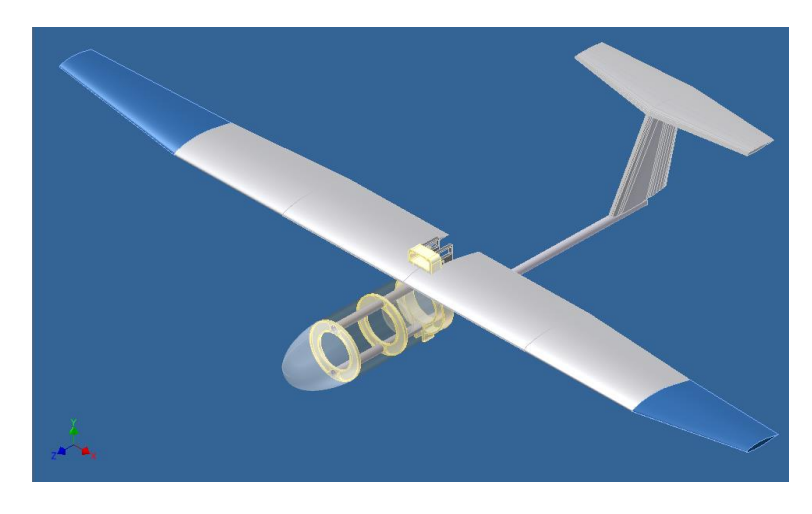

**Figura 2-1** Vista isométrica del prototipo avión piquero. **Fuente:** (López Zárate, 2012)

Quien concluye que para llegar al diseño final de esta parte de la aeronave tuvo que modificar su diseño original añadiendo perforaciones y curvaturas para reducir el peso y concentración de esfuerzos, sucesivamente. También en la selección del material, considera la alta resistencia mecánica y, su baja densidad por lo que selecciono de entre el aluminio como metal y el grilon como poliamida.

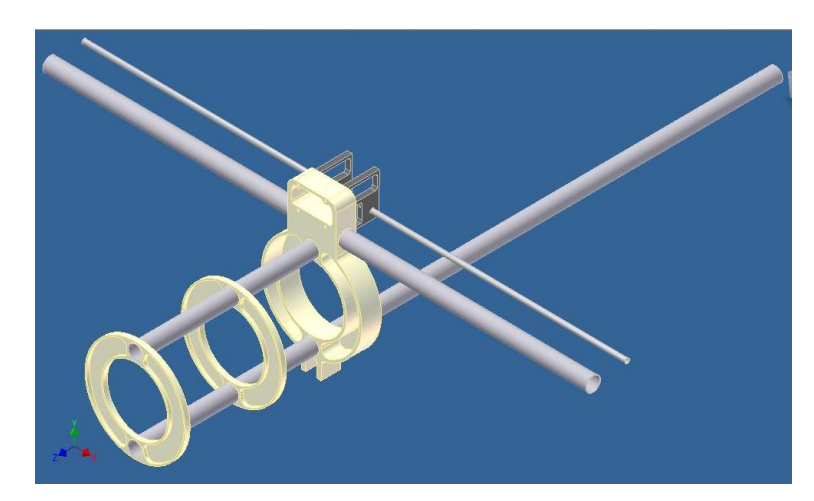

**Figura 2-2** Cuadernas o costillas piezas de soporte central que forman el diseño del fuselaje.

**Fuente:** (López Zárate, 2012)

Recalca que el aluminio cumple con las propiedades requeridas, pero no se consideró por su costo y su proceso de manufactura, así selecciono el del grilon,**Figura 2-2**.

La manufactura de los discos estructurales se realizó por el proceso de mecanizado manual, y no por el mecanizado automático tecnología CNC por su incremento en un 65% en la conformación de la pieza; se elaboró el grabado laser que define una guía para el mecanizado, posteriormente se cortó el material excedente con una sierra eléctrica de pedestal,**Figura 2-3**.

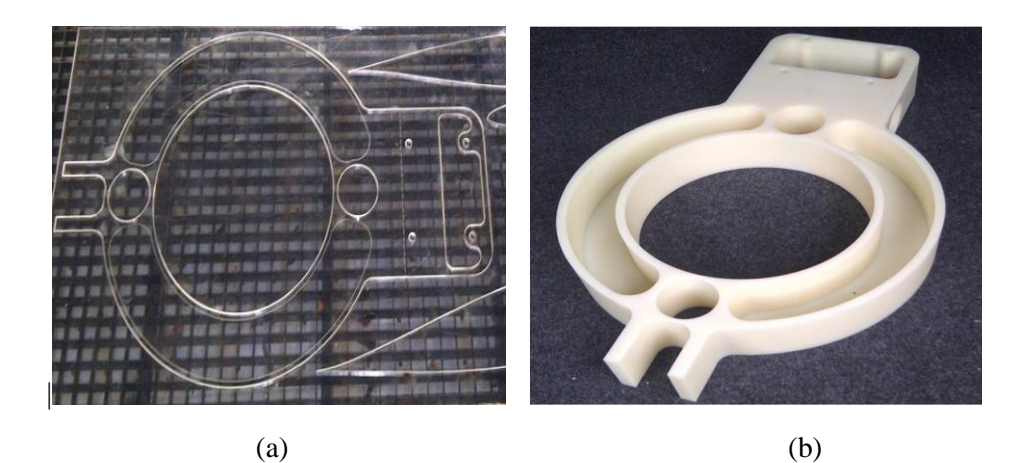

**Figura 2-3** (a) Grabado laser de la cuaderna central, (b) Cuaderna central del prototipo avión piquero.

**Fuente:** (López Zárate, 2012)

Algo importante que se mencionó y se puede apreciar del soporte central o cuadernas centrales en la **Figura 2-4** es que son una de las partes más importantes, que se encarga de soportar la conexión y sujeción de componentes del avión como: las alas, la cola, generador de potencia o motor, tren de aterrizaje y la estructural del prototipo.

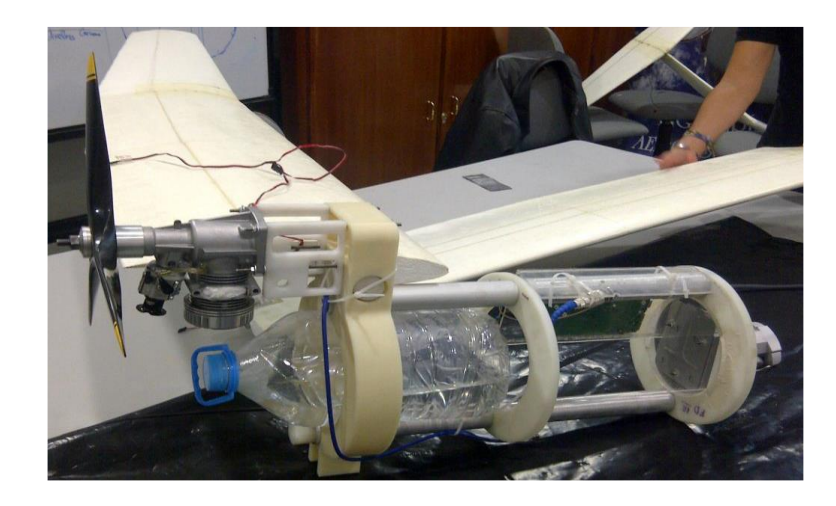

**Figura 2-4** Cuaderna central acoplada a elementos del prototipo avión piquero. **Fuente:** (López Zárate, 2012)

En la ciudad de México los Sr. Gutiérrez Torres Alfredo y Morales De Paz Arturo realizaron una tesis colectiva presentada en el año 2008 a la Escuela Superior de Ingeniería Mecánica del Instituto Politécnico Nacional para la obtención de la licenciatura en Ingeniería en Aeronáutica con el "Diseño Conceptual Aeronáutico y Construcción con materiales compuestos de un aeromodelo"; en el desarrollo redacto sobre el propósito del fuselaje que es acoplar los elementos como alas, tren de aterrizaje, empenaje y motor; entonces el fuselaje debe ser muy resistente, rígido y ligero; existen muchas formas transversales del fuselaje, **Figura 2-5**, que serán posteriormente formas de las cuadernas que generen rigidez a la estructura del aeronave.

Otro aspecto es la manufactura de las partes del aeronave, utilizaron materiales como: balsa, fibra de carbono, equipos y sustancias requeridas para el proceso de laminado al vacío; para el conformado de las cuadernas consideraron la balsa como molde, con la forma y espesor requerido, los cortes de la fibra de carbono lo elaboraron de forma manual con un excedente en su perímetro y, en el proceso de laminado aplicaron un proceso al vacío para que la textura final de la cuaderna no tenga grumos ni irregularidades por la matriz, después del tiempo de curado que es aproximadamente 24 horas, elaboran su forma final y adhieren en el interior del fuselaje con resina epoxi y un curado de un día. (Gutiérrez Torres & Morales de Paz, 2009)

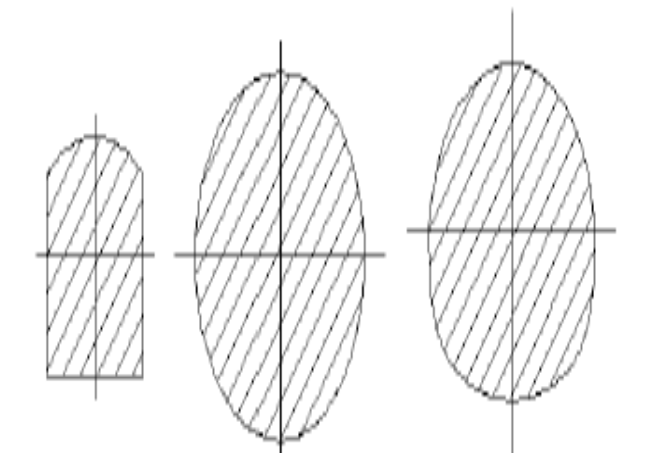

**Figura 2-5** Formas que pueden tomar las cuadernas. **Fuente:** (Gutiérrez Torres & Morales de Paz, 2009)

Algo interesante y la tendencia de producción de los UAV es lo que redacta en InfoUas, que es un blog creado en su mayoría por profesores y antiguos alumnos de la Escuela de Aeronáutica y del Espacio de la Universidad Politécnica De Madrid con el objetivo de informar sobre noticias y actualidad relacionada con el mundo de los vehículos aéreos no tripulados.

En una de sus publicaciones de fecha, 23 de Agosto del 2012 por Uas Pirado dice que las impresiones en 3D facilitaran la creación y fabricación del UAV dado que en la Universidad de Southampton, Reino Unido los ingenieros Andy Keane y Jim Scanlan ejecutaron un vuelo exitoso con la primer aeronave impresa en 3D que fue sintetizada con láser en Nailon duro con un costo de ocho mil dólares aproximadamente tan solo empleando un par de semanas en su diseño e impresión. Según Keane y Scanlan, el titanio impreso en 3D es igual a un metal hecho de manera tradicional. La impresora 3D crea objetos de polvo de plástico y metal en capas de 100 micrómetros. Después el láser 'encola' las partículas de polvo en una capa sólida, es un proceso que se repite varias veces y, los elementos

impresos en 3D no es necesario cortar ni recortar material, como sucede en los procesos habituales de producción. (UasPirado, 2012)

## **2.2 FUNDAMENTACIÓN FILOSÓFICA**

La presente investigación tiene un enfoque crítico-propositivo. Crítico porque se investigará con la metodología e instrumentación planificada obteniendo resultados que permitan cuestionar y tomar la mejor solución para resolver el problema y propositivo porque los resultados continuarán con un proceso de análisis para poder plantear la alternativa adecuada con los parámetros necesarios que permitan reducir el peso en el UAV Gavilán.

## **2.3 CATEGORÍAS FUNDAMENTALES**

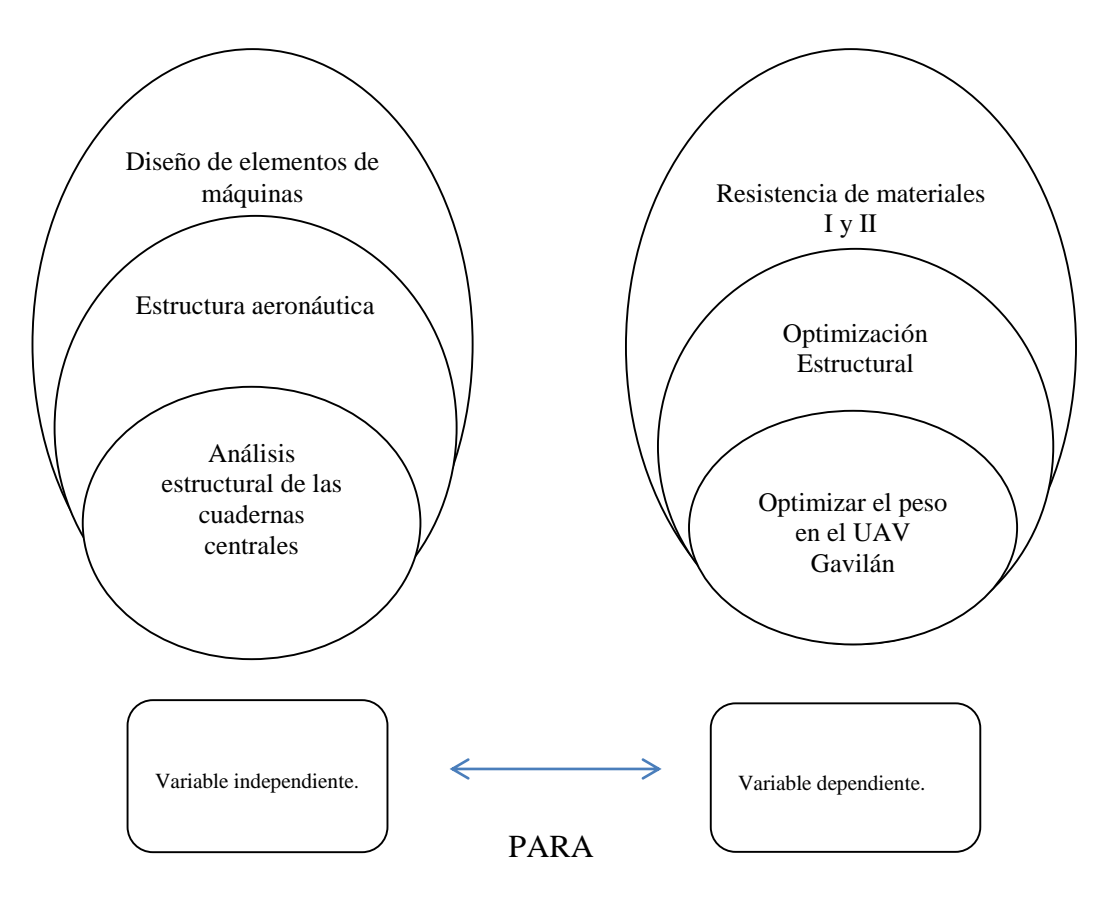

**Figura 2-6** Categorías fundamentales.

**Fuente:** (Autor)

### **2.3.1 DISEÑO DE ELEMENTOS DE MÁQUINAS**

#### **2.3.1.1 Criterios de diseño.**

Toda estructura para una aeronave estará diseñada para soportar cargar y trabajo a desempeñar. Una estructura puede ser diseñada para resistir cantidades mayores de esfuerzo que lo convencional, pero tales valores estarán introduciendo a la configuración de la aeronave mayor peso, que repercute en necesidad de mayor potencia, por otra parte, es simplemente un desperdicio tanto de material como de recursos el uso de este tipo de estructuras.

El diseño de cualquier tipo de aeronave, debe estar dirigido para soportar las cargas máximas que se pueden presentar en el avión y que obviamente del factor de carga que presente dependerá el peso que éste genere. (Martínez Hernández & Ramírez Flores , 2007)

#### **2.3.1.2 Grados de libertad y relaciones de rigidez**

Los grados de libertad de una estructura son el conjunto de desplazamientos independientes, traslaciones y rotaciones, en los nudos donde los elementos están conectados. (Echeverry, 2010)

Un nodo posee grados de libertad (dof, por sus siglas en inglés). Como máximo, un nodo puede tener tres grados de libertad rotacionales y tres traslacionales. Una vez que cada nodo dentro de la estructura está definido localmente en forma matricial, entonces los elementos se ensamblan (unen) globalmente a través de sus nodos en común (dof) en una matriz global del sistema. (Budynas & Keith Nisbett, 2008)

#### **2.3.1.3 Cargas límite y cargas de diseño.**

Existe una confusión entre las cargas límite o máximas con respecto al valor de las cargas de diseño, es por ello que a continuación se detalla brevemente cada una de ellas. Las cargas limite representan las cargas máximas que se esperan en la aeronave durante su tiempo de vida de servicio. La estructura debe ser capaz de soportar las cargas límite sin sufrir gran cantidad de deformaciones permanentes. Es decir no afectan su operación segura. (Martínez Hernández & Ramírez Flores , 2007)

#### **2.3.1.4 Fallas para materiales dúctiles**

En este caso se limita al material y a las partes de las cuales se tiene conocimiento de falla de una manera dúctil. Los materiales que fallan de forma frágil se considerarán por separado porque requieren teorías de falla diferentes.

Para ayudar a decidir las teorías apropiadas y manejables de falla dúctil del material, Marín reunió datos de muchas fuentes. En la **Figura 2-7** se muestra que tanto la hipótesis del esfuerzo cortante máximo como la de la energía de distorsión son aceptables para el diseño y el análisis de materiales. (Budynas & Keith Nisbett, 2008)

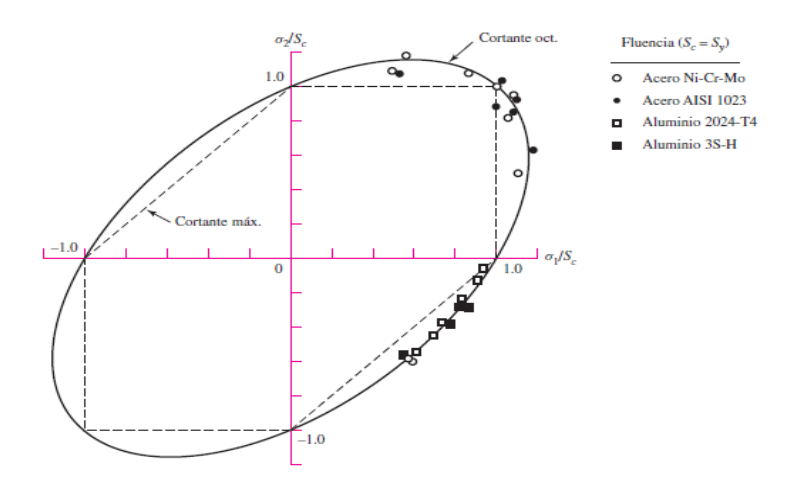

**Figura 2-7** Datos experimentales superpuestos sobre las teorías de falla. **Fuente:** (Budynas & Keith Nisbett, 2008)

#### **2.3.1.5 Esfuerzos en vigas**

Si una viga estuviera formada por muchas capas delgadas colocadas una sobre otra, la flexión produciría el efecto de la Figura **2-8**. Las diversas capas, independientes deslizarían una sobre las otras y la resistencia total de la viga seria la suma de la resistencia de las diversas capas. Una viga formada de esta manera es mucho menos resistente que una viga única de las mismas dimensiones totales.

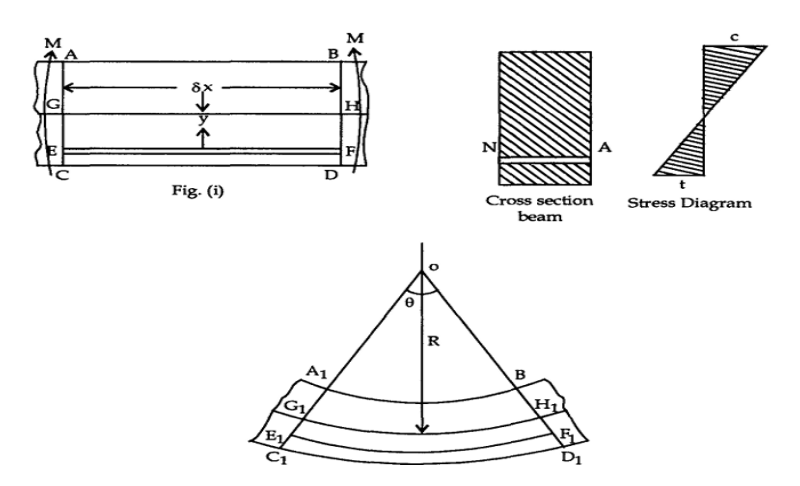

**Figura 2-8** Deformaciones en una viga. **Fuente:** (Simant & Srivastaba, 2009)

Los esfuerzos normales producidos por el momento flexionante se llaman esfuerzos por flexión y las relaciones entre estos esfuerzos y el momento flexionante se expresan mediante la Ec. 2-1, de la flexión.

$$
\sigma = \frac{My}{I}
$$
 Ec. 2-1

Esta expresión indica que el esfuerzo debido a la flexión en cualquier sección es directamente proporcional a la distancia del punto considerado a la línea neutra. Una forma más común de la fórmula de la flexión se obtiene sustituyendo *y* por la distancia *c* del elemento más alejado de la línea neutra. Obteniendo así la Ec. 2-2:

$$
\sigma_{\text{max}} = \frac{Mc}{I} \quad \text{Ec. 2-2}
$$

Donde el coeficiente *I/c* se llama módulo de resistencia (*S*) por lo que la ecuación de la flexión queda finalmente definida por:

$$
\sigma_{\text{max}} = \frac{M}{I/c} = \frac{M}{S}
$$
 Ec. 2-3

La Ec. 2-3 es muy empleada en vigas de sección constante, y muestra como el esfuerzo máximo se produce en la sección de momento flexionante máximo. (Singer & Pytel, 2011)

#### **2.3.1.6 Columnas**

Es un elemento axial sometido a compresión, delgado respecto de su longitud, para que bajo la acción de una carga gradualmente creciente se rompa por flexión lateral o pandeo. Esto se diferencia de un poste corto sometido a compresión, el cual, aunque este cargado excéntricamente, experimenta una flexión lateral despreciable. Aunque no existe un límite perfectamente definido entre elemento corto y columna, se suele considerar que un elemento a compresión es una columna si su longitud es más de diez veces su dimensión transversal menor. Tenemos dos tipos de columnas, largas e intermedias.

#### **a) Fórmula de EULER para columnas largas o muy esbeltas**

Euler realizó un análisis teórico de la carga crítica para columnas esbeltas basado en la Ec. 2-4, ecuación diferencial de la elasticidad:

$$
M = \left(\frac{d^2y}{dx^2}\right)EI
$$
 Ec. 2-4

Este análisis solamente es válido hasta que los esfuerzos alcanzan el límite de proporcionalidad.

#### **b) Carga crítica, para una columna articulada en sus extremos:**

El cálculo la carga crítica se rige en la Ec. 2-5:

$$
P = n^2 \left(\frac{E I \pi^2}{L^2}\right) \qquad \qquad \text{Ec. 2-5}
$$

El valor de n = 0 no tiene sentido, ya que P seria cero. Para los demás valores de n la columna se pandea en la forma indicada.

#### **c) Limitaciones de la fórmula de EULER**

Una columna tiende a pandearse siempre en la dirección en la cual es más flexible. Como la resistencia a la flexión varia con el momento de inercia, el valor de *I* en la fórmula de Euler es siempre el momento menor de inercia de la sección
recta. La tendencia al pandeo tiene lugar, pues, con respecto al eje principal de momento de inercia mínimo de la sección recta.

La fórmula de Euler también demuestra que la carga crítica que puede producir el pandeo, no depende de la resistencia del material, sino de sus dimensiones y del módulo elástico. Entonces para aumentar la resistencia al pandeo, interesa aumentar lo más posible el momento de inercia de la sección. Para un área dada, el material debe distribuirse tan lejos como sea posible del centro de gravedad de tal manera que los momentos de inercia con respecto a los ejes principales sean iguales.

Para que la fórmula de Euler sea aplicable, el esfuerzo que se produzca en el pandeo no debe exceder al límite de proporcionalidad. Para determinar este esfuerzo, se sustituye en la formula el momento de inercia *I* por Ar<sup>2</sup> , donde Aes el área de la sección recta y *r* el radio de giro mínimo. Teniendo una nueva expresión, Ec. 2-6:

$$
\frac{P}{A} = \left(\frac{E\pi^2}{\left(\frac{L}{r}\right)^2}\right)
$$
 Ec. 2-6

Para otros casos, se pondría en lugar de *L* el valor de la longitud efectiva. (Singer & Pytel, 2011)

### **2.3.1.7 Introducción a la mecánica de la fractura**

La idea de que existen grietas en las partes, aún antes de que comience su servicio, y que estas pueden crecer durante el mismo, ha conducido a la frase descriptiva "diseño tolerante del daño". El enfoque es el crecimiento de las grietas hasta que se hacen críticas y la parte se elimina del servicio. La herramienta de análisis es la mecánica de fractura elástica lineal.

El uso de factores de concentración del esfuerzo elástico proporciona una indicación de la carga promedio requerida para el inicio de la deformación plástica o fluencia. El vidrio, los aceros duros, las alecciones de aluminio fuertes e

incluso el acero al bajo carbono, debajo de la temperatura de transición de dúctil a frágil, se analiza de esta manera. (Shigley & Mischke, 1985)

### **a) Fractura cuasi-estática**

La experiencia de observar la fractura frágil, ya sea el rompimiento de una probeta de fundición de hierro, en un ensayo a la tensión o en la fractura por torcedura de una pieza de tiza de pizarrón. Sucede tan rápido que se puede considerar que es instantánea, es decir, la sección transversal simplemente se parte. El fenómeno no es instantáneo, puesto que se necesita cierto tiempo para alimentar la energía de la grieta desde el campo de esfuerzo hasta la grieta para la propagación.

Las primeras investigaciones del agrietamiento mediante el método de energía y deformación condujeron a la definición de tenacidad a la fractura *R*, como la energía para abrir una grieta (y por ende produce una nueva área) por unidad de área. Las unidades son, [KJ/m<sup>2</sup> ]. En el método de la mecánica de la fractura, el factor de intensidad del esfuerzo *K* se conoce como tenacidad a la fractura. La definición cuantitativa del factor de intensidad del esfuerzo K está definida en la Ec. 2-7 :

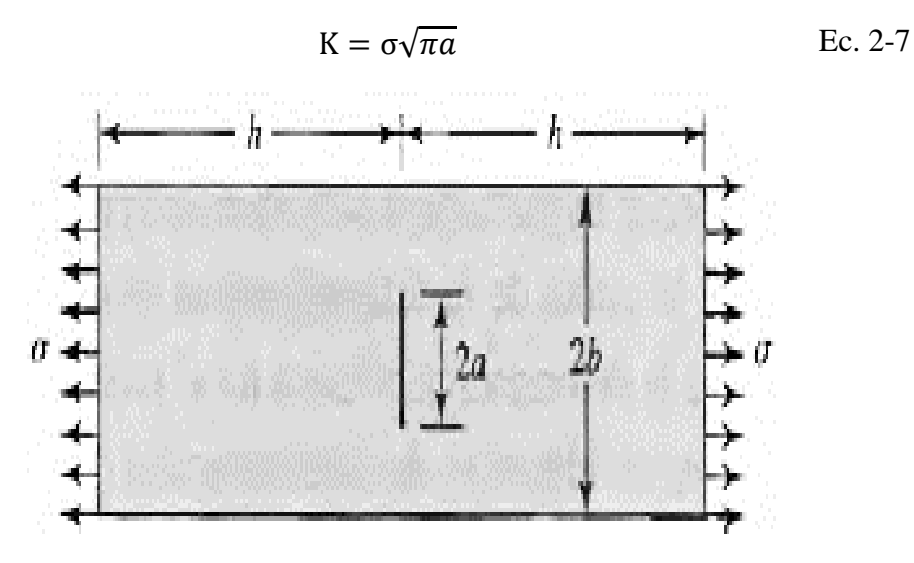

**Figura 2-9** Grieta central de longitud 2a **Fuente:** (Shigley & Mischke, 1985)

Donde  $\sigma$  es el esfuerzo normal sobre el área total y,  $a$  es la longitud de la grieta. Las unidades usuales de *K* son [MPa]  $\sqrt{m}$  o [kpsi]  $\sqrt{pulg}$ . Al buscar datos respecto a la tenacidad de la fractura uno puede encontrar *R o K.* Estos se relacionan mediante la Ec. 2-8.

$$
K = \sqrt{ER}
$$
 \tEc. 2-8

Donde *E* es el módulo de Young. Para evitar la confusión entre *R* y *K* se puede hablar de la "tenacidad a la fractura *R*" o de la "tenacidad a la fractura *K*". (Shigley & Mischke, 1985)

# **2.3.2 ESTRUCTURA AERONÁUTICA**

### **2.3.2.1 Estructura de una aeronave**

La estructura de una aeronave, cumple la función de soportar cargas producidas en las etapas de vuelo, manteniendo la seguridad de la carga y la del mismo avión. Asimismo cumple la función de albergar los componentes principales de la aeronave (sistemas primarios y/o secundarios), asegurando que esta sea transportada de forma segura. (Gutierrez Moreno, Garcia Valero, Rodriguez Urtado, & Ayala Gallego, 2011)

Actualmente la estructura de las cuadernas centrales del UAV Gavilán son construidas en base de aluminio de aviación 2024-T4 y madera triplex. En la **Figura 2-10** se puede apreciar la forma y ubicación actual de las cuadernas centrales.

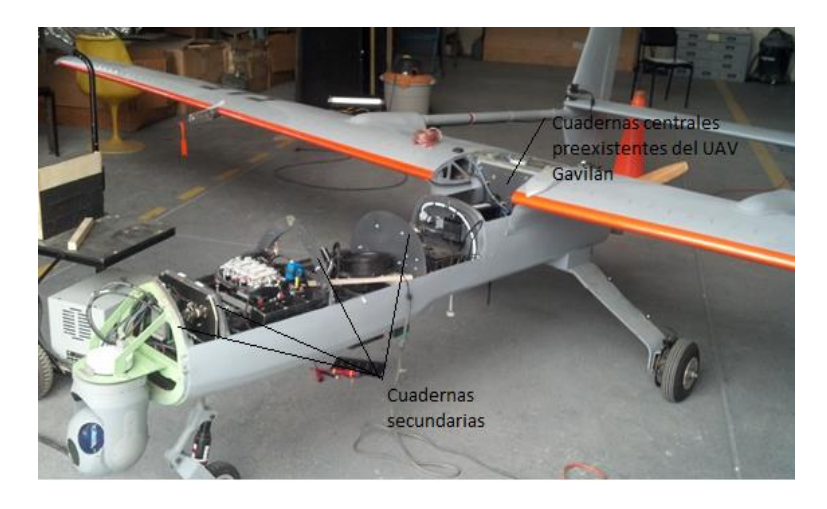

**Figura 2-10** Distribución de las cuadernas a lo largo del fuselaje del UAV Gavilán. **Fuente:** (CIDFAE, 2014).

### **2.3.2.2 El fuselaje**

Es la parte estructura principal del avión, y su función es llevar en su interior los pasajeros, la carga y tripulación; además es el encargado de transferir las cargas desde y para las alas, la cola, el estabilizador horizontal, el tren de aterrizaje y los motores. La estructura y forma del fuselaje se puede apreciar en la **Figura 2-11**. (Espacio, 2010)

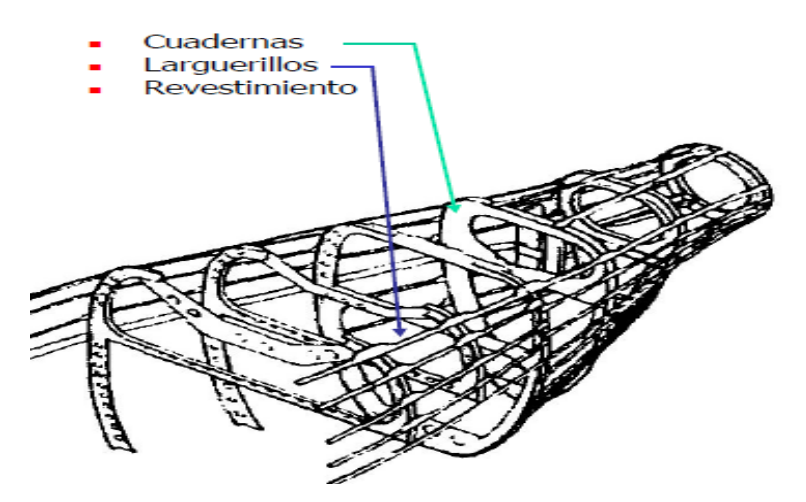

**Figura 2-11** Componentes del fuselaje de una aeronave. **Fuente:** (Gavilán Jiménez & Roncero, 2010)

### **2.3.2.3 Cuadernas en aeronaves**

Las cuadernas en una aeronave usualmente tiene una doble función: transmitir y resistir las fuerzas que son aplicadas a la aeronave, y también actuar como cubierta, la cual provee la forma aerodinámica y protege el interior del vehículo del medio ambiente. Esta combinación de funciones es desde el punto de vista del peso estructural la más eficiente para la aeronave. Como resultado la mayoría de las estructuras de los vehículos aéreos son placas delgadas. Si estas placas no están soportadas por miembros atiesadores se refiere a estructuras monocoque. Cuando las dimensiones de la sección transversal son grandes la pared de la estructura monocoque debe ser relativamente densa para resistir flexión, compresión y torsión sin fallar.

#### **2.3.2.4 Modelado de la cuaderna donde empotra el ala**

La cuaderna diseñada se modeló en un programa tipo CAD, **Figura 2-12** y su geometría se realizó en función del espacio requerido en la cabina. La lámina utilizada en la cuaderna tiene un espesor de 0.032" y es de Aluminio 2024-T4 con un esfuerzo máximo de 73.1 [GPa]. (Calderón Zaldivar, Galindo Vergara, & Lozano Trujillo, 2007)

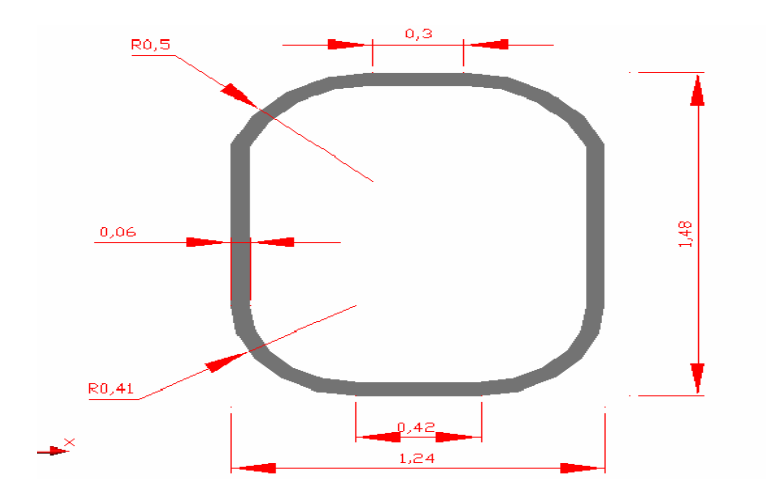

**Figura 2-12** Diseño final de la estructura de la cuaderna. **Fuente:** (Calderón Zaldivar, Galindo Vergara, & Lozano Trujillo, 2007)

### **2.3.2.5 Propósito de la geometría de las cuadernas**

El diseño de las cuadernas obedece en geometría a la aplicación de las cargas, el lugar donde el ala empotra y el tipo de estructura.

La cuaderna puede tener una variación de perfil en C, **Figura 2-13** diseñada con el propósito de facilitar el empotre del ala y la unión de los largueros y atiezadores, variando la forma de la cuaderna a través de su longitud para que soporte los grandes esfuerzos producidos por la acción del ala.

El material propuesto para las cuadernas es Aluminio 2024-T4 cuyo alto rendimiento al soportar esfuerzos y su ligereza en comparación con el acero lo hacen un buen material en cualquier construcción aeronáutica. (Calderón Zaldivar, Galindo Vergara, & Lozano Trujillo, 2007)

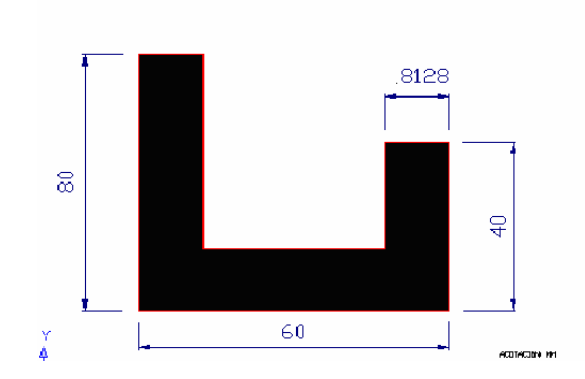

**Figura 2-13** Variación del perfil en C. **Fuente:** (Calderón Zaldivar, Galindo Vergara, & Lozano Trujillo, 2007)

### **2.3.2.6 Simulación y análisis**

#### **a) Simulación**

La simulación es la representación de un proceso o fenómeno mediante otro más simple, que permite analizar sus características.

### **b) Condiciones de carga y criterios de simulación**

Una vez conocidas las cargas es necesario establecer algunos criterios para realizar el análisis:

- 1) Las unidades manejadas en el análisis.
- 2) Los puntos de sujeción de las cuadernas.
- 3) El material y sus propiedades consideradas para el análisis.
- 4) Factores de carga. (Calderón Zaldivar, Galindo Vergara, & Lozano Trujillo, 2007)

### **c) Análisis de la cuaderna**

En la **Figura 2-14** se aprecia la calidad de mallado y número de elementos de malla en el espesor de la cuaderna.

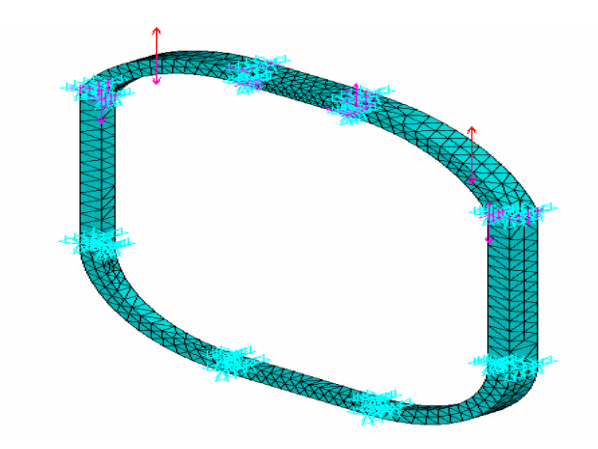

**Figura 2-14** Análisis de la cuaderna. **Fuente:** (Calderón Zaldivar, Galindo Vergara, & Lozano Trujillo, 2007)

### **2.3.2.7 Pesos generales en una aeronave.**

Para realizar el cálculo estructural de un avión primero se deben conocer las cargas externas actuando en vuelo, aterrizaje y despegue. En la mayoría de los aviones las cargas son determinadas por un grupo de ingenieros, dentro del estudio aerodinámico, hay una fase la cual está dirigida a la distribución de las cargas sobre la estructura del avión. De esta manera, toda estructura que se construye para un avión, estará diseñada para soportar tales pesos. (Martínez Hernández & Ramírez Flores , 2007)

### **2.3.2.8 Propiedades estructurales**

Para un análisis estructural se debe considerar cuatro tipos de propiedades:

- 1) Propiedades geométricas: coordenadas, ángulos, segmentos, y secciones transversales de los elementos.
- 2) Propiedades estáticas: cargas, reacciones y esfuerzos.
- 3) Deformaciones: desplazamientos lineales y angulares del eje centroidal y los soportes.
- 4) Constantes de los materiales: módulos de elasticidad y de rigidez de los materiales, constantes de densidad y coeficientes de cambio de volumen. (Echeverry, 2010)

### **2.3.2.9 Clasificación de las cargas**

Las cargas simples que pueden ser consideradas son las siguientes:

### **a) Carga concentrada P**

Es una fuerza simple aplicada en cierto punto de la estructura. La representación gráfica de esta carga es una flecha indicando la línea de acción de la carga y su sentido. En general, todas las cargas concentradas son en realidad cargas distribuidas actuando en un pequeño segmento de la estructura.

### **b) Momento aplicado M**

Representa la acción de un par de fuerzas separado por una distancia cualquiera y el cual es aplicado en un punto de la estructura. La representación gráfica de un momento es un arco circular con la flecha indicando su sentido.

### **c) Carga uniformemente distribuida**

Es un peso o presión uniformemente distribuida sobre una longitud determinada del miembro estructural. Su representación gráfica es un rectángulo cuya altura es la intensidad de la carga *w* aplicada en una longitud *L*.

### **d) Carga con variación uniforme:**

Es una presión cuya variación es definida por una función lineal. La representación de esta carga es un área encerrada de forma triangular o trapezoidal. (Echeverry, 2010)

Para mejor comprensión de los tipos de cargas se pueden apreciar en la **Figura 2-15** cada una de estas.

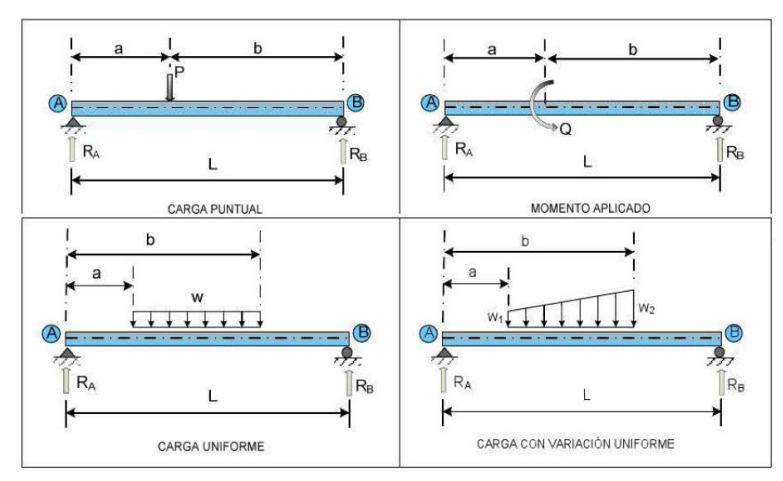

**Figura 2-15** Tipos de cargas simples. **Fuente:** (Echeverry, 2010)

### **2.3.3 RESISTENCIA DE MATERIALES**

### **2.3.3.1 Elasticidad**

Los diagramas de esfuerzo-deformación unitario presentan el comportamiento de los materiales ingenieriles cuando están cargados en tensión o compresión. Consideremos que sucede cuando la carga se quita y el material se descarga, por ejemplo, aplicamos una carga de tensión a una muestra tal que el esfuerzo y la deformación unitaria vayan del origen O al punto A, **Figura 2-16** en la curva de esfuerzo-deformación unitaria.

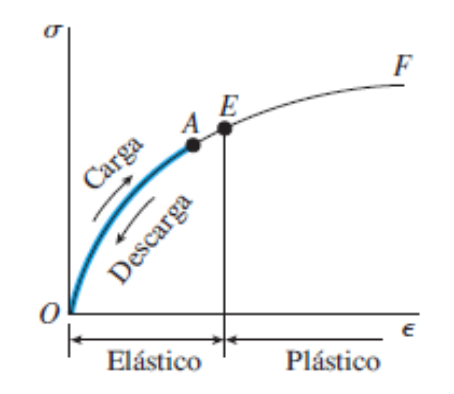

**Figura 2-16** Diagrama esfuerzo de formación de un material. **Fuente:** (Gere & Goodno, 2009)

Además que cuando la carga se remueve, el material sigue exactamente la misma curva de regreso al origen O. Esta propiedad de un material, mediante la cual regresa a sus dimensiones originales durante la descarga, se denomina elasticidad

y se dice que el material es elástico. Observe que la curva esfuerzo-deformación unitaria de O a A no tiene que ser lineal a fin de que el material sea elástico. (Gere & Goodno, 2009)

#### **2.3.3.2 Relación esfuerzo - deformación en las aleaciones de aluminio**

En las aleaciones de aluminio se puede tener una ductilidad considerable, no tienen un punto de fluencia bien definido, como se muestra en la **Figura 2-17**, pero tienen una región lineal inicial con un límite de proporcionalidad reconocible. Las aleaciones producidas para fines estructurales tienen límites de proporcionalidad en el rango de 10 a 60 [ksi] (70 a 410 [MPa]) y esfuerzos últimos en el rango de 20 a 80 [ksi] (140 a 550 [MPa]).

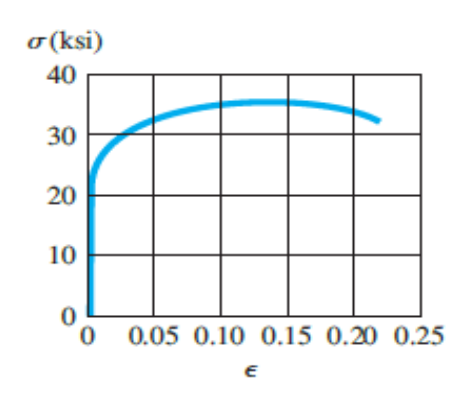

**Figura 2-17** Diagrama esfuerzo deformación unitaria típica para una aleación de aluminio.

**Fuente:** (Gere & Goodno, 2009)

El aluminio, no tiene un punto de fluencia bien determinado y, sin embargo, sufre grandes deformaciones unitarias después de rebasar el límite de proporcionalidad, se puede determinar un esfuerzo de fluencia arbitrario mediante el método de desplazamiento; se traza una línea recta en el diagrama esfuerzo-deformación unitaria paralela a la parte inicial lineal de la curva como se aprecia en la **Figura 2-18**, pero desplazada en cierta deformación unitaria estándar, como 0.002 (o 0.2 por ciento).

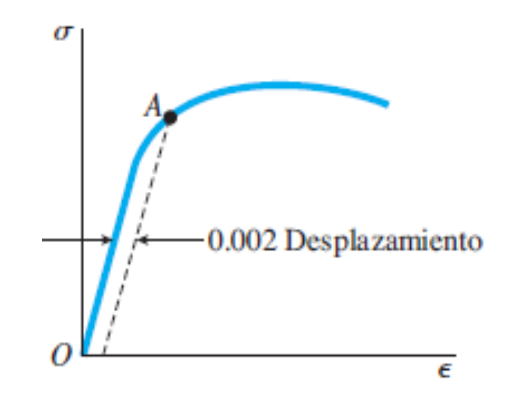

**Figura 2-18** Esfuerzo de fluencia arbitrario determinado mediante el método de desplazamiento. **Fuente:** (Gere & Goodno, 2009)

La intersección de la línea desplazada y la curva esfuerzo-deformación unitaria (punto A en la **Figura 2-18**) define el esfuerzo de fluencia. Como este esfuerzo se determina mediante una regla arbitraria y no es una propiedad física inherente del material, se debe distinguir de un esfuerzo verdadero de fluencia y referirse a él como esfuerzo de fluencia desplazado. Para un material como el aluminio, el esfuerzo de fluencia desplazado está ligeramente arriba del límite de proporcionalidad. (Gere & Goodno, 2009)

#### **2.3.3.3 Relación entre masa, fuerza y peso**

La fuerza y la masa son cantidades distintas. El peso es una clase especial de fuerza. Masa se refiere a la cantidad de sustancia en un cuerpo. Fuerza es un efecto de empuje ejercido en un cuerpo o por una fuerza externa o por la gravedad.

Peso es la fuerza gravitacional en un cuerpo.

La masa, fuerza y peso están relacionados por la segunda ley de Newton como considera en la Ec. 2-9.

$$
Fuerza = masa X aceleración
$$
 Ec. 2-9

A menudo utilizamos los símbolos *F* para fuerza, *m* para masa y *a* para aceleración. (Mott, 2009)

#### **2.3.3.4 Momentos de inercia**

Un momento de inercia de un área no tiene un significado físico real alguno; la expresión del momento de inercia indica que un área se subdivide en elementos dA, y el área de cada uno de ellos se multiplica por el cuadrado de su distancia o brazo de momento, al eje, sumándose después los productos obtenidos. Como se representa en la **Figura 2-19**, las coordenadas del centro del elemento diferencial dA son (x, y), el momento de inercia respecto del eje X es la integral de los productos de cada área dA por el cuadrado de su brazo de momento y, Ec. 2-10.

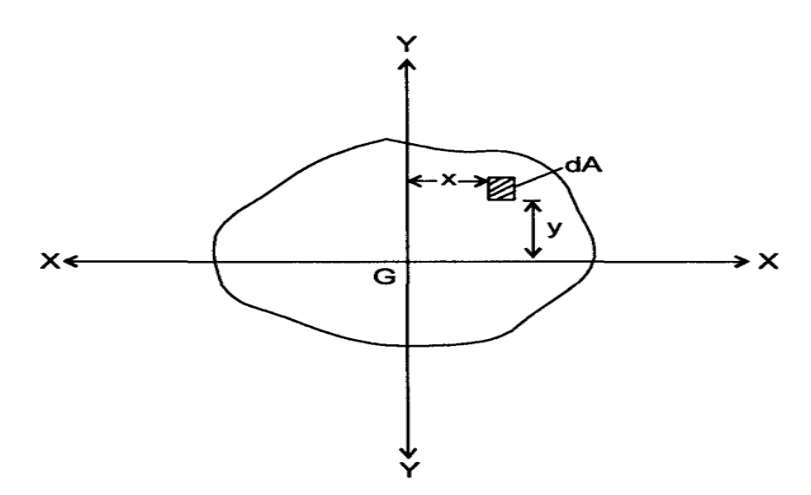

**Figura 2-19** Definición del momento de inercia (de un área). **Fuente:** (Simant & Srivastaba, 2009)

Por tal:

$$
I_x = \int y^2 dA
$$
 Ec. 2-10

De manera similar, el momento de inercia con respecto al eje y está dado por la Ec. 2-11:

$$
I_y = \int x^2 dA
$$
 \tEc. 2-11

Las unidades del momento de inercia esta dado en [mm<sup>4</sup> ]. (Singer & Pytel, 2011)

### **2.3.3.5 Factor de diseño y factor de seguridad**

Un enfoque general para el problema de la carga permisible, es el método del factor de diseño que se utiliza, la ecuación fundamental es:

Carga permisible = 
$$
\frac{Carga de pérdida de la función}{n_d}
$$
 Ec. 2-12

Donde n<sub>d</sub> se llama factor de diseño. Para una carga de pérdida de la función dada, si se incrementa al doble el factor de diseño disminuye a la mitad la carga permisible. La evaluación adecuación en los métodos del factor de diseño consiste en parte de la estimación del factor de seguridad de la totalidad del diseño. El factor de seguridad *n* tiene la misma definición que el factor de diseño, pero difiere numéricamente debido al redondeo (por lo general hacia arriba).

Al evaluar el factor de seguridad en un elemento, por ejemplo, en un diente de un engrane que puede fallar por fatiga, por flexión o por fatiga superficial, se nota que para cada falla se tendrá un factor de seguridad, entonces la fatiga superficial ocurrirá antes que la fatiga por flexión. El concepto de esfuerzo permite expresar el factor de diseño en términos del mismo. Con la invención de las máquinas de ensayo, permitió inducir modos particulares de falla, donde los factores de diseño llegaron a expresarse en términos de un esfuerzo y una resistencia relevante, siendo posible tener expresiones como la Ec. 2-13: (Shigley & Mischke, 1985)

$$
n_d = \frac{\sigma(p\acute{e}r\acute{e}t da\ de\ funci\acute{o}n)}{\sigma(p\acute{e}r\acute{e}t b\acute{e}l)}
$$
 Ec. 2-13

#### **2.3.3.6 Concepto de esfuerzo**

El estudio de la resistencia de materiales depende del entendimiento de los principios de esfuerzo y deformación producidos por cargas aplicadas en una estructura o máquina y los miembros que conforman tales sistemas.

Los tipos de carga considerados son:

- 1) Cargas axiales directas
- 2) Fuerzas cortantes directas

#### 3) Cargas de apoyo o sustentación

Esfuerzo es la resistencia interna ofrecida por una unidad de área del material al aplicar una carga externa, el concepto de esfuerzo se expresa matemáticamente como la Ec. 2-14: (Mott, 2009)

$$
esfuerzo = \frac{fuerza}{\text{área}} = \frac{F}{A}
$$
 Ec. 2-14

# **2.3.3.7 Esfuerzo normal directo**

El esfuerzo normal es de tipo fundamental, indicado por la letra griega minúscula  $\sigma$  (sigma), donde el esfuerzo actúa perpendicular o normal a la sección transversal del miembro de carga. Si el esfuerzo también es uniforme a través del área resistente, el esfuerzo se llama esfuerzo normal directo.

Los esfuerzos normales pueden ser de compresión o de tensión.

1) El esfuerzo de compresión es el que tiende a aplastar el material del miembro de carga y acortarlo, **Figura 2-20**.

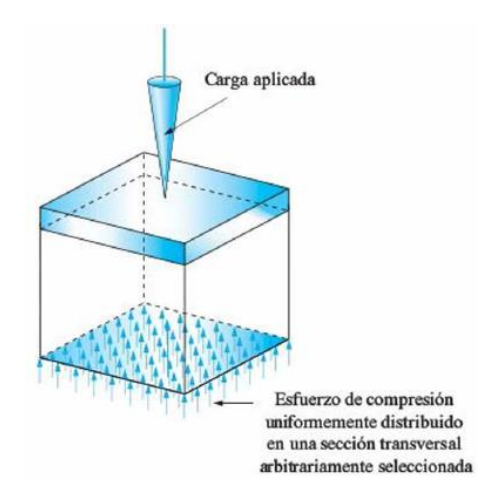

**Figura 2-20** Esfuerzo de compresión en una sección transversal arbitraria.

### **Fuente:** (Mott, 2009)

2) Un esfuerzo de tensión es el que tiende a alargar el miembro y a separar el material, **Figura 2-21**. (Mott, 2009)

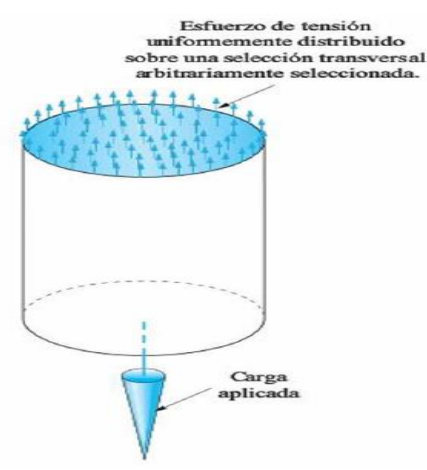

**Figura 2-21** Esfuerzo de tensión en una sección transversal arbitraria. **Fuente:** (Mott, 2009)

# **2.3.3.8 Esfuerzo cortante directo**

Este tipo de esfuerzo se refiere a una acción de corte. El símbolo utilizado para esfuerzo cortante es τ, la letra griega minúscula tau. Por consiguiente el esfuerzo cortante directo se calculá de manera descrita en la Ec. 2-15. (Mott, 2009)

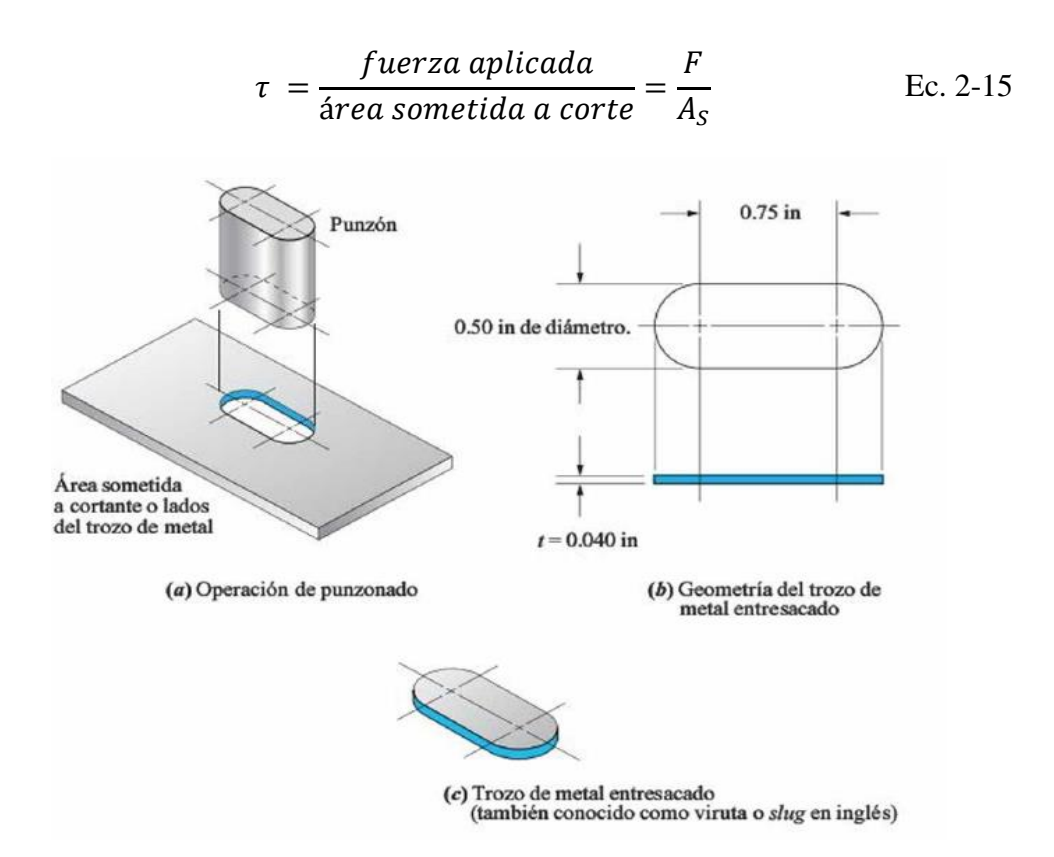

**Figura 2-22** Ilustración de esfuerzo cortante directo en una operación de punzonado.

**Fuente:** (Mott, 2009)

#### **2.3.3.9 Esfuerzos de origen térmico**

Es conocido el hecho de que los cambios de temperatura provocan en los cuerpos dilataciones o contracciones, de manera que la deformación lineal  $\delta_T$ , viene dada por la Ec. 2-16:

$$
\delta_T = \alpha L(\Delta T) \quad \text{Ec. 2-16}
$$

Donde:

 $\alpha$  = Coeficiente de dilatación lineal [m/m<sup>o</sup>C] o [<sup>o</sup>C<sup>-1</sup>].

 $L =$  Longitud.

 $\Delta T$  = Variación de la temperatura [°C].

Se deduce que  $\delta_T$  se expresa en las mismas unidades que L. Si no se impide la deformación debido a la temperatura, como ocurre en los sistemas estáticamente determinados, no aparecerán esfuerzos en la estructura, pero en multitud de casos no es posible evitar que las deformaciones térmicas estén total o parcialmente impedidas. (Singer & Pytel, 2011)

#### **2.3.3.10 Factores de concentración de esfuerzo con esfuerzos axiales directos**

Al definir el método de calcular esfuerzo provocado por una carga de compresión o tensión directa aplicada a un miembro, se recalcó que la sección transversal de éste debe ser uniforme para que la Ec. 2-17 sea válida:

$$
\sigma = \frac{F}{A}
$$
 Ec. 2-17

La razón de esta restricción es que donde cambia la geometría de un miembro cargado, el esfuerzo real desarrollado es mayor que el que se predeciría mediante la ecuación estándar. Este fenómeno se conoce como concentración de esfuerzo, porque estudios detallados revelan que los elevados esfuerzos localizados parecen concentrarse alrededor de secciones donde cambia la geometría.

La **Figura 2-23** ilustra el caso de concentración de esfuerzos en el ejemplo de una barra redonda axialmente cargada a tensión que tiene dos diámetros con un escalón entre ellos.

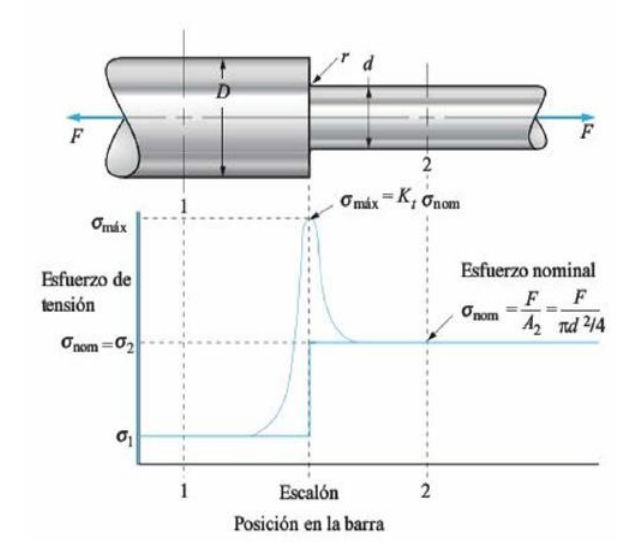

**Figura 2-23** Distribución del esfuerzo cerca de un cambio de geometría. **Fuente:** (Mott, 2009)

En la sección 1, donde el diámetro de la barra es D y lejos del escalón, el esfuerzo se calcula con la Ec. 2-18.

$$
\sigma_1 = \frac{F}{A_1} = \frac{F}{\pi D^2 / 4}
$$
 Ec. 2-18

En la sección 2, donde el diámetro de la barra es *d*, su esfuerzo se rige a la Ec. 2-19: (Mott, 2009)

$$
\sigma_2 = \frac{F}{A_2} = \frac{F}{\pi d^2 / 4}
$$
 \tEc. 2-19

# **2.3.4 OPTIMIZACIÓN ESTRUCTURAL**

#### **2.3.4.1 Análisis por elementos finitos de la estructura.**

En el análisis por elementos finitos un problema complicado se reemplaza por uno más simple para poder solucionarlo. Debido a que el problema real es reemplazado por uno más simple, su solución será solamente una aproximación; esto es debido a que las herramientas matemáticas existentes no son capaces de dar una solución exacta (y en ocasiones, ni una aproximación) a muchos (o la mayoría) de los problemas reales. (Barbosa, 2010)

### **2.3.4.2 Generación de malla**

La red de elementos y nodos que "discretizan" una región se conoce como malla. La densidad de malla se incrementa a medida que más elementos se colocan dentro de una región dada. El refinamiento de malla ocurre cuando la malla se modifica de un análisis de un modelo al siguiente análisis para producir resultados mejorados. Por lo general, los resultados mejoran cuando la densidad de malla se incrementa en áreas de gradientes de esfuerzo alto y/o cuando las zonas de transición geométrica se enmallan de manera uniforme. Para valorar la mejora, en las regiones donde aparecen gradientes de esfuerzo alto, la estructura puede volver a enmallarse con una densidad mayor. Si existe un mínimo cambio en el máximo valor de esfuerzo, es razonable presumir que la solución ha convergido. (Budynas & Keith Nisbett, 2008)

### **2.3.4.3 Condiciones de frontera**

La simulación de las condiciones de frontera y otros limitantes puede ser la parte más difícil del modelado para un análisis de elemento finito. Con limitantes específicas, es relativamente sencillo cometer errores de omisión o distorsión. Para el analista puede ser necesario probar diferentes enfoques para modelar limitantes enigmáticas tales como uniones de pernos, soldaduras, etc., que no son tan simples como las uniones fijas o pernos idealizados. La prueba debería confinarse a problemas simples y no a una estructura grande y compleja. (Budynas & Keith Nisbett, 2008)

### **2.3.4.4 Optimización Topológica**

La optimización topológica representa un caso especial en el diseño de la configuración de elementos que constituyen una estructura. Es importante aclarar que, el modelo o estructura resultante de la optimización topológica brinda solamente un diseño conceptual, es decir, casi siempre resulta en una estructura de formas muy irregulares las cuales son de imposible o difícil manufactura entonces, la optimización topológica provee una idea (bastante acertada) de la estructura; asimismo, esto puede ser logrado empleando otras clases de optimización, por ejemplo, la optimización de tamaño y de forma respectivamente.

Para los criterios de optimización topológica se consideran los objetivos de diseño, a saber, mínima masa y mínima energía de deformación; así como las restricciones de diseño. Bajo los resultados del análisis por elementos finitos, se determina la región de la estructura que es optimizada, o elementos a ser optimizados, a esta región se le conoce también como región de diseño o región topológica.

La optimización topológica es usada para encontrar la distribución óptima de material en una región de diseño, a diferencia de otras clases de optimización como lo son la optimización de forma o de tamaño. (Barbosa, 2010)

# **2.4 HIPÓTESIS**

Un análisis de la configuración estructural de las cuadernas centrales permitirá optimizar el peso en el UAV Gavilán en el Centro de Investigación y Desarrollo de la Fuerza Aérea Ecuatoriana.

# **2.5 SEÑALAMIENTO DE VARIABLES**

# **2.5.1 VARIABLE INDEPENDIENTE**

Análisis de la configuración estructural de las cuadernas centrales.

# **2.5.2 VARIABLE DEPENDIENTE**

Optimizar el peso en el UAV Gavilán.

# **CAPÍTULO 3**

# **3 METODOLOGÍA**

# **3.1 ENFOQUE**

La presente investigación tuvo un enfoque paradigmático – cualitativo, de determinar una configuración estructural que permitió optimizar recursos y tener una justificación técnica de la estructura de las cuadernas centrales del UAV Gavilán; al realizar este estudio será el inicio de una nueva tecnología para este tipo de aeronaves construidas en el Ecuador, además permitió incrementar equipos más sofisticados de mayor peso realizando un mayor y mejor control del territorio , un enfoque cuantitativo refiriéndose a las cantidades económicas que se pueden incrementar comercialmente para el UAV Gavilán en su comercialización, si este fuese el caso.

# **3.2 MODALIDAD BÁSICA DE LA INVESTIGACIÓN**

Una de las modalidades realizadas en la presente investigación es la de campo, ejecutada en el Centro de Investigación y Desarrollo de la Fuerza Aérea Ecuatoriana para la obtención de datos, parámetros y consideraciones requeridas para obtener un elemento estructural que sustituya las cuadernas centrales actuales del UAV Gavilán optimizando su peso.

Además se utilizó la modalidad de investigación documental – bibliográfica con el propósito de profundizar teorías, criterios, conceptualizaciones y entre otras necesidades para obtener una estructura ligera que sustituya a las cuadernas centrales en uso.

Como se requirió la modalidad de campo y la modalidad de investigación documental – bibliográfica esto conlleva a tener en esta investigación una

modalidad especial puesto que se considera llegar a una solución novedosa y creativa para las cuadernas principales del UAV Gavilán.

# **3.3 NIVEL O TIPO DE INVESTIGACIÓN**

### **3.3.1 DESCRIPTIVO**

La investigación tuvo un nivel de investigación descriptiva porque se estudió el comportamiento de cada una de las posibles soluciones según criterios de diseño mecánico para obtener resultados afines al objetivo, optimizar el peso en el UAV Gavilán.

# **3.3.2 EXPLORATORIO**

La investigación se realizó dentro del nivel de tipo exploratorio refiriéndose a parámetros novedosos que se pretenden definir y, por ser un tema no investigado en nuestro medio, resultando desconocido para muchas personas e industrias, este nivel permitió obtener posibles soluciones a nuestro problema.

# **3.4 POBLACIÓN Y MUESTRA**

La presente investigación se relacionó con un estudio analítico – técnico, por lo que no se requiere de población ni de su muestra. La información que se requiera será proporcionada por miembros del departamento de producción del CIDFAE.

# **3.5 OPERACIONALIZACIÓN DE VARIABLES**

# **3.5.1 VARIABLE INDEPENDIENTE**

Análisis de la configuración estructural de las cuadernas centrales

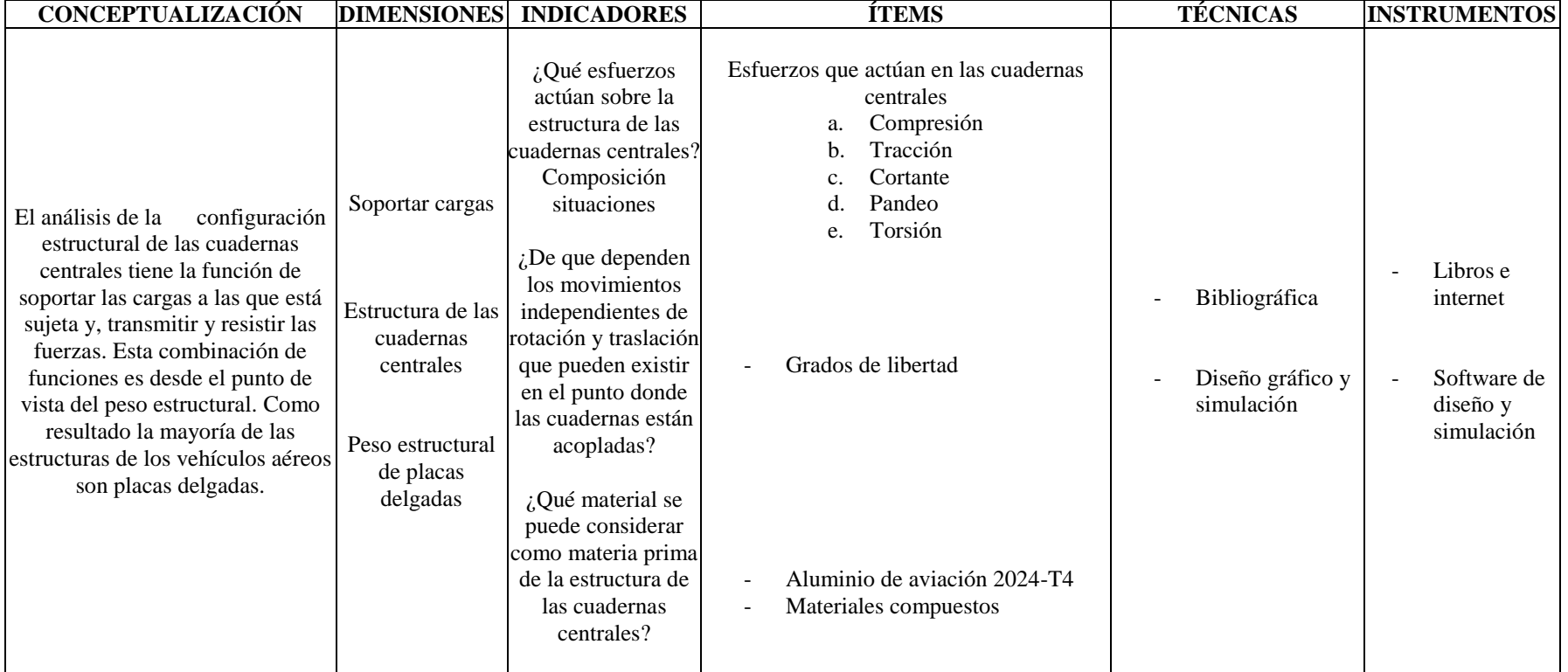

# **3.5.2 VARIABLE DEPENDIENTE**

Optimizar el peso en el UAV Gavilán.

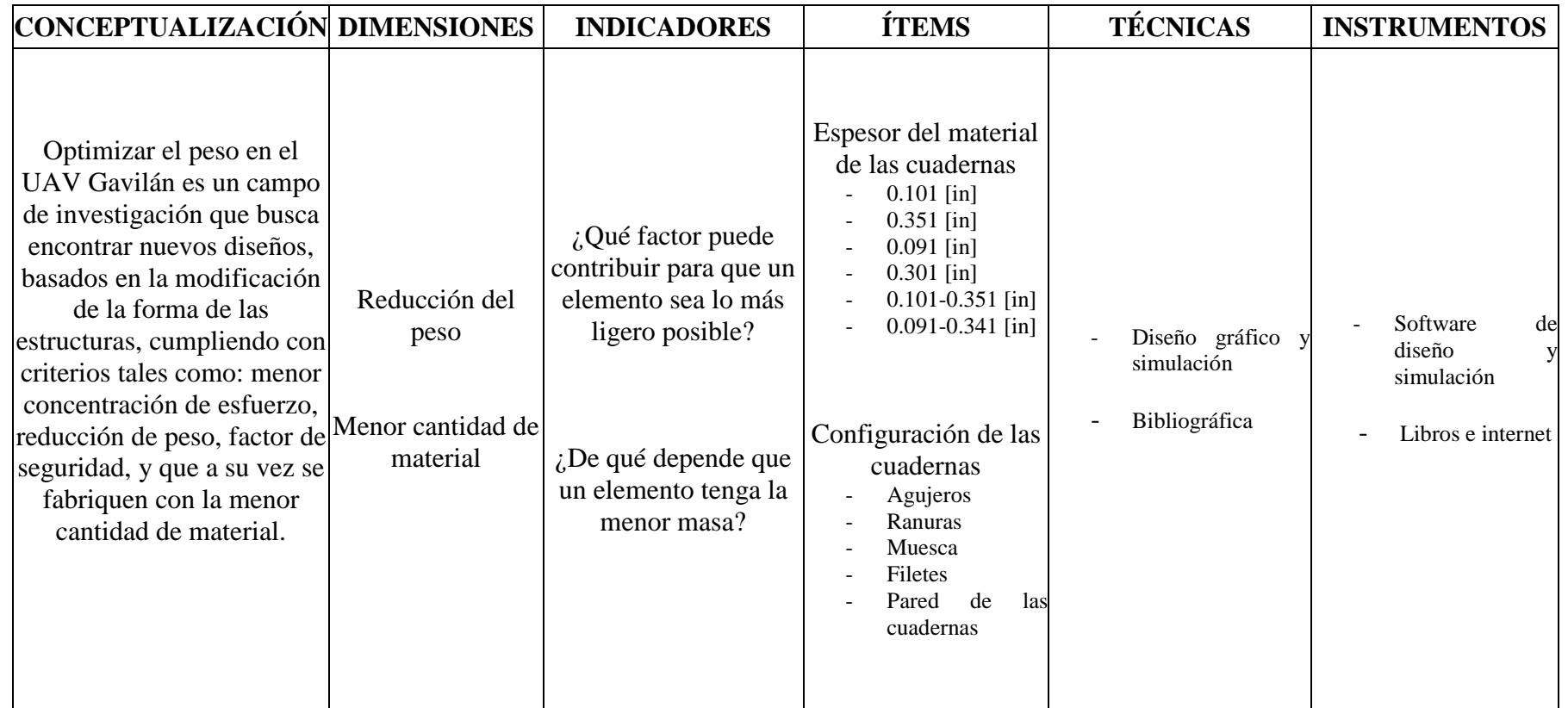

# **3.6 PLAN DE RECOLECCIÓN DE INFORMACIÓN**

En la investigación se enfocó la técnica de Observación, de tipo directa individual en el Centro de Investigación y Desarrollo de la Fuerza Aérea Ecuatoriana, en el departamento de producción, lugar donde se genera la producción y utilización de las cuadernas centrales, además se obtuvo información referente a las características y tipos de vuelos realizados por el aeronave, características y peso de las cuadernas centrales actuales, configuración de los materiales que conforman los elementos del UAV y sugerencias y recomendaciones para determinar las propiedades mecánicas de las cuadernas centrales.

La técnica Bibliográfica permitió definir parámetros como: las velocidades de diseño, envolventes de vuelo, posición crítica de vuelo, propiedades de los materiales para los componentes del UAV, presión y temperatura en función del techo operacional de la aeronave; estas características con la finalidad de definir las condiciones mecánicas de las cuadernas centrales.

Esta técnica bibliográfica y de observación permitió la ejecución de un análisis de fluidos y estático de la aeronave en la que se estableció los esfuerzos máximos y mínimos relacionados con un factor de seguridad para las cuadernas centrales.

# **3.7 PLAN DE PROCESAMIENTO DE LA INFORMACIÓN**

Con la información recopilada se tuvo una configuración posible para la nueva estructura de las cuadernas centrales y esta será analizada mediante un software de diseño y simulación, modificando su forma interna hasta tener la configuración optima que sustituya a la actual estructura de las cuadernas centrales del UAV Gavilán.

Los resultados del dialogo que se obtuvo con los directores del departamento de producción del CIDFAE, de la técnica de observación directa, bibliográfica y de los análisis que se realizó se presentó en tablas, gráficas, ilustraciones y en una ficha de registro para llevar un orden lógico del proceso de investigación.

# **CAPÍTULO 4**

# **4 ANÁLISIS E INTERPRETACIÓN DE RESULTADOS**

# **4.1 ANÁLISIS DE LOS RESULTADOS**

Para el avance de la presente investigación, a continuación se tabulo datos obtenidos en el Centro de Investigación y Desarrollo de la Fuerza Aérea Ecuatoriana (CIDFAE), datos referentes al peso de cada elemento del UAV Gavilán, tolerancias de peso, peso total, condiciones de vuelo del UAV Gavilán y materiales considerados para la fabricación de sus partes; para un posterior análisis y obtención de resultados. (Autor)

# **4.1.1 INFORMACIÓN GENERAL DEL UAV GAVILÁN**

La fuente de información para la investigación en curso se encontró en las instalaciones del (CIDFAE), en la visita a este centro se obtuvo la siguiente información.

El personal encargado del departamento de producción del (CIDFAE) manifiesta que, el peso estructural del UAV Gavilán es demasiado pesado, y una de las partes que contribuyen al peso excesivo del UAV y que se relacionan con otros elementos como las cuadernas secundarias, son las cuadernas centrales. Además obteniendo una reducción en el peso de su estructura, se puede implementar equipos electrónicos más sofisticados y en ocasiones de mayor peso que permita desarrollar de mejor manera el propósito de este tipo de aeronaves. (Autor)

Para tabular la información recopilada de una forma ordenada, se elaboró una ficha de registro; la cual contiene el número de registro, la descripción de la información, la fecha de elaboración, un área destinada para los datos o ilustraciones y los responsables, quien elaboró, reviso y aprobó además una sección para observaciones.

# **4.1.1.1 Peso de las partes principales del UAV Gavilán**

El peso de las cuadernas principales es motivo del presente estudio, pero es necesario el peso de cada elemento que conforma el UAV Gavilán para cálculos posteriores y consideraciones, en la **Tabla 4-1** se tiene el peso de los componentes principales de la aeronave, descripción y el área de trabajo/producción con las que estas se relacionan. (Autor)

| <b>Componente</b>                            | <b>Area</b> | <b>Peso</b><br>[Kg] | <b>Peso</b><br>[%] | <b>Comentarios</b>            |
|----------------------------------------------|-------------|---------------------|--------------------|-------------------------------|
| Alas                                         | Mecánica    | 25                  | 20.5               | Sin pintura                   |
| Empenaje (horizontal + vertical)             | Mecánica    | 13.9                | 11.33              | <b>Boom-Mounted Tail</b>      |
| Fuselaje (incluido cuadernas<br>principales) | Mecánica    | 15                  | 12.23              | Sin pintura                   |
| Tren de aterrizaje Delantero                 | Mecánica    | 2.4                 | 1.96               | Sin pintura                   |
| Tren de aterrizaje Principal                 | Mecánica    | 9.8                 | 7.99               | Incluido sistema de<br>frenos |
| Motor 342 Meggitt                            | Mecánica    | 12.7                | 10.35              | Incluye hélice                |
| Tornillería                                  | Mecánica    | 2.7                 | 2.2                | Estructura vacía              |
| Ocho celdas de baterías                      | Energía     | 4.9                 | 3.99               | $0.5 K$ [g/celda] + 2 [lb]    |
| Cargador de baterías (04)                    | Energía     | 0.27                | 0.2                | 0.27 [kg] por cargador        |
| Sistema de energía Rack                      | Energía     | 4.2                 | 3.42               | Torre de energía              |
| Combustible Máx. que entra en el<br>tanque   | Mecánica    | 27                  | 22                 | 9 galones y medio             |
| Pintura(con todos los compuestos)            | Mecánica    | 2.7                 | 2.2                | Distribuido en UAV            |
| Cables                                       | Energía     | $\mathcal{D}$       | 1.63               | Distribuido en fuselaje       |
|                                              | Total       | 122.57              | 100                |                               |

**Tabla 4-1** Peso de las partes principales del UAV Gavilán

**Fuente:** (Autor)

### **4.1.1.2 Peso que representan las cuadernas principales en el UAV Gavilán**

La finalidad en este estudio es reducir el peso del UAV Gavilán, haciendo énfasis en las cuadernas principales (frontal y posterior), a continuación se detalla el peso de cada una de estas y, poder determinar el porcentaje en peso que representan las cuadernas principales con respecto al peso total de la aeronave. En el Registro 1 se observa la ubicación de las cuadernas principales.

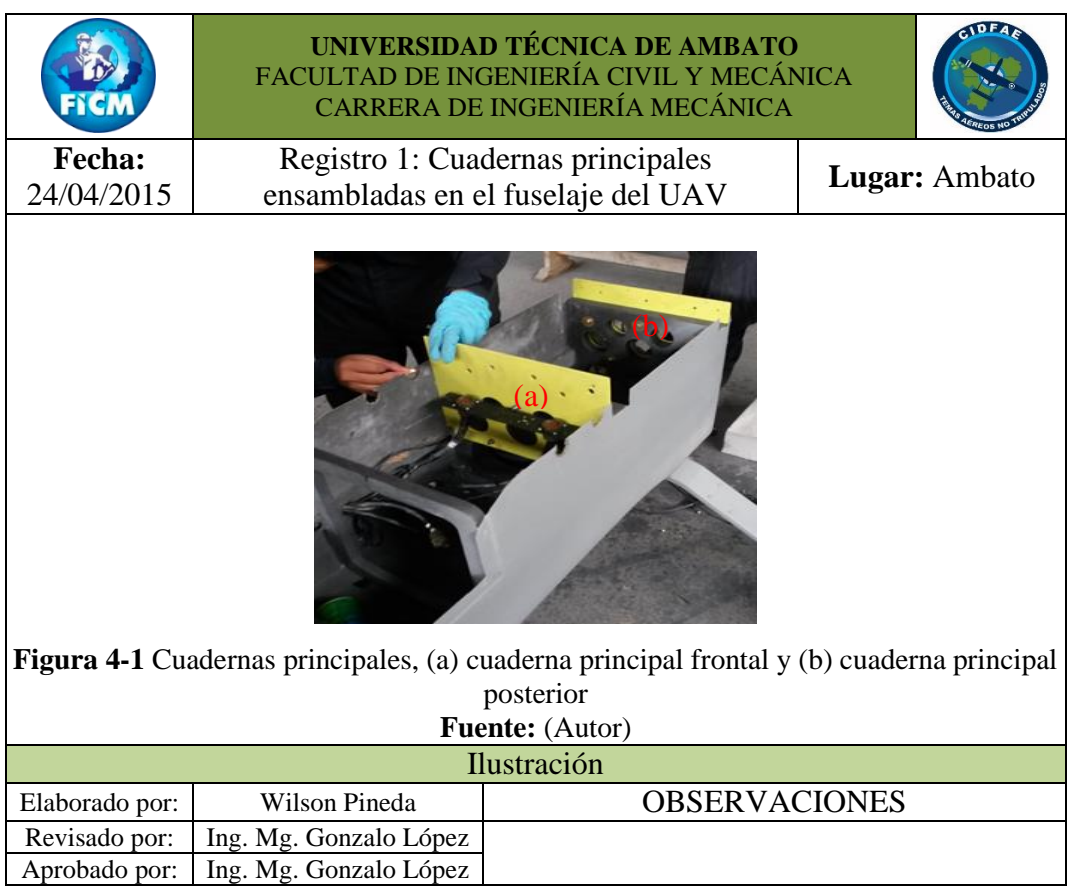

Para determinar el peso de las cuadernas principales se utilizó una balanza electrónica, colocamos la cuaderna y registramos el peso en [gr], en el procedimiento que se realizó se observaron sus valores y estos tabulados en los siguientes registros, para cada uno de los elementos que conforman las cuadernas principales, como se aprecia en el Registro 2 el peso en la balanza para la cuaderna de aluminio. Hay que considera que sus valores tomados de todas las partes que conforman las cuadernas principales fueron expresados en el Sistema Internacional de unidades (SI).

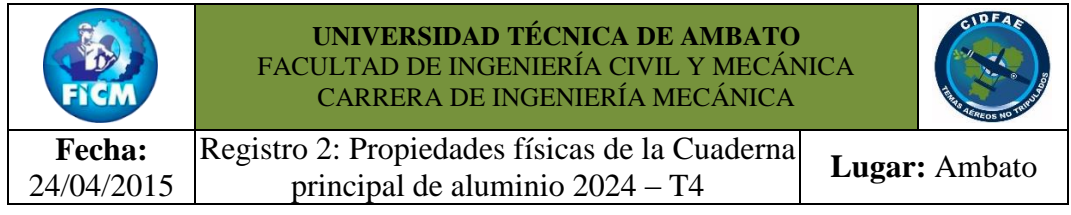

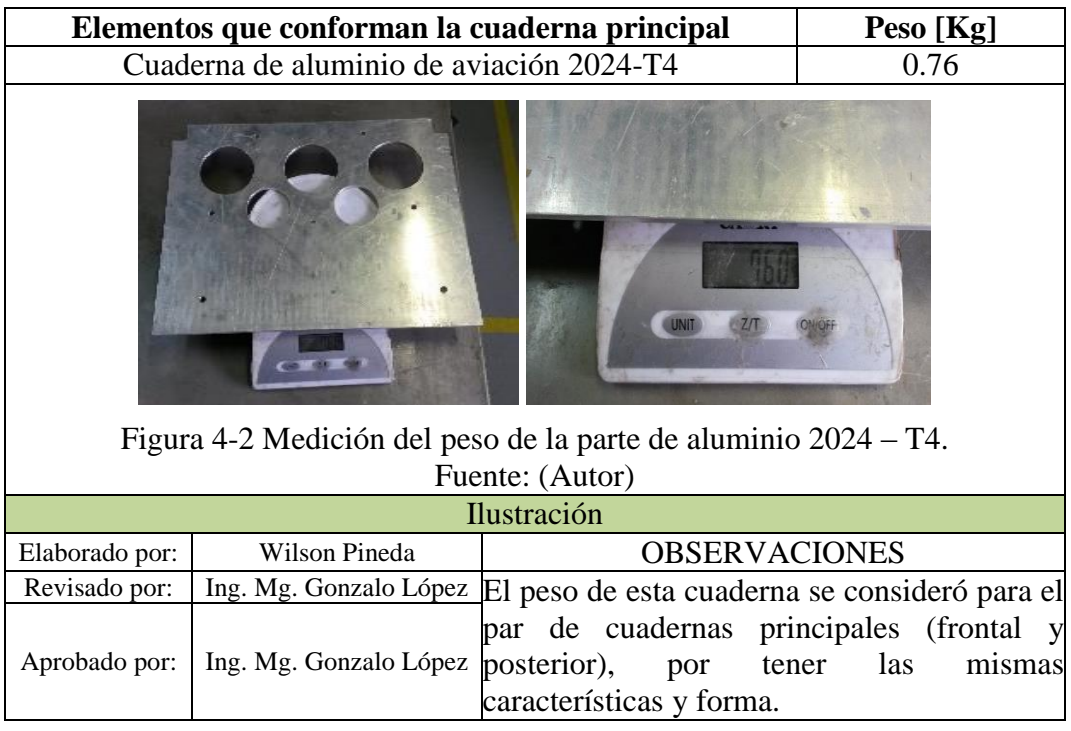

De manera similar se realizó la medición de peso para los tres elementos de madera triplex que conforman la parte inferior de la cuaderna principal frontal, debido a que estos se encuentran previamente ensamblados, incluido una capa de fibra de carbono en cada cara de cada bloque de madera, como se puede apreciar en el Registro 3.

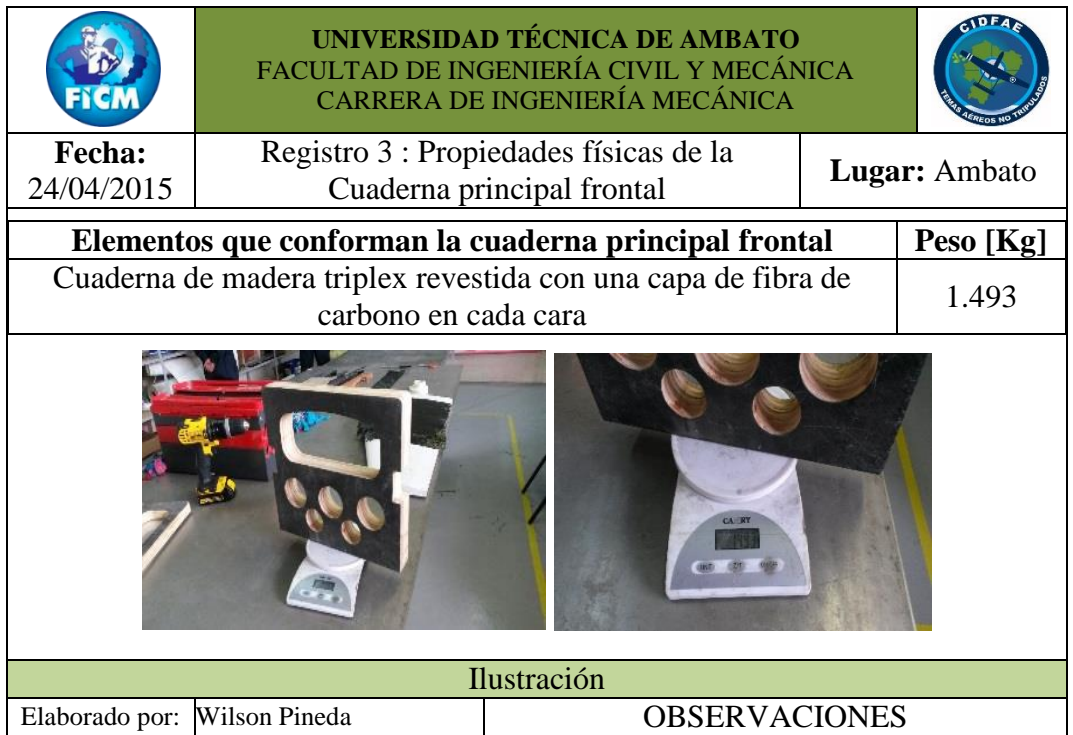

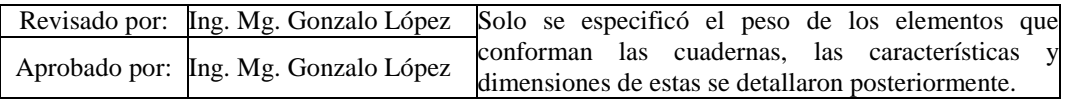

Sumando las cantidades pesadas en el Registro 2 y en Registro 3se obtuvo el peso de la cuaderna principal frontal actual, con un peso total de 2.253 [Kg]. También se obtuvo el peso de la parte inferior de la cuaderna principal posterior, valor que se observa en el Registro 4.

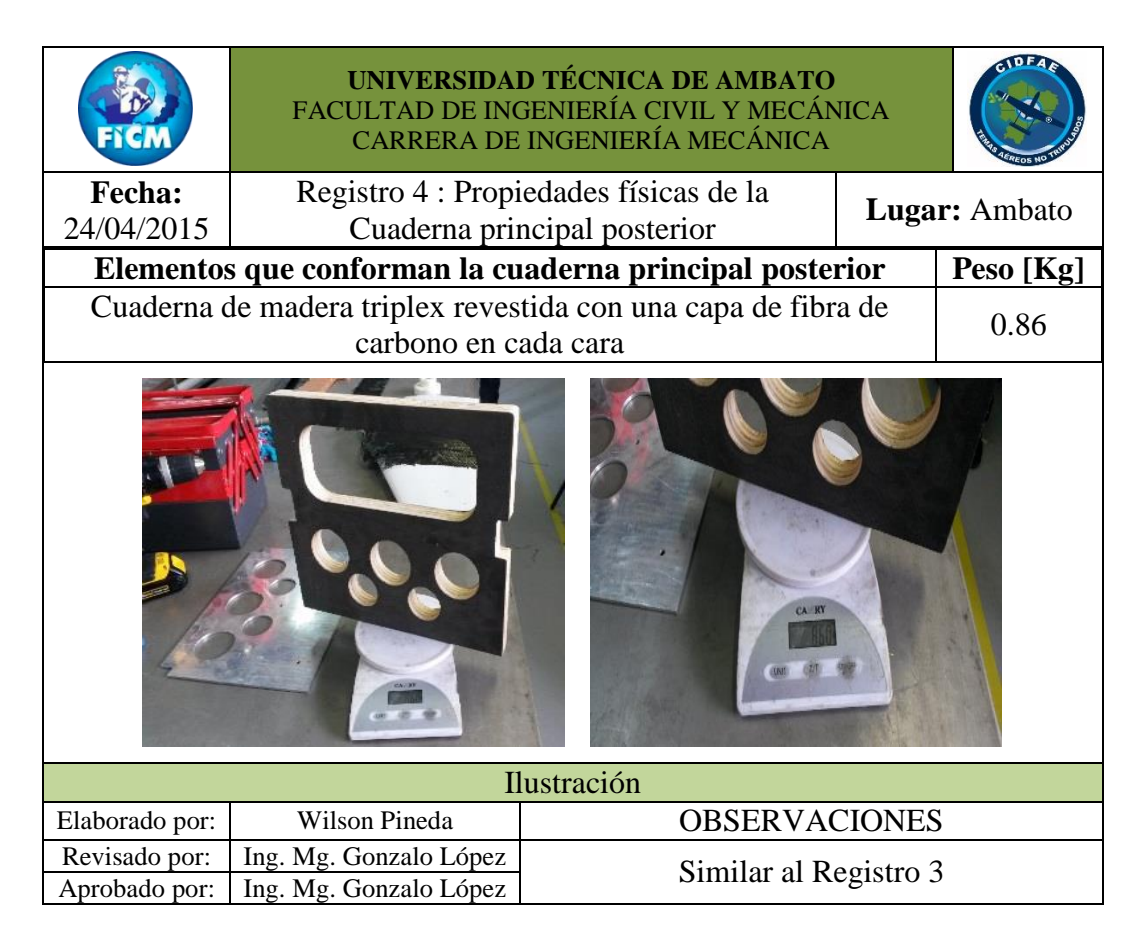

Se obtuvo de la suma de los valores de la parte de aluminio y de la parte de madera un total de 1.62 [Kg] de peso para la cuaderna principal posterior.

Determinado el peso total para cada conjunto de cuadernas principales (frontal y posterior) y, considerando un peso total del UAV Gavilán de 136.36 [Kg] el 100% de su peso, utilizamos la regla de tres simple, Ec. 4-1 para determinar el porcentaje de peso que representan las cuadernas principales con respecto del 100%. El peso total de la aeronave que se utilizó para este cálculo y posteriores se rige a la **Tabla 4-3**, valores recomendados para el diseño.

**Peso total del UAV Gávilan**

\n
$$
\frac{Peso \text{ de la cuaderna principal}}{x} = \frac{100\%}{x}
$$

\nEc. 4-1

Donde:

 $x = %$  de peso que representa cada cuaderna principal.

De la expresión anterior determinamos el porcentaje en peso que representa la cuaderna principal frontal del 100% del peso del UAV Gavilán.

$$
\frac{136.36 \text{ [kg]}}{2.253 \text{ [kg]}} = \frac{100\%}{\% de peso cuaderna principal frontal}
$$

 $\%$  de peso cuaderna principal frontal  $=$  $100 * 2.253 [kg]$ 136.36  $[kg]$ 

% de peso cuaderna principal frontal =  $1.652$  [%]

También se determinó el porcentaje en peso que representa la cuaderna principal posterior del 100% del peso del UAV Gavilán.

$$
\frac{136.36 \text{ [kg]}}{1.620 \text{ [kg]}} = \frac{100\%}{\% de \text{ peso cuaderna principal posterior}}
$$
  
% de peso cuaderna principal posterior = 
$$
\frac{100 * 1.620 \text{ [kg]}}{136.36 \text{ [kg]}}
$$
  
% de peso cuaderna principal posterior = 1.188 [%)

Calculado el % de peso para cada cuaderna principal (frontal y posterior), se determinó un porcentaje total como cuadernas principales sumando el % de cada cuaderna principal, para aquello se obtuvo de la siguiente relación:

> % total cuadernas principales  $=$  % de peso cuaderna principal frontal + % de peso cuaderna principal posterior

% total cuadernas principales =  $1.652 + 1.188$ 

# $%$  total cuadernas principales = 2.84  $[\%]$

Entonces para poder reducir el peso del UAV Gavilán el porcentaje en peso de las cuadernas principales en conjunto debe estar por debajo de 2.84 [%]. (Autor)

Para verificar si es posible reducir el peso se realizó un análisis con software de diseño y simulación en 3D, en el cual se ha modelado las cuadernas principales y se ha introducido las propiedades de cada material, a continuación en el Registro 5 las cuadernas principales con sus propiedades físicas. (Autor)

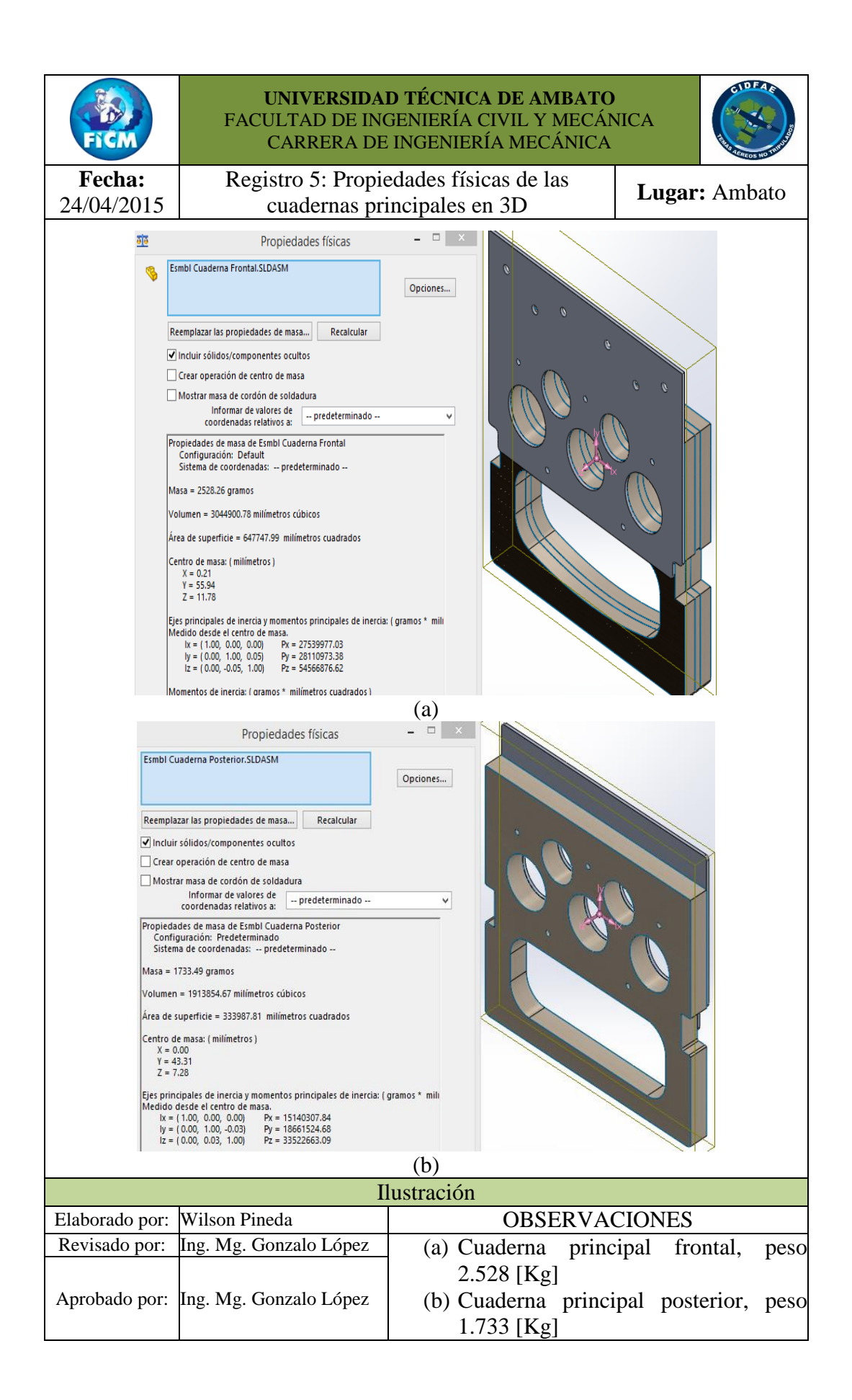

Como se puede apreciar son pocos gramos de diferencia entre las cuadernas reales, pesadas con la balanza electrónica y las cuadernas creadas en el software de simulación y diseño, estos elementos serán sometidos posteriormente a análisis con el fin de optimizar su peso. (Autor)

# **4.1.1.3 Materiales que conforman el UAV Gavilán**

En la **Tabla 4-2** se especifica el tipo de material, su descripción y en qué elementos del UAV Gavilán se utiliza.

| Descripción                                                                                                    | <b>Especificación</b><br>técnica                                                                                                    | Aplicación en el<br><b>UAV Gavilán</b>                                | <b>Ilustración</b> |
|----------------------------------------------------------------------------------------------------|----------------------------------------------------------------------------------------------------|-----------------------------------------------------------------------|--------------------|
| Rigidizador<br>tipo<br>honeycomb de<br>nomex $\circledR$ e=<br>$1/4$ [in]                                                | Rigidizador de<br>nomex <sup>®</sup> ,<br>recubierto con<br>sustancia<br>fenólica.<br>Dimensiones:<br>$4 \times 8$ [pies] $\times 1/4$<br>$\lceil$ in] (celda 1/8<br>$\lceil \text{in} \rceil$                                 | Costillas                                                             |                    |
| Rigidizador<br>estructural de<br>fibra de<br>carbono<br>Rigidizador<br>estructural de<br>fibra de<br>aramida<br>(kevlar) | <b>Bidirectional</b><br>carbón tape-12k<br>tow $12.3ozx 12k$<br>plain weave tape<br>(ancho 4 [in])<br>Kevlar <sup>®</sup> 5 [Oz]<br>tapes 281 plain<br>weave<br>Weight: 5 osy<br>Weave: plain<br>Tow: 1140<br>Thickness: 0.010 | Piel ala<br>Cuadernas<br>principales<br>Fuselaje<br>Tapa principal    |                    |
| Sistema de<br>resina epoxica<br>para laminado<br>de materiales<br>compuestos                                             | Sistema de resina<br>epoxica, peso<br>neto 4.3 [Kg] (9.5<br>[lb]). Resina<br>aeropoxy<br>PR2032,<br>Endurecedor<br>aeropoxy PH3660                                                                                             | Conformado de<br>materiales compuestos,<br>partes del UAV<br>Gavilán. |                    |

**Tabla 4-2** Características de los materiales del UAV Gavilán.

| Descripción                                    | Especificación<br>técnica                                                    | Aplicación en el<br><b>UAV Gavilán</b>                                                                                                   | <b>Ilustración</b> |
|------------------------------------------------|------------------------------------------------------------------------------|----------------------------------------------------------------------------------------------------|--------------------|
| - Buje de<br>bronce<br>- Poliamida<br>(Grilon) | $-SAE405$<br>- Grilon                                                        | - Bujes de sujeción<br>transversal vigas de las<br>alas cuadernas<br>principales<br>- Soporte de la viga<br>principal del UAV<br>Gavilán |                    |
| Aluminio de<br>T4                              | Aluminio de<br>aviación 2024- aviación 2024-T4<br>espesor $\frac{1}{4}$ [in] | Cuadernas principales<br>del UAV Gavilán                                                                                                 |                    |
| Madera triplex                                 | Espesores de:<br>$9$ [mm]<br>$18 \text{ [mm]}$<br>$26$ [mm]                  | Cuadernas principales<br>del UAV Gavilán                                                                                                 |                    |

**Fuente:** (CIDFAE, 2014)

# **4.1.1.4 Datos operacionales del UAV Gavilán**

Es importante relacionar cada actividad generada por el UAV Gavilán para poder definir las condiciones de funcionamiento más reales posibles de las cuadernas principales, en la **Tabla 4-3** se tiene los datos operacionales de la aeronave. (Autor)

| Categoría | Ítem                                | Gavilán                                                   |  |  |
|-----------|-------------------------------------|-----------------------------------------------------------|--|--|
|           | Tipo                                | Ala fija                                                  |  |  |
|           | Peso                                | 136.36 [Kg]                                               |  |  |
|           | Envergadura                         | $6.5 \,[\mathrm{m}]$                                      |  |  |
|           | Área alar                           | 4.2 $\rm [m^2]$                                           |  |  |
|           | <b>Dimensiones</b>                  | 6.5 [m] x 4.3 [m] x 1.4 [m]<br>(envergadura, largo, alto) |  |  |
|           |                                     | Materiales compuestos (fibra carbono,                     |  |  |
|           | Material                            |                                                           |  |  |
|           |                                     | vidrio y kevlar <sup>®</sup> )<br>Madera estructural      |  |  |
|           |                                     | Motor "pusher" de combustión con                          |  |  |
| Hardware  | Propulsión                          |                                                           |  |  |
|           | Hélice                              | hélice, 26 [bhp], 342 [cc]<br>32 x 10                     |  |  |
|           | Alternador                          |                                                           |  |  |
|           |                                     | 900 [W]                                                   |  |  |
|           | Combustible                         | Gasolina 92 octanos, mezcla 4% aceite<br>dos tiempos      |  |  |
|           | Batería                             | LiPo $(x6)$                                               |  |  |
|           |                                     |                                                           |  |  |
|           | Cámara                              | SEO-D1 (sensor diurno)                                    |  |  |
|           | Duración                            | T-Stamp (FLIR)<br>4[h]                                    |  |  |
| Operación |                                     | 440 [km]                                                  |  |  |
|           | Rango<br><b>Velocidad Crucero</b>   | 30.56 [ $m/s$ ]                                           |  |  |
|           |                                     | $5.000$ [m]                                               |  |  |
|           | Techo Operación<br>Tiempo Pre-vuelo | 1800 [s]                                                  |  |  |
|           |                                     |                                                           |  |  |
|           | Despegue                            | $100$ [m]                                                 |  |  |
|           | Aterrizaje                          | 150 [m]                                                   |  |  |
|           | Pista Recomendada                   | $>500$ [m], 20 [m]                                        |  |  |
|           | Condiciones Meteorológicas          | 4.16 [km/h], llovizna ligera                              |  |  |
|           | Comunicaciones y frecuencia         | 900 [MHz], 2.4 [GHz]                                      |  |  |
|           | de control                          |                                                           |  |  |
|           | Comunicaciones y radio de           | Hasta $150$ [km]                                          |  |  |
|           | control                             |                                                           |  |  |
|           | Cobertura                           | Apertura de lente                                         |  |  |

**Tabla 4-3** Datos Operacionales del UAV Gavilán.

# **4.1.1.5 Procedimientos normales de vuelo en modo RC y UAV**

Las características de una misión de vuelo del UAV Gavilán se detallan a continuación:

# **a) Procedimientos para el despegue normal modo R/C**

**Acciones de la tripulación.**

**Fuente:** (CIDFAE, 2014)

# **Procedimientos.**

- 1) Operador Externo
- Proceder al despegue después de recibir la notificación de velocidad de rotación, observando todas las normas de seguridad.
- Pilotear la aeronave de forma segura hasta alcanzar altura de [250] m en ruta segura.
- 2) Operador UAV
- Indicar la velocidad durante la carrera de despegue aproximadamente cada 02 hasta cuando llegue a una velocidad de rotación (aproximadamente 40 nudos). (CIDFAE, 2014)

# **b) Retorno a ruta segura (go around).**

- 1) Procedimientos. Los miembros de la tripulación llevarán a cabo las siguientes acciones:
- Cuando se hace dudoso que un aterrizaje seguro se puede lograr, aplicar la máxima potencia y simultáneamente, aumentar la actitud de cabeceo para detener el descenso con una pérdida mínima de altitud. En esta fase es importante incrementar la velocidad suprior a 35 nudos.

NOTA: Si se indicó el retorno a ruta segura, pero no tenemos prioridad para el aterrizaje por otro patrón de tráfico, use la potencia del motor o energía según sea necesario para subir o mantener, la altitud y velocidad deseada. (CIDFAE, 2014)

# **c) Aterrizaje Normal.**

Procedimientos. El miembro de la tripulación llevará a cabo las siguientes acciones:

1) Maniobra el UAV para entrar en el tramo con el viento, Al patrón de tráfico a una altitud entre 400-700 [ft] AGL y en 70 KTS. A medida que entramos en la
dirección del viento reducir la potencia, ajuste flaps según sea necesario, ajuste trimmer según sea necesario, ajuste velocidad a 55-60 KTS y comenzar el descenso. Mantenga la dirección a la pista.

- 2) Gire final para completar la vuelta a una altura igual o superior a 100 [pies] AGL. Cuando se estableció en la aproximación final, comenzar a reducir la velocidad gradualmente a 50 KTS. Dependiendo de las condiciones, reducir la potencia a ralentí y aterrizar en el eje principal en 45 KTS +5 como la potencia se reduce suavemente.
- 3) Durante condiciones de viento cruzado, utilice el método de cangrejo en el viento para corregir la deriva en todas las patas del patrón de tráfico hasta que corta final se alcanza. Cambiar el método de cangrejo en el viento para un resbalón en el viento, método para salir redonda y touchdown. (CIDFAE, 2014)

NOTA: Aterrizajes normales se hacen con 30 grados de flaps. Sin embargo, en las ráfagas de viento o vientos cruzados fuertes, un ajuste de flaps menor debe ser utilizado.

# **4.1.2 ELEMENTOS QUE CONSTITUYEN EL UAV GAVILÁN**

En una nueva visita a las instalaciones del departamento de producción del (CIDFAE), enfocada de manera directa a la estructura y configuración de los elementos que conforman la aeronave y de manera especial de las cuadernas centrales o mamparos, se solicitó los datos de la estructura y elementos que componen el UAV Gavilán.

En el estudio de fluidos a realizarse no se consideraran algunos elementos constitutivos del UAV Gavilán, como el tren de aterrizaje, tren de dirección, componentes y equipos electrónicos, tanque del combustible, motor, ductos, cableado, cuadernas secundarias. Las cuadernas principales y secundarias, son elementos localizados longitudinalmente en el fuselaje, tienen la nominación de cuadernas principales debido que en ellas se empotra las vigas de las alas del UAV Gavilán; datos que se tabularon en los siguientes registros. (Autor)

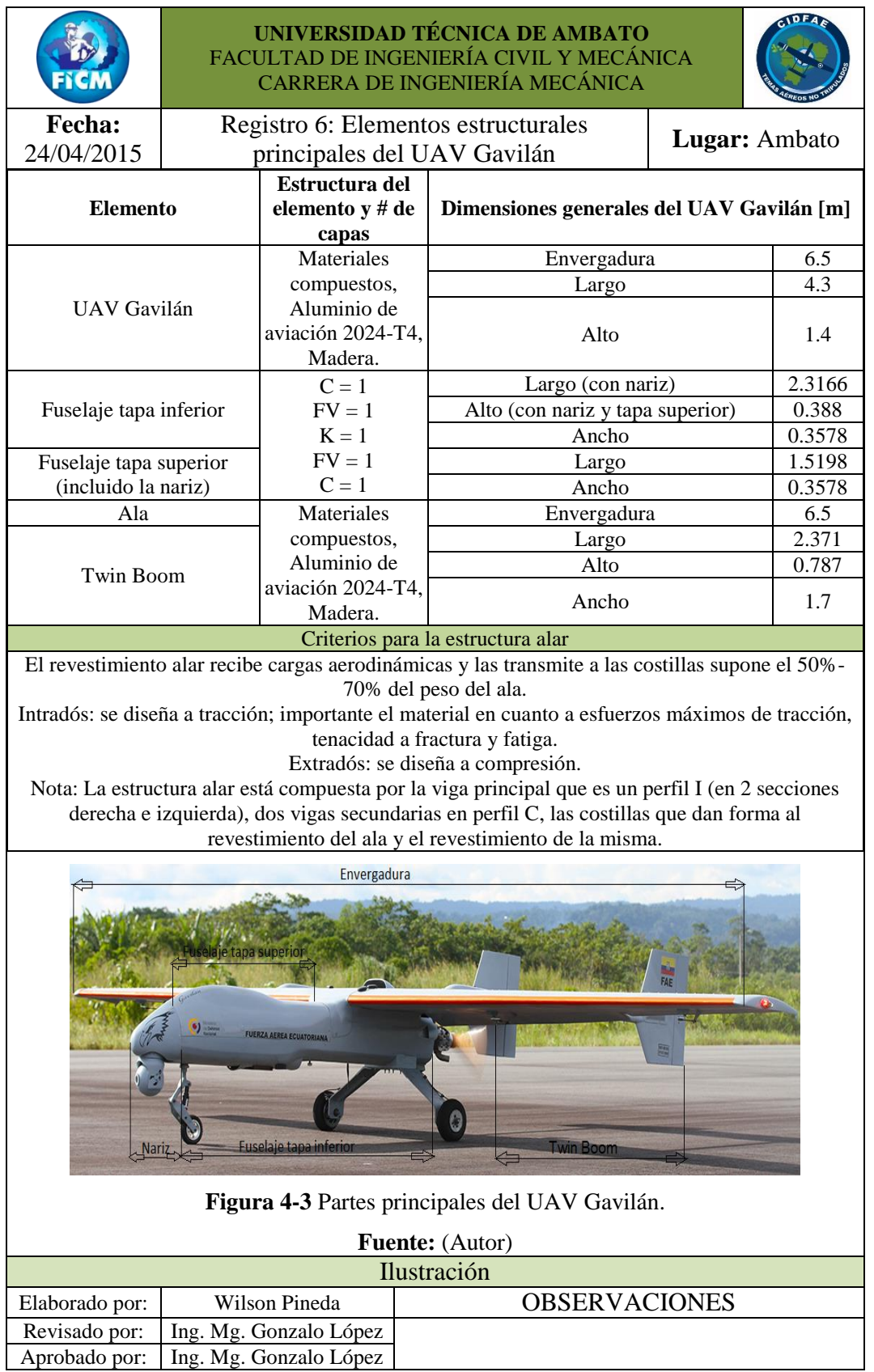

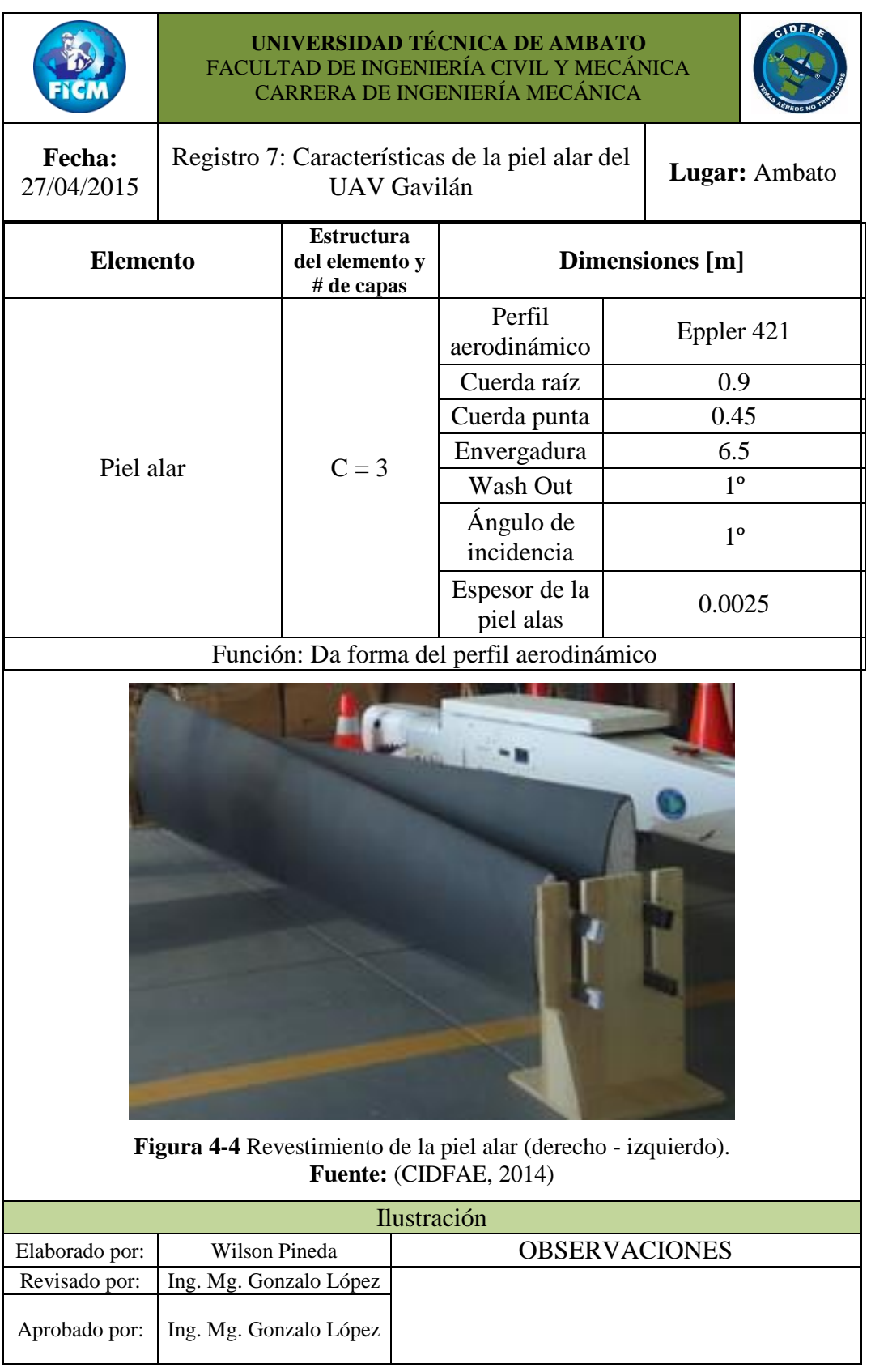

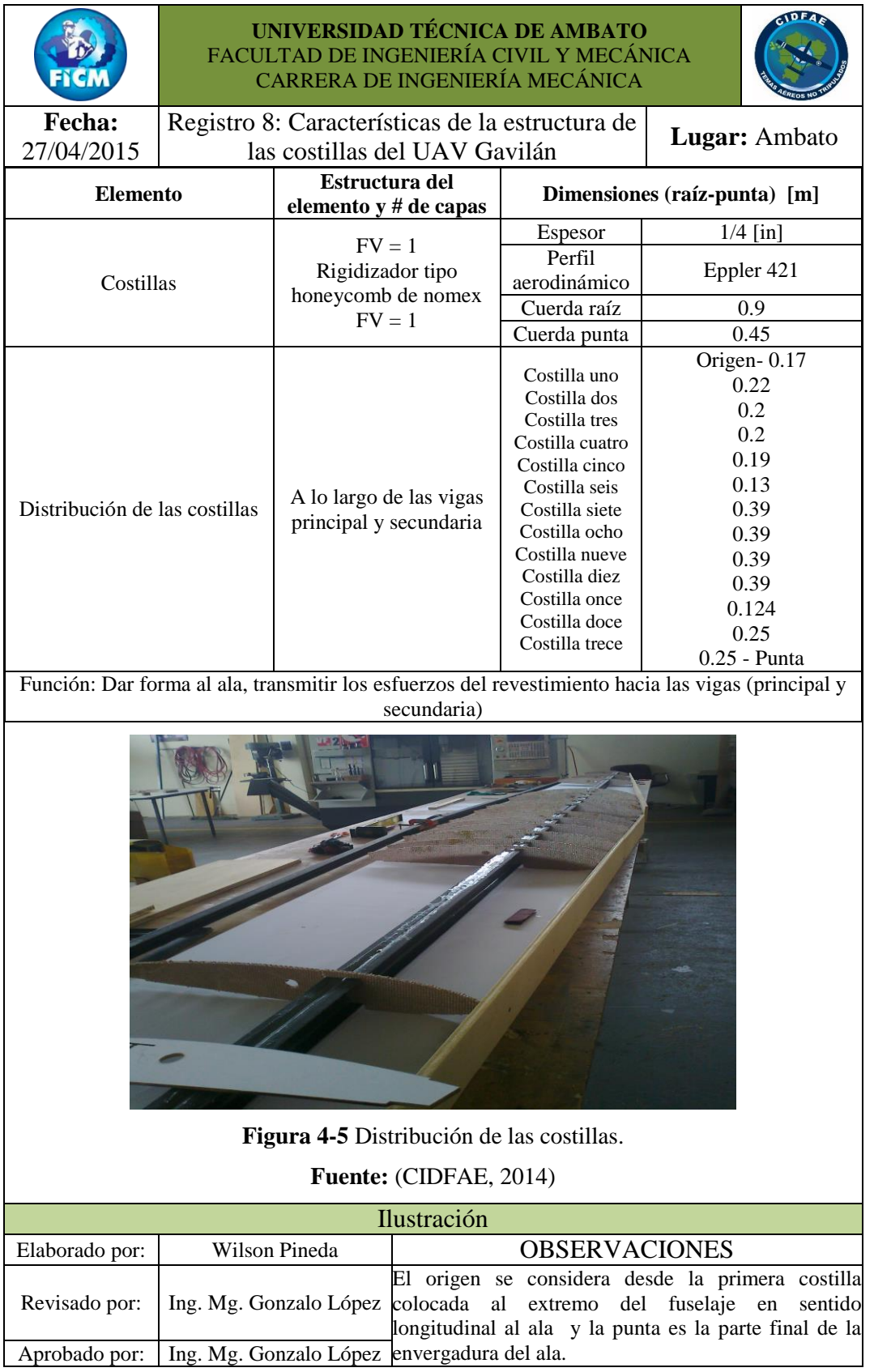

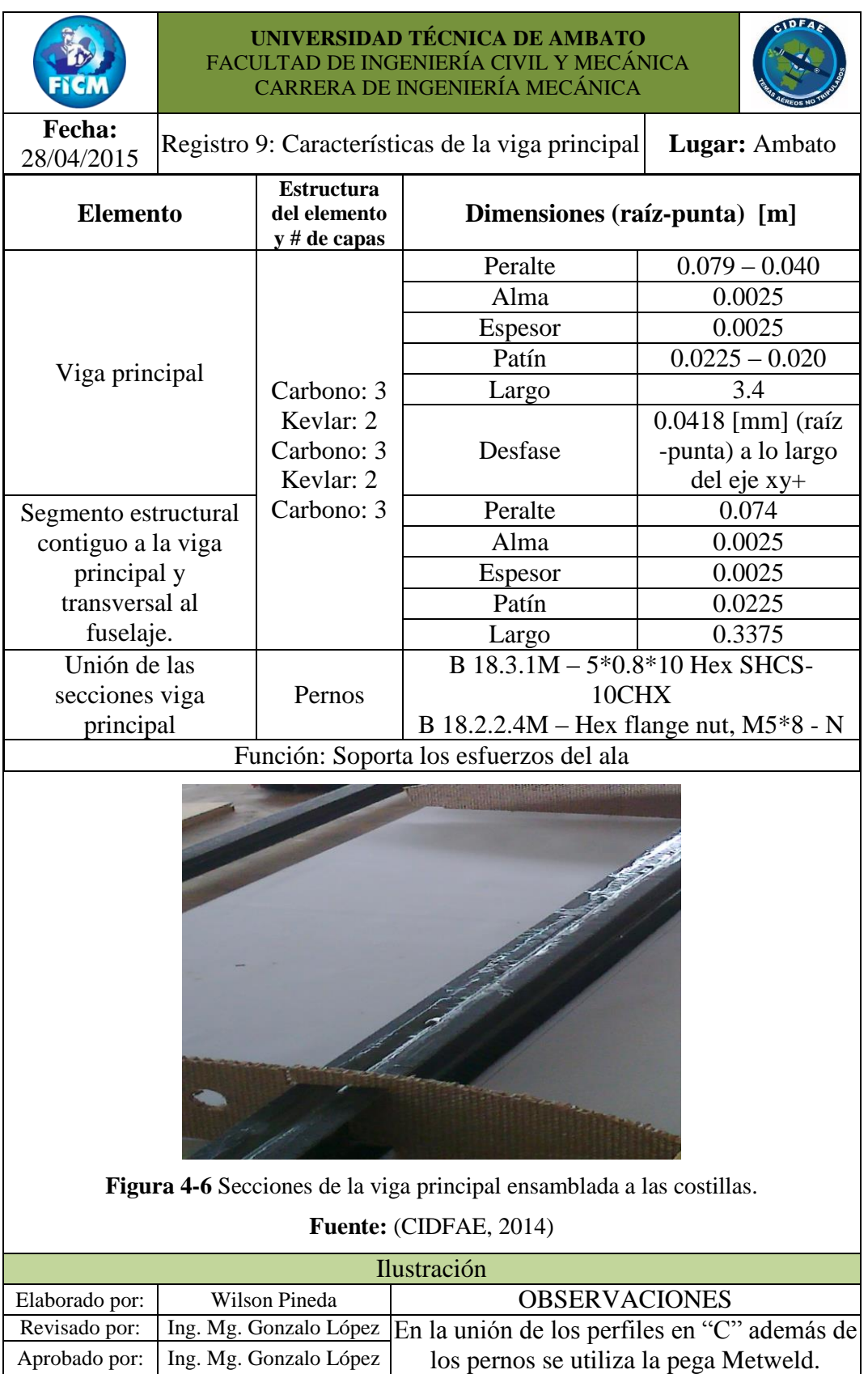

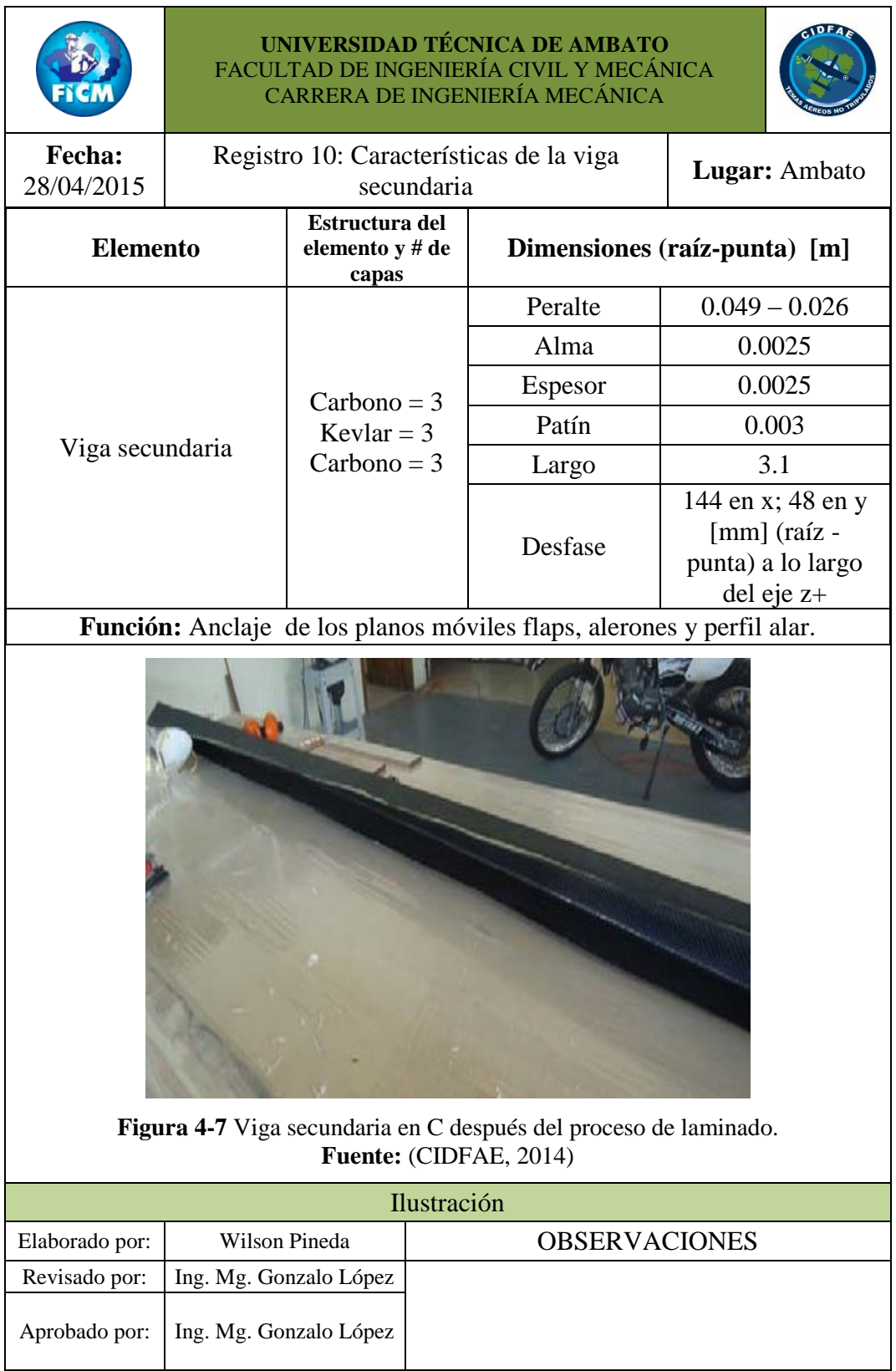

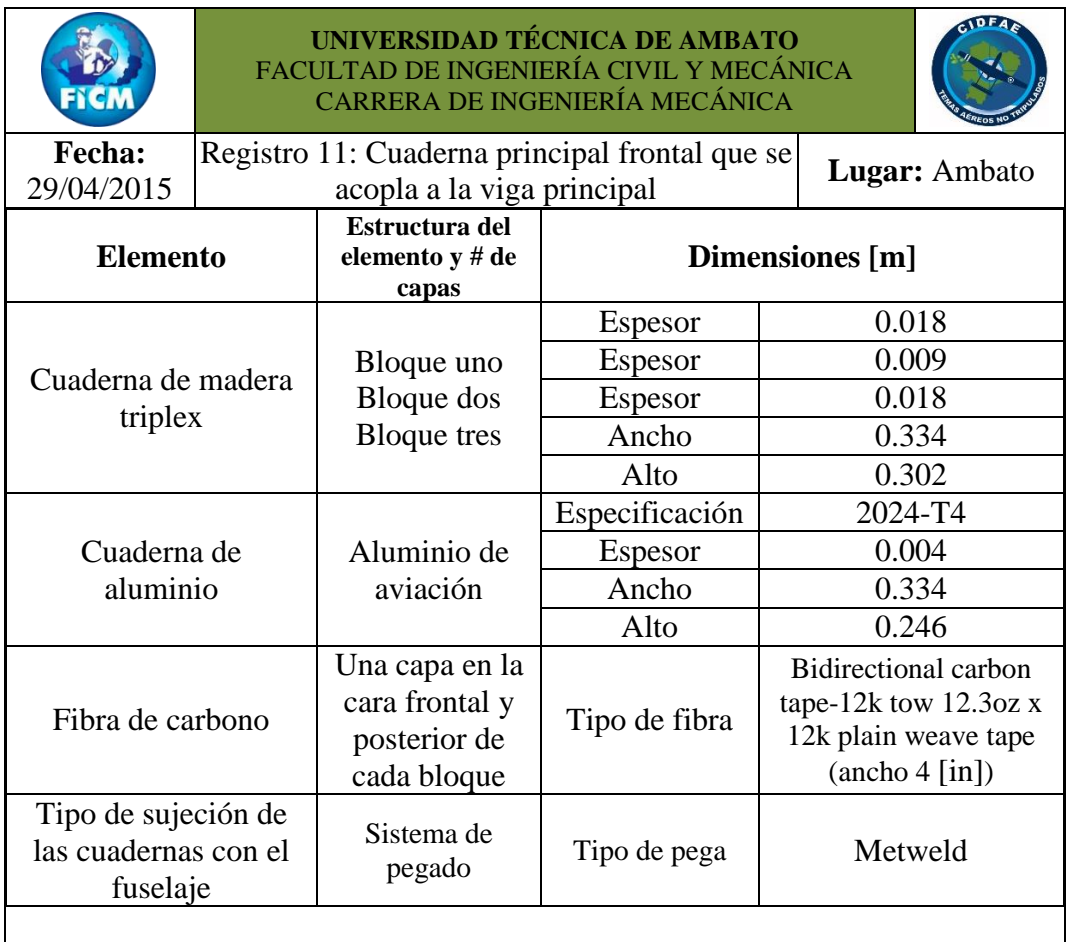

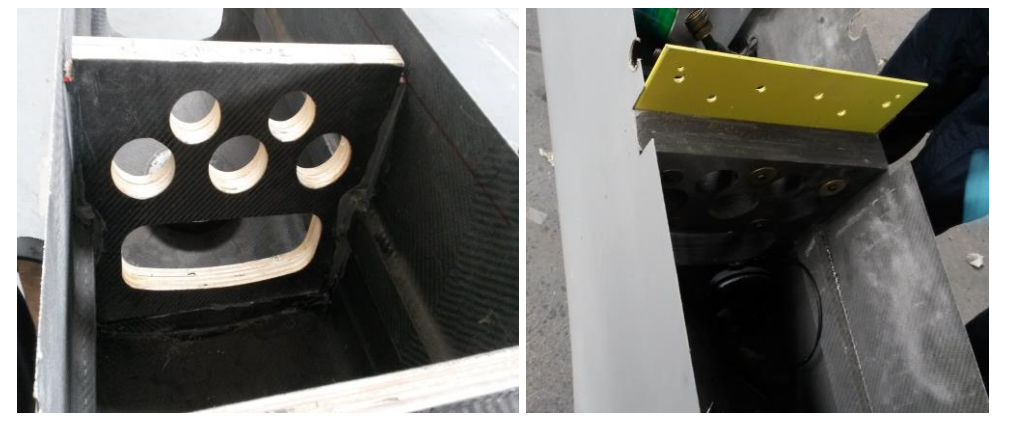

(a) Cuaderna de madera ensamblada al fuselaje (b) ensamblaje cuaderna de madera –

aluminio al fuselaje

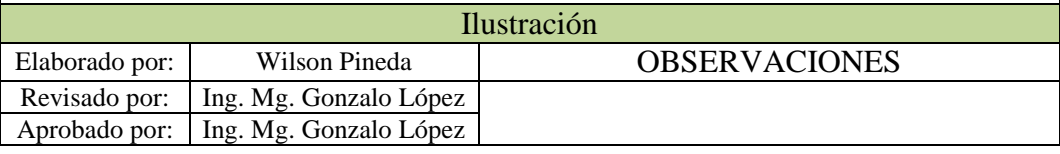

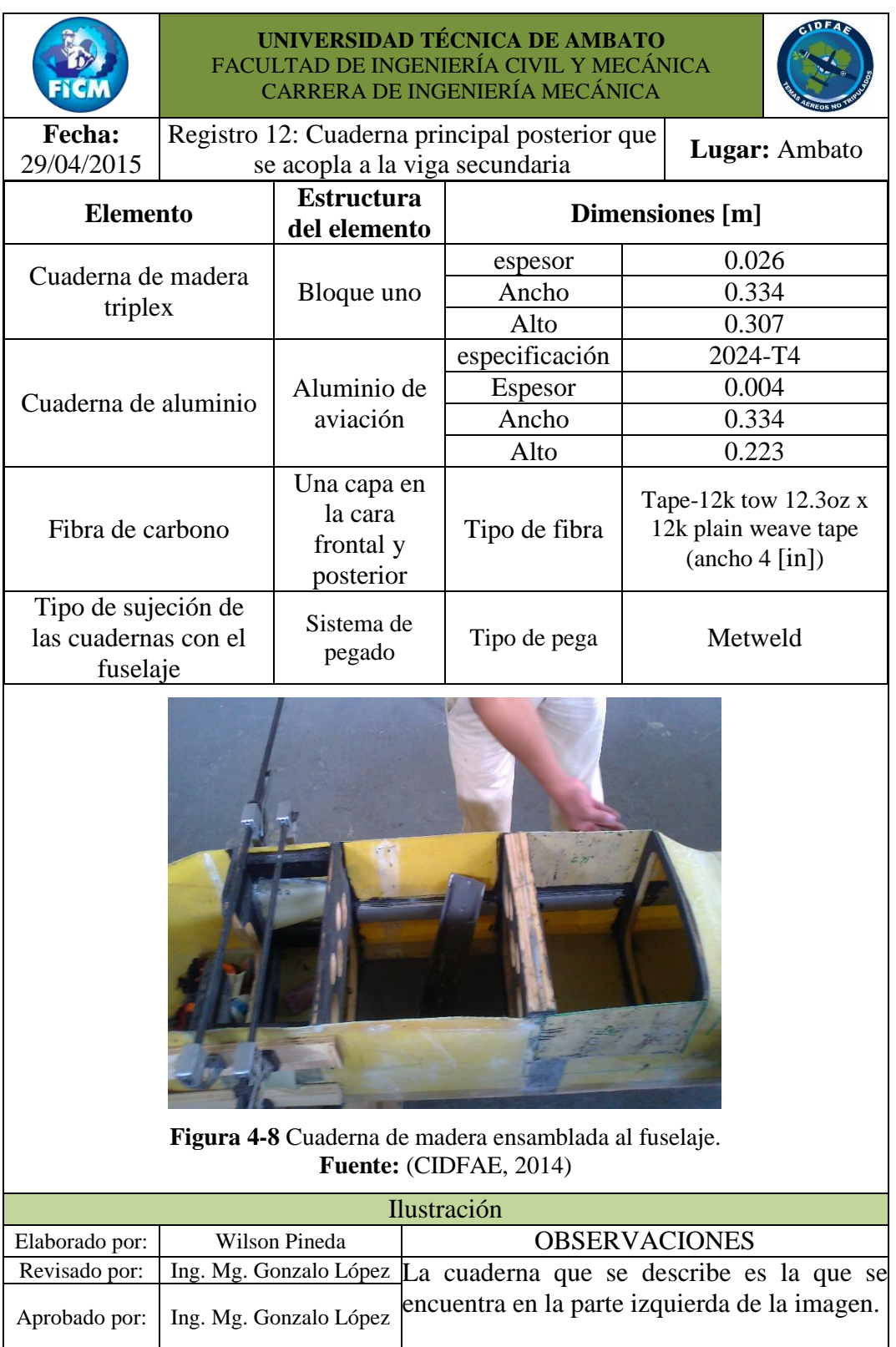

# **4.1.3 MODELACIÓN DE ELEMENTOS AERODINÁMICOS QUE CONFORMAN EL UAV GAVILÁN**

Para determinar el comportamiento mecánico de las cuadernas centrales del UAV Gavilán se realizó un análisis de fluidos de la geometría aerodinámica y un análisis estático de toda la aeronave, para ello se modelo los elementos que conforman el UAV Gavilán.

Las partes que conforman el UAV gavilán fueron diseñadas y creadas por el CIDFAE, institución que amablemente me ha facilitado con el propósito de analizar más a detalle la configuración y comportamiento mecánico de las cuadernas principales, con esta aclaración y propósito se consideró y plasmo en este trabajo de investigación los elementos necesarios requeridos para los análisis, considerando que se realizó algunas modificaciones por lo que llevara como fuente al autor de esta investigación.

Los elementos se modelaron en el software de diseño mecánico SolidWorks® cuyas licencias y permisos han sido adquiridos por el Centro De Investigación Y Desarrollo De La Fuerza Aérea Ecuatoriana. En la **Figura 4-9** se observa el Fuselaje, elemento en el que se alojan las cuadernas principales, secundarias, componentes electrónicos, tren de aterrizaje, tren de la dirección, estos como elementos principales, etc. El fuselaje está compuesto por dos partes, la base y la tapa superior.

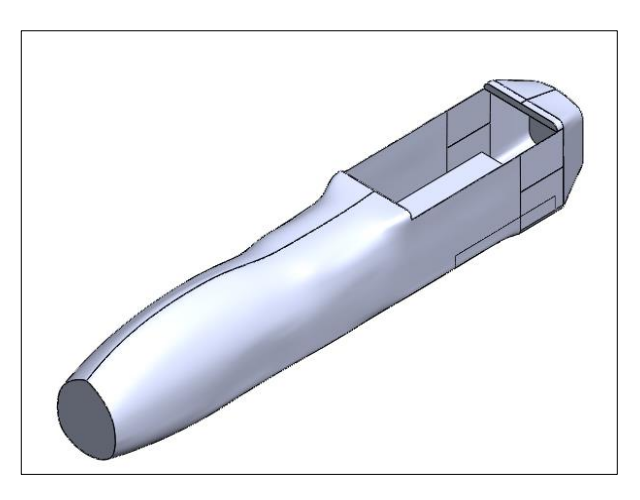

**Figura 4-9** Fuselaje del UAV Gavilán **Fuente:** (Autor)

El elemento que se aprecia en la **Figura 4-10** se denomina nariz, situada en la parte frontal del fuselaje.

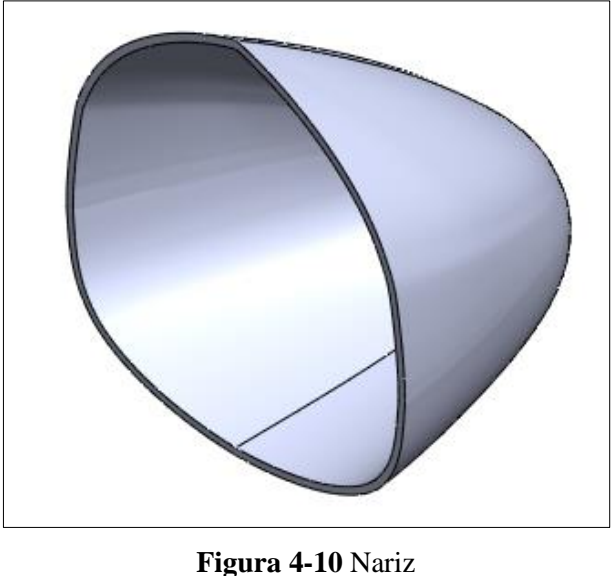

**Fuente:** (Autor)

La tapa superior del fuselaje, **Figura 4-11**, es la parte montable y desmontable, que permite estar en contacto con las vigas principales (frontal y posterior), cuadernas principales, tanque de combustible, etc.

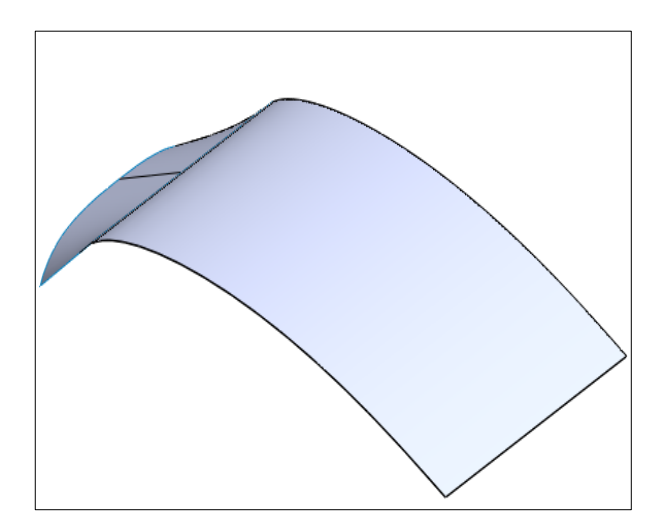

**Figura 4-11** Tapa superior de las cuadernas centrales del UAV Gavilán **Fuente:** (Autor)

La **Figura 4-12** está relacionada con el Twin Boom, en conjunto todos los elementos tiene la finalidad de proporcionar estabilidad y direccionar a la aeronave.

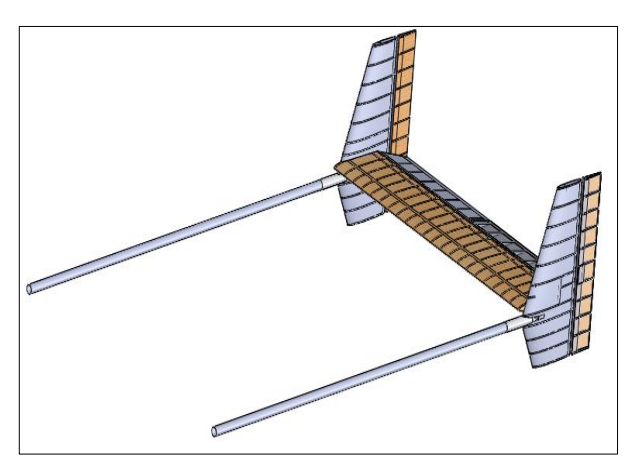

**Figura 4-12** Ensamblaje Twin Boom **Fuente:** (Autor)

La viga frontal, compuesto por dos perfiles en "C", **Figura 4-13**, es la parte estructural principal del ala porque en esta se ensamblan las costillas y la piel alar.

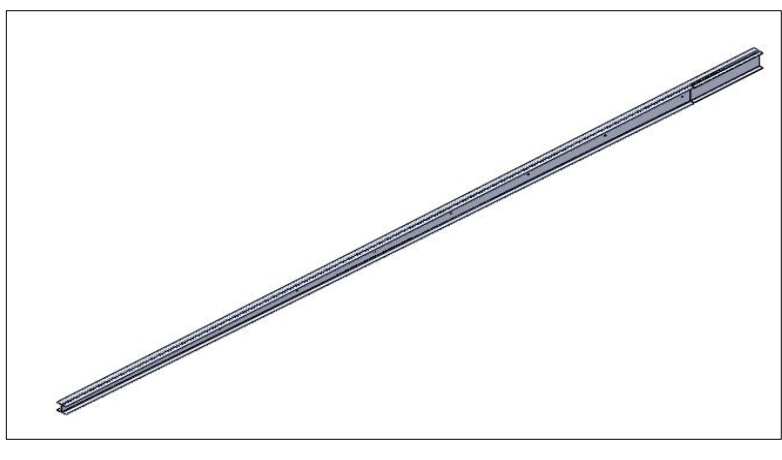

**Figura 4-13** Viga principal **Fuente:** (Autor)

La **Figura 4-14** hace referencia a las costillas que proporcionar rigidez y forma del perfil alar; en esta figura se puede apreciar la viga secundaria localizada en la parte posterior de las costillas que tiene permitir el anclaje de los planos móviles (flaps), alerones y perfil alar.

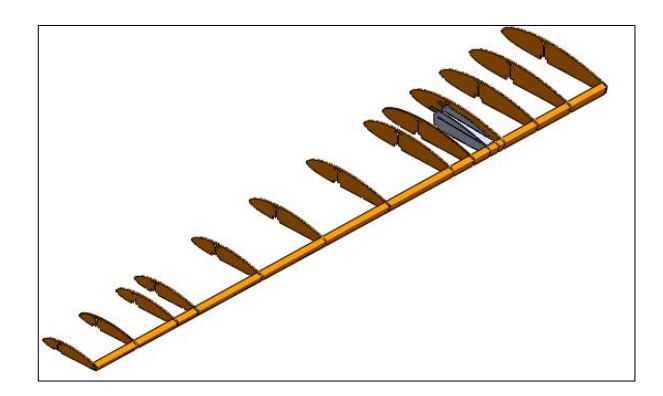

**Figura 4-14** Estructura de las costillas del UAV Gavilán y viga secundaria **Fuente:** (Autor)

La piel alar, **Figura 4-15**, tiene la geometria de las costillas, este perfil recubre las costillas y vigas antes mensionadas dando forma y contituyendo el ala del UAV Gavilán.

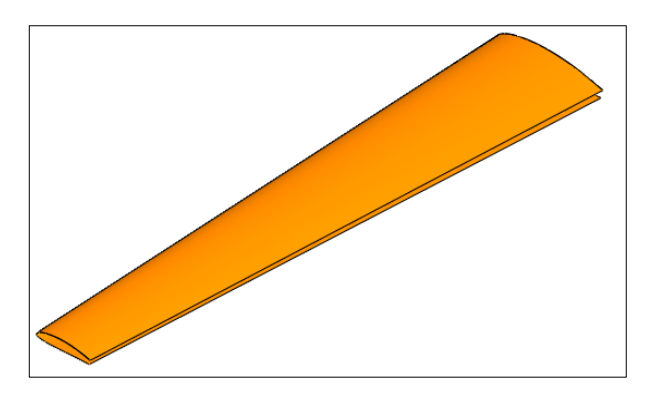

**Figura 4-15** Perfil alar del UAV Gavilán **Fuente:** (Autor)

Las cuadernas principales (principal y posterior), **Figura 4-16** y **Figura 4-17**, se encuentran ubicadas en la parte posterior del fuselaje y en ellas se fijan la estructura alar por medio de la viga principal y secundaria, medios de unión entre las dos partes.

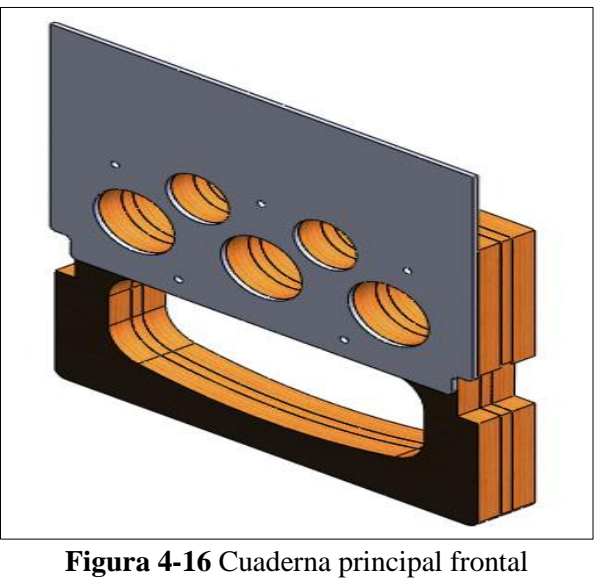

**Fuente:** (Autor)

En la **Figura 4-17** se aprecia que la cuaderna principal secundaria está constituida por dos partes, una de madera y la otra de aluminio 20240 – T4

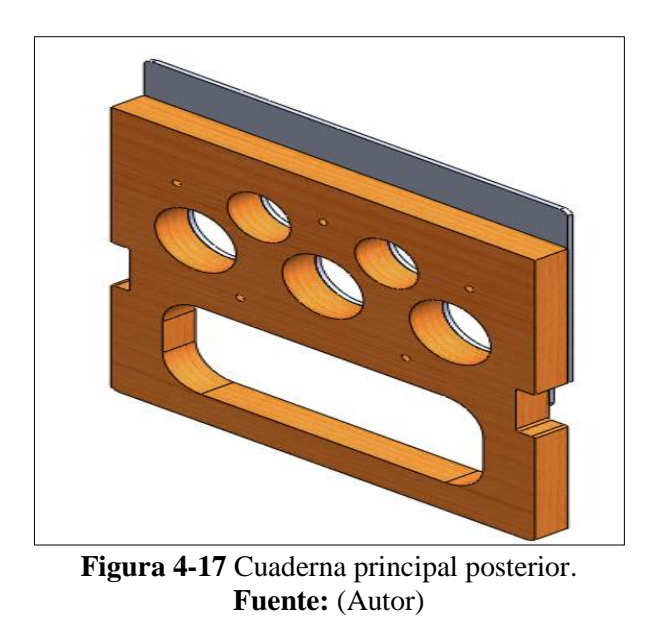

Con estos elementos ya detallados, se relacionó cada parte y se obtuvo un ensamble final del UAV Gavilán como se cómo se apreciar en la **Figura 4-18**.

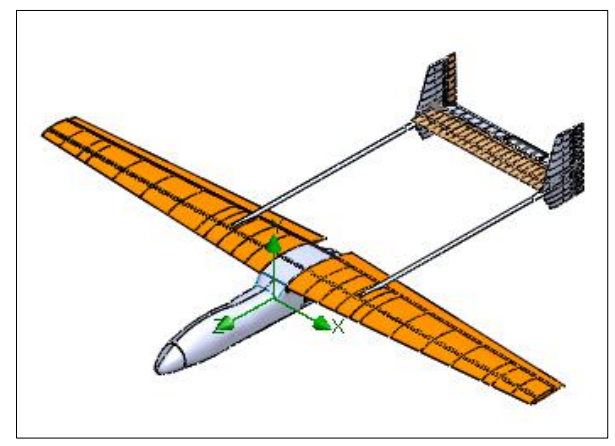

**Figura 4-18** Ensamblaje de los elementos que conforman el UAV Gavilán **Fuente:** (Autor)

Para mejor apreciación en la **Figura 4-19**, se observa el ala izquierda del UAV Gavilán empotrada por medio de las vigas a las cuadernas principales (frontal y posterior).

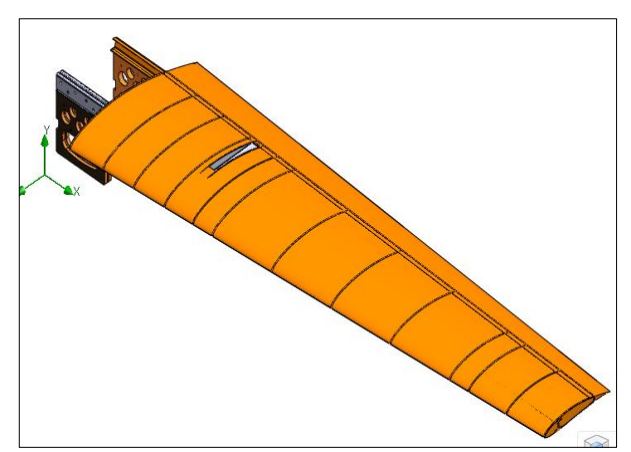

**Figura 4-19** Ensamblaje del ala izquierda y cuadernas principales del UAV Gavilán **Fuente:** (Autor)

La estructura interna del ala que comprende costillas y vigas empotradas a las cuadernas principales quedaron definidas como se aprecia en la **Figura 2-20** :

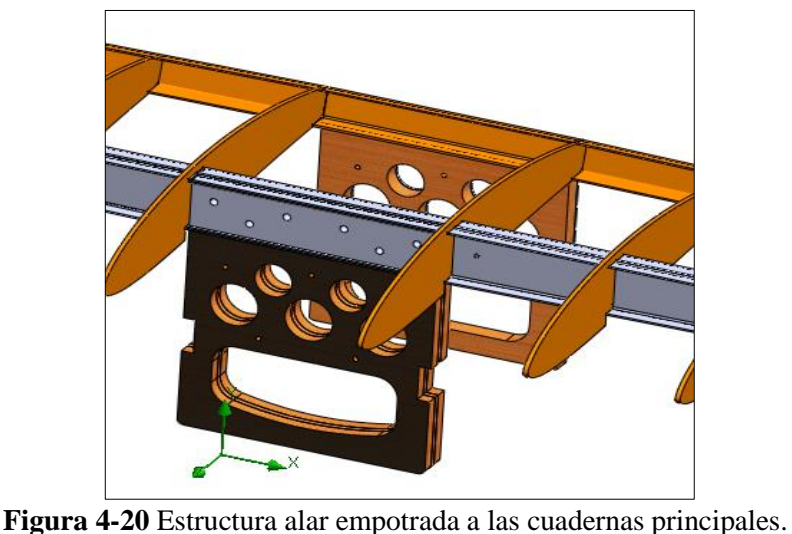

**Fuente:** (Autor)

De la **Figura 4-21**, se puede mirar la estructura interna del ala relacionada con las cuadernas principales.

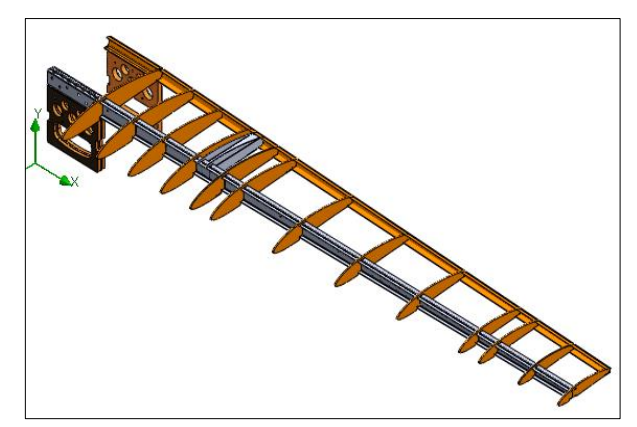

**Figura 4-21** Estructura alar izquierda empotrada a las cuadernas principales **Fuente:** (Autor)

# **4.1.4 CÁLCULO DE CARGAS SOBRE EL ALA DEL UAV GAVILÁN**

## **4.1.4.1 Cálculo de la envolvente de vuelo**

"La envolvente de vuelo es la representación gráfica de las velocidades y factores de carga a los que se somete una aeronave bajo condiciones de vuelo por maniobra y por ráfaga. Representa la interfaz entre el estudio aerodinámico y el estructural." (Robles Sandoval & Valle Orozco, 2013) (Airfoil Tools, 2015)

Los cálculos se realizaron en base a la FAR 23, apéndice A, Anexo 1. Esta restringe sus cálculos para aeronaves de un peso inferior a 6000 [lb]. Para iniciar

el cálculo de la curva envolvente de vuelo los parámetros iniciales son los detallados en la **Tabla 6-4**:

| <b>Parámetro</b>                      | <b>Nombre</b>                     |            | Unidades sistema inglésUnidades del sistema métrico |
|---------------------------------------|-----------------------------------|------------|-----------------------------------------------------|
| P                                     | Perfil Alar                       | Eppler 421 | Eppler 421                                          |
| $\bf{B}$                              | Envergadura                       | 21.32      | 6.50                                                |
| $S[m^2]$                              | Superficie Alar                   | 45         | 4.46                                                |
| $C_{Lmax}$                            | Máximo Coeficiente<br>de Levante  | 2.17       | 2.17                                                |
| $\mathbf{C}_{\mathbf{D}\mathbf{max}}$ | Máximo Coeficiente<br>de Arrastre | 0.022      | 0.022                                               |
| $C_{L}^{2/3}/C_{D}$                   | Proporción<br>autonomía de vuelo  | 76.19      | 76.19                                               |
| $C_L/C_D$                             | Proporción de planeo              | 98.64      | 98.64                                               |
| $W$ [kg]                              | Máximo peso total de<br>despegue  | 300        | 136.36                                              |
| $c_{tip}$ [m]                         | Cuerda de raíz                    | 1.5        | 0.45                                                |
| $c_{\text{root}}$ [m]                 | Cuerda de punta                   | 3          | 0.90                                                |
| $c_{\text{avg}}$ [m]                  | Cuerda media                      | 1.5        | 0.69                                                |
| N                                     | Gravedades                        | 1.5        | 1                                                   |
| AR                                    | Alargamiento                      | 10.1       | 9.5                                                 |
| $\Lambda$                             | Ahusamiento                       | 0.50       | 0.50                                                |
| $\Lambda$ (°)                         | Ángulo Flecha                     | 3          | 3                                                   |
| $\theta$ (°)                          | Ángulo de torsión                 | 1          | $\boldsymbol{0}$                                    |
| $\rho$ [kg/m <sup>3</sup> ]           | Densidad aire                     | 0.002377   | 1.225                                               |

**Tabla 4-4** Características de diseño del UAV Gavilán

**Fuente:** (CIDFAE, 2014)

## a) **Cálculo de la carga alar**

Para calcular la carga alar se consideró todo el perfil alar incluido la superficie de los flaps, la carga alar se calculó mediante la Ec. 4-2; las expresiones fueron del, Anexo 1, A23.9(b).

Carga alar = 
$$
\frac{W}{S}
$$
 Ec. 4-2

Cálculo de la carga alar.

Datos:

 $S = 6.5$  [m<sup>2</sup>]

 $W = 136.36$  [Kg]

$$
Carga \, alar = \frac{W}{S}
$$
\n
$$
Carga \, alar = \frac{136.36 \, [kg]}{6.5 \, [m^2]}
$$
\n
$$
Carga \, alar = 20.978 \, \frac{[kg]}{[m^2]} = 4.2877 \, \frac{[lb]}{[pie^2]}
$$

Donde:

 $S =$  superficie alar.

W = máximo peso de despegue.

## b) **Cálculo de las velocidades de diseño**

Para determinar las velocidades de diseño se definió el factor de carga limite positivo por maniobra (n1), este factor se define en la tabla uno de la sección A23.13 de la FAR23 del apéndice "A", Anexo 1. Tenemos un factor de carga (n1) = 4.4 considerando al UAV Gavilán dentro de la "categoría de utilidad"; por la finalidad del UAV Gavilán, que es utilizar elementos que permite el control territorial, y no se relaciona con las otras categorías normal y acrobática.

El factor de carga antes seleccionado tiene una relación proporcional con el factor de carga límite negativo, por maniobra (n2) y esta relación es:

 $n2 = -0.5n1$  entonces remplazando el valor de n1 tenemos,  $n2 = -2.2$ 

Las ecuaciones que se utiliza para el cálculo de las velocidades de diseño fueron tomadas de la sección A23.3 de la FAR23 apéndice A, Anexo 1, y estas son:

1) Velocidad para aletas abajo  $(V_f)$ :

$$
V_f = 11 \sqrt{n1 \frac{w}{s}}
$$
 Ec. 4-3

2) Velocidad para maniobra  $(V_A)$ :

$$
V_A = 15\sqrt{n_1 \frac{w}{s}}
$$
   
Ec. 4-4

3) Velocidad crucero ( $V<sub>C</sub>$ ):

$$
V_c = 17 \sqrt{n1 \frac{w}{s}}
$$
 Ec. 4-5

4) Velocidad en picada (V<sub>D</sub>):

$$
V_D = 24 \sqrt{n1 \frac{W}{s}}
$$
 Ec. 4-6

Con las Ec. 4-3, Ec. 4-4, Ec. 4-5 y Ec. 4-6 antes consideradas se calcula las velocidades de diseño.

- Velocidad para aletas abajo  $(V_f)$ 

$$
V_f = 11 \sqrt{n1 \frac{w}{s}}
$$
  

$$
V_f = 11 \sqrt{4.4 \times 4.2877 \frac{[lb]}{[pie^2]}}
$$

$$
V_{fmin} = [47.78 \, kts][24.55 \, m/s]
$$

- Velocidad para maniobra (V<sub>A</sub>)

$$
V_A = 15 \sqrt{n1 \frac{w}{s}}
$$
  

$$
V_A = 15 \sqrt{4.4 \times 4.2877 \frac{[lb]}{[pie^2]}}
$$

$$
V_{Amin} = [65.15 \, kts][33.49 \, m/s]
$$

- Para velocidad crucero  $(V_C)$ 

$$
V_C = 17 \sqrt{n1 \frac{W}{s}}
$$

$$
V_C = 17 \sqrt{4.4 \times 4.2877 \frac{[lb]}{[pie^2]}}
$$

$$
V_{Cmin} = [73.84kts][143.66\ m/s]
$$

- Para velocidad en picada (V<sub>D</sub>)

$$
V_D = 24 \sqrt{n1 \frac{w}{s}}
$$
  

$$
V_D = 24 \sqrt{4.4 * 4.2877 \frac{[lb]}{[pie^2]}}
$$

 $V_{Dmin} = [104.24 \, kts][53.58 \, m/s]$ 

# c) **Cálculo de los factores de carga (para la parte positiva y negativa de la parábola)**

Estos factores de carga están relacionados con las velocidades de diseño y la velocidad de desplome (mínima velocidad de sustentación para producir un levantamiento igual al peso), esta velocidad es diferente para la parte positiva y negativa de la envolvente vuelo debido al coeficiente de levantamiento CLmax (+) y (-). Estos factores de carga permite obtener la curva de maniobra (+ y -) de la envolvente de vuelo. (Autor)

## **1) Cálculo de la velocidad de desplome para la parte positiva de la parábola.**

Para definir esta región de la curva envolvente de vuelo se basa en la Ec. 4-7, que se relaciona con el factor de carga (n).

$$
n = \frac{L}{W} = \frac{\frac{1}{2}p * s * v^{2} * Cl \, max}{\frac{1}{2}p * s * V s^{2} * Cl \, max}
$$
 Ec. 4-7

Donde:

n = Factor de carga.

 $L$  = Fuerza de sustentación.

 $V<sub>S</sub>$  = Velocidad de desplome.

CLmax = Máximo coeficiente de levantamiento.

 $\rho$  = Densidad.

De la Ec. 4-7 simplificando términos semejantes tenemos una nueva expresión, descrita de la Ec. 4-8.

$$
n = \left(\frac{V}{V_S}\right)^2
$$
 Ec. 4-8

En la Ec. 4-8 se requiere saber el valor de la velocidad de desplome  $(V<sub>S</sub>)$  para la parte positiva de la parábola, valor que se identifica por medio de la Ec. 4-9.

$$
W = \frac{1}{2}p * S * Vs^{2} * Cl \, max
$$
 Ec. 4-9

Despejando la velocidad de desplome de la ecuación Ec. 4-9, la expresión resultante es la Ec. 4-10.

$$
V_S = \sqrt{\frac{2w}{S * p * C_{Lmax}}}
$$
 Ec. 4-10

Datos para calcular la velocidad de desplome de la parte positiva de la parábola, Fuente (**Tabla 4-4**):

 $C_{L max (+)} = 2.17$ 

W= 136.36 [Kg]

 $\rho = 1.225$  [Kg/ m<sup>3</sup>] [0.125 UTM/m<sup>3</sup>]

Nota: Un nudo [kts] es aproximadamente 0.514444 [m/s] y las unidades de la densidad del aire se ingresan a la expresión, en [UTM/m<sup>3</sup>].

$$
V_S = \sqrt{\frac{2w}{S * p * C_{Lmax(+)}}}
$$
  

$$
V_S = \sqrt{\frac{2 * 136.36}{6.5 * 0.125 * 2.17}}
$$
  

$$
V_S = [12.437 \frac{m}{s}] [24.1757 kts]
$$

# **2) Cálculo de la velocidad de desplome para la parte negativa de la parábola.**

Para calcular la velocidad de desplome para la parte negativa de la parábola se utilizó la Ec. 4-10, con la diferencia que el coeficiente de levantamiento positivo  $C_{L \text{max.}}$  (+), es remplazado por el coeficiente de levantamiento negativo  $C_{L \text{max.}}$  (-) y este coeficiente se define de la siguiente manera.

Si el C<sup>L</sup> máx. del perfil es 2.5 (teórico) Anexo 4 el C<sup>L</sup> máx. real del ala es 2.17 entonces para la curva de desplome negativo la reglamentación establece que se puede considerar un C<sup>L</sup> máx. de 1.35 figura A4. Anexo 1 entonces el C<sup>L</sup> máx. promedio se calcula por medio de la Ec. 4-11: (Autor)

$$
C_L = \frac{1.35}{2.5} (2.17) = 1.1718
$$
 Ec. 4-11

Entonces los datos para calcular la velocidad de desplome negativa son:

 $C_{L \max.} (-)=1.1718$ 

W= 136.36 [Kg] (**Tabla 4-4**)

 $\rho = 1.225$  [Kg/ m<sup>3</sup>] = 0.125 [UTM/m<sup>3</sup>] (**Tabla 4-4**)

$$
V_{S}^{'} = \sqrt{\frac{2w}{S * p * C_{Lmax(-)}}}
$$

$$
V_S = \sqrt{\frac{2 * 136.36}{6.5 * 0.125 * 1.1718}}
$$

$$
V_S = [16.923 \frac{\text{m}}{\text{s}}] [32.9 \text{ kts}]
$$

Calculado las velocidades de desplome para la parte positiva y negativa remplazamos estos valores en la Ec. 4-8 y, estas velocidades se convierten en valores constantes quedando definido la Ec 4-12 y Ec 4-13.

$$
n(+) = \left[\frac{V}{24.18}\right]^2
$$
 Ec 4-12

$$
n(-) = \left[\frac{V}{32.9}\right]^2
$$
 Ec 4-13

#### d) **Trazo de la envolvente de vuelo por maniobra**

Para obtener la gráfica de la envolvente de vuelo, en la ecuación del factor de carga para la parte positiva n (+) se calcula los factores de carga desde una velocidad cero hasta la velocidad  $V_A$  (en el cual el factor de carga es igual a n1). En la segunda relación n (-) las iteraciones se realiza hasta llegar a un valor superior y otro inferior al de n2; para interpolar y determinar la velocidad como se muestra en la **Tabla 4-5**, la velocidad correspondiente para n2.

Una consideración para obtener la curva de la envolvente de vuelo es que los valores de n (-) son positivos y que, para la gráfica se cambia a signo negativo para tener la parte negativa de la gráfica. (Autor)

| <b>Velocidad</b> [kts] | $n(+)$      | $n(-)$        |
|------------------------|-------------|---------------|
|                        |             |               |
|                        | 0,042758988 | $-0,02309661$ |
| 10                     | 0,171035951 | $-0,09238643$ |
| 15                     | 0,38483089  | $-0,20786948$ |
| 20                     | 0,684143804 | $-0,36954574$ |
| 24,18                  |             | $-0,54015798$ |
| 30                     | 1,53932356  | $-0,83147791$ |

**Tabla 4-5** Factores de carga en función de las velocidades.

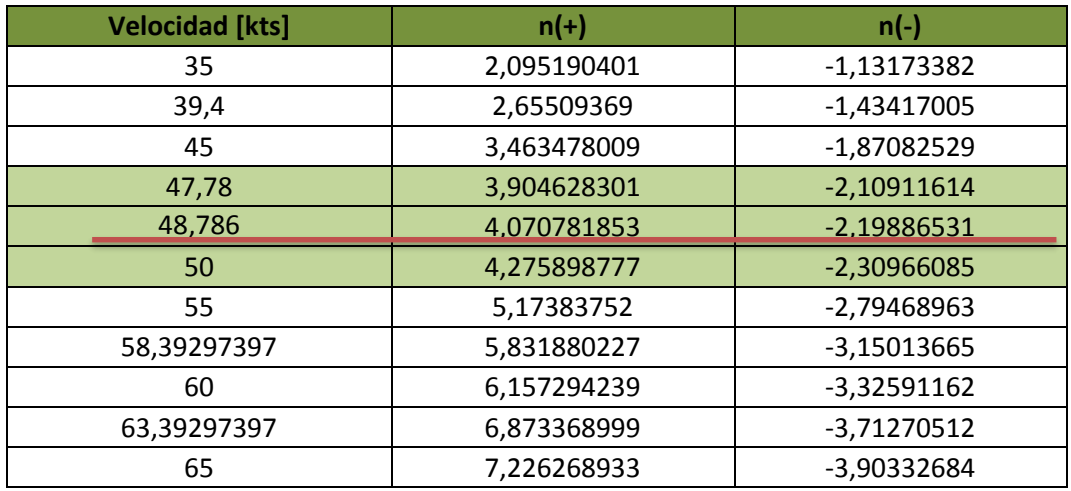

### **Fuente:** (Autor)

De la **Tabla 4-5** se obtuvo la gráfica de la envolvente de vuelo por maniobra y para completar las trayectorias de la envolvente de vuelo se consideró los parámetros de la **Tabla 4-6**.

**Tabla 4-6** Factores que complementa las trayectorias de la envolvente de vuelo, por maniobra.

|                    | Trayectorias que complementa la curva de la envolvente de vuelo |                                    |                         |          |        |                 |
|--------------------|-----------------------------------------------------------------|------------------------------------|-------------------------|----------|--------|-----------------|
| Factor de carga n1 |                                                                 |                                    | Utilitario o acrobático |          |        |                 |
| n1                 | velocidad [kts]                                                 | factor                             | factor                  | magnitud | factor | velocidad [kts] |
| 4,4                | 50                                                              | $V_A$                              | n2                      | $-2,2$   | $V_C$  | 73,84           |
| 4,4                | 104,24                                                          | $V_D$                              | punto -1                | $-1$     | $V_D$  | 104,24          |
| Factor de carga n2 |                                                                 | Velocidad de picada V <sub>D</sub> |                         |          |        |                 |
| n2                 | velocidad [kts]                                                 | factor                             | factor                  | magnitud | factor | velocidad [kts] |
| $-2,2$             | 48,79                                                           | $V_X$                              | punto -1                | $-1$     | $V_D$  | 104,24          |
| $-2,2$             | 73,84                                                           | $\rm V_C$                          | n1                      | 4,4      | $V_D$  | 104,24          |

#### **Fuente:** (Autor)

Con los datos de la **Tabla 4-5** y **Tabla 4-6** se obtiene la envolvente de vuelo por maniobra para el UAV Gavilán, esta envolvente se aprecia en la **Figura 4-22**.

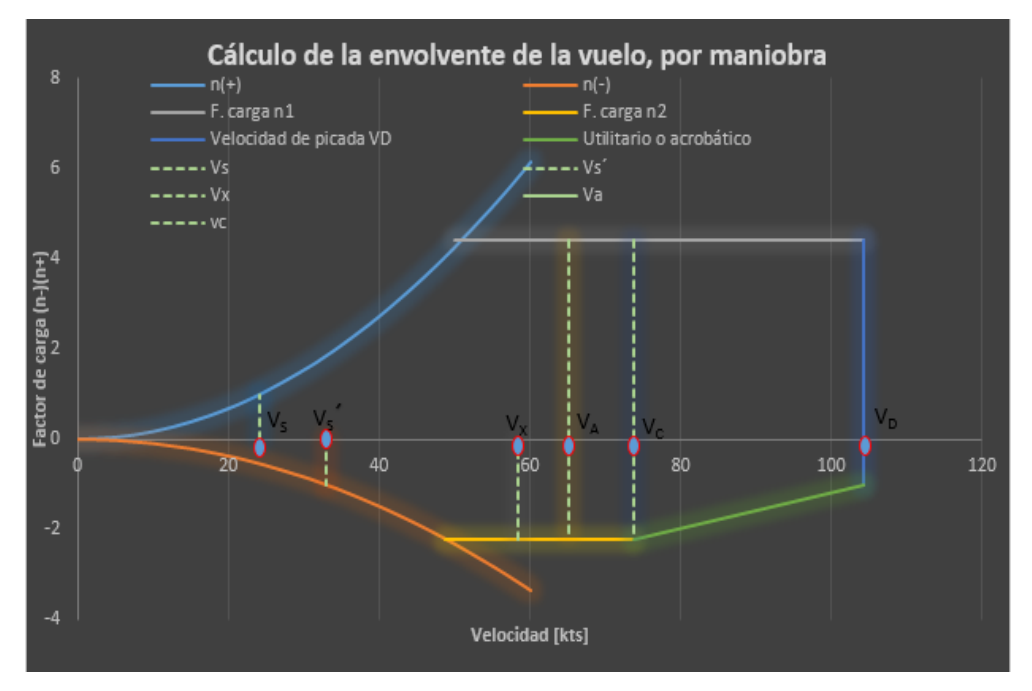

**Figura 4-22** Envolvente de vuelo por maniobra del UAV Gavilán. **Fuente:** (Autor)

#### e) **Envolvente de vuelo por ráfaga**

Para esta envolvente de vuelo se considera los vientos intempestivos que puede producirse por las condiciones atmosféricas, esto puede afectar de forma directa a la estructura y maniobrabilidad del UAV Gavilán cuando se encuentre en operación. Para determinar la envolvente de vuelo por ráfaga se considera la Ec. 4-14 para calcular el factor que describe la trayectoria de la envolvente de vuelo.

$$
n = 1 \pm \frac{Kg * v_{de} * V_c * a}{498 \frac{W}{S}}
$$
 Ec. 4-14

Donde:

 $Kg = Factor$  de amortiguamiento

- $v_{de}$  = Velocidad de ráfaga
- $a$  = pendiente de la curva Cl vs  $\alpha$
- $S =$  superficie alar.
- W = máximo peso de despegue.

 $V_c$  = Velocidad crucero

El factor de amortiguamiento se determina con la Ec. 4-15.

$$
Kg = \frac{0.8ug}{5.3 + ug}
$$
 \tEc. 4-15

La expresión de amortiguamiento tiene el factor de relación de masa (ug), para calcular este factor se utiliza la Ec. 4-16.

$$
ug = \frac{2(\frac{W}{S})}{\rho * c * a * g}
$$
 Ec. 4-16

Para determinar los factores anteriores se debe definir la pendiente de la curva Cl vs α, para dicho valor se asume que  $a = 4.513073$  [rad<sup>-1</sup>], consideración tomada de (Robles Sandoval & Valle Orozco, 2013)

Definido el valor de (a) y con los factores siguientes de la (Tabla 4-4) se calcula el factor de relación de masa.

c = 1.5 [pies] (es la cuerda media geométrica)

$$
\rho = 0.002377 \text{ [slug/pie}^3\text{]}
$$

 $g = 32.2$  [pies/s<sup>2</sup>] valor de la gravedad

 $W/S = 4.2877 \left[ \frac{lb}{m/s} \right]$  $\frac{w}{pie^2}$ 

$$
ug = \frac{2(\frac{W}{S})}{\rho * c * a * g}
$$

$$
ug = \frac{2 * (4.2877)}{0.002377 * 1.5 * 4.513073 * 32.2}
$$

$$
ug=16.55
$$

Con el factor de relación de masa se puede definir el valor del factor de amortiguamiento, Ec. 4-15.

$$
Kg = \frac{0.8ug}{5.3 + ug}
$$

$$
Kg = \frac{0.8 * 16.55}{5.3 + 16.55}
$$

$$
Kg = 0.606
$$

Con todos los parámetros necesarios para definir la expresión de carga por ráfaga se debe considerar un último parámetro que es la velocidad de ráfaga (Vde) entonces:

= [4.16 m/s] [13.67 pies/s], llovizna ligera: (**Tabla 4-3**)

Para este estudio y en particular en este caso se asume una velocidad máxima de ráfaga igual a ± [4.27 m/s] [14 pies/s] y una velocidad mínima de ráfaga de ± [2.13 m/s] [7 pies/s].

Al remplazar los valores en la Ec. 4-14, del factor de carga por ráfaga, a una velocidad de ±14 [pies/s] queda definida la Ec. 4-17.

$$
n = 1^{\pm} \frac{Kg * v_{de} * V_c * a}{498 \frac{W}{S}}
$$
  

$$
n = 1^{\pm} \frac{0.606 * 14 * 4.513073}{498 * 4.2877} V
$$
  

$$
n = 1^{\pm} 0.01793V
$$
Ec. 4-17

De igual manera al remplazar una velocidad de ráfaga igual a ±7 [pies/s] en la Ec. 4-14 se obtiene la Ec. 4-18.

$$
n = 1^{\frac{1}{2}} \frac{Kg * v_{de} * V_c * a}{498 \frac{W}{S}}
$$
  

$$
n = 1^{\frac{1}{2}} \frac{0.606 * 7 * 4.513073}{498 * 4.2877} V
$$
  

$$
n = 1^{\frac{1}{2}} 0.0089658V
$$
Ec. 4-18

Con las expresiones de carga por ráfaga, Ec. 4-17 y Ec. 4-18, a velocidades de 7 y 14 [pies/s], se determina los valores de la trayectoria que toma la envolvente de vuelo por ráfaga, estos valores se aprecian en la **Tabla 4-7**.

|           | Velocidad [kts] $V_{de}$ = 14 [pies/s] | $V_{de}$ = -14 [pies/s] | $V_{de}$ = 7 [pies/s] | $V_{de}$ = -7 [pies/s] |
|-----------|----------------------------------------|-------------------------|-----------------------|------------------------|
| 0         | 1                                      | 1<br>1                  |                       | 1                      |
| 5         | 1,0965                                 | 1,044829<br>0,91035     |                       | 0,955171               |
| 10        | 1,193                                  | 0,8207                  | 1,089658              | 0,910342               |
| 15        | 1,2895                                 | 0,73105                 | 1,134487              | 0,865513               |
| 20        | 1,386                                  | 0,6414                  | 1,179316              | 0,820684               |
| 24,1757   | 1,46659101                             | 0,566529699             | 1,216754491           | 0,783245509            |
| 25        | 1,4825                                 | 0,55175                 | 1,224145              | 0,775855               |
| 30        | 1,579                                  | 0,4621                  | 1,268974              | 0,731026               |
| 35        | 1,6755                                 | 0,37245                 | 1,313803              | 0,686197               |
| 39,3953   | 1,76032929                             | 0,293642271             | 1,353210381           | 0,646789619            |
| 40        | 1,772                                  | 0,2828                  | 1,358632              | 0,641368               |
| 45        | 1,8685                                 | 0,19315                 | 1,403461              | 0,596539               |
| 50        | 1,965                                  | 0,1035                  | 1,44829               | 0,55171                |
| 55        | 2,0615                                 | 0,01385                 | 1,493119              | 0,506881               |
| 58,392974 | 2,126984398                            | $-0,046986023$          | 1,523539726           | 0,476460274            |
| 60        | 2,158                                  | $-0,0758$               | 1,537948              | 0,462052               |
| 65        | 2,2545                                 | $-0,16545$              | 1,582777              | 0,417223               |
| 65,1523   | 2,25743939                             | $-0,168180739$          | 1,584142491           | 0,415857509            |
| 70        | 2,351                                  | $-0,2551$               | 1,627606              | 0,372394               |
| 73,8393   | 2,42509849                             | -0,323938649            | 1,662028396           | 0,337971604            |
| 75        | 2,4475                                 | $-0,34475$              | 1,672435              | 0,327565               |
| 80        | 2,544                                  | $-0,4344$               | 1,717264              | 0,282736               |
| 85        | 2,6405                                 | $-0,52405$              | 1,762093              | 0,237907               |
| 90        | 2,737                                  | $-0,6137$               | 1,806922              | 0,193078               |
| 95        | 2,8335                                 | $-0,70335$              | 1,851751              | 0,148249               |
| 100       | 2,93                                   | $-0,793$                | 1,89658               | 0,10342                |
| 104,2427  | 3,01188411                             | $-0,869071611$          | 1,9346192             | 0,0653808              |
| 105       | 3,0265                                 | $-0,88265$              | 1,941409              | 0,058591               |

**Tabla 4-7** Factores de carga de la envolvente de vuelo por ráfaga.

#### **Fuente:** (Autor)

En la **Figura 4-23** se obserba trayectorias que sescriven la envolvente de vuelo por rafaga bajo las velocidades de  $\pm$  [14 y 7 pies/s].

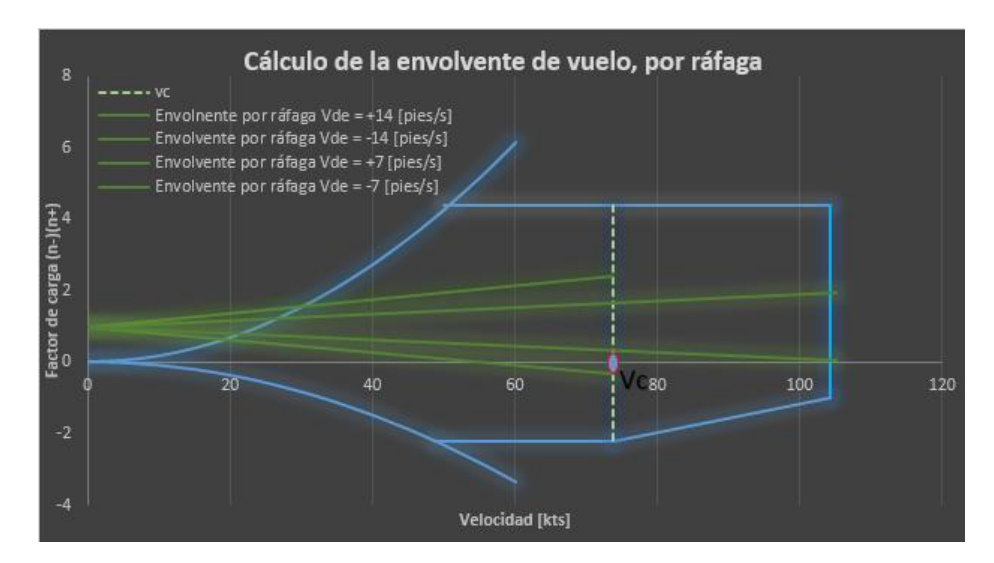

**Figura 4-23** Envolvente de vuelo por ráfaga sobre envolvente de vuelo por maniobra. **Fuente:** (Autor)

Trazado la envolvente de vuelo por ráfaga y la envolvente de vuelo por maniobra bajo los siguientes criterios basado de (Federal Aviation Regulations, 1996), se obtuvo la envolvente de vuelo crítica para el UAV Gavilán.

1) Cuando las líneas de la envolvente por ráfaga (puede ser solo una de ellas) salen fuera del área de la envolvente de vuelo por maniobra, como se observa en la Figura 4-24 el punto extremo C de una trayectoria de la envolvente por ráfaga esta fuera del segmento AD de la envolvente de vuelo por maniobra, entonces se dice que la envolvente de vuelo es **CRÍTICA POR RÁFAGA**.

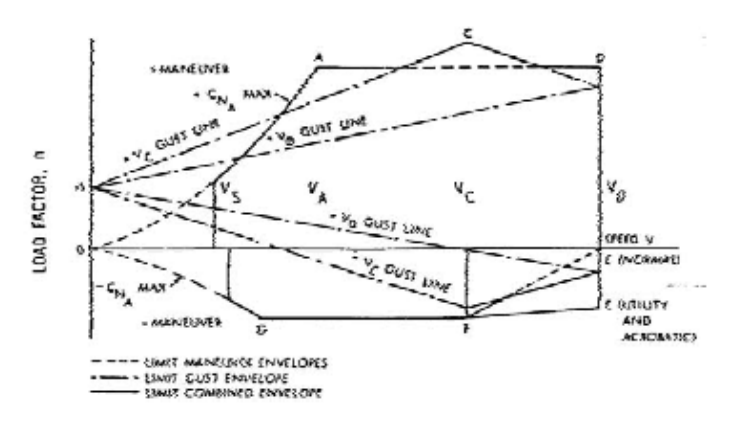

Figura 4-24 Relación critica entre la envolvente de vuelo por maniobra y por ráfaga. Fuente: (Federal Aviation Regulations, 1996)

2) Y se dice que cuando las líneas de la envolvente de vuelo por ráfaga no salen en ninguna ocasión de los límites de la envolvente por maniobra como se

observa en la Figura 4-24 el punto F que representa al extremo de una trayectoria de la envolvente por ráfaga no sale en ninguna instancia fuera del segmento BE que limita la envolvente por maniobra; en este caso se dice que la envolvente de vuelo es **CRÍTICA POR MANIOBRA**.

Al relacionar las dos envolventes de vuelo para el UAV Gavilán y bajo el criterio del numeral (2) se dice que la envolvente de vuelo para el UAV Gavilán es **CRÍTICA POR MANIOBRA**, su envolvente de vuelo crítica se aprecia en la **Figura 4-25**.

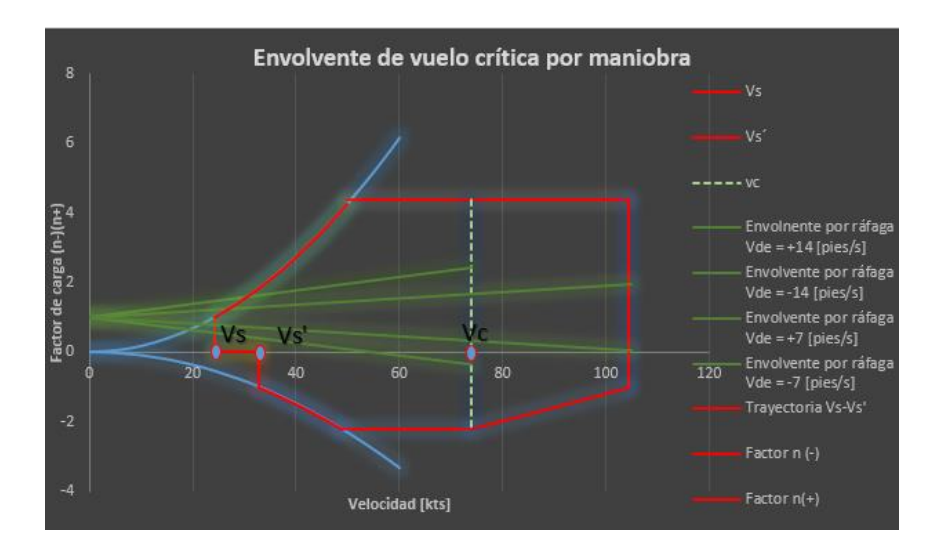

**Figura 4-25** Envolvente de vuelo crítica por maniobra para el UAV Gavilán. **Fuente:** (Autor)

En la **Figura 4-25** la zona limitada por líneas de color rojo es la envolvente de vuelo crítica por maniobra que se considera para el UAV Gavilán, esta gráfica proporciona y limita los factores de diseño, se considera que dentro de estos factores la aeronave realiza sus maniobras de vuelo sin ningún problema estructural.

#### **4.1.4.2 Cálculo de la distribución de carga a lo largo de la semi-envergadura**

La curva de la envolvente de vuelo de la **Figura 4-25** permite identificar los puntos críticos de diseño estructural del UAV Gavilán, se puede definir los factores de carga tanto en un punto positivo como en un punto negativo. Estos factores son tomados de la **Figura 4-25**:

$$
n_{max}(+) = 4.4
$$

$$
n_{max}(-) = -2.2
$$

Según estos valores se dice que el factor de carga máximo positivo es de 4.4 y el factor de carga mínimo es de -2.2, factores a ocurrir cuando se presente maniobras ascendentes y descendentes del aeronave.

## **4.1.4.3 Calculo de las fuerzas aerodinámicas**

Las fuerzas que pueden actuar sobre el ala pueden ser:

- 1) Fuerzas de inercia
- 2) Fuerzas muertas
- 3) Fuerzas aerodinámicas

Para este estudio solo se hace referencia a las fuerzas aerodinámicas, que son las fuerzas de levantamiento (lift) y la resistencia al avance (Drag), **Figura 4-26**; puesto que el propósito de este proyecto es estructural por lo que las fuerzas aerodinámicas se deben convertir en fuerzas normales (Fn) y fuerzas cordales (Fc) para poder analizar estas fuerzas en una estructura.

En la **Figura 4-27** se aprecia el comportamiento de (Fn) y (Fc); para analizar estas fuerzas considerar los coeficientes de levantamiento y los coeficientes de arrastre; tener en cuenta que conforme varié el ángulo de ataque alfa se van generando las fuerzas, entonces es imperativo tener las siguientes condiciones de vuelo críticas, estas condiciones no deben exceder en su ángulo de ataque mayor a 15°. (Federal Aviation Regulations, 1996)

- 1) ángulo de ataque (+) y grande (ángulo de ataque máximo positivo)
- 2) ángulo de ataque (+) y pequeño
- 3) ángulo de ataque (-) y pequeño
- 4) ángulo de ataque (-) y grande (ángulo de ataque máximo negativo)

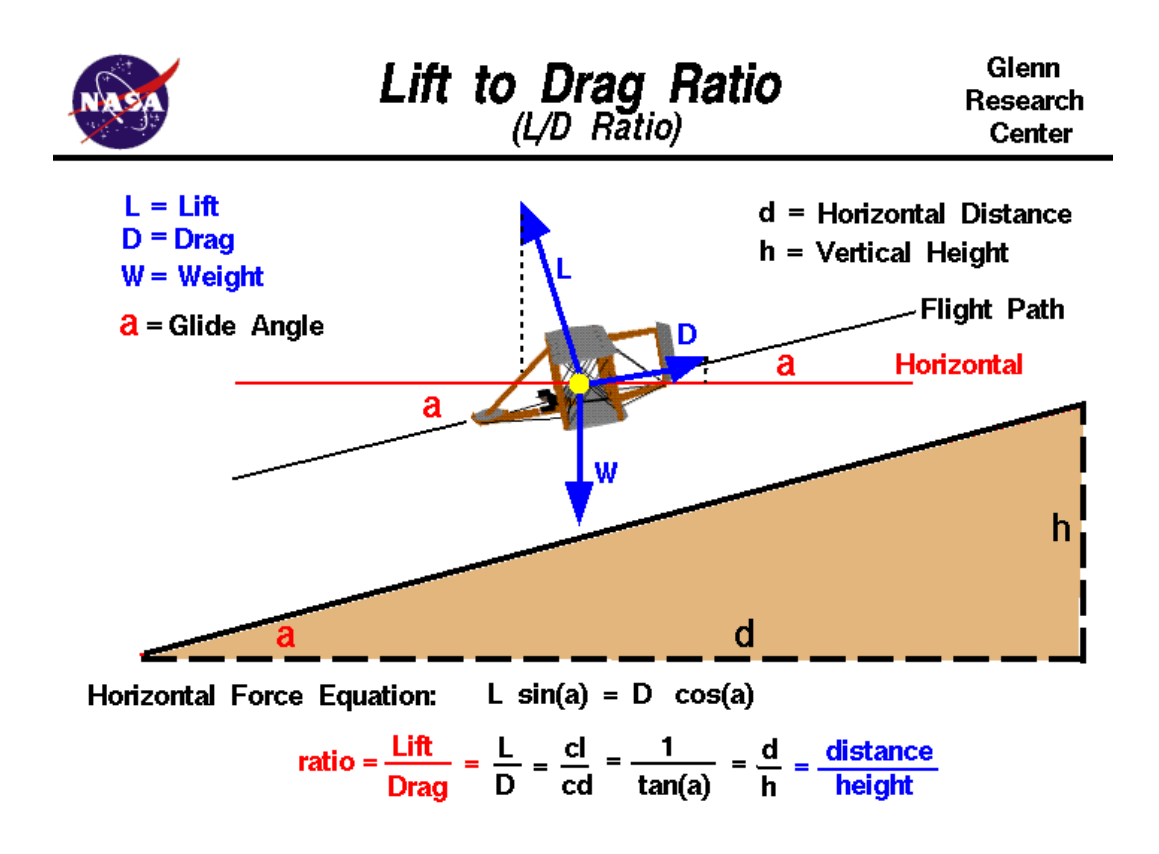

**Figura 4-26** Condiciones de vuelo respecto a  $\alpha^0$ . **Fuente:** (Hall, 2015)

Conocido las condiciones de vuelo y los coeficientes aerodinámicos (Cl y Cd) es necesario convertirlos a coeficientes estructurales,  $Cn =$  coeficiente normal y  $Cc =$ coeficiente cordal; para calcular el Cn y el Cc se hizo uso de la Ec 4-19 y Ec 4-20.

$$
Cn = Cl \cos\alpha + Cd \sin\alpha
$$
 Ec 4-19

$$
Cc = Cd\cos\alpha + Cl\sin\alpha
$$
 Ec 4-20

También se agregó una condición de vuelo con  $\alpha^{\circ} = 0^{\circ}$ ; se puede considerar que el ángulo a lo largo del ala siempre es el mismo, varia solamente los valores de resistencia y levantamiento. (Robles Sandoval & Valle Orozco, 2013)

Para definir las fuerzas que actúan sobre el ala con se utiliza la Ec. 4-21 y Ec. 4-22.

$$
Fn = \frac{1}{2}\rho V^2 SC_n
$$
 Ec. 4-21  

$$
Fc = \frac{1}{2}\rho V^2 SC_c
$$
 Ec. 4-22

**Figura 4-27** Diagrama de fuerzas de levantamiento (Fn) y de arrastre (Fc) **Fuente:** (Robles Sandoval & Valle Orozco, 2013)

Para calcular el coeficiente normal (Cn) y el coeficiente cordal (Cc) se definió los valores correspondientes del coeficiente máximo de levantamiento (Cl) y el coeficiente máximo de arrastre (Cd) en función de los ángulos de ataque los cuales están en las condiciones críticas de vuelo antes mencionada. Los valores de (Cl) y (Cd) fueron tomados del Anexo 4.

En la **Tabla 4-8** se aprecia los valores correspondientes de (Cn) y (Cc) para cada condición crítica de vuelo; los grados del ángulo de ataque fueron transformados a radianes por fines de cálculos matemáticos. Fuente: (Autor)

**Tabla 4-8** Cálculo de los coeficientes estructurales Cn y Cc en función de los diferentes ángulos de ataque y los coeficientes Cl y Cd.

| $\alpha^{\circ}$ | $\alpha^{\circ}$ en radianes |      | Cd    | $C_{n}$ | Cc                         |
|------------------|------------------------------|------|-------|---------|----------------------------|
| 13               | 0,226892803                  | 2,17 | 0,022 |         | 2,11933196 0,509579929     |
|                  | 0,052359878                  | 1,25 | 0,01  |         | 1,24881028 0,075406241     |
|                  |                              | 0.9  | 0,009 | 0.9     | 0.009                      |
| -1               | $-0,017453293$               | 0,8  | 0,008 |         | $ 0,79973854  -0,00596314$ |
| $-11$            | $-0,191986218$               | 0,08 | 0,018 |         | 0,07509561 0,00240457      |

**Fuente: (**Autor)

Con los coeficientes normal y cordal para cada condición de vuelo; se determinó las fuerzas que actúan sobre el ala. La **Tabla 4-9** contiene los datos para calcular las fuerzas de levantamiento y arrastre sobre el ala del UAV Gavilán.

| <b>Descripción</b>    | <b>Símbolo</b> | <b>Magnitud</b>  | <b>Unidades</b>                      |
|-----------------------|----------------|------------------|--------------------------------------|
| Superficie alar       |                | $6.5 - 69.97$    | $\lceil m^2 - p \text{ies}^2 \rceil$ |
| Densidad              |                | 1.225            | $[Kg/m^3]$                           |
| Velocidad de maniobra |                | $65.15 - 33.52$  | [kts] - $[m/s^2]$                    |
| Velocidad de crucero  | $\sqrt{2}$     | 73.84 - 37.99    | [kts] - $[m/s^2]$                    |
| Velocidad de picada   |                | $104.24 - 53.63$ | `kts<br>$\tau_{\rm m/s^2}$           |

**Tabla 4-9** Datos para determinar las fuerzas de levantamiento y arrastre.

#### **Fuente:** (Autor)

Los resultados de estas cargas están en (Newton), las unidades de cada elemento que constituye la ecuación para calcular las fuerzas se ingresó en el sistema internacional, y se obtuvo las fuerzas que refleja la **Tabla 4-10**.

**Tabla 4-10** Fuerzas normales  $(F_n)$  y cordales  $(F_c)$  en función de las velocidades  $(V_A, V_C,$ V<sub>D</sub>) y de los coeficientes estructurales.

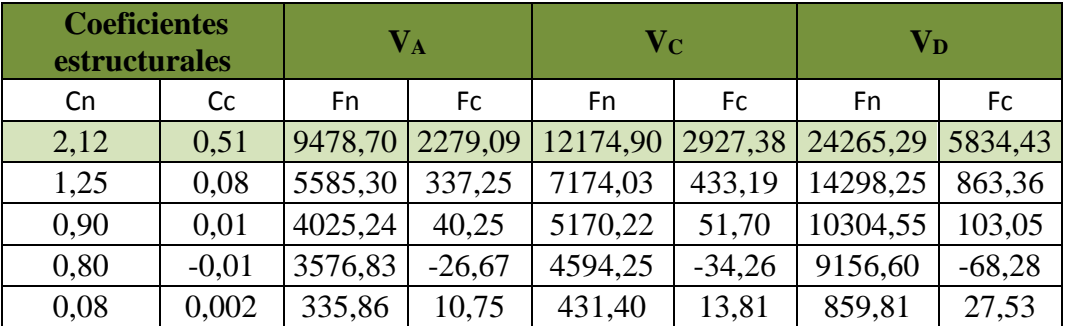

#### **Fuente:** Autor

Se deduce de los resultados obtenidos en la **Tabla 4-10** que las máximas fuerzas de levantamiento  $(F_n)$  y de arrastre  $(F_c)$  se produce en la condición de vuelo (ángulo de ataque (+) y grande (ángulo de ataque máximo positivo)), siendo esta la condición de vuelo crítica para el UAV Gavilán.

# **4.1.5 DINÁMICA DE FLUIDOS COMPUTACIONAL DEL UAV GAVILÁN (CFD)**

Se realiza el análisis de fluidos en el UAV Gavilán para determinar el esfuerzo que el fluido (aire) ejerce sobre las superficies externas del UAV Gavilán, resultado que se importa al análisis estático, para determinar el comportamiento mecánico que se generado en la estructura de las cuadernas centrales.

### **4.1.5.1 Parámetros para el análisis (CFD) del UAV Gavilán**

Para el análisis de fluidos se necesita definir parámetros como, el sistema de unidades, tipo de fluido, velocidad de la aeronave, altitud de operación (presión atmosférica), temperatura, etc. Parámetros que se considera bajo las siguientes condiciones.

Los parámetros se relaciona con la condición crítica de vuelo para el UAV Gavilán determinada en la **Tabla 4-10**, con un ángulo de ataque de trece grados se obtuvo velocidades críticas de diseño, fuerzas máximas de arrastre y levantamiento, posición crítica de vuelo que quedo definida como se visualiza en la **Figura 4-28**.

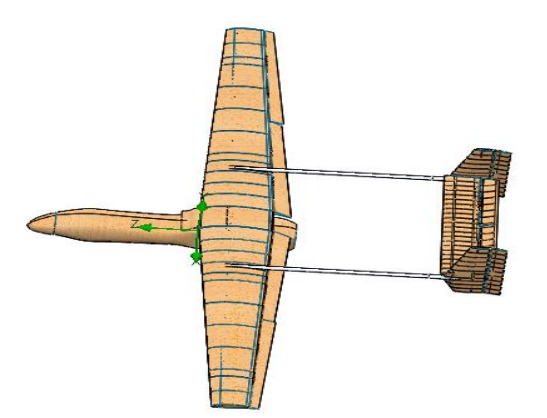

**Figura 4-28** Ubicación de la condición crítica de vuelo del UAV gavilán. **Fuente:** (Autor)

La condición crítica de vuelo del UAV Gavilán se produce en el instante que se realiza una maniobra (giro – cambio de sentido), según la trayectoria de vuelo que tiene el UAV Gavilán ruta segura (trayectoria definida) antes de que el aeronave alcance una velocidad de maniobra se encuentra en velocidad crucero que es mayor que la velocidad de maniobra. Para mantener el análisis del lado de la seguridad, en el presente estudio, se consideró la velocidad crucero. Fuente: (Autor)

El valor de la velocidad crítica fue un promedio entre la velocidad crucero de la tabla **Tabla 4-3** Datos Operacionales del UAV Gavilán., y la velocidad crucero de diseño de 38 [m/s], el proceso que se realiza para obtener la velocidad crítica promedio se observa en la **Tabla 4-11**.

| <b>Descripción</b>                                      | <b>Magnitud</b>                           | <b>Fuente</b>                           |  |  |
|---------------------------------------------------------|-------------------------------------------|-----------------------------------------|--|--|
|                                                         | Velocidad crucero [110Km/h][31m/s][60kts] | Tabla 4-3                               |  |  |
| Velocidad crucero                                       | [38m/s][74kts]                            | Cálculo de las velocidades de<br>diseño |  |  |
| La velocidad crítica promedio será:<br>$V = 34.5$ [m/s] |                                           |                                         |  |  |

**Tabla 4-11** Velocidad crítica de vuelo del UAV Gavilán.

**Fuente:** (Autor)

La velocidad de 34.5 [m/s] se considera a lo largo del eje **z**, también se define la velocidad crítica por ráfaga de 4.16 [m/s], **Tabla 4-3**; esta velocidad se restringe en dirección del eje **x**. Cabe considerar que los valores de las velocidades tomaran un sentido negativo, porque el flujo de aire es opuesto al movimiento de la aeronave.

Otro factor a considerar es la presión atmosférica, temperatura, para determinar este parámetro se basa en la altura del techo operacional, altura especificada de 5000 [m] en la **Tabla 4-3** Datos Operacionales del UAV Gavilán., con este valor se realiza la interpolación, de entre los valores más cercanos a la altura del techo operacional. Valores tomados del Anexo 5 International Stándard atmosphere (ISA); el proceso para definir la presión y temperatura que se realizó, se aprecia en la **Tabla 4-12**.

**Tabla 4-12** Interpolación para definir la presión y temperatura en función del techo operacional del UAV Gavilán.

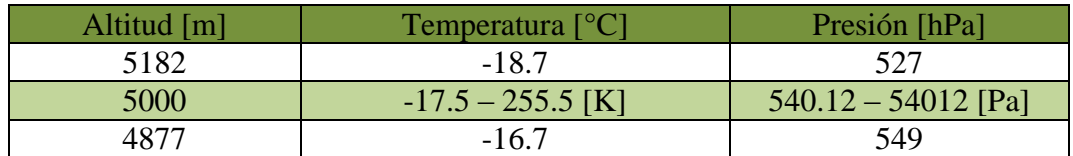

Fuente: (Autor)

# **4.1.5.2 Análisis (CFD) del UAV Gavilán**

Los parámetros definidos se digita en el software para crear el estudio de fluidos que permite determinar los esfuerzos y velocidades que produce el fluido (aire) a lo largo de todas las superficies de la aeronave, los datos digitados podemos apreciar a continuación en los siguientes registros.
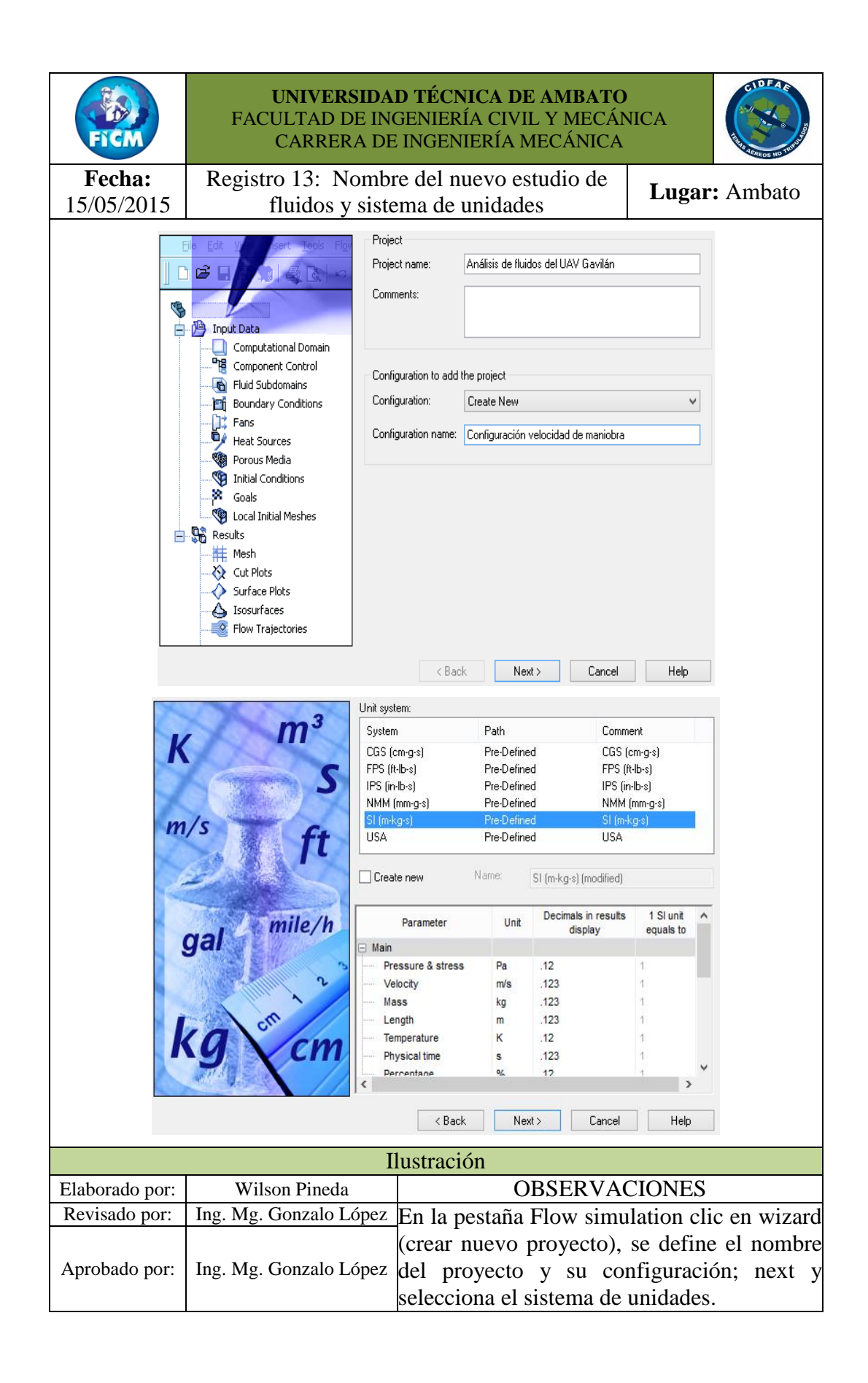

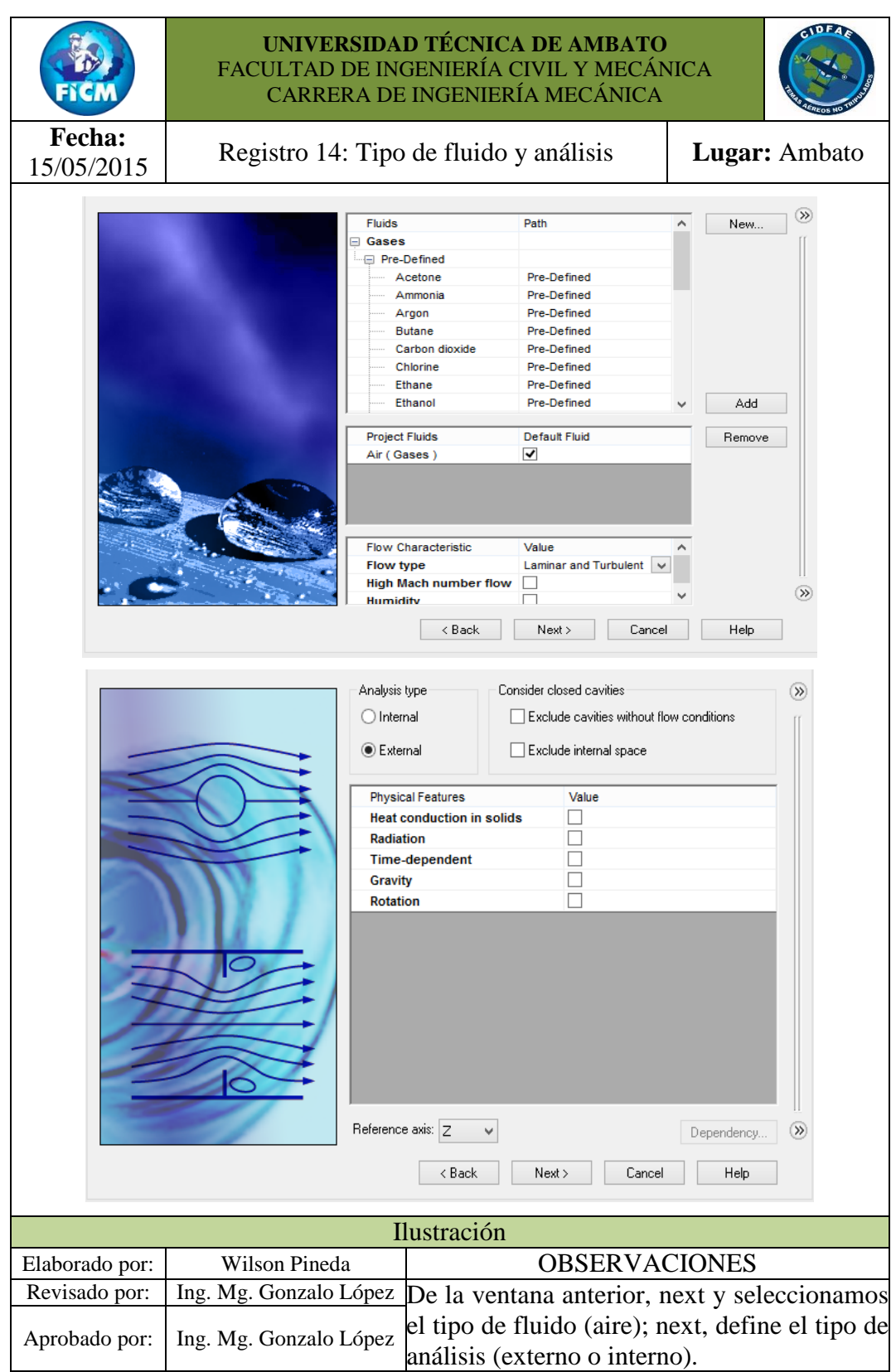

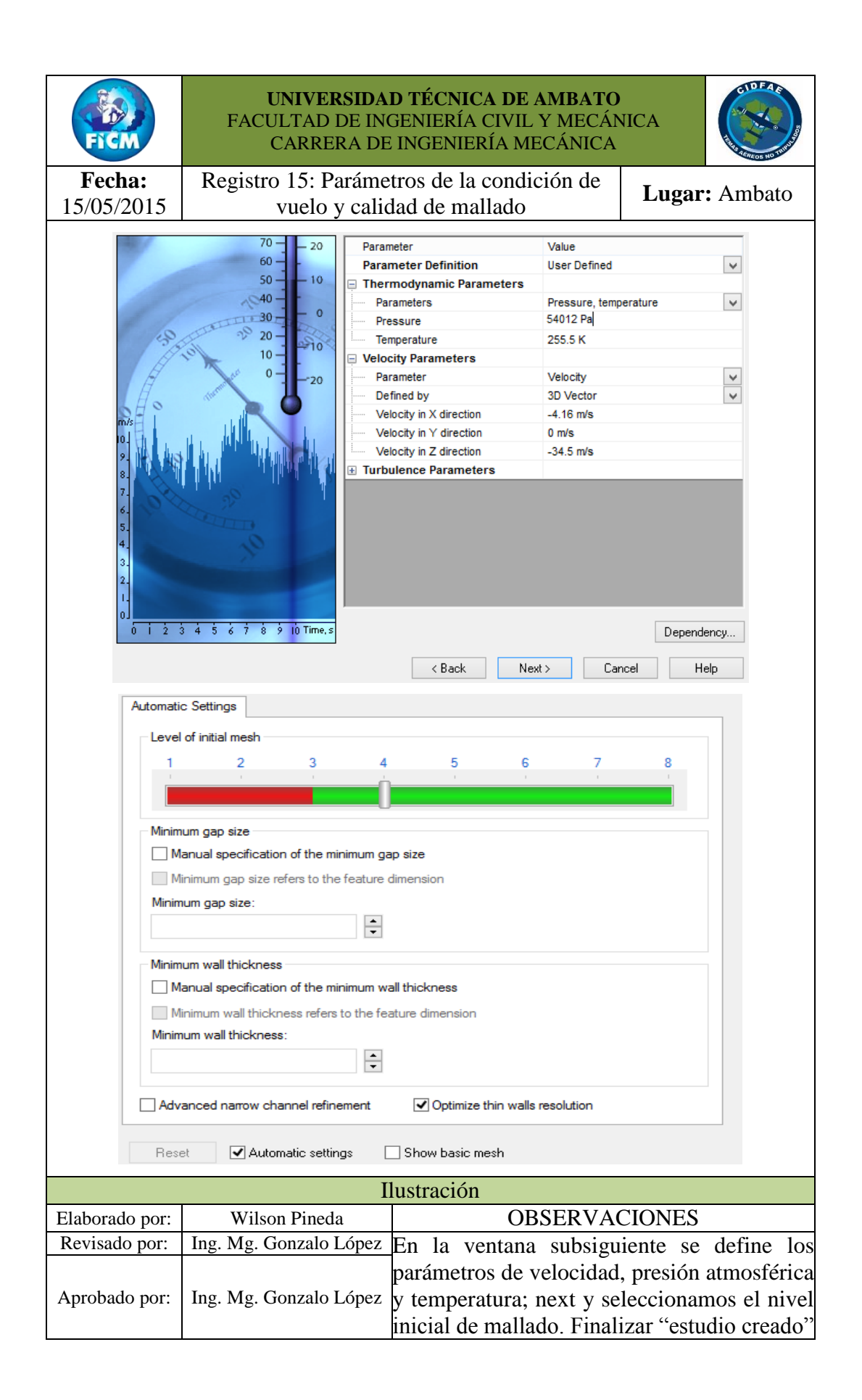

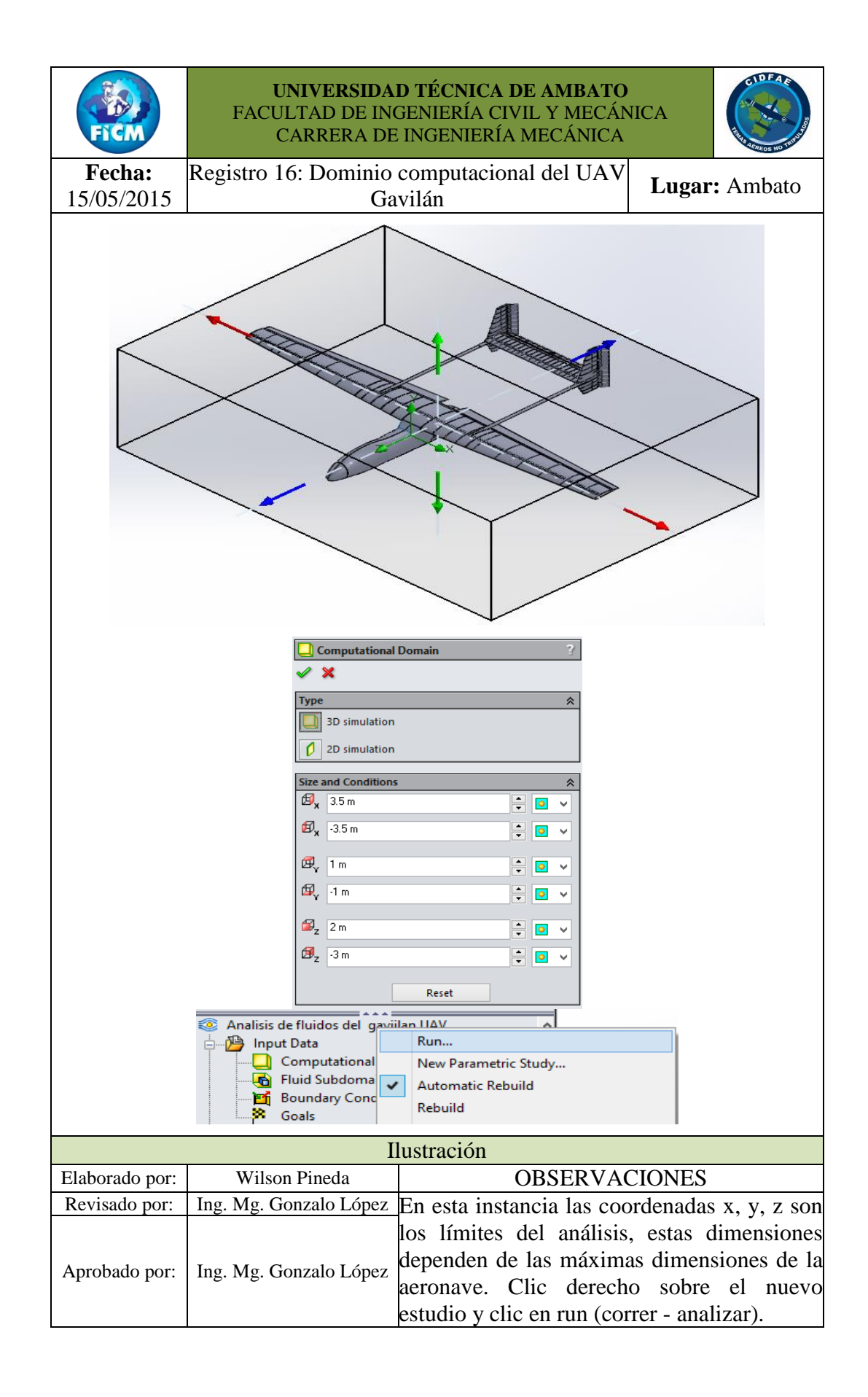

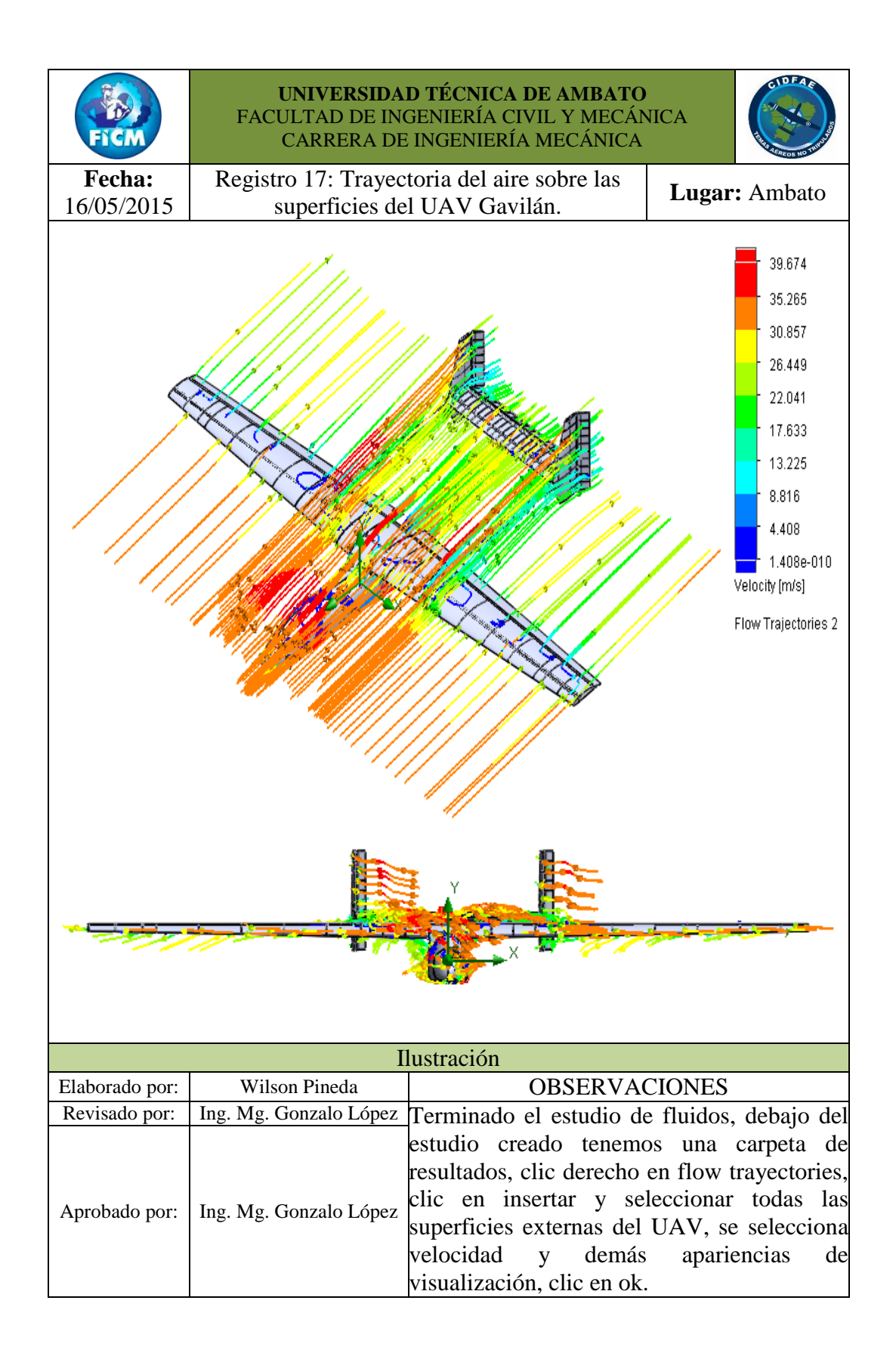

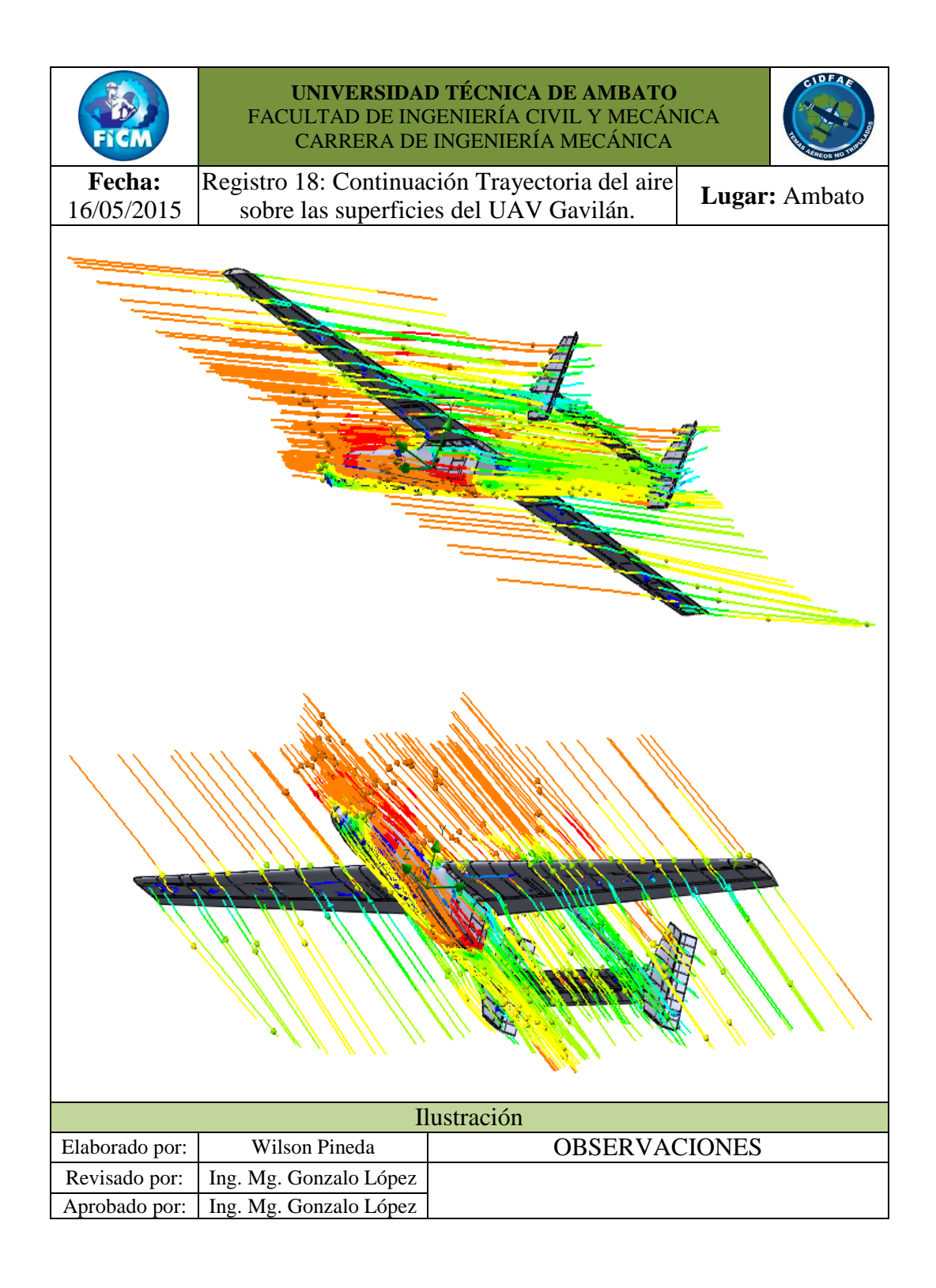

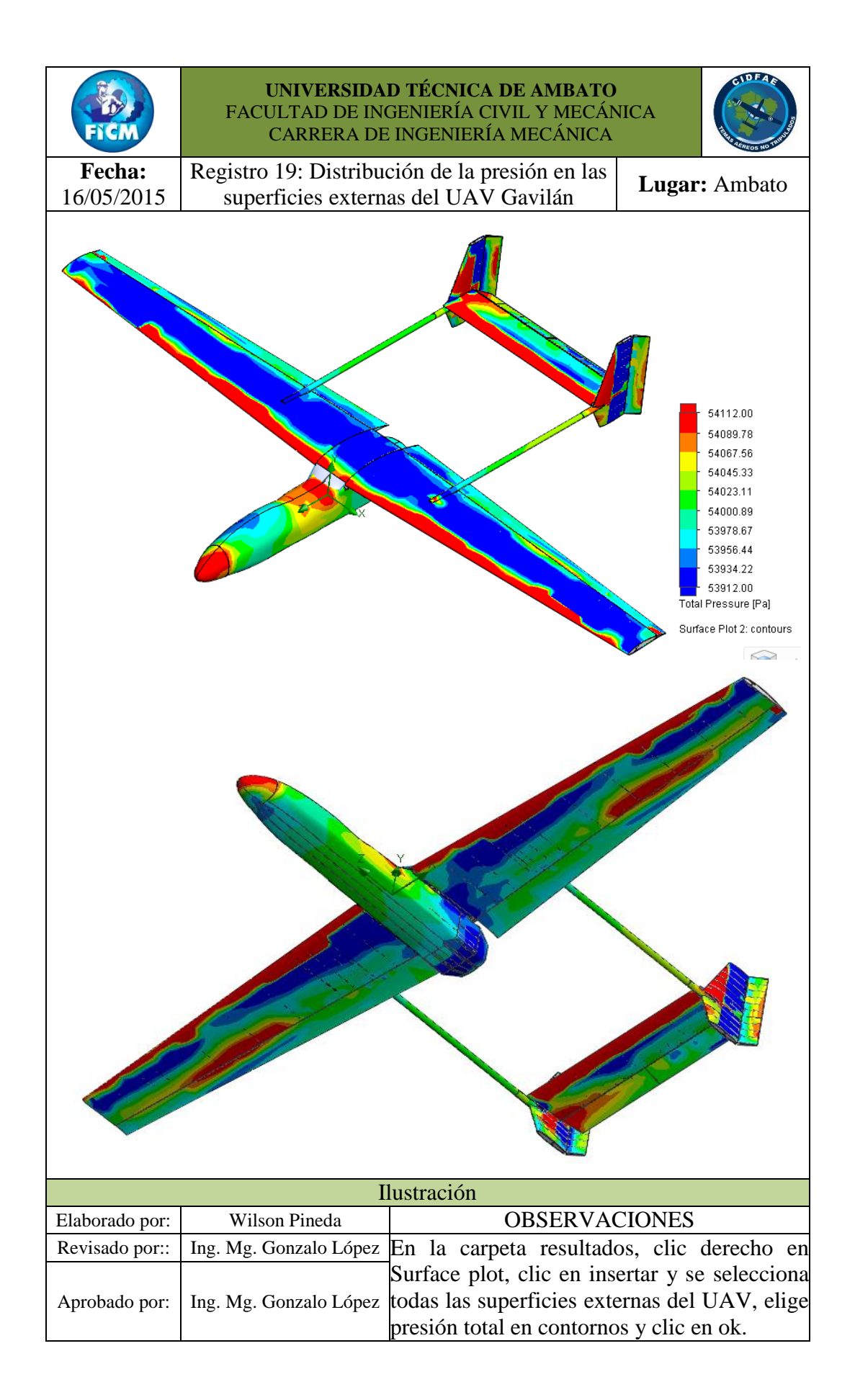

# **4.1.5.3 Propiedades de los componentes del UAV Gavilán**

Las propiedades que se utilizan actualmente para la creación de los componentes del UAV Gavilán en el (CIDFAE), son:

- 1) Nido de abeja en papel aramida Nomex® aeronáutico
- 2) Fibra de aramida o Kevlar®
- 3) Fibra de carbono
- 4) Fibra de vidrio tipo "E"
- 5) Madera triplex

Estos materiales son de tipo ortotrópicos característica que se consideró al definir sus propiedades, propiedades que se utilizan para la creación del nuevo material en la biblioteca de materiales del software que se utilizó para el análisis CFD. Fuente: (Autor)

## **a) Materiales ortotrópicos**

"Un material es ortotrópico cuando sus propiedades mecánicas o térmicas son únicas e independientes en tres direcciones perpendiculares entre sí. Un ejemplo de este tipo de material es la madera, muchos cristales y los metales laminados.

Por ejemplo, las propiedades mecánicas de la madera en un punto se describen en las direcciones longitudinal, radial y tangencial. El eje longitudinal (1) es paralelo a la dirección del grano (fibra), el eje radial (2) sigue la dirección de los anillos de crecimiento y el eje tangencial (3) es tangente a los anillos de crecimiento." (Dassault Systemes, 2010)

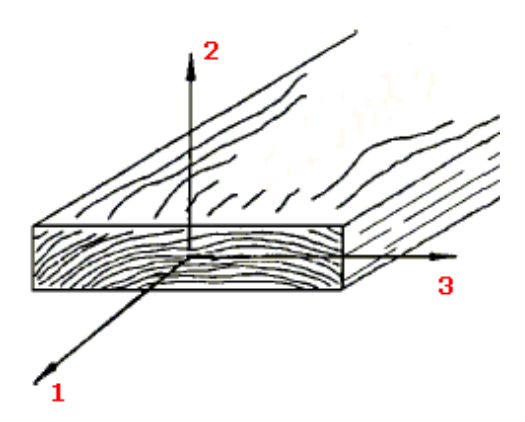

**Figura 4-29** Propiedades de la madera como material ortotrópico **Fuente:** (Dassault Systemes, 2010)

# **b) Nido de abeja en papel aramida – Nomex® - aeronáutico**

Es un producto muy ligero y resistente, hecho con papel de aramida impregnado con resina fenólica y ofrece una combinación única de propiedades de aislamiento eléctrico. El producto se utiliza sobre todo en los refuerzos estructurales militar y aeronáutico donde es apreciado por su ligereza y rigidez. (CELCOMPONENTS, 2015)

Las propiedades mecánicas del honeycomb para definir un nuevo material ortotrópico se consideró de las siguientes tablas.

| <b>Propiedad Elástica</b> | <b>Dirección</b> | <b>ABAQUS</b>   | <b>Valor</b> |
|---------------------------|------------------|-----------------|--------------|
| Módulo de elasticidad     | x                | E1              | 4000 MPa     |
| Módulo de elasticidad     | v                | E2              | 4000 MPa     |
| Coeficiente de Poisson    | xy               | <b>Nu12</b>     | 0,31         |
| Módulo de Cortadura       | xy               | G12             | 160 MPa      |
| Módulo de Cortadura       | X7               | G13             | 160 MPa      |
| Módulo de Cortadura       | <b>VZ</b>        | G <sub>23</sub> | 160 MPa      |

**Tabla 4-13** Propiedades mecánicas del honeycomb (Nomex®)

**Fuente:** (Marqués, 2010)

De la **Tabla 4-14** se considera el límite elástico que será igual al límite de fluencia.

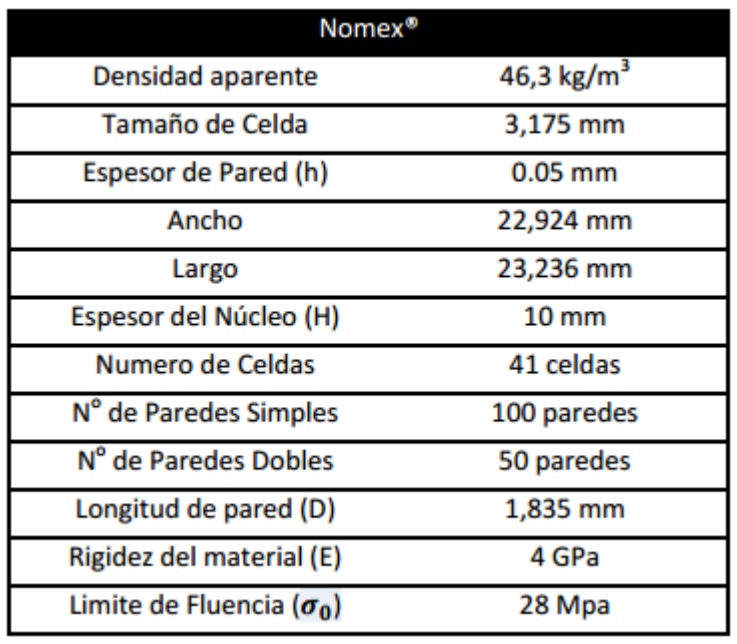

**Tabla 4-14** Limite elástico del honeycomb (Nomex®)

**Fuente:** (Marqués, 2010)

Con los valores que se especificó anteriormente se crea la **Tabla 4-15** de propiedades y valores del nuevo material ortotrópico honeycomb.

| <b>HONEYCOMB</b>           |                         |                   |  |  |  |
|----------------------------|-------------------------|-------------------|--|--|--|
| <b>Propiedad</b>           | Valor                   | Fuente            |  |  |  |
| Modulo elástico en x       | 4000 [MPa]              | Tabla 4-13        |  |  |  |
| Módulo de elasticidad en y | 4000 [MPa]              | Tabla 4-13        |  |  |  |
| Módulo de elasticidad en z | 4000 [MPa]              | Tabla 4-13        |  |  |  |
| Coeficiente de poisson xy  | 0.31                    | Tabla 4-13        |  |  |  |
| Coeficiente de poisson yz  | 0.31                    | Tabla 4-13        |  |  |  |
| Coeficiente de poisson xz  | 0.31                    | Tabla 4-13        |  |  |  |
| Modulo cortante xy         | 160 [MPa]               | Tabla 4-13        |  |  |  |
| Modulo cortante yz         | 160 [MPa]               | Tabla 4-13        |  |  |  |
| Modulo cortante xz         | 160 [MPa]               | <b>Tabla 4-13</b> |  |  |  |
| Densidad de masa           | 128 [ $\text{kg/m}^3$ ] | Anexo 3           |  |  |  |
| Límite de tracción en x    | $2.9$ [MPa]             | Anexo 3           |  |  |  |
| Límite de tracción en y    | 2.03 [MPa]              | Anexo 3           |  |  |  |
| Límite de compresión en x  | 11.72 [MPa]             | Anexo 3           |  |  |  |
| Límite de compresión en y  | 11.72[MPa]              | Anexo 3           |  |  |  |
| Limite elástico            | 28 [MPa]                | Tabla 4-14        |  |  |  |

**Tabla 4-15** Propiedades del material ortotrópico (honeycomb).

**Fuente:** (Autor)

### **c) Fibra de aramida o Kevlar®**

Se comercializa en diversos grados de resistencia, como características generales se tiene su baja densidad, elevada resistencia a la tracción, a la fatiga y a los agentes químicos. Las características negativas sólo se pueden citar su dificultad para ser impregnada con la resina y su sensibilidad a las radiaciones ultravioletas. (García Diez, 2011)

Se tiene dos nominaciones de la fibra de aramida:

#### **1) El Kevlar® 29**

El Kevlar 29 es una fibra aramida de baja densidad y alta resistencia, diseñada para ciertas aplicaciones, como protección balística, cuerdas y cables. (Smith & Hashemi, 2004)

#### **2) El Kevlar® 49**

Se caracteriza por su baja densidad y alta resistencia y módulo de elasticidad. Las propiedades hacen que sus fibras sean útiles como refuerzos de plástico en materiales compuestos para aplicaciones aeroespaciales, y otras de tipo industrial. (Smith & Hashemi, 2004)

De los dos tipos de fibras por su aplicación se definió las propiedades de la fibra de Kevlar® 49, algunas de esta propiedades encontramos en la **Tabla 4-16**.

| <b>Designación</b>               | <b>Kevlar 29</b> | <b>Kevlar 49</b> |
|----------------------------------|------------------|------------------|
| Diámetro de hilo (um)            | 12               | 12               |
| Densidad ( $kg/m3$ )             | 1440             | 1450             |
| Módulo de elasticidad<br>(GPa)   | 60               | 128              |
| Resistencia de tracción<br>(GPa) | 1,92             | $2,94 - 3,6$     |
| Módulo específico                | 41               | 88               |

**Tabla 4-16** Propiedades de la fibra de Aramida – Klevar® 29 - 49

**Fuente:** (Juárez Juárez, 2013)

En la **Tabla 4-17** se define el coeficiente de Poisson de la aramida con resina epoxica, se utilizó este coeficiente por la relación más parecida con nuestro material con en análisis.

| <b>Material</b>  | Longitudinal<br>GPa | <b>Transversal</b><br>GPa | Cortante<br>GPa | Coeficiente de<br><b>Poisson</b> |
|------------------|---------------------|---------------------------|-----------------|----------------------------------|
| Carbono/Epoxi    | 181                 | 10.3                      | 7.17            | 0.30                             |
| Vidrio/Poliéster | 54.10               | 14.05                     | 5.44            | 0.25                             |
| Aramida/Epoxi    | 75.86               | 5.45                      | 2.28            | 0.34                             |

**Tabla 4-17** Valores típicos de los módulos de elasticidad de un laminado unidireccional

**Fuente:** (Alarcón López, 2003)

De la **Figura 4-30** se define un límite elástico aproximado del diagrama esfuerzo – deformación para la fibra de kevlar®.

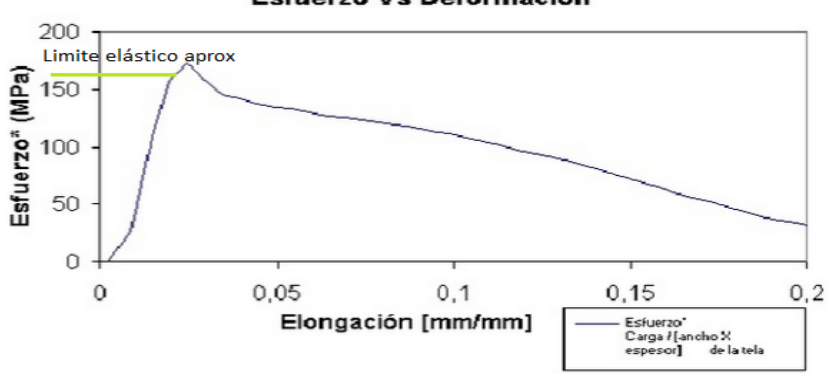

**Esfuerzo Vs Deformación** 

**Figura 4-30** Diagrama esfuerzo-deformación de una probeta de kevlar® según la norma ASTM4632 **Fuente:** (Pineda, 2008)

Definida las características del nuevo material ortotrópico para fibra de kevlar®, se elaboró la **Tabla 4-18** con sus propiedades.

**Tabla 4-18** Propiedades del material ortotrópico (Fibra de Aramida o kevlar®)

| Fibra de Aramida o kevlar <sup>®</sup> |                    |            |  |  |  |
|----------------------------------------|--------------------|------------|--|--|--|
| <b>Propiedades</b>                     | <b>Dimensiones</b> | Fuente     |  |  |  |
| Modulo elástico en x                   | 85 [GPa]           | Anexo 8    |  |  |  |
| Módulo de elasticidad en y             | 56 [GPa]           | Anexo 8    |  |  |  |
| Módulo de elasticidad en z             | 3.75 [GPa]         | Tabla 6-4  |  |  |  |
| Coeficiente de poisson xy              | 0.34               | Tabla 4-17 |  |  |  |
| Coeficiente de poisson yz              | 0.34               | Tabla 4-17 |  |  |  |

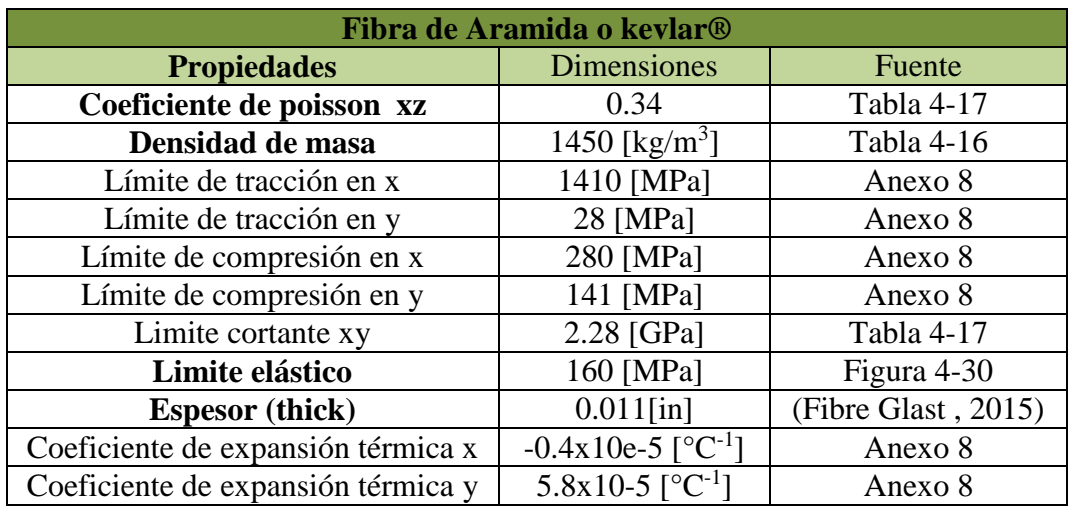

**Fuente:** (Autor)

# **d) Fibra de carbono**

La principal ventaja de la fibra de carbono es su alta resistencia, módulo de elasticidad combinado con su baja densidad. Por esta razón, este tipo de fibra sustituye a los metales en algunas aplicaciones aeroespaciales, donde el ahorro en peso es importante. (Smith & Hashemi, 2004)

Una característica relevante de la fibra de carbono es el factor K y, su descripción e importancia se tiene a continuación:

# **El factor K**

El factor K se refiere al número de minúsculas fibras (filamentos) usados en cada trenza. 1K significa 1000 filamentos, 3K 3000, y así sucesivamente. Estas trenzas son después entrelazadas biaxialmente para fabricar piezas de carbono. Su diferencia entre ellas es la estética. (Schmolque Carbon, 2015)

Las propiedades de la fibra de carbono se determinó de diferentes fuentes bibliográficas, algunas de ellas de se encuentra en la **Tabla 4-19**:

| <b>MATERIAL</b>     | ρ<br>(kg/m <sup>3</sup> ) | E<br>(GPa)  | $\sigma_{\rm p}^{\rm t}$<br>(GPa) | $\mathcal{E}R$ | $\alpha$<br>$(^{0}C^{-1})$ <sup>O</sup> | к<br>(W/m <sup>o</sup> C) | Precio<br>(pts/kg) |
|---------------------|---------------------------|-------------|-----------------------------------|----------------|-----------------------------------------|---------------------------|--------------------|
|                     |                           |             | <b>METALES</b>                    |                |                                         |                           |                    |
| Acero               | 7800                      | 205         | $0.4 + 1.6$                       | 1.8            | $1.3 - 10 - 5$                          | $20 + 100$                | 100                |
| Aleación lig.<br>A1 | 2800                      | 75          | 0.45                              |                | $2.2 \cdot 10^{-5}$                     | $80 + 150$                | 500                |
| Cobre               | 8600                      | 125         | $0.2 + 0.5$                       | ۰              | $1.7 \cdot 10^{-5}$                     | 380                       | ۰                  |
|                     |                           |             |                                   |                |                                         |                           |                    |
| Vidrio R            | 2500                      | 86          | 3.2                               | 5.0            | $0.3 - 10 - 5$                          | 1                         | 2500               |
| Vidrio E            | 2600                      | 74          | 2.5                               | 4.5            | $0.5 - 10 - 5$                          | 1                         | 1000               |
| Carbono HR          | 1750                      | 230         | 3.2                               | 1.3            | $0.02 \cdot 10^{-5}$                    | $100+200$                 | 30000              |
| Carbono HM          | 1800                      | 390         | 2.5                               | 0.6            | $0.08 \cdot 10^{-5}$                    | $100+200$                 | 35000              |
| <b>Boro</b>         | 2600                      | 400         | 3.4                               | 0.8            | $0.04-10-5$                             |                           | 70000              |
| Cerámica            | 3900                      | 380         | 1.4                               | 0.4            | ٠                                       | ۰                         | ۰                  |
| Aramida             | 1450                      | 130         | 2.9                               | 2.6            | $0.2 - 10^{-5}$                         | 0.03                      | 10000              |
|                     |                           |             |                                   |                |                                         |                           |                    |
| Polipropileno       | 900                       | $1.1 + 1.4$ | 0.025                             | ۰              | ۰                                       | ۰                         | ۰                  |
| Poliamida           | 1200                      | 2.7         | 0.075                             | 17             | $8.5 - 10 - 5$                          | 0.06                      | ۰                  |
| Policarbonato       | 1200                      | 2.4         | 0.06                              | ٠              | ٠                                       | ٠                         | ۰                  |
| Fenólicas           | 1300                      | 3.0         | 0.04                              | ۳              | ۰                                       | ۰                         | Ξ                  |
| Epoxi               | 1200                      | $4 - 5$     | 0.13                              | $3 + 6$        | $9 + 13 \cdot 10^{-5}$                  | -                         | 800                |
| Poliéster           | 1200                      | 4           | $0.06 + 0.1$                      | 2.5            | 2.10 <sup>5</sup>                       | 0.021                     | 800                |

**Tabla 4-19** Densidad de la fibra de carbono con alto modulo.

**Fuente:** (Navarro Ugena & Barbero Pozuelo, 2008)

En la **Tabla 4-20** se define las propiedades elásticas y relación de poisson para la fibra de carbono.

| Material                      | E <sub>s</sub><br>(MPa) | Εų<br>(MPa) | Е,<br>(MPa) | Vsv   | Vyz   | VRZ   | s.<br>(MPa) |
|-------------------------------|-------------------------|-------------|-------------|-------|-------|-------|-------------|
| Hueso cortical <sup>28</sup>  | 25 500                  | 14 450      | 10 200      | 0, 15 | 0,315 | 0,215 | N.A         |
| Hueso esponjoso <sup>27</sup> | 904                     | 156         | 696         | 0,3   | 0,3   | 0,3   | N.A         |
| $LPD^{29}$                    | 0,68                    | 0,68        | 0,68        | 0,49  | 0,49  | 0,49  | N.A         |
| Dentina <sup>24</sup>         | 16 300                  | 16 300      | 16 300      | 0,25  | 0,25  | 0,25  | N.A         |
| Cemento <sup>19</sup>         | 2 600                   | 2 600       | 2 600       | 0,33  | 0,33  | 0,33  | N.A         |
| Ti-6Al-4V22,26                | 109 000                 | 109 000     | 109 000     | 0,31  | 0,31  | 0,31  | 1 477       |
| Fibra vidrio <sup>22</sup>    | 48 000                  | 48 000      | 48 000      | 0,26  | 0,26  | 0,26  | 1 2 1 5     |
| Fibra carbono <sup>22</sup>   | 141 000                 | 141 000     | 141 000     | 0,25  | 0,25  | 0,25  | 1 3 9 4     |
| Resina <sup>25</sup>          | 12 400                  | 12 400      | 12 400      | 0,3   | 0,3   | 0,3   | N.A         |
| Spartan Plus <sup>23</sup>    | 141 000                 | 141 000     | 141 000     | 0,3   | 0,3   | 0,3   | N.A         |
| Porcelana <sup>25</sup>       | 69 000                  | 69 000      | 69 000      | 0,2   | 0,2   | 0,2   | N.A         |

**Tabla 4-20** Propiedades elásticas de algunos materiales compuestos

Ex: Módulo de elasticidad en dirección mesio-distal.

Ey: Módulo de elasticidad en dirección vertical.

Ez: Módulo de elasticidad en dirección antero-posterior.

v<sub>sy</sub>: Relación de Poisson en el plano coronal.

v<sub>sz</sub>: Relación de Poisson en el plano transversal.

N.A: No aplica debido a que no se predice falla de estas estructuras.

**Fuente:** (Correa Vélez, Isaza, Gaviria, & Naranjo, 2012)

Para determinar el límite elástico de la fibra de carbono se considera **Tabla 4-21** de la que se considera el valor que corresponde al límite de fluencia por encontrarse en el mismo punto, de la curva ensayada.

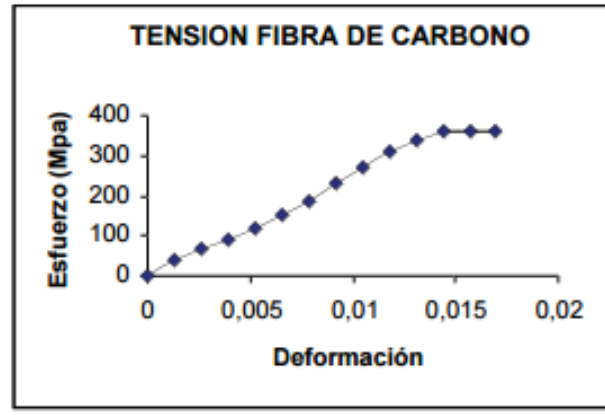

**Tabla 4-21** Curva esfuerzo – deformación para la fibra de carbono

Las propiedades complementarias para definir un nuevo material en el software se consideró de la **Tabla 4-22**.

|                                 | <b>Resina</b><br>Epóxica<br>(Mpa) | Resina<br>Poliéster<br>(Mpa) | <b>Fibra</b> de<br>Carbono<br>(Mpa) |
|---------------------------------|-----------------------------------|------------------------------|-------------------------------------|
| Modulo de<br>Elasticidad<br>(E) | 974.1                             | 1171.2                       | 25785                               |
| Esfuerzo<br>de<br>Fluencia      | 31                                | 44.7                         | 360                                 |
| Limite<br>Elástico              | 12.2                              | 29.62                        | 360                                 |
| % de<br>Elongación              | 4.7                               | 5.8                          | 1.7                                 |

**Tabla 4-22** Propiedades de resina Epóxica, Poliéster y fibra de carbono

**Fuente:** (Ramos, 2015)

Definido cada valor para cada propiedad del material ortotrópico, se registró estas propiedades en la **Tabla 4-23**.

**Tabla 4-23** Propiedades del material Ortotrópico Fibra de carbono.

| <b>Fibra de carbono</b>    |                    |               |  |  |  |
|----------------------------|--------------------|---------------|--|--|--|
| <b>Propiedades</b>         | <b>Dimensiones</b> | <b>Fuente</b> |  |  |  |
| Modulo elástico en x       | 134 [GPa]          | Anexo 8       |  |  |  |
| Módulo de elasticidad en y | $7$ [GPa]          | Anexo 8       |  |  |  |
| Módulo de elasticidad en z | $3.7$ [GPa]        | Tabla 6-4     |  |  |  |
| Coeficiente de poisson xy  | 0.25               | Tabla 4-20    |  |  |  |

**Fuente:** (Ramos, 2015)

| <b>Fibra de carbono</b>            |                                          |                     |  |  |  |
|------------------------------------|------------------------------------------|---------------------|--|--|--|
| <b>Propiedades</b>                 | <b>Dimensiones</b>                       | <b>Fuente</b>       |  |  |  |
| Coeficiente de poisson yz          | 0.25                                     | Tabla 4-20          |  |  |  |
| Coeficiente de poisson xz          | 0.25                                     | Tabla 4-20          |  |  |  |
| Densidad de masa                   | 1800 [Kg/m <sup>3</sup> ]                | Tabla 4-19          |  |  |  |
| Límite de tracción en x            | 1270 [MPa]                               | Anexo 8             |  |  |  |
| límite de tracción en y            | 42 [MPa]                                 | Anexo 8             |  |  |  |
| Límite de compresión en x          | 1130 [MPa]                               | Anexo 8             |  |  |  |
| Límite de compresión en y          | 141 [MPa]                                | Anexo 8             |  |  |  |
| Limite cortante xy                 | 7.17 [GPa]                               | Tabla 4-17          |  |  |  |
| Limite elástico                    | 360 [MPa]                                | Tabla 4-22          |  |  |  |
| <b>Espesor</b> (thick)             | $0.030$ [in]                             | (Fibre Glast, 2015) |  |  |  |
| Coeficiente de expansión térmica x | $-0.12 \times 10e-5$ [°C <sup>-1</sup> ] | Anexo 8             |  |  |  |
| Coeficiente de expansión térmica y | $3.4x10-5$ [°C <sup>-1</sup> ]           | Anexo 8             |  |  |  |

**Fuente:** (Autor)

## **e) Fibra de vidrio**

Es una fibra de refuerzo a menudo y la de menor costo. Las fibras de vidrio se usa para formar compuestos estructurales; los materiales compuestos con fibra de vidrio tienen las siguientes características favorables: alta relación entre resistencia y peso; buena estabilidad dimensional; buena resistencia al calor, el frío, la humedad y a la corrosión; buenas propiedades de aislamiento eléctrico y facilidad de fabricación.

Los dos tipos más importantes de fibra de vidrio que se utiliza en la producción de materiales compuestos, son las fibras de vidrios tipo E (eléctricos) y S (alta resistencia). De las cuales se considera la de tipo E por sus características y aplicaciones. (Smith & Hashemi, 2004)

### **Vidrio E**

Los elementos que conforma este tipo de fibra de vidrio son el borosilicato de calcio y aluminio, en cantidades exiguas contienen potasio y sodio. En cuanto a sus propiedades destacamos su alta densidad, buenas cualidades de rigidez, resistencia y desgaste. Muy utilizado para aplicaciones aeronáuticas, automotrices, náutica, etc. (García Diez, 2011)

De la **Tabla 4-24** se define el módulo de elasticidad, densidad y coeficiente de poisson.

| Vidrio E               |                            |  |  |  |
|------------------------|----------------------------|--|--|--|
| Módulo elástico        | 72.8 [GPa]                 |  |  |  |
| Coeficiente de Poisson | 0.22                       |  |  |  |
| Densidad               | 2.58 [gr/cm <sup>3</sup> ] |  |  |  |

**Tabla 4-24** Propiedades mecánicas de la fibra de vidrio E

**Fuente:** (Miravete & Cuartero, 2004)

Los valores de los módulos de elasticidad en cada uno de sus ejes y sus coeficientes de poisson se relaciona en función de la **Tabla 4-25**.

**Tabla 4-25** Propiedades de la fibra de vidrio en todas las direcciones.

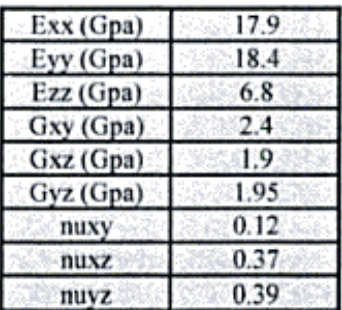

**Fuente:** (Miravete & Cuartero, 2004)

Se copila las propiedades ortotropicas de la fibra de vidrio tipo "E" y se tabulo en la **Tabla 4-26**.

| <b>Fibra de Vidrio E</b>   |                           |               |  |  |  |
|----------------------------|---------------------------|---------------|--|--|--|
| <b>Propiedades</b>         | <b>Dimensiones</b>        | <b>Fuente</b> |  |  |  |
| Modulo elástico en x       | 17.9 [GPa]                | Tabla 4-25    |  |  |  |
| Módulo de elasticidad en y | 18.4 [GPa]                | Tabla 4-25    |  |  |  |
| Módulo de elasticidad en z | 6.8 [GPa]                 | Tabla 4-25    |  |  |  |
| Coeficiente de poisson xy  | 0.12                      | Tabla 4-25    |  |  |  |
| Coeficiente de poisson yz  | 0.39                      | Tabla 4-25    |  |  |  |
| Coeficiente de poisson xz  | 0.37                      | Tabla 4-25    |  |  |  |
| Modulo cortante xy         | $2.4$ [GPa]               | Tabla 4-25    |  |  |  |
| Modulo cortante yz         | 1.95 [GPa]                | Tabla 4-25    |  |  |  |
| Modulo cortante xz         | $1.9$ [GPa]               | Tabla 4-25    |  |  |  |
| Densidad de masa           | 2850 [Kg/m <sup>3</sup> ] | Tabla 4-24    |  |  |  |
| Límite de tracción en x    | 1250 [MPa]                | Anexo 8       |  |  |  |
| Límite de tracción en y    | 35 [MPa]                  | Anexo 8       |  |  |  |

**Tabla 4-26** Propiedades del material Ortotrópico Fibra de Vidrio E.

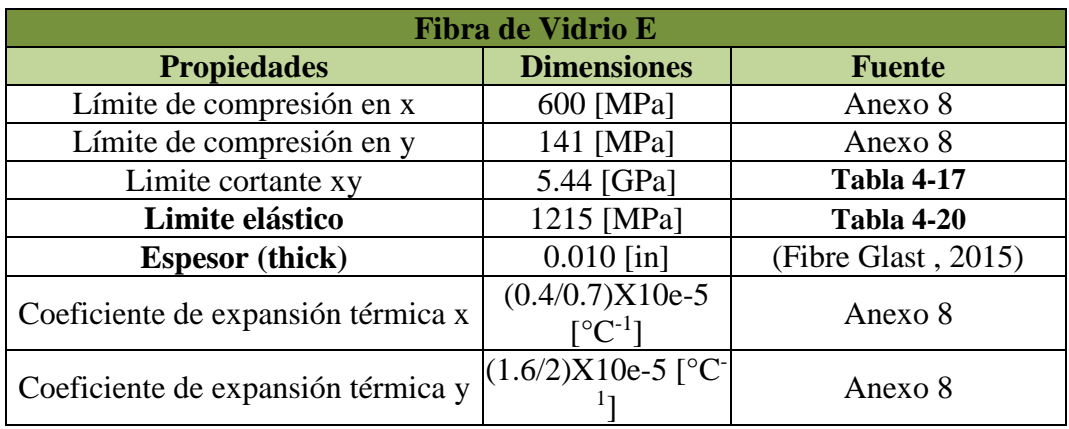

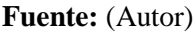

# **f) Madera triplex (Termofijos)**

Es una lámina formada por un número impar de capas de madera superpuestas de tal forma que la dirección de sus fibras entre dos capas adyacentes forman un ángulo de 90°, las capas de madera son unidas a presión y temperatura, mediante un adhesivo, creando un material integral con características de resistencia igual o superior que la misma madera. (Aglomerados de Colombia LTDA, 2015)

Las ventajas de los plásticos termofijos para aplicaciones en diseño de ingeniería son las siguientes:

- 1) Alta estabilidad térmica
- 2) Alta rigidez
- 3) Alta estabilidad dimensional
- 4) Resistencia a la fluencia y a la deformación bajo carga
- 5) Peso ligero
- 6) Propiedades aislantes eléctricas y térmicas altas

Los plásticos termofijos se procesan generalmente por medio de compresión o moldeo con transferencia. Muchos termofijos se usan en forma de compuestos moldeados que constan de dos ingredientes principales:

- 1) Una resina que contiene agentes de curado, endurecedores y plastificantes
- 2) Cargas y/o materiales de refuerzo que pueden ser orgánicos o inorgánicos. El aserrín de madera, la mica y la celulosa se usan comúnmente como materiales de carga. (Smith & Hashemi, 2004)

Parte de las propiedades se define en el Anexo 6, y las propiedades restantes se considera en la **Tabla 4-27**. Las propiedades de la madera triplex son iguales e incluso ciertas propiedades mejores que la misma madera, por tal razón los datos registrados para definir el material son de la madera en general, como describe la **Tabla 4-27**.

| Identidad Aspecto 2<br>Físico =                                                    |                                  |         |                                                                                               |                         | <b>Especies frondosas</b> |                |                                            |     |     |     |      |      |
|------------------------------------------------------------------------------------|----------------------------------|---------|-----------------------------------------------------------------------------------------------|-------------------------|---------------------------|----------------|--------------------------------------------|-----|-----|-----|------|------|
| <b>v</b> Térmico básico                                                            |                                  |         |                                                                                               |                         |                           | <b>D18 D24</b> | D30 D35 D40 D50 D60 D70                    |     |     |     |      |      |
| Conductividad térmica 1,400E-01 Con (m - k)<br>Calor específico 1,200 J/ (G . * C) |                                  | ÷<br>٠  |                                                                                               |                         |                           |                |                                            |     |     |     |      |      |
| Coeficiente de dilatación térmica X 4,500 µm/(m-°C)                                |                                  | ÷       | Propiedades resistentes en N/mm <sup>2</sup>                                                  |                         |                           |                |                                            |     |     |     |      |      |
| Coeficiente de dilatación térmica Y 42,500 µm/(m-"C)                               |                                  | ۰       | Flexión                                                                                       | $f_{m,k}$               | 18                        | 24             | 30                                         | 35  | 40  | 50  | 60   | 70   |
| Coeficiente de dilatación térmica Z 30,000 µm/(m-"C)                               |                                  | ٠       |                                                                                               |                         |                           |                |                                            |     |     |     |      |      |
| Conductividad térmica X 1,000E+00 Con (m - k)                                      |                                  | ю       | Tracción paralela                                                                             | $f_{i,0,k}$             | 11                        | 14             | 18                                         | 21  | 24  | 30  | 36   | 42   |
| Conductividad térmica Y 1,000E+00 Con (m · k)                                      |                                  | ŀ٥      | Tracción perpend.                                                                             | $f_{190k}$              | 0.6                       | 0.6            | 0.6                                        | 0.6 | 0,6 | 0.6 | 0.6  | 0.6  |
| Conductividad térmica Z 1,000E+00 Con (m · k)                                      |                                  | I≑      |                                                                                               |                         |                           |                |                                            |     |     |     |      |      |
| <b>v</b> Mecánico                                                                  |                                  |         | Compresión paralela                                                                           | $f_{\text{c}0k}$        | 18                        | 21             | 23                                         | 25  | 26  | 29  | 32   | 34   |
| Comportamiento Ortótropo                                                           |                                  | ۰       | Compresión perpend.                                                                           | $f_{c.90k}$             | 7,5                       | 7,8            | 8.0                                        | 8.1 | 8,3 | 9,3 | 10,5 | 13.5 |
|                                                                                    | Densidad 0.640 g/cm <sup>1</sup> | ÷       | Cortante                                                                                      | $f_{v,k}$               | 3.4                       | 4,0            | 4,0                                        | 4.0 | 4,0 | 4,0 | 4.5  | 5.0  |
| Módulo de Young X 11000,000 MPa                                                    |                                  | ÷       |                                                                                               |                         |                           |                |                                            |     |     |     |      |      |
| Módulo de Young Y 730.000 MPa                                                      |                                  | ٠       | Propiedades de rigidez en kN/mm <sup>2</sup>                                                  |                         |                           |                |                                            |     |     |     |      |      |
| Módulo de Young Z 730,000 MPa                                                      |                                  | ٠       | Mód. elast. paralelo medio                                                                    | $E_{0,mean}$            | 9.5                       | 10             | 11                                         | 12  | 13  | 14  | 17   | 20   |
| Coeficiente de Poisson X 003                                                       |                                  | ÷       |                                                                                               |                         |                           |                |                                            |     |     |     |      |      |
| Coeficiente de Poisson Y 003                                                       |                                  | ÷       | Mód. elast. paralelo 5º percentil                                                             | E <sub>0.05</sub>       | 8.0                       |                | 8.5 9.2 10.1 10.9 11.8 14.3 16.8           |     |     |     |      |      |
| Coeficiente de Poisson Z 0.03                                                      |                                  | ٠       | Mód. elast. perpendicular medio E <sub>90,mcann</sub> 0,63 0,67 0,73 0,80 0,86 0,93 1,13 1,33 |                         |                           |                |                                            |     |     |     |      |      |
| Módulo cortante X 690,000 MPa                                                      |                                  | ÷       |                                                                                               |                         |                           |                |                                            |     |     |     |      |      |
| Módulo cortante Y 690,000 MPa                                                      |                                  | ٠       | Mód. de cortante medio                                                                        | $G_{mean}$              |                           |                | $[0.59]0.62$ 0.69 0.75 0.81 0.88 1.06 1.25 |     |     |     |      |      |
| Módulo cortante Z 690,000 MPa                                                      |                                  | ٠       | Densidad en kg/m <sup>3</sup>                                                                 |                         |                           |                |                                            |     |     |     |      |      |
| <b>v</b> Resistencia                                                               |                                  |         |                                                                                               |                         |                           |                |                                            |     |     |     |      |      |
|                                                                                    | Especies Frondosas               |         | Densidad característica                                                                       | $\rho_k$                | 475                       |                | 485 530 540 550 620 700                    |     |     |     |      | 900  |
| Grado de fuerza D30                                                                |                                  |         | Densidad media                                                                                | $\rho$ <sub>mean</sub>  | 570                       |                | 580 640 650 660 750 840 1080               |     |     |     |      |      |
|                                                                                    | Plegado 30,000 MPa               | ÷       |                                                                                               |                         |                           |                |                                            |     |     |     |      |      |
| Compresión paralela a la veta 23.000 MPa                                           |                                  | ÷       | Tabla 3.4b. Clases resistentes de madera aserrada. Frondosas. Valores característico.         |                         |                           |                |                                            |     |     |     |      |      |
| Compresión perpendicular a la veta 8.000 MPa                                       |                                  | ٠       |                                                                                               |                         |                           |                |                                            |     |     |     |      |      |
| Cortante paralelo a la veta 4,000 MPa                                              |                                  | ٠       |                                                                                               | (norma UNE-EN 338:2010) |                           |                |                                            |     |     |     |      |      |
| Tracción paralela a la veta 18,000 MPa                                             |                                  | ٠       |                                                                                               |                         |                           |                |                                            |     |     |     |      |      |
| Tracción perpendicular a la veta 0.600 MPa                                         |                                  | ۰       |                                                                                               |                         |                           |                |                                            |     |     |     |      |      |
| Módulo de media 0,000 MPa                                                          |                                  | ٠       |                                                                                               |                         |                           |                |                                            |     |     |     |      |      |
| Construcción Natural                                                               |                                  | $\star$ |                                                                                               |                         |                           |                |                                            |     |     |     |      |      |
| Limite de fluencia 30,000 MPa                                                      |                                  | ÷       |                                                                                               |                         |                           |                |                                            |     |     |     |      |      |
| Limite de elasticidad 30.000 MPa                                                   |                                  | ÷       |                                                                                               |                         |                           |                |                                            |     |     |     |      |      |

**Tabla 4-27** Propiedades características de la madera

**Fuente:** (Albertecnic, 2014)

Los valores de las propiedades de la madera triplex a considerar se registró en la **Tabla 4-28**.

| <b>Madera Triplex</b>      |                                              |            |  |  |  |  |  |  |  |  |
|----------------------------|----------------------------------------------|------------|--|--|--|--|--|--|--|--|
| <b>Propiedad</b>           | Valor                                        | Fuente     |  |  |  |  |  |  |  |  |
| Modulo elástico en x       | 11000 [MPa]                                  |            |  |  |  |  |  |  |  |  |
| Módulo de elasticidad en y | 730 [MPa]                                    |            |  |  |  |  |  |  |  |  |
| Módulo de elasticidad en z | 730 [MPa]                                    |            |  |  |  |  |  |  |  |  |
| Coeficiente de poisson xy  | 0.03                                         |            |  |  |  |  |  |  |  |  |
| Coeficiente de poisson yz  | 0.03                                         | Tabla 4-27 |  |  |  |  |  |  |  |  |
| Coeficiente de poisson xz  | 0.03                                         |            |  |  |  |  |  |  |  |  |
| Modulo cortante xy         | 69000 [MPa]                                  |            |  |  |  |  |  |  |  |  |
| Modulo cortante yz         | 69000 [MPa]                                  |            |  |  |  |  |  |  |  |  |
| Modulo cortante xz         | 69000 [MPa]                                  |            |  |  |  |  |  |  |  |  |
| Densidad de masa           | $[1.34 \text{ g/cm}^3][1340 \text{ kg/m}^3]$ | Anexo 6    |  |  |  |  |  |  |  |  |
| Límite de tracción en x    | $[5000\text{psi}][33.94\text{MPa}]$          | Anexo 6    |  |  |  |  |  |  |  |  |
| Límite de compresión en x  | 23000 [MPa]                                  |            |  |  |  |  |  |  |  |  |
| Límite de compresión en y  | 8000 [MPa]                                   | Tabla 4-27 |  |  |  |  |  |  |  |  |
| Límite de cortante en xy   | 4000 [MPa]                                   |            |  |  |  |  |  |  |  |  |
| Limite elástico            | 30000 [MPa]                                  |            |  |  |  |  |  |  |  |  |

**Tabla 4-28** Propiedades del material Ortotrópico madera triplex.

**Fuente:** (Autor)

En la **Tabla 4-15**, **Tabla 4-18**, **Tabla 4-23**, **Tabla 4-26** y **Tabla 4-28** se definió las propiedades que se requiere para crear un nuevo material en la biblioteca de materiales del software a utilizar para el análisis estático de los elementos que conforman el UAV Gavilán; análisis que permite definir los esfuerzos en las cuadernas principales.

Cabe señalar que en la **Tabla 4-15**, **Tabla 4-18**, **Tabla 4-23**, **Tabla 4-26** y **Tabla 4-28**, las propiedades primordiales para crear el nuevo material se resaltó con negrita. Además se considera las unidades en que se ingresa para la creación del nuevo material. Con estos antecedentes mencionados se introduce los datos en el software solidwork® para crear un análisis estático.

## **4.1.5.4 Análisis estático de las cuadernas principales del UAV Gavilán**

Realizado el análisis CFD, en la posición de maniobra (crítica), se importó estos resultados para crear un estudio estático, el cual permite determinar el comportamiento mecánico de las cuadernas principales. Los parámetros y pasos asignados para la creación del estudio estático son los que se registran a continuación.

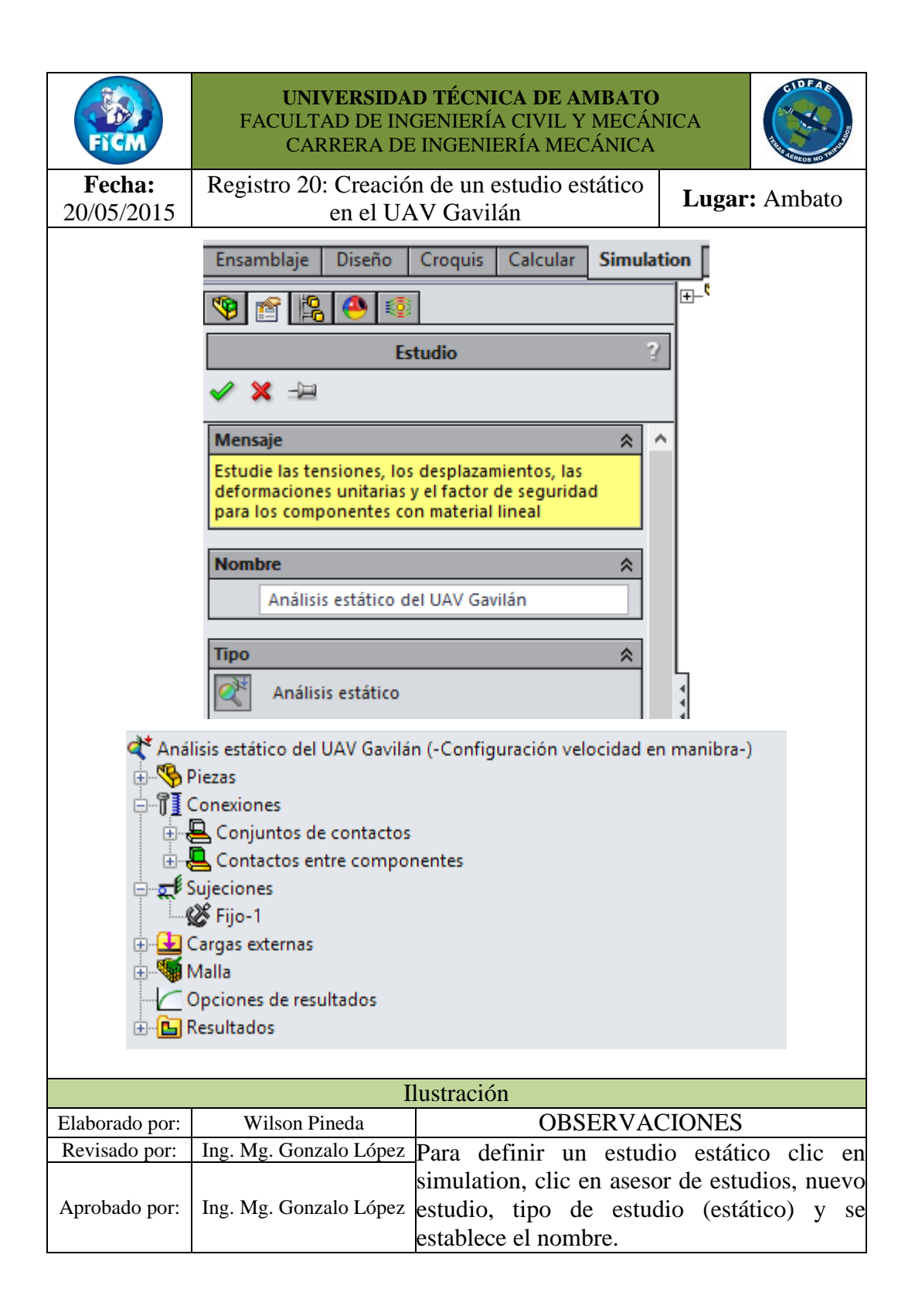

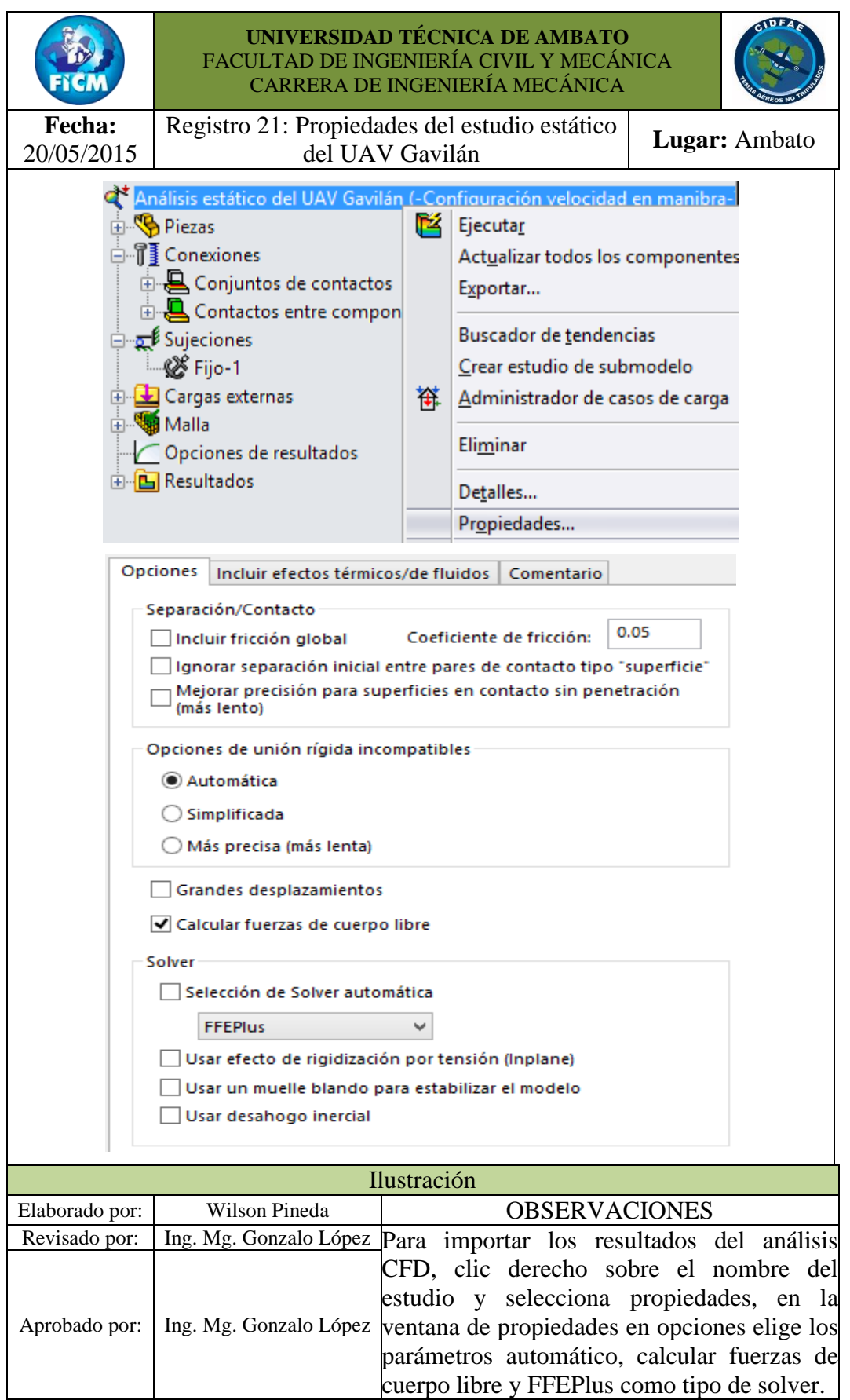

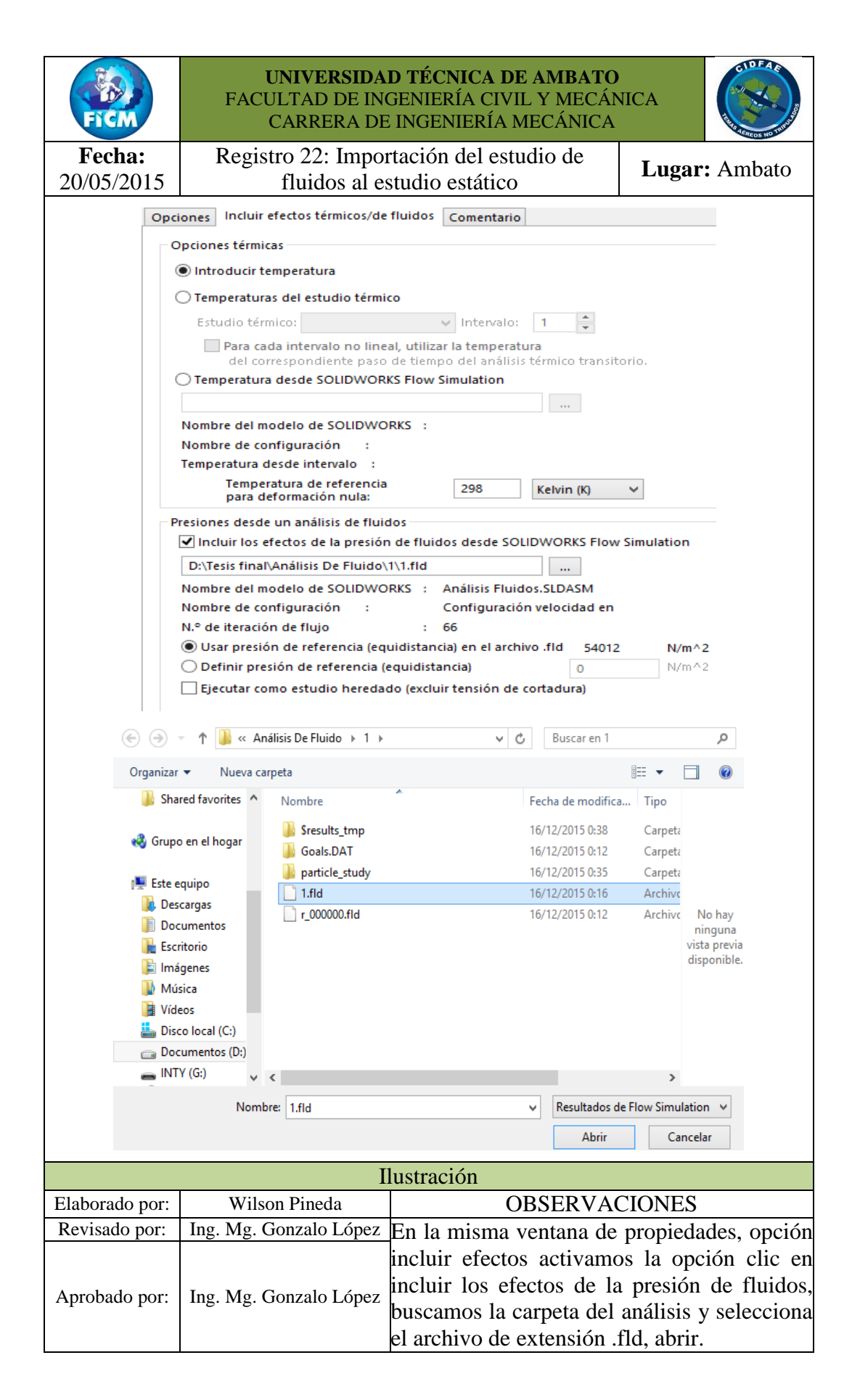

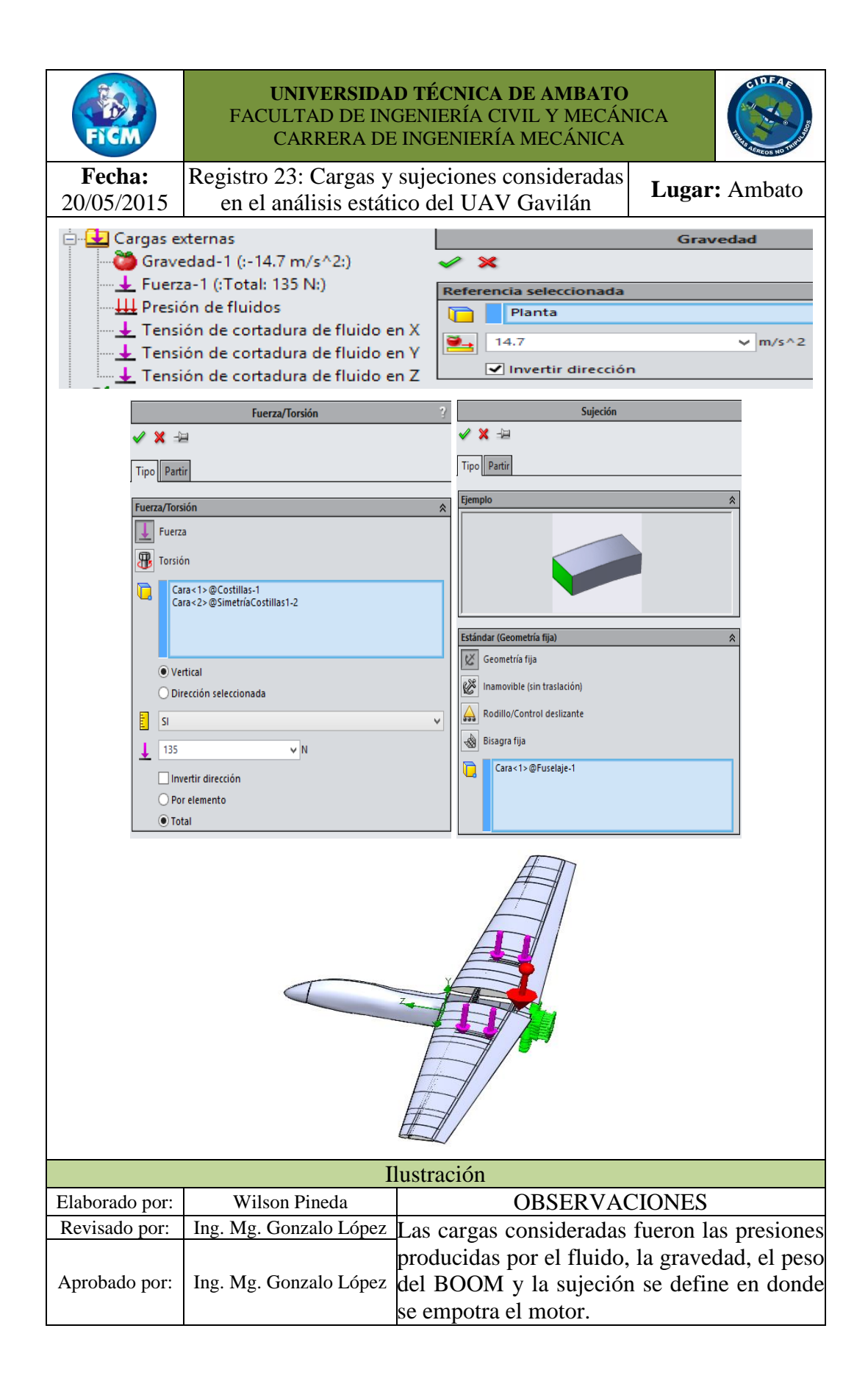

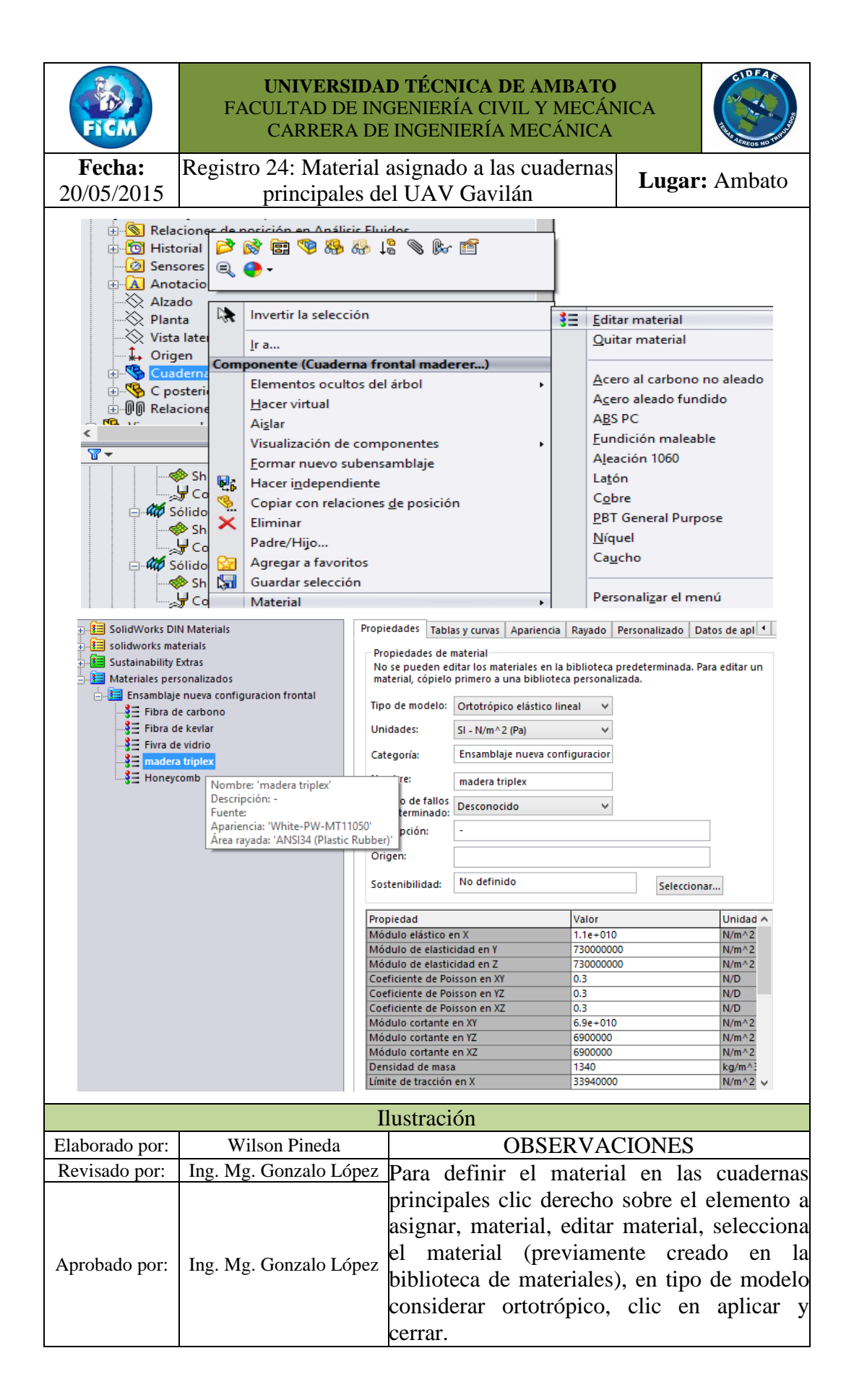

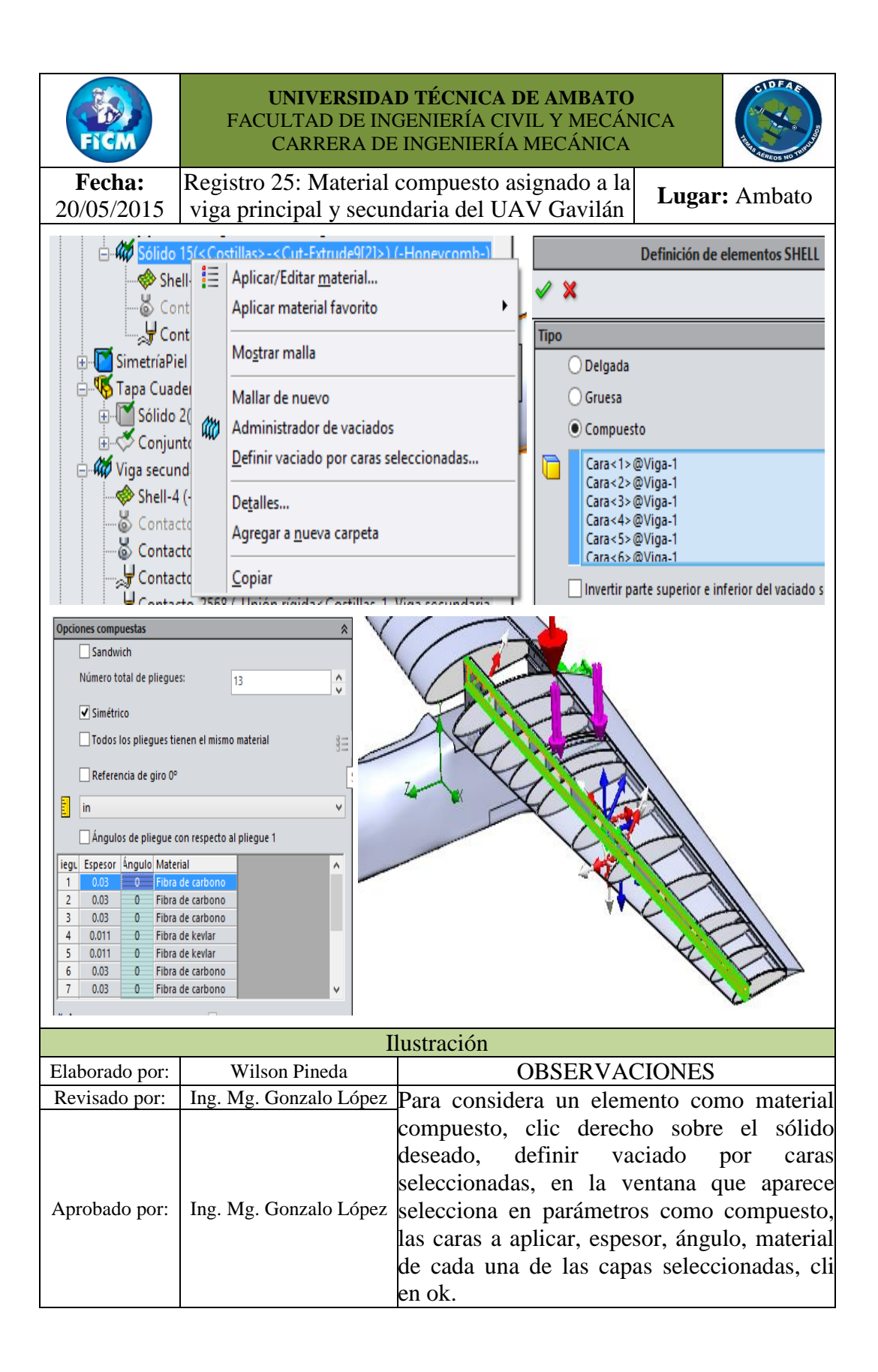

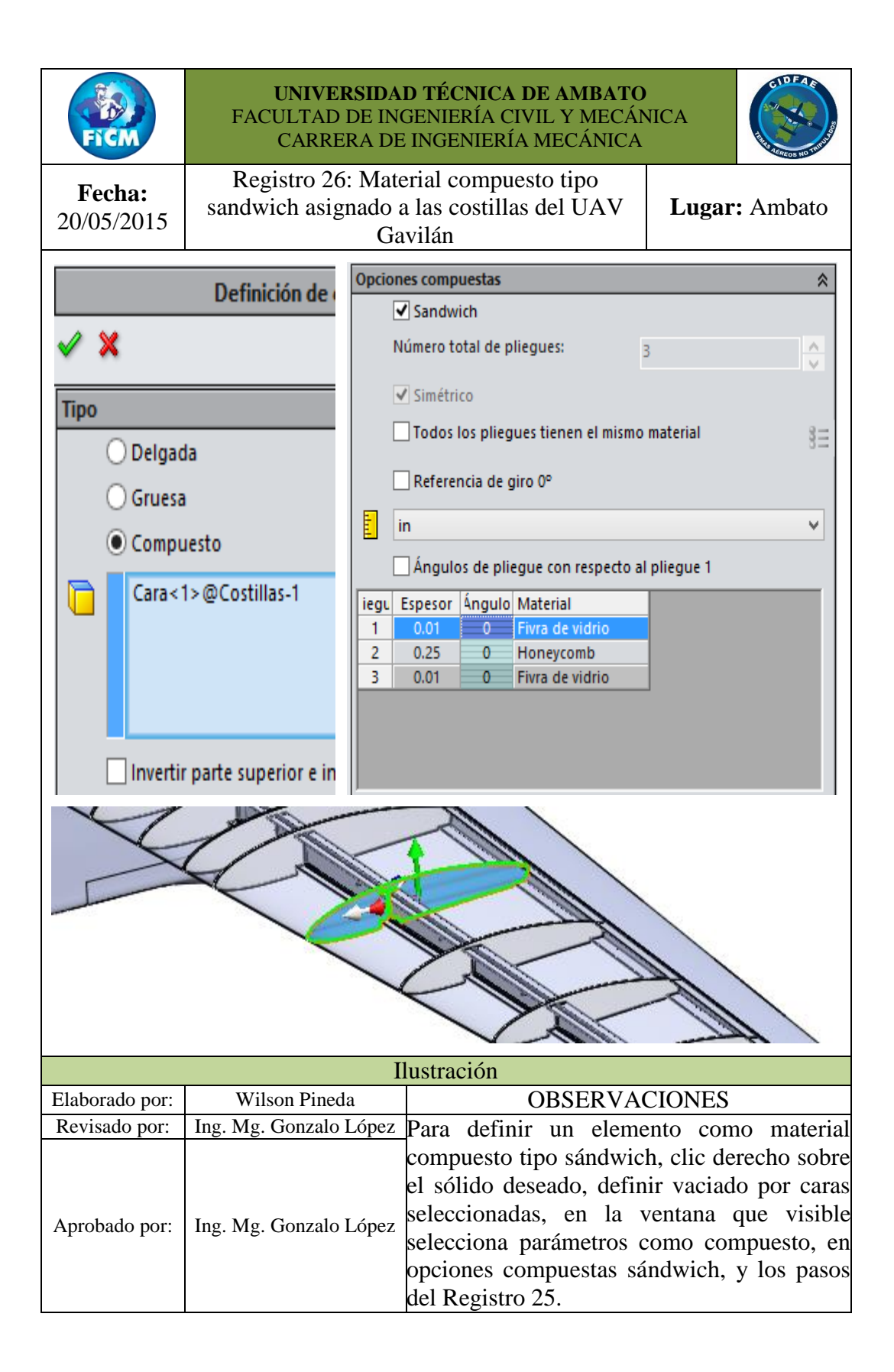

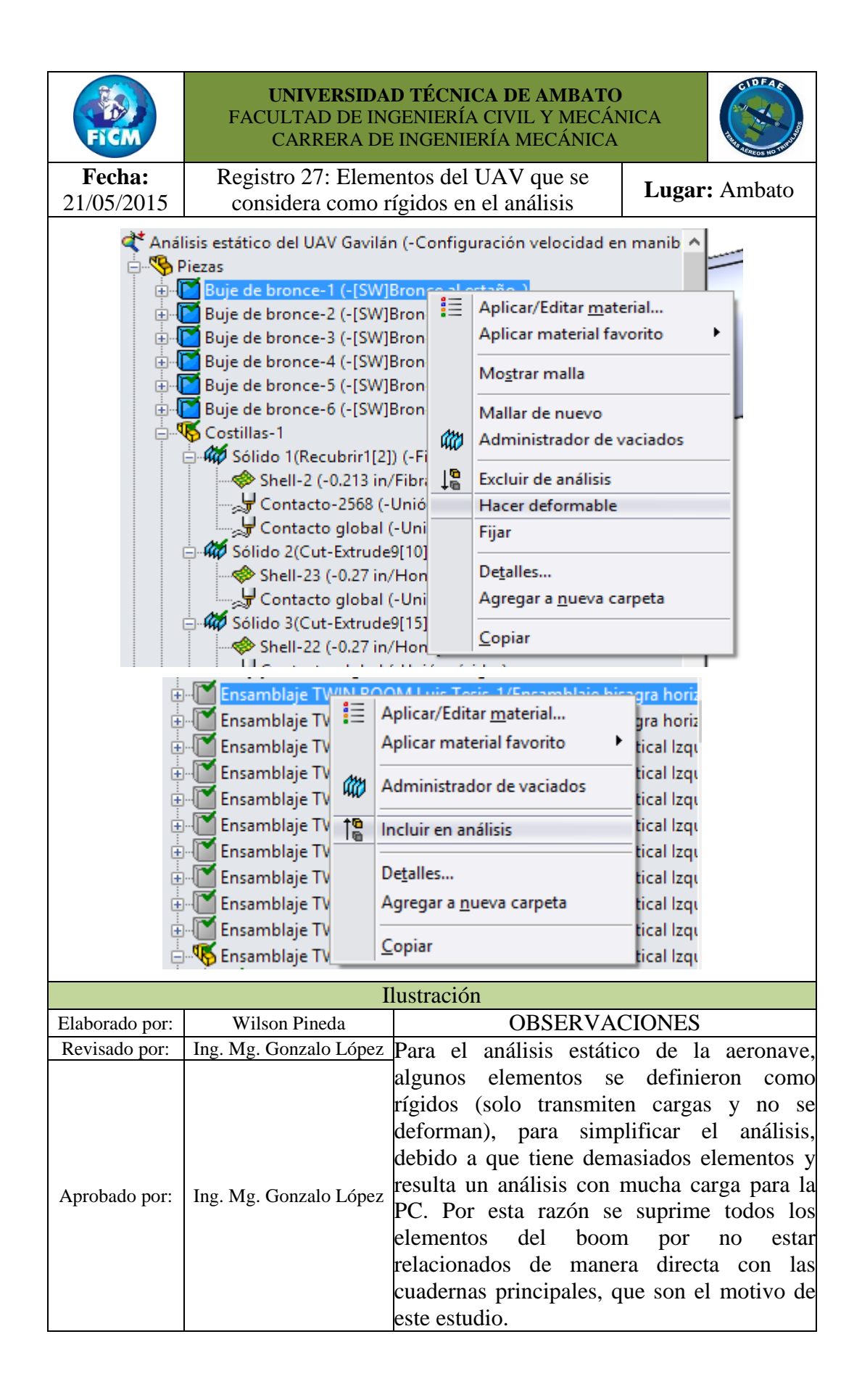

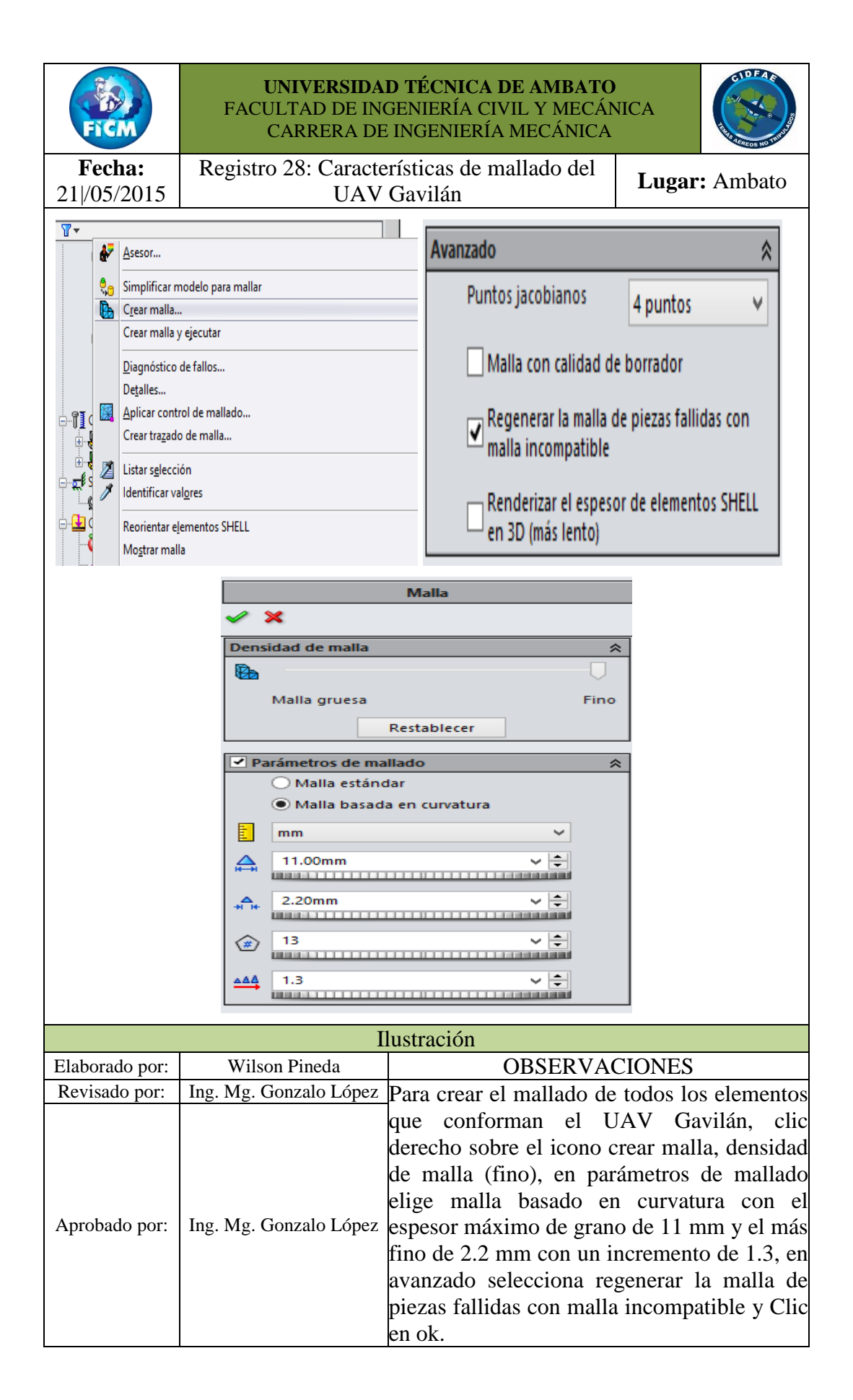

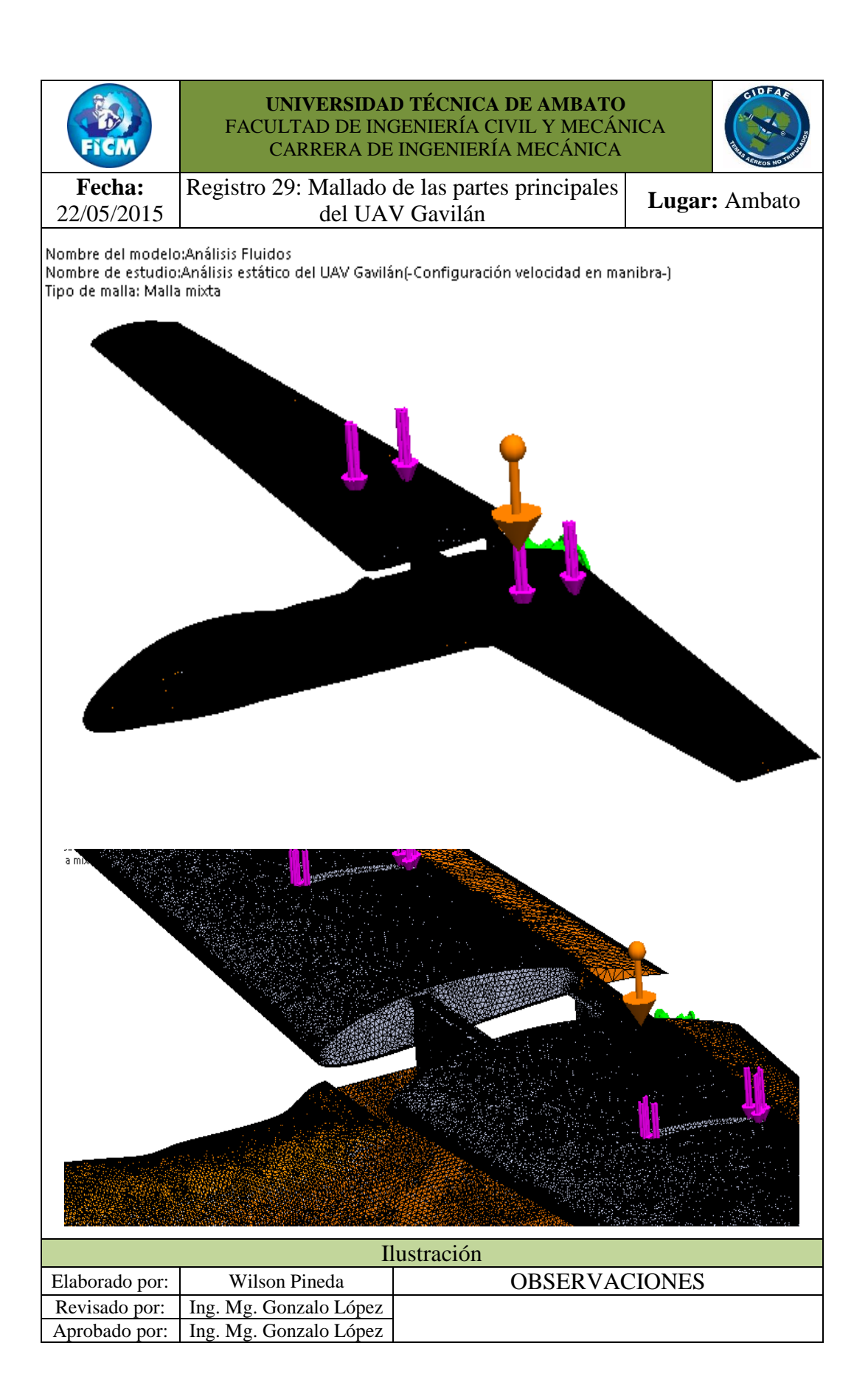

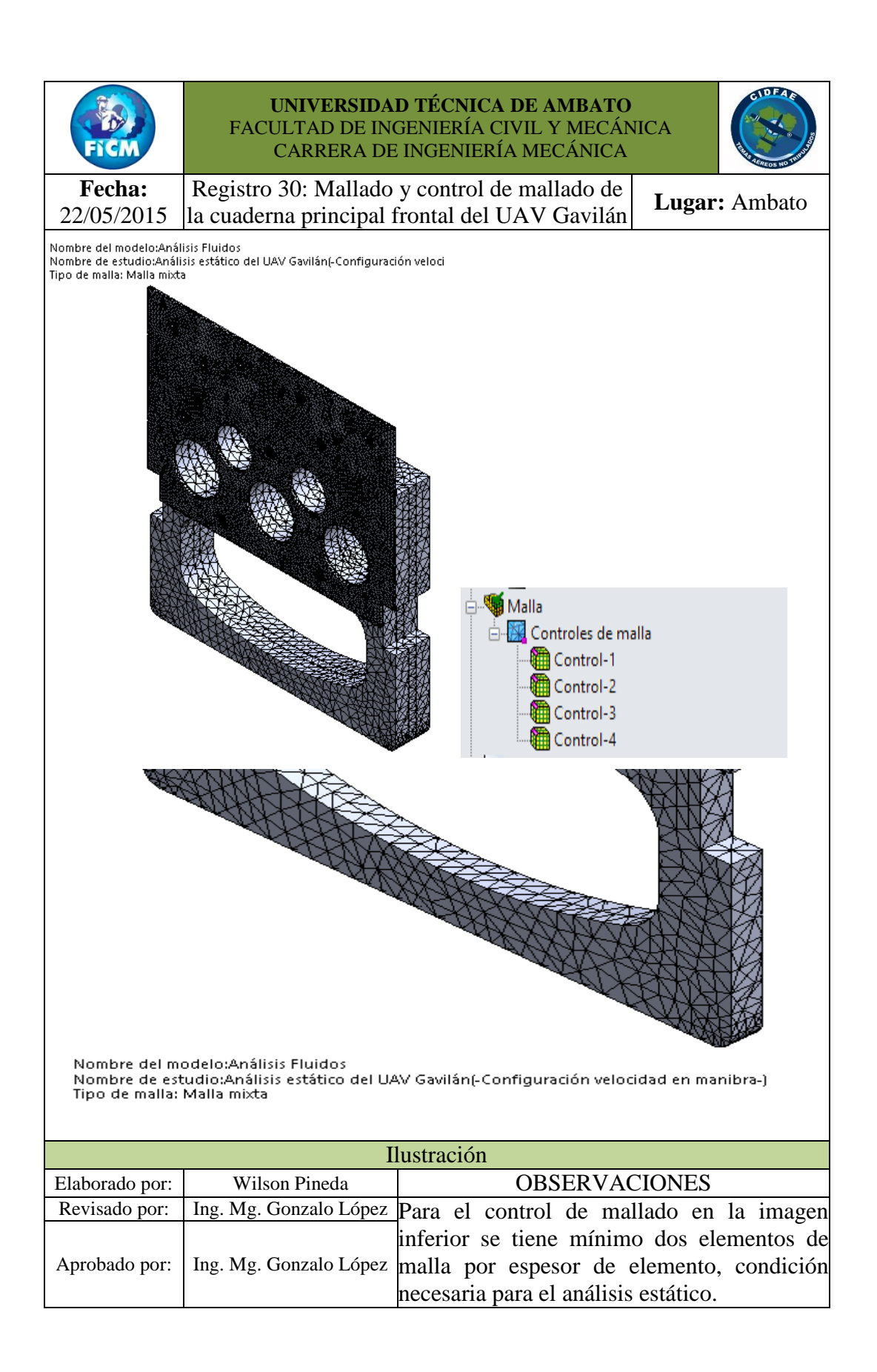

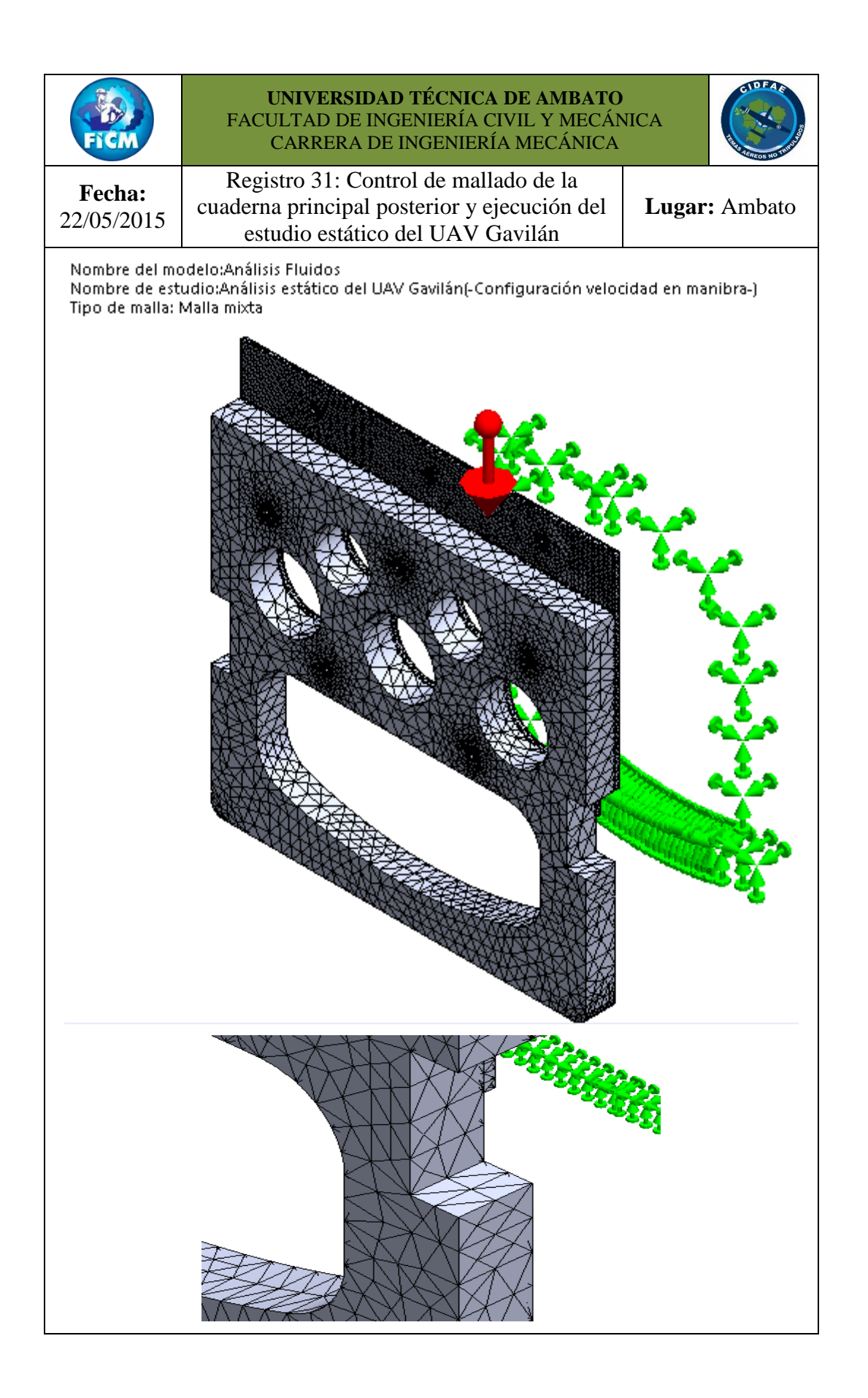

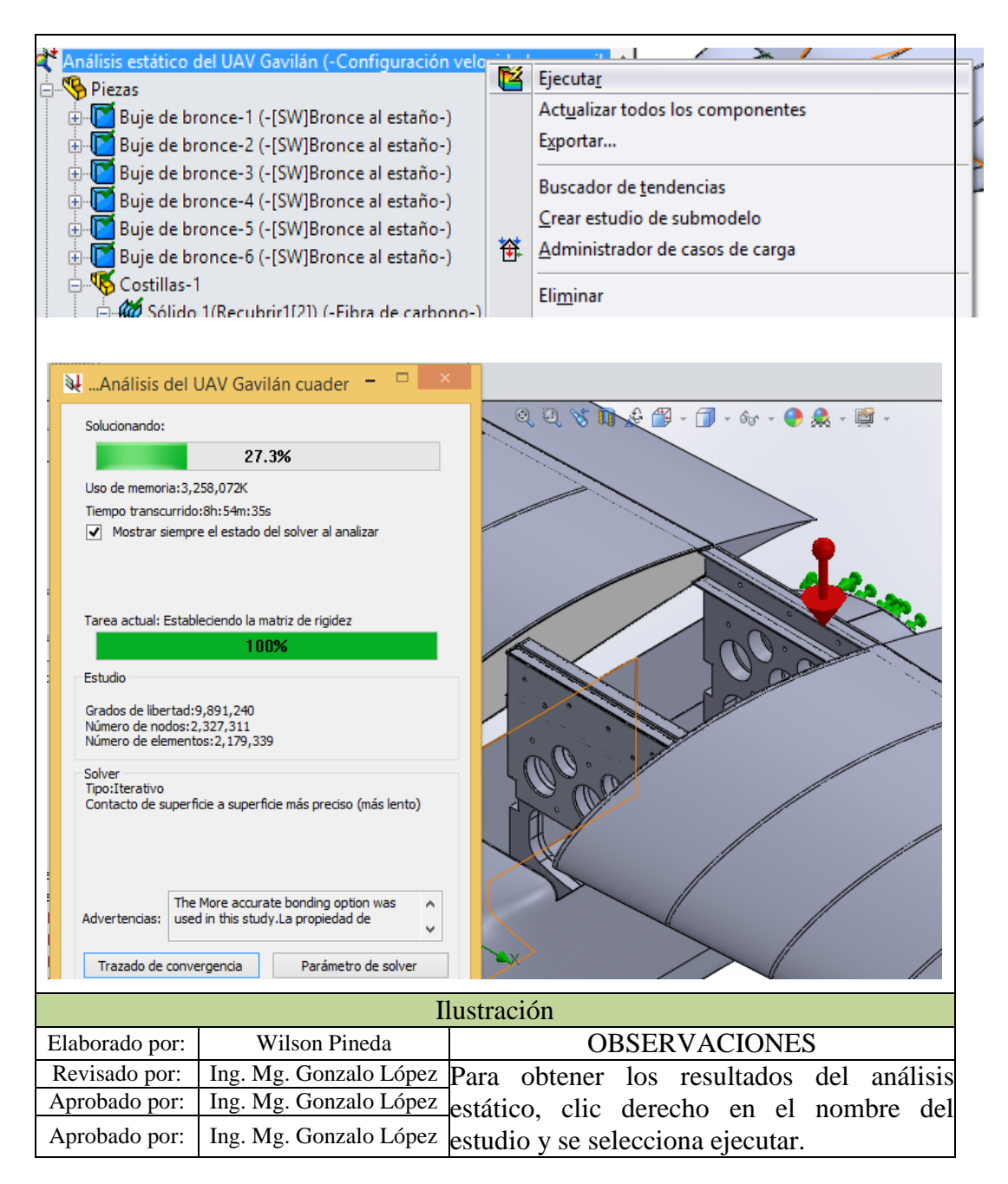

# **4.2 INTERPRETACIÓN DE DATOS**

Concluido el análisis estático del UAV Gavilán que tuvo una duración aproximada de 30 horas se obtiene los resultados asignados en el Registro 32, considerar que se muestra solo los resultados que conciernen a las cuadernas centrales frontal y posterior, para ello se ocultó todo los elementos que no se relacionan a las cuadernas principales.

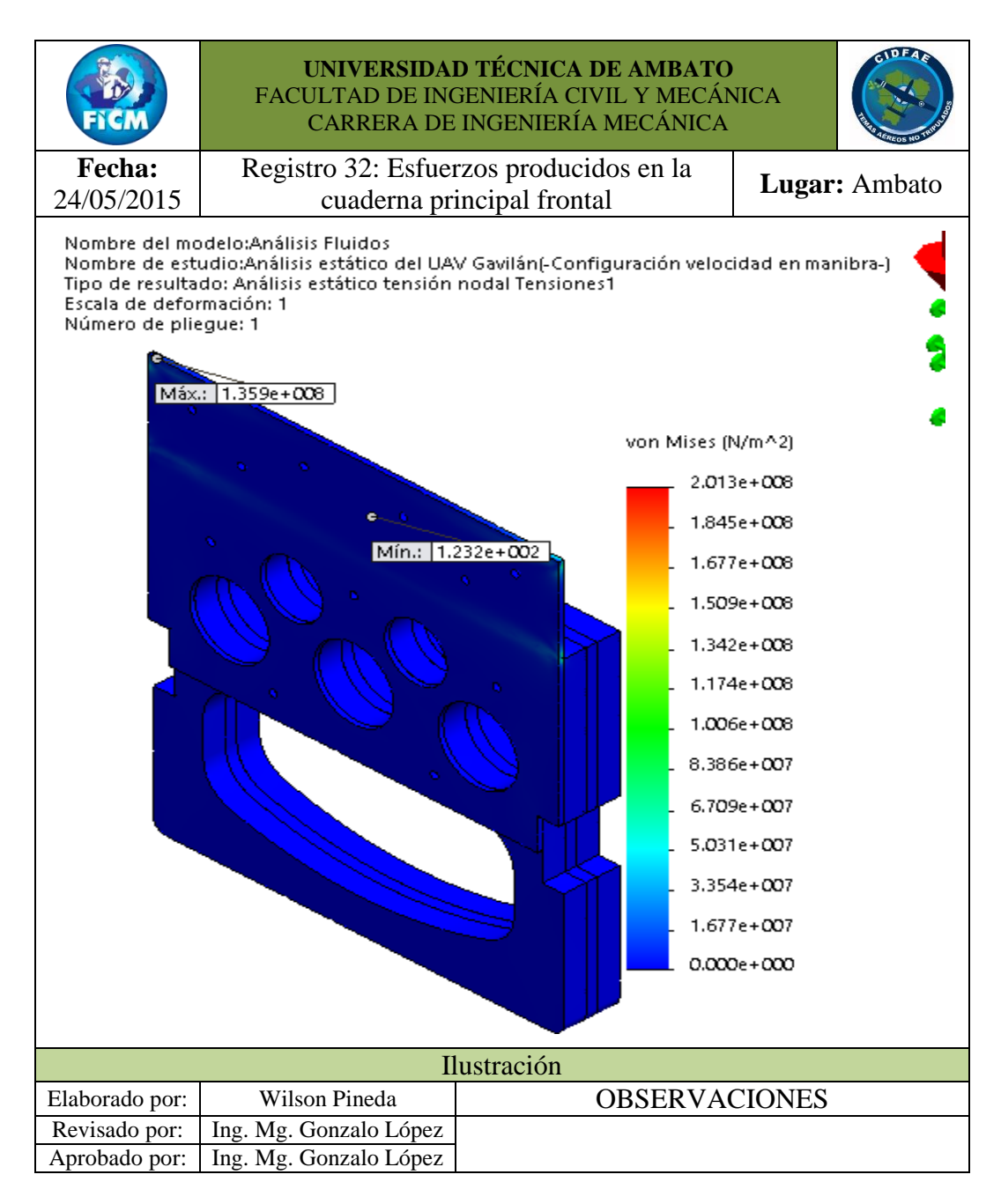

En el Registro 32 se observa los esfuerzos a los que se somete la cuaderna principal frontal, como dato más importante es que el esfuerzo máximo se produce en la cuaderna de aluminio en la parte superior. Y un esfuerzo mínimo en la mayor parte de la cuaderna principal frontal.

A continuación el Registro 33 hace referencia a la distribución del factor de seguridad en la cuaderna principal frontal.

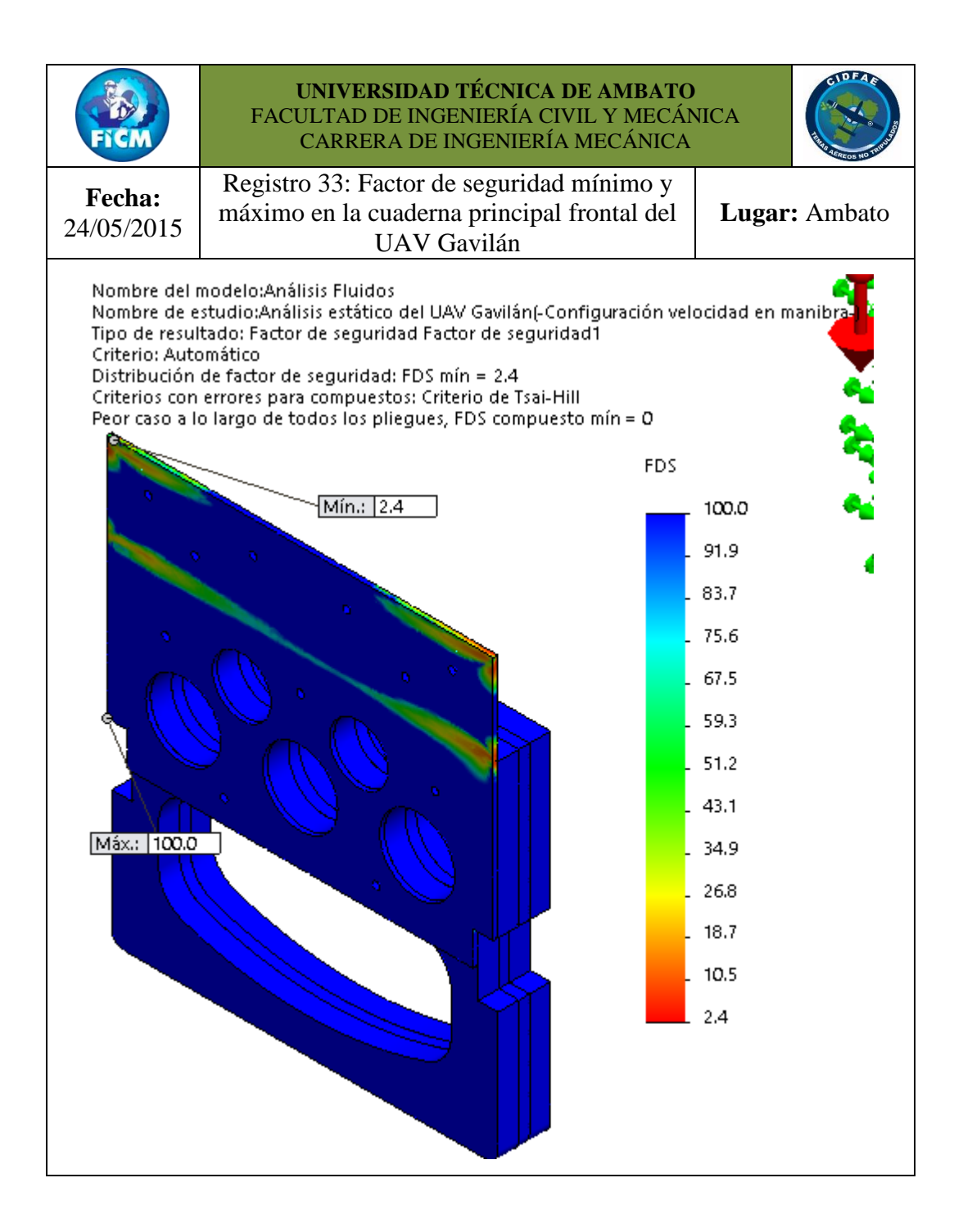

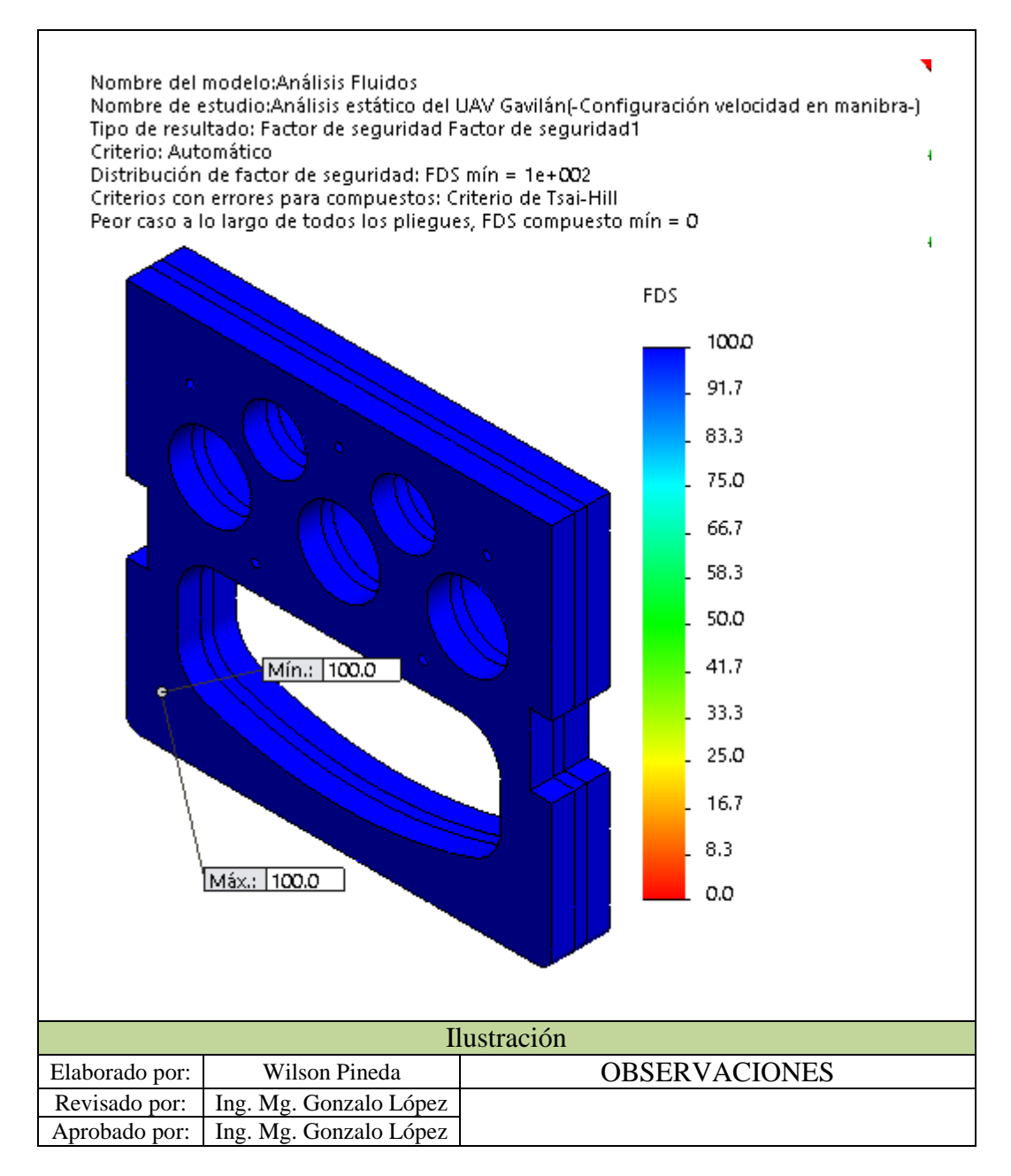

En la distribución del factor de seguridad de la cuaderna principal frontal se aprecia un factor de seguridad mínimo de 2.4, como era de esperarse en donde se produce el máximo esfuerzo, pero este factor de seguridad mínimo aún se encuentra dentro del margen de la seguridad y están situados solo en las esquinas superiores del elemento de aluminio, en el punto de contacto superior de los elementos de madera y la mayoría de la cuaderna principal en especial todos los elementos de madera tienen el máximo factor de seguridad de la escala que se consideró. Esto permite afirmar que los elementos de la cuaderna principal pueden ser modificados en su estructura y material para optimizar el peso de estas.
De manera similar que la cuaderna principal frontal planteamos los resultados de la cuaderna principal posterior en el Registro 34:

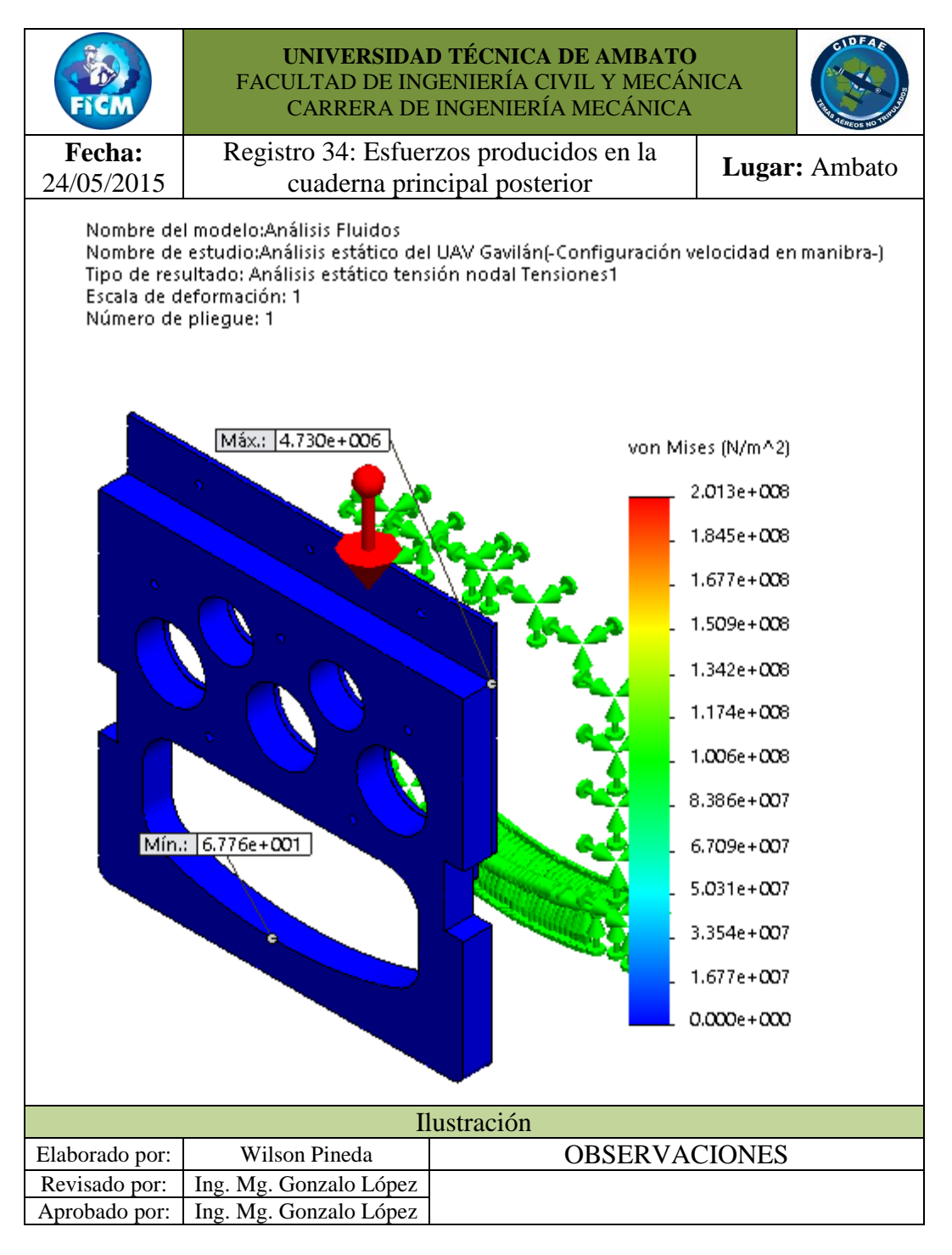

Se aprecia en la cuaderna principal posterior que los esfuerzos producidos son de menor magnitud que la cuaderna principal frontal y, que casi en su totalidad está soporta el esfuerzo mínimo, por tal se espera tener un factor de seguridad elevado.

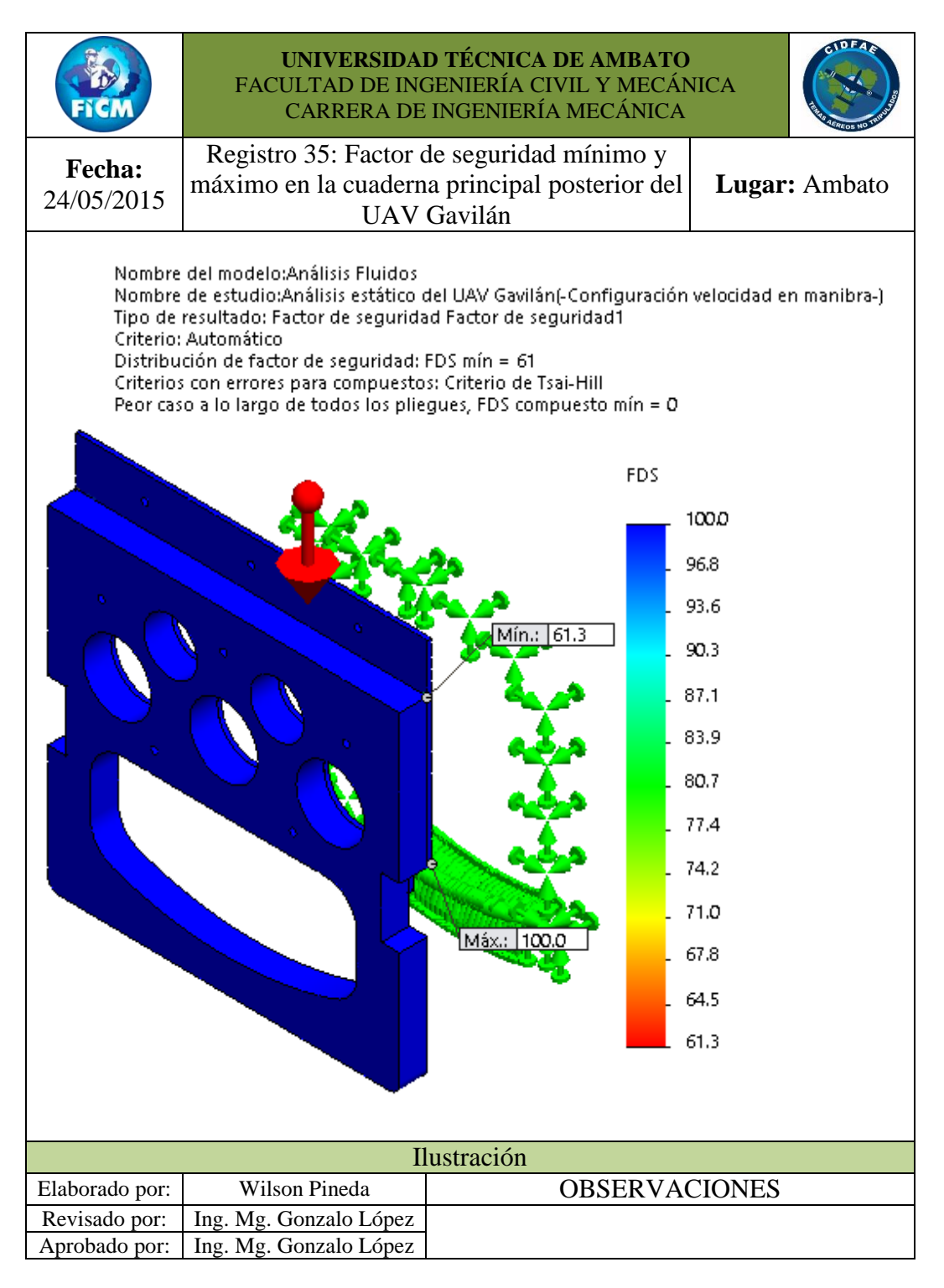

Como se esperaba el factor de seguridad mínimo en este caso es de 61.3 que se rige solo en las esquinas de contacto del elemento de aluminio y el elemento de madera; el resto registra el máximo factor de nuestra escala que es de 100. Resulta ejecutable la optimización del peso de la cuaderna y del UAV Gavilán.

## **4.3 VERIFICACIÓN DE HIPÓTESIS**

Para verificar si un análisis de la configuración estructural de las cuadernas centrales permite optimizar el peso en el UAV Gavilán en el Centro de Investigación y Desarrollo de la Fuerza Aérea Ecuatoriana se realiza un nuevo análisis de todos los elementos, igual que los análisis anteriores con la diferencia que en la cuaderna principal frontal se excluyó del análisis el tercer elemento de madera triplex de espesor de 18 mm, al realizar este cambio se modificó la estructura y su peso, ahora lo que se espera que al realizar este cambio la cuaderna central frontal mantenga un factor de seguridad aceptable. Se realiza solo en esta cuaderna principal frontal y no en la en la cuaderna principal posterior que claramente por su alto factor de seguridad min alto, se puede hacer cambios en su estructura, modificando y optimizando su peso.

En el Registro 36 se tiene los pasos realizados para crear el nuevo estudio y sus cambios respectivos:

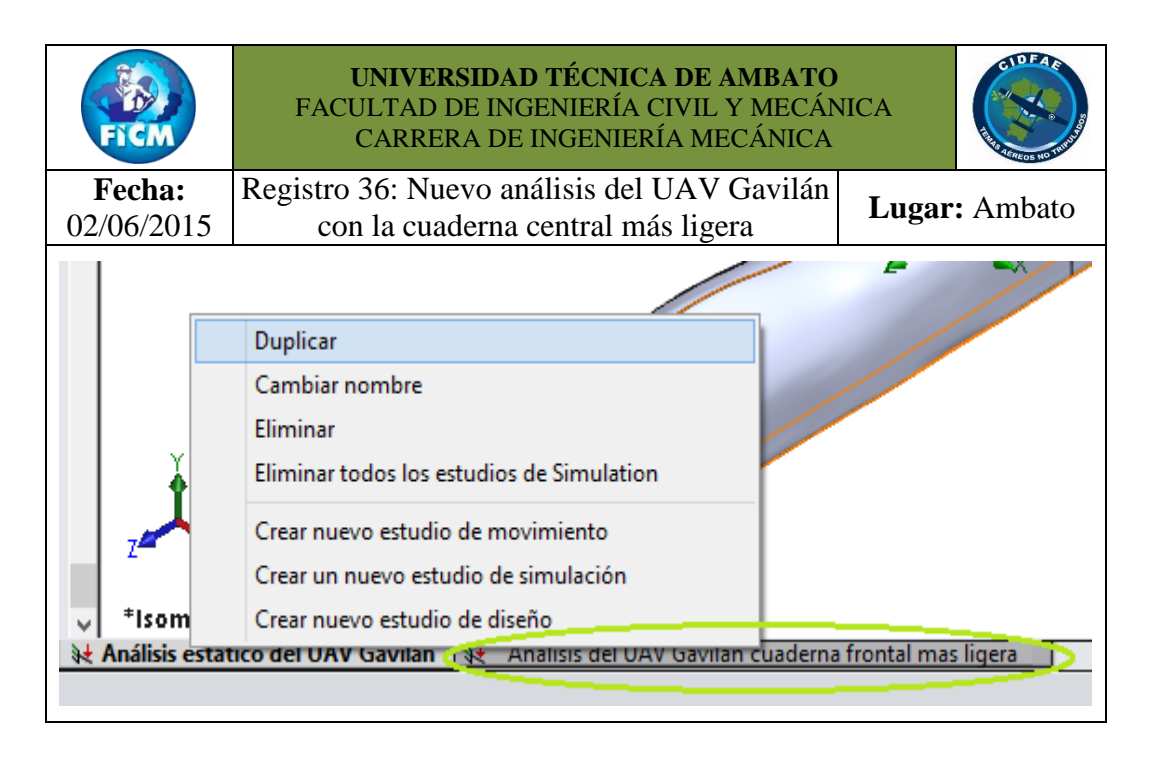

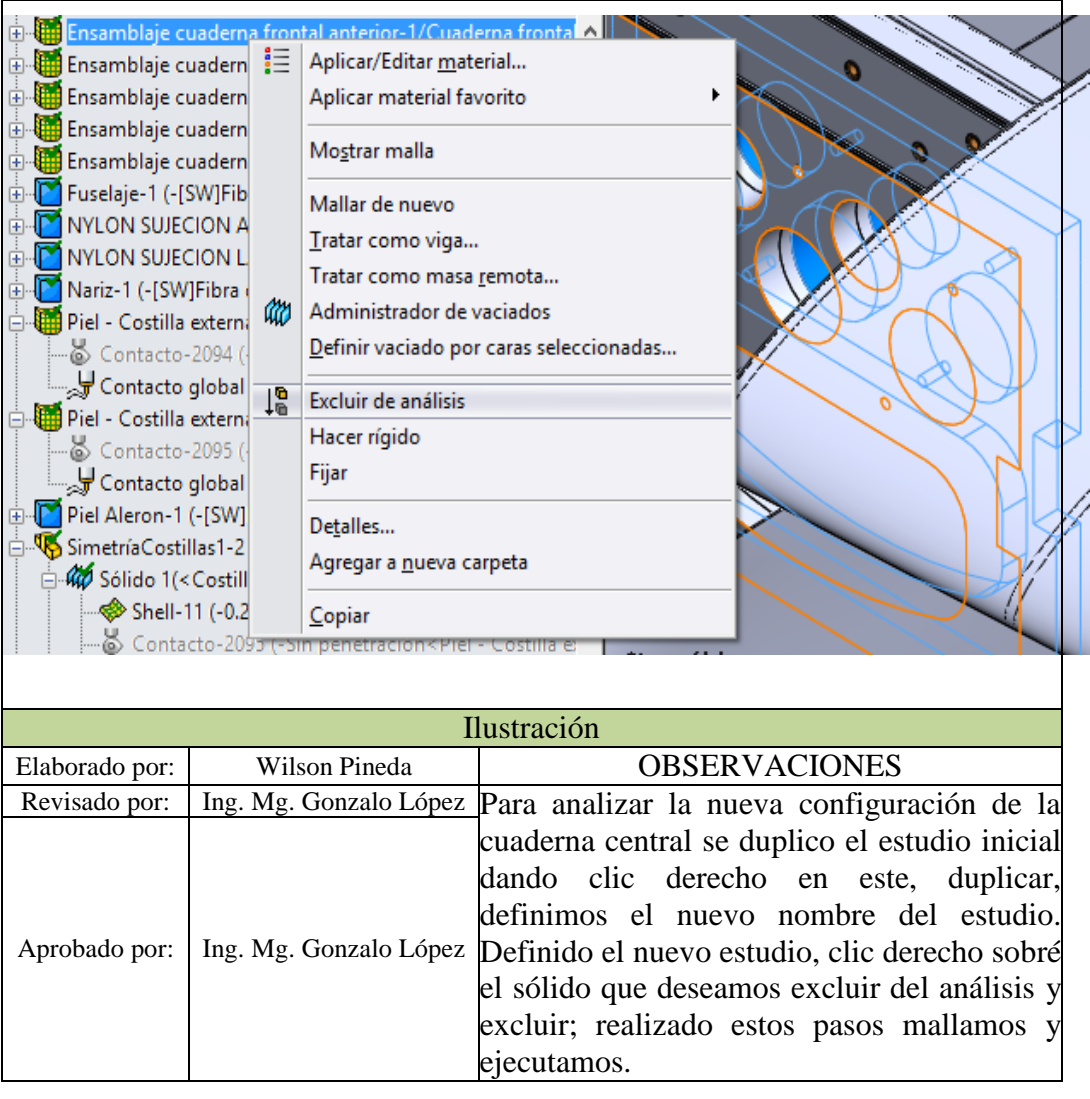

Terminado el análisis, ocultamos todos los componentes del UAV Gavilán y se visualiza solo la nueva configuración de la cuaderna frontal. Se obtuvo la distribución de esfuerzos visibles en el Registro 37 para la nueva configuración de la cuaderna principal frontal.

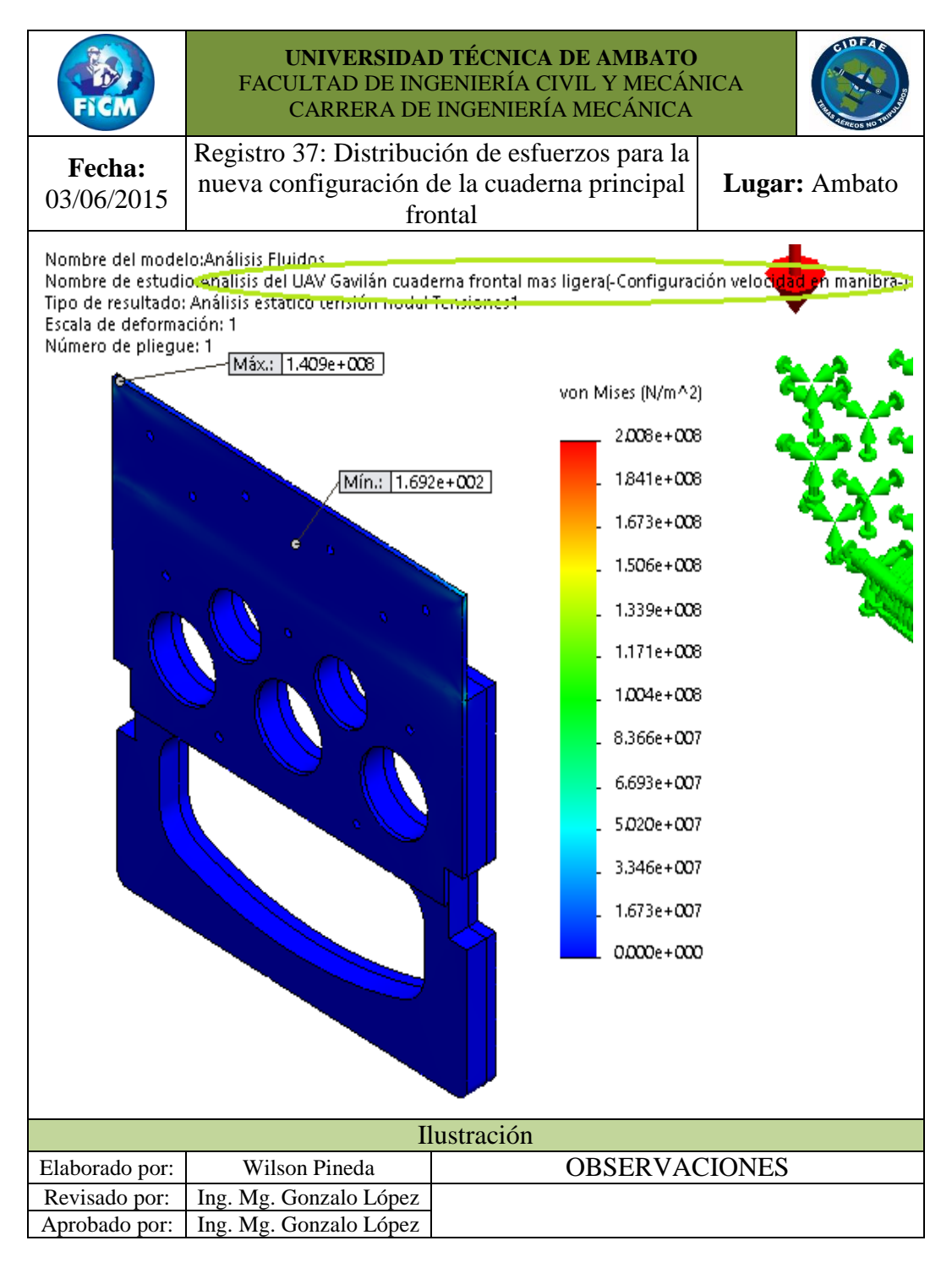

Del Registro 37 se aprecia en comparación con la cuaderna principal frontal que en el esfuerzo máximo se produce un ligero incremento mientras que en el esfuerzo mínimo es más notorio el incremento, como aumentan sus esfuerzos es posible que el factor de seguridad disminuya, se espera que se mantenga dentro del margen de la seguridad. A continuación el Registro 38 contiene la distribución del factor de seguridad para la nueva configuración de la cuaderna central frontal.

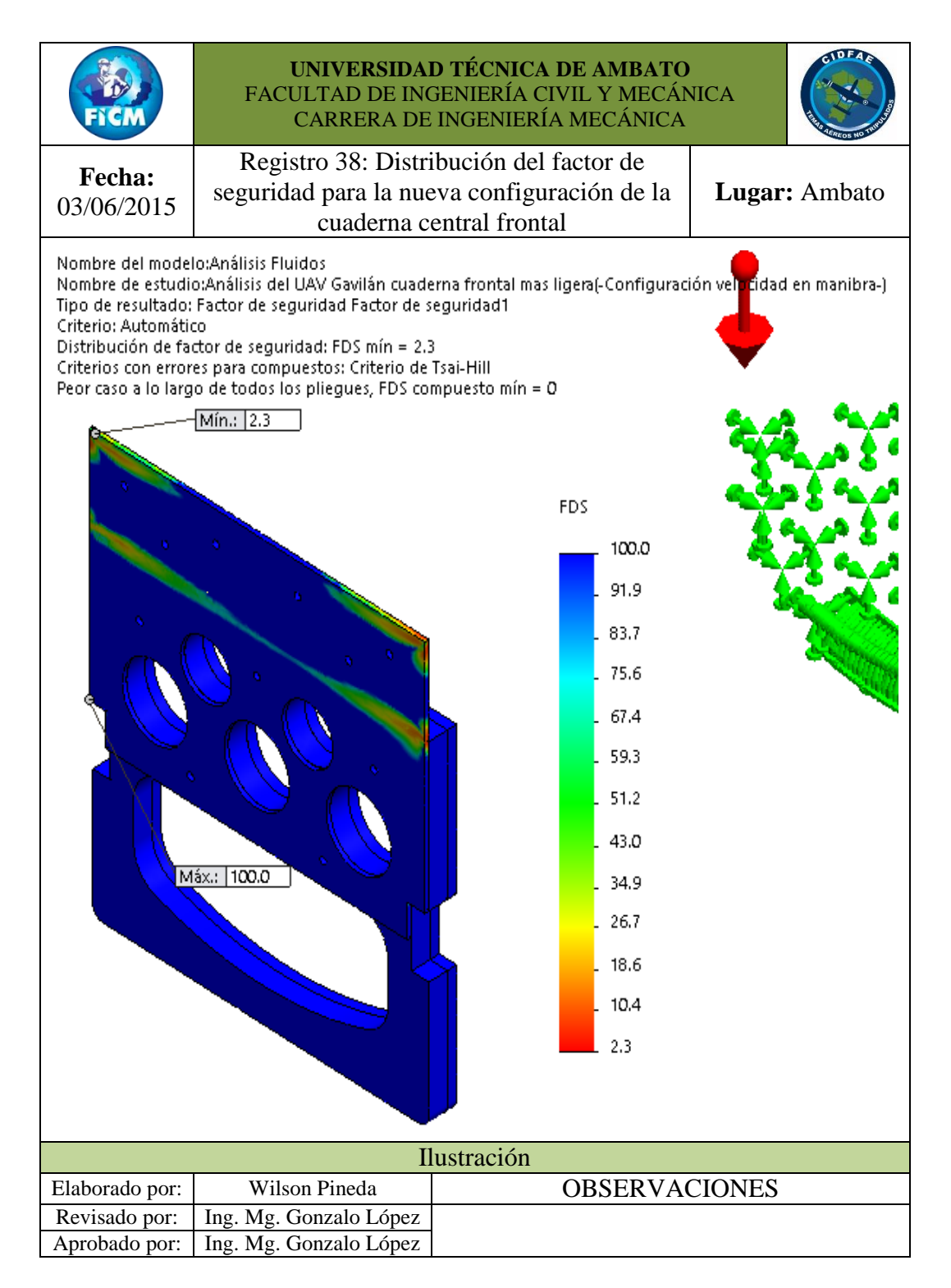

Como era de esperar se obtuvo un factor de seguridad inferior que el anterior reducido mínimamente en 0.1 y se sigue manteniendo casi en su totalidad un factor de seguridad máximo igual a nuestro límite de escala.

Se ha modificado la configuración de la cuaderna principal frontal y se obtuvo resultados satisfactorios que permiten continuar con este proyecto de investigación, se detalla que porcentaje en peso se ha reducido al realizar estos cambios, en el Registro 39 y Registro 40 se registró el peso de la primera configuración y de la nueva configuración para apreciar el decremento del peso en la cuaderna como en el UAV Gavilán.

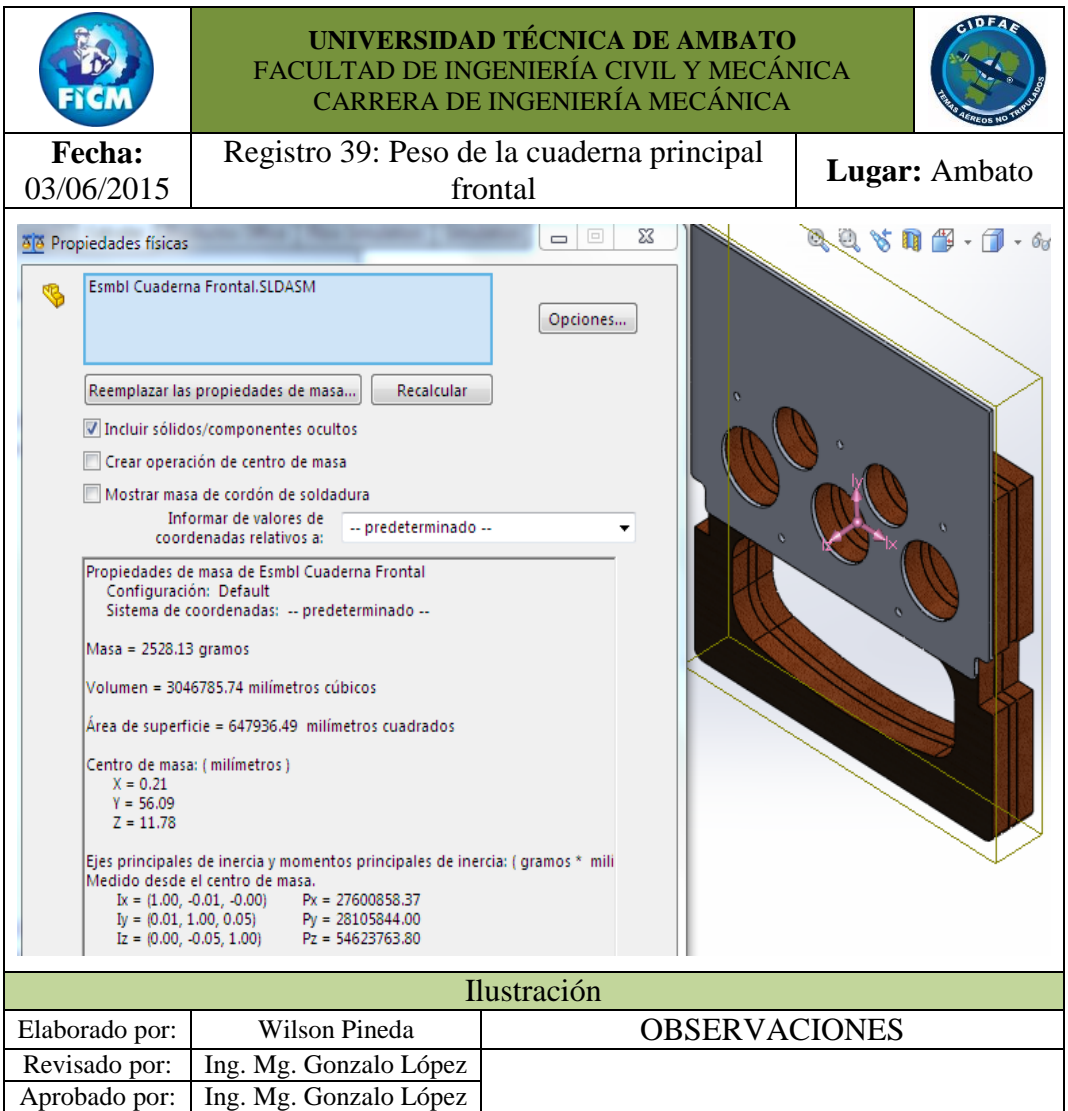

En la primera configuración se aprecia un peso de 2.52813 [Kg] dato que anteriormente se justificó al pesar en la pesa electrónica, por lo que permite considerar el peso que aloje el software para la nueva configuración de la cuaderna central frontal.

El peso que aloja la nueva configuración se visualiza en el Registro 40:

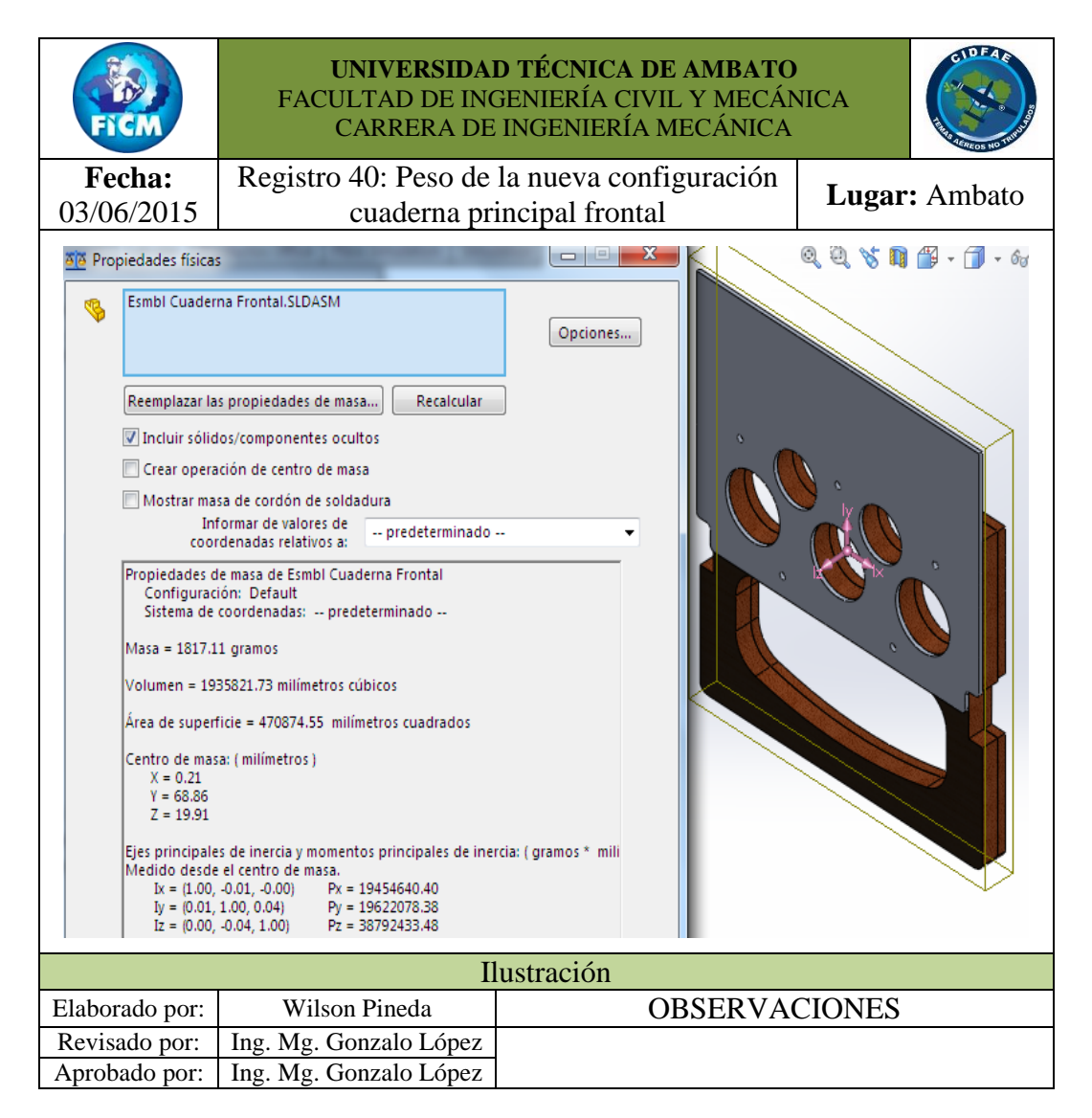

Para la nueva configuración se aprecia un peso de 1.81711 [Kg]. Finalmente para complementar la justificación de la hipótesis se realizó la **Tabla 4-29** la que contiene un resumen de los esfuerzos máximos y mínimos de la anterior y la actual configuración, sus factores de seguridad que justifica un rediseño y análisis estructural; y los pesos que argumenta la optimización del peso.

| Descripción                |              | Configuración anterior   Configuración modificada |  |  |
|----------------------------|--------------|---------------------------------------------------|--|--|
| Esfuerzo máximo            | 13.59 [GPa]  | 14.09 [GPa]                                       |  |  |
| Esfuerzo mínimo            | 12.32 [KPa]  | 16.92 [KPa]                                       |  |  |
| Factor de seguridad máximo | 100          | 100                                               |  |  |
| Factor de seguridad mínimo | 2.4          | 2.3                                               |  |  |
| Optimización del peso      | 2.52813 [Kg] | $1.81711$ [Kg]                                    |  |  |

**Tabla 4-29** Análisis estructural de la cuaderna principal frontal

#### **Fuente:** (Autor)

De la **Tabla 4-29** se concluye que mediante un análisis estructural de las cuadernas centrales del UAV Gavilán es posible modificar su estructura manteniéndose dentro del margen de la seguridad y poder optimizar el peso del UAV Gavilán. El peso se ha reducido en un porcentaje de:

En cálculos anteriores se calculó el % de peso de la cuaderna principal frontal de 1.652[%] del 100 [%] de peso del UAV Gavilán y el porcentaje de peso que representa la nueva configuración se calcula bajo las mismas consideraciones y representada bajo la Ec. 4-23:

*Peso total del UAV Gávilan*

\n
$$
\frac{Peso \text{ nuclear } A-23}{Peso \text{ nuclear } C} = \frac{100\%}{x}
$$

\nEc. 4-23

Donde:

 $x = %$  de peso que representa cada cuaderna principal.

De la Ec. 4-23 se definió el porcentaje en peso que representa la nueva cuaderna principal frontal del 100% del peso del UAV Gavilán.

$$
\frac{136.36 \text{ [kg]}}{1.817 \text{ [kg]}} = \frac{100\%}{\% de peso nueva cuaderna principal frontal}
$$
  
% de peso nueva cuaderna principal frontal = 
$$
\frac{100 * 1.817 \text{ [kg]}}{136.36 \text{ [kg]}}
$$

% de peso nueva cuaderna principal frontal =  $1.33$  [%]

La diferencia del porcentaje anterior y el actual es el porcentaje de peso reducido en el UAV Gavilán; este valor es de 0.32 [%], aparentemente es un porcentaje bajo, pero si se fija en el porcentaje de reducción que representa en la cuaderna central frontal se tiene bajo la Ec. 4-24:

Person de la cuaderna principal frontal

\n
$$
\frac{100\%}{x}
$$
 Ec. 4-24

\nSo de la nueva cuaderna frontal

\n
$$
\frac{100 * 1817.11[gr]}{2528.13 [gr]}
$$

% de Peso de la nueva cuaderna frontal = 71.9 [%]

Su diferencia de porcentajes para la cuaderna principal frontal es de 28.1 [%], eso quiere decir que para este elemento se ha reducido su peso en un 28.1 [%] que es un valor significativo, y queda justificado que se reduce el peso de las cuadernas principales al realizar un análisis estructural del UAV Gavilán.

# **CAPÍTULO 5**

### **5 CONCLUSIONES Y RECOMENDACIONES**

### **5.1 CONCLUSIONES**

- 1) La estructura de la cuaderna principal frontal actual, Registro 11, está compuesta por cuatro elementos tres de ellos son de madera triplex y de estos, dos son de un espesor de 18 [mm] y de 9 [mm]; el cuarto de estos elementos está formado de aluminio de aviación 2024 – T4 de espesor de 1/4 [in].
- 2) Según los datos tabulados en el Registro 12 la estructura de la cuaderna posterior está compuesta por un elemento de madera triplex con un espesor de 18 [mm] y un segundo elemento de aluminio de aviación 2024 – T4 de espesor de 1/4 [in].
- 3) El peso de la estructura de la cuaderna principal frontal producto de la suma del Registro 2 y Registro 3 es de 2.253 [Kg].
- 4) Del resultado de haber pesado en la balanza las partes que conforman la cuaderna principal posterior es de 1.62 [Kg], resultados tabulados en el Registro 2 y Registro 4.
- 5) El peso que representa al 100 % del UAV Gavilán es de 136.36 [Kg], **Tabla 4-3**, este valor es el que se consideró para los diferentes cálculos de diseño realizados.
- 6) El peso en % que representan las cuadernas principales (frontal y posterior) con respectó del 100% que es el peso total del UAV Gavilán es el 2.84 %.
- 7) La configuración estructural de las cuadernas centrales (frontal y posterior) tiene una geometría igual a la del fuselaje del UAV Gavilán según el lugar en las que estén ensamblas.
- 8) Las cuadernas centrales (frontal y posterior) están formadas por un conjunto de elementos superior y posterior los cuales son ensamblados entre sí mediante pernos, las características de los pernos se detallan en el Registro 9.
- 9) Los elementos que conforman las cuadernas principales tienen tres orificios de 64 [mm] y dos de 50 [mm], además tiene una perforación en la parte de madera triplex con una forma elíptica, esto para la distribución de esfuerzos y reducción del peso estructural.
- 10) Según el Registro 11 las cuadernas son empotradas al fuselaje por medio de un sistema de pegado (tipo de pega Metweld).
- 11) Se registró la configuración de los materiales de los elementos que están en contacto con las cuadernas centrales para que proporcionen, transmitan las características mecánicas a la estructura de las cuadernas centrales del UAV Gavilán.
- 12) En el Registro 6 se estableció que el fuselaje está formado por materiales compuestos con dos capas de fibra de carbono, dos capas de fibra de vidrio tipo "E" y una de kevlar, su configuración observe en el registro hecho mención.
- 13) La piel alar es la que entra en contacto directo con el flujo de aire, la configuración de este material es de tres capas de fibra de carbono, Registro 7, obviamente acompañado de su matriz.
- 14) Los elementos que transmiten cargas y esfuerzos de forma directa a las cuadernas centrales es la estructura alar que también está formada por material compuesto tipo sanduche con la configuración de una capa de fibra de vidrio tipo "E" en sus extremos y en su centro el material honeycomb de 1/4 de espesor, datos registrados en el Registro 8.
- 15) Un elemento central de la estructura alar y que se empotra a la cuaderna central frontal es la viga principal formada por nueve capas de fibra de carbono y cuatro capas de fibra de kevlar, Registro 9.
- 16) Función similar que la viga principal cumple la viga secundaria, Registro 10, con una configuración en su material de seis capas de fibra de carbono y tres de kevlar.
- 17) Para realizar un análisis estructural de las cuadernas centrales se debe identificar de los procedimientos normales de vuelo (manual o automático) que realiza el UAV Gavilán para poder definir una condición crítica de vuelo.
- 18) Es necesario la modelación de los elementos que componen el UAV Gavilán para ejecutar un análisis y deben ser realizados de manera ideal para no tener interferencias entre componentes porque al existir dichas interferencia no se puede ejecutar un análisis.
- 19) Para determinar la condición crítica de vuelo del UAV Gavilán se debe determinar la envolvente de vuelo crítica por maniobra o critica por ráfaga que están relacionadas con las velocidades de diseño, peso de la aeronave, superficie alar y sus características.
- 20) La envolvente de vuelo crítica para el UAV Gavilán es crítica por maniobra, **Figura 4-25**, y esta es dependiente del peso de la aeronave, superficie alar y las diferentes velocidades producidas en una misión de vuelo.
- 21) Los parámetros definidos para el análisis de fluidos fueron relacionados según los datos operacionales del UAV Gavilán, **Tabla 4-3**, velocidad crítica de vuelo, **Tabla 4-11** y presión y temperatura que alcanza en vuelo el UAV Gavilán, **Tabla 4-12**.
- 22) Los resultados del análisis de fluidos, Registro 17, aloja una velocidad mínima de 1.408e-010 [m/s] y una velocidad máxima de 39.674 [m/s], según los parámetros ingresados.
- 23) Del análisis de fluidos se tiene como resultados una presión total mínima sobre la superficie alar de 53312 [Pa] y una máxima de 54112 [Pa], según los parámetros ingresados y registrados en el Registro 19.
- 24) Para realizar el análisis estático se debe introducir las propiedades del material de cada componente, como los componentes son de material compuesto, se utilizó la opción definir vaciado por caras seleccionadas para definir el número de capas de cada una de las fibras que lo componen, incluido el tipo sanduche para las costillas y tipo de material ortotrópico; observe el Registro 25 y Registro 26.
- 25) Se hizo rígido elementos, Registro 27, que no están en contacto directo con las cuadernas centrales incluido todo el boom para disminuir parámetros de análisis para optimizar el rendimiento de la PC.
- 26) Como resultado del análisis estático, Registro 33, para la cuaderna central frontal se obtuvo un factor de seguridad mínimo 2.4 solo en la parte superior del elemento de aluminio, en el resto de los elementos alcanza la escala máxima de 100.
- 27) La cuaderna central posterior alcanza un factor de seguridad sobre los 60 como se aprecia en el Registro 35, deduciendo de esto la permisibilidad de modificar su configuración estructural y optimizar el peso.
- 28) Excluyendo en la cuaderna central frontal el elemento de madera triplex de espesor de 18 [mm] como resultado se obtuvo un aumento del esfuerzo y una mínima reducción del factor de seguridad mínimo de 2.4 a 2.3, Registro 38.
- 29) Con la reducción del factor de seguridad mínimo de 2.4 a 2.3 se redujo el peso de la cuaderna central frontal en un 28.1 % y en un 0.31 % del peso total de la aeronave.

#### **5.2 RECOMENDACIONES**

- 1) Determinar una nueva configuración de las cuadernas centrales del UAV Gavilán de menor peso posible de resistencia igual o mejor que la anterior.
- 2) En la configuración de las cuadernas centrales debe considerar una geometría tal que, permita la distribución de sus esfuerzos producidos.
- 3) Las cuadernas centrales del UAV Gavilán sean de la mínima cantidad de elementos para reducir su peso y en función de su configuración mantener o aumentar su resistencia.
- 4) Los elementos que conforman las cuadernas centrales deben trabajarse en materiales compuestos (Fibra de carbono, fibra de kevlar, fibra de vidrio, madera, Al de aviación).
- 5) Una configuración para las cuadernas centrales del UAV Gavilán debe tener la facilidad de desmontaje y montaje para realizar actividades de mantenimiento, modificaciones y reparaciones.
- 6) Una de las características principales que debe mantener la configuración de las cuadernas centrales es que no deben cambiar su forma externa, es decir su perímetro, porque es la geometría que toman los otros componentes del UAV Gavilán adjuntos a estas.
- 7) Las cuadernas principales actualmente están formados por varios bloques de madera y una capa de carbono en cada cara de estas, considerando la posibilidad para la nueva configuración que puede ser un solo sólido.
- 8) Otra consideración es el espesor de las cuadernas principales deberán ser el mismo por la sujeción que estas tiene con las vigas del ala del UAV Gavilán, con la viga principal como con la viga secundaria.
- 9) Los orificios de las cuadernas de aluminio deberán mantenerse, punto de empotramiento vigas de la ala – cuadernas principales y estas al fuselaje.

10) Realizar un análisis estructural de la nueva configuración y verificar si sus propiedades físicas como mecánicas satisfacen las normas de diseño y las expectativas esperadas.

# **CAPÍTULO 6**

## **6 PROPUESTA**

### **6.1 DATOS INFORMATIVOS**

## **6.1.1 TÍTULO**

Rediseño y simulación de las cuadernas centrales para optimizar el peso en el UAV Gavilán en el Centro de Investigación y Desarrollo de la Fuerza Aérea Ecuatoriana.

### **6.1.2 BENEFICIARIO**

El presente trabajo de investigación beneficia de forma directa al, Centro de Investigación y Desarrollo de la Fuerza Aérea Ecuatoriana, innovando los componentes que conforman el UAV Gavilán así; se desarrolla nuevos avances y aportes tecnológicos para el campo de la aviación.

## **6.1.3 UBICACIÓN**

Este centro de investigación se encuentra ubicado en el Aeropuerto de Chachoán, en la ciudad de Ambato, provincia de Tungurahua.

### **6.2 ANTECEDENTES DE LA PROPUESTA**

Nuestro país se encuentra en etapa de desarrollo, el campo de la aviación cumple un rol muy importante al momento en el que a seguridad territorial se refiere, entonces nace la necesidad de desarrollar vehículos aéreos no tripulados, creados por el Centro de Investigación y Desarrollo de la Fuerza Aérea Ecuatoriana con la creación de sus primeros prototipos como UAV Fénix, Gavilán, entre otros.

Al último de estos vehículos aéreos se ha realizado avances tecnológicos y estructurales, se aumentando la eficacia de la aeronave; para alcanzar dicho logro, además se ejecutó importantes investigaciones, especialmente en el área estructural, para optimizar el peso, tal es así que el Sr. Andrés Jácome en este centro realizo el "Estudio de la Configuración Estructural de los Materiales Compuestos Sintéticos Estratificados de Matriz Epoxi y su Influencia en las Propiedades Mecánicas del Fuselaje de los Vehículos Aéreos No Tripulados (UAV)" en el que determina la configuración adecuada de los materiales y la cantidad optima de material que proporcione las propiedades mecánicas necesarias para el funcionamiento adecuado de la aeronave y a su vez optimizo su peso.

Como resultados del estudio de las posibles configuraciones, del material compuesto, para el fuselaje ha obtenido las propiedades mecánicas de flexión, tracción e impacto, estas propiedades han dependido del número de capas del refuerzo, y la orientación de cada una de ellas previamente definidas. Como se puede apreciar en la **Tabla 6-1**.

**Tabla 6-1** Resultados de las propiedades mecánicas dependientes del código de configuración del material compuesto.

| EVALUACION DE PROPIEDADES MECANICAS EN LOS ENSAYOS |         |                         |                             |     |                         |                             |          |                         |                           |          |
|----------------------------------------------------|---------|-------------------------|-----------------------------|-----|-------------------------|-----------------------------|----------|-------------------------|---------------------------|----------|
|                                                    | Sección | <b>FLEXIÓN</b>          |                             |     | <b>TRACCIÓN</b>         |                             |          | <b>IMPACTO</b>          |                           |          |
| Mat.<br>Base                                       |         | Código<br>Configuración | Esfuerzo<br>Máximo<br>(Mpa) | dif | Código<br>Configuración | Esfuerzo<br>Máximo<br>(Mpa) | dif      | Código<br>Configuración | Energía de<br>Impacto (J) | dif      |
|                                                    |         | <b>FLC</b>              | 386,1                       |     | <b>TLC</b>              | 419,7                       |          | <b>ILC</b>              | 1,6                       |          |
|                                                    |         | CL <sub>1</sub>         | 342                         |     | CL <sub>1</sub>         |                             | $\cdots$ | CLI                     |                           |          |
|                                                    | Lateral | CL II                   | 385                         |     | CL II                   | 422,4                       |          | CL II                   | $\overline{2}$            |          |
|                                                    |         | CL III                  | 420,1                       |     | CL III                  | 481,5                       |          | CL III                  | 4,9                       |          |
| <b>CARBONO</b>                                     |         | <b>CLIV</b>             | 57                          |     | <b>CLIV</b>             |                             | $\cdots$ | <b>CLIV</b>             | $\cdots$                  | $\cdots$ |
|                                                    |         | <b>FPC</b>              | 7                           |     | <b>TPC</b>              | 39,2                        |          | <b>IPC</b>              | 2,6                       |          |
|                                                    | Piso    | CP <sub>1</sub>         | 16,1                        |     | CP <sub>1</sub>         | 52,8                        |          | CP <sub>1</sub>         | 5,9                       |          |
|                                                    |         | CP II                   | 6,9                         |     | CP II                   | m l                         | $\cdots$ | CP II                   | I                         | $\cdots$ |
| <b>VIDRIO</b>                                      | Lateral | <b>FLV</b>              | 329,3                       |     | <b>TLV</b>              | 325,6                       |          | <b>ILV</b>              | 1,6                       |          |
|                                                    |         | VL <sub>1</sub>         | 317                         |     | VL <sub>1</sub>         |                             | $\cdots$ | <b>VLI</b>              | $\cdots$                  | $\cdots$ |
|                                                    |         | <b>VLII</b>             | 357,6                       |     | <b>VLII</b>             | m                           | $\cdots$ | <b>VLII</b>             | $\cdots$                  | $\cdots$ |
|                                                    |         | <b>VL IIII</b>          | 375,5                       |     | <b>VL IIII</b>          | 336,1                       |          | <b>VL IIII</b>          | 1,9                       |          |
|                                                    |         | <b>VLIV</b>             | 398                         |     | <b>VLIV</b>             | 438,8                       |          | <b>VLIV</b>             | 4,6                       |          |
|                                                    |         | <b>FPV</b>              | 6,3                         |     | <b>TPV</b>              | 42                          |          | <b>IPV</b>              | 2,348                     |          |
|                                                    | Piso    | VP <sub>1</sub>         | 15,9                        |     | <b>VPI</b>              | 72                          |          | <b>VPI</b>              | 4,7                       |          |
|                                                    |         | VP II                   | 7                           |     | <b>VP II</b>            | 1                           | $\cdots$ | <b>VP II</b>            |                           |          |

Fuente: (Jácome Aguiño, 2015)

La fuente (Jácome Aguiño, 2015) estableció los siguientes parámetros de aceptación para los resultados obtenidos de su investigación:

Rojo = resultado no aceptable

Amarillo = resultado medianamente aceptable

Verde = resultado aceptable

Morado = resultado preliminar

El código configuración, se refiere al número de pliegues de cada fibra y su orientación con respecto a un eje; tomando en cuenta que el código de configuración FLC = TLC = ILC, diferenciándose únicamente por el tipo de ensayo realizado.

Otro estudio innovador que aporta a esta investigación es la que realiza el Sr. Geovanny Pineda, en este mismo centro, pero está dirigido al Dirigible 27T otra área de investigación en la que también hace énfasis la institución, lo que aporto este estudio para la investigación es la importancia de la configuración de los planos de vuelo, de lo que concluye que con la optimización estructural, la cantidad optima de material y tipo de material adecuado, se reduce el peso; entonces estos permiten el avance tecnológico de una institución y de un país.

## **6.3 JUSTIFICACIÓN**

Con los antecedentes mencionados se dice que, el avance en el campo de la aviación radica en analizar la configuración de los componentes de la aeronave, de manera que permita tener diseños óptimos para cada uno de sus elementos con las condiciones mecánicas requeridas, para su correcto funcionamiento. Realizado este proceso de rediseño se optimiza factores como el peso, costo y tiempo de producción.

Tal es el caso de las cuadernas principales del UAV Gavilán que con una adecuada configuración y selección del material, permite optimizar el peso de la aeronave.

#### **6.4 OBJETIVOS**

#### **6.4.1 OBJETIVO GENERAL**

Rediseñar las cuadernas centrales para optimizar el peso en el UAV Gavilán en el Centro de Investigación y Desarrollo de la Fuerza Aérea Ecuatoriana.

### **6.4.2 OBJETIVOS ESPECÍFICOS**

- 1 Definir el material que permita obtener la nueva configuración de las cuadernas centrales del UAV Gavilán.
- 2 Determinar la configuración más adecuada para las cuadernas centrales del UAV Gavilán.
- 3 Demostrar que la las características mecánicas de la nueva configuración de las cuadernas principales cumplen con las condiciones para ser sustituidas por las cuadernas actuales.

### **6.5 ANÁLISIS DE FACTIBILIDAD**

En capítulos anteriores de este estudio se detalla la condición crítica de vuelo para el UAV Gavilán, posición que relaciona de forma directa al comportamiento mecánico al que se encuentran las cuadernas centrales, para determinar estas condiciones mecánicas se estableció parámetros de operación de la aeronave como la velocidad de maniobra, propiedades de los materiales, presión producida por la velocidad del fluido (aire) sobre las superficies. Y otros factores externos como las condiciones atmosféricas (velocidad de vientos cruzados), que se puede producir en la misión del aeronave; estos parámetros fueron consideraciones inicialmente para definir una nueva configuración de las cuadernas centrales y, de esta manera optimizar el peso en el UAV Gavilán.

La institución beneficiaria consta con la licencia del software para realizar análisis por elementos finitos de las cuadernas centrales, verificando si el nuevo diseño tiene las propiedades mecánicas necesarias para poder reemplazar a la configuración actual de las cuadernas.

### **6.6 FUNDAMENTACIÓN**

Para determinar un nuevo material que conforme las cuadernas estructurales del UAV Gavilán se consideró los siguientes aspectos:

- 1) Materiales considerados para la nueva configuración de la cuaderna.
- 2) Selección del material para la nueva configuración de las cuadernas principales.
- 3) Factibilidad de construir la nueva configuración de las cuadernas principales.
- 4) Relación de costo de las cuadernas centrales con materiales compuestos.
- 5) Determinación de la matriz para el refuerzo de fibra de carbono
- 6) Proceso de obtención del material compuesto para las cuadernas principales.
- 7) Configuración preliminar de las cuadernas centrales del UAV Gavilán

De estas consideraciones se define el nuevo material que forma parte de la nueva configuración de las cuadernas principales del UAV Gavilán; entonces.

# **6.6.1 PROPIEDADES DE LOS PLÁSTICOS REFORZADOS CON FIBRAS**

La combinación macroscópica de las fibras con la matriz da por resultado propiedades que no se consiguen mediante los componentes por separado, las fibras tienen gran resistencia a la tensión y módulos grandes, pero no soportan en absoluto el esfuerzo de compresión o de flexión; en cambio, los plásticos tienen módulos y resistencias pequeños. La combinación, un plástico reforzado con fibras, tiene propiedades muy atractivas de gran resistencia mecánica y rigidez (módulos grandes), y soportan esfuerzos de compresión o de flexión.

Las propiedades de los materiales compuestos se pueden estimar mediante la regla de las mezclas, matemáticamente, la Ec. 6-1 establece que: (Mangonon, 2001)

$$
P_C = \sum_{i=1}^{n} V_i P_i
$$
 Ec. 6-1

Y la Ec. 6-2:

$$
\sum_{i=1}^{n} V_i = 1
$$
 Ec. 6-2

Donde:

 $P_c$  = es la propiedad del material compuesto

 $i =$  subíndice que se refiere al componente  $i^{\'{esimo}}$ 

 $V =$  es su fracción volumétrica (no fracción en masa o en peso)

 $P =$  es su propiedad

Para un sistema de dos componentes, la regla de mezcla se describe en la Ec. 6-3 y se relaciona con la Ec. 6-4:

$$
P_c = V_1 P_1 + V_2 P_2
$$
 Ec. 6-3

$$
V_1 + V_2 = 1
$$
 Ec. 6-4

La propiedad del material compuesto pueden ser isotrópica o anisotrópica. Un ejemplo de propiedad isotrópica es la densidad la cual no depende de la dirección y, por tanto la Ec. 6-3 se aplica a todo tipo de materiales compuestos. Otras propiedades pueden ser isotrópicas o anisotrópicas, según el tipo de material compuesto. (Mangonon, 2001)

# **6.6.1.1 Aplicación de esfuerzos en dirección longitudinal a un material compuesto con fibra unidireccional**

La deducción de las propiedades mecánicas de los materiales compuestos, con base en la regla de las mezclas, depende de los compuestos siguientes:

- 1) Tanto la fibra como la matriz se comportan como materiales elásticos lineales, es decir, ambos presentan una curva esfuerzo- deformación elástica lineal.
- 2) Sus razones de poisson son aproximadamente iguales
- 3) La adhesión entre la fibra y la matriz es perfecta

Si el material compuesto de fibra unidireccional se somete a esfuerzo a lo largo de la dirección longitudinal de la fibra, las deformaciones del material compuesto, la matriz y la fibra son todas iguales, esta relación se basa en la Ec. 6-5.

$$
\varepsilon_{\mathcal{C}} = \varepsilon_f = \varepsilon_m \quad \text{Ec. 6-5}
$$

Donde los subíndices **c**, **m** y **f** se refieren al material compuesto, la matriz y la fibra. Para este caso, la regla de las mezclas para el modulo del material compuesto está dado por la Ec. 6-6.

$$
E_c = V_m E_m + V_f E_f = (1 - V_f) E_m + V_f E_f
$$
 Ec. 6-6

Puesto que  $E_f$  es mucho mayor que  $E_m$ , vemos que el modulo del material compuesto en la direccion longitudinal depende del módulo de la fibra. Multiplicando ambos lados de la ecuación Ec. 6-6 por las deformaciones iguales de la ecuación Ec. 6-5, obtenemos lo siguiente:

$$
E_c \varepsilon_c = (1 - V_f) E_m \varepsilon_m + V_f E_f \varepsilon_f
$$
 Ec. 6-7

Donde se obtiene la resistencia mecánica del material compuesto, Ec. 6-8.

$$
\sigma_c = (1 - V_f)\sigma_m + V_f \sigma_f
$$
 Ec. 6-8

Vemos que el esfuerzo aplicado sobre el material compuesto, o la deformación de él, también siguen la regla de las mezclas. (Mangonon, 2001)

# **6.6.1.2 Aplicación de esfuerzos al material compuesto en dirección transversal a la fibra**

Cuando un material compuesto unidireccional se somete a esfuerzo en la dirección transversal, el esfuerzo sobre el material compuesto es el mismo que actúa sobre la matriz, lo mismo que sobre la fibra, Ec. 6-9:

$$
\sigma_c = \sigma_m = \sigma_f \qquad \qquad \text{Ec. 6-9}
$$

En este caso, la deformación del material compuesto sigue la regla de las mezclas; por tanto se rige a la Ec. 6-10:

$$
\varepsilon_{\mathcal{C}} = (1 - V_f)\varepsilon_m + V_f \varepsilon_f \qquad \qquad \text{Ec. 6-10}
$$

Combinando las ecuaciones Ec. 6-9 y Ec. 6-10, se obtiene la Ec. 6-11, que describe el módulo del compuesto en la dirección transversal.

$$
\frac{1}{E_C} = \frac{(1 - V_f)}{E_m} + \frac{V_f}{E_f}
$$
 Ec. 6-11

Puesto que  $E_f$  es mucho mayor que  $E_m$ ,  $V_f/E_m < (1 - V_f)/E_m$ , y vemos que, en la dirección transversal, el módulo de elasticidad de un material compuesto unidireccional de matriz polimérica está gobernado por el módulo de la matriz. (Mangonon, 2001)

#### **6.6.1.3 Fracción volumétrica crítica de la fibra**

La resistencia a la tensión de la fibra es  $\sigma_{fu}$  , y su resistencia a la fractura es  $\epsilon_f^*$ . La curva de esfuerzo – deformación de la matriz sugiere que esta se endurece por trabajo, y tiene una elongación mayor que la fibra, y que la matriz será capaz de soportar cierta carga. En  $\varepsilon_f^*$ , el esfuerzo en la matriz es  $(\sigma_m)$  y la resistencia a la tensión del material compuesto es, aplicando la ecuación Ec. 6-8,

$$
\sigma_{Cu} = \sigma_{fu} V_f + (\sigma_m)_{\epsilon_f} \cdot (1 - V_f) \tag{Ec. 6-12}
$$

La ecuación Ec. 6-12 indica la resistencia mecánica del material compuesto cuando hay suficiente fibra para controlar la resistencia. Si se lleva hasta los valores extremos de fracciones volumétricas de fibra esta ecuación dice que, cuando  $V_f = 0$ ,  $\sigma_{cu} = (\sigma_m)_{\epsilon_f^*}$ , y cuando  $V_f = 1$ ,  $\sigma_{cu} = \sigma_{fu}$ . (Mangonon, 2001)

En cambio, cuando la fracción volumétrica de fibra es pequeña, es decir, menor que  $V_{\text{min}}$ , la matriz soporta casi todo el esfuerzo que se impone al material compuesto. Partiendo de V<sub>f</sub> = 0 (es decir, en  $\sigma_{cu} = \sigma_{mu}$ ), y sin tomar en cuenta la contribución de la fibra, la Ec. 6-12 se convierte en la Ec. 6-13.

$$
\sigma_{\rm cu} = \sigma_{\rm mu} (1 - V_{\rm f}) \qquad \qquad \text{Ec. 6-13}
$$

Para definir (V<sub>f</sub>)<sub>min</sub>, que se define como la fracción volumétrica mínima de fibra que asegura que la falla del material compuesto está controlada por la fibra. Se obtenemos  $(V_f)_{\text{min}}$  igualando las Ec. 6-12 y Ec. 6-13, dando como resultado la Ec. 6-14:

$$
(V_f)_{\min} = \frac{\sigma_{\text{mu}} - (\sigma_{\text{m}})_{\epsilon_f^*}}{\sigma_{\text{fu}} + \sigma_{\text{mu}} - (\sigma_{\text{m}})_{\epsilon_f^*}}
$$
Ec. 6-14

La fracción volumétrica crítica de la fibra para ser en efecto un material compuesto está dada por la condición de que  $\sigma_{cu} \ge \sigma_{mu}$ , y, si sustituimos  $\sigma_{cu} =$  $\sigma_{\text{mu}}$ , en la Ec. 6-12, obtenemos la Ec. 6-15:

$$
(V_f)_{\text{crit}} = \frac{\sigma_{\text{mu}} - (\sigma_{\text{m}})_{\epsilon_f^*}}{\sigma_{\text{fu}} - (\sigma_{\text{m}})_{\epsilon_f^*}}
$$
 Ec. 6-15

 $(V_f)_{\text{crit}}$  Propiedad más importante que  $(V_f)$  $(Mangonon, 2001)$ 

Asimismo hay una fracción volumétrica efectiva máxima de fibra. Si apilamos las fibras en contacto unas con otras, la máxima fracción es de 0.907, sin embargo, la matriz no puede encerrar todas las superficies longitudinales de las fibras. Puesto que es necesario que la matriz encierre las superficies de las fibras y se adhieran a ellas, la mayor fracción volumétrica de fibra que se utiliza es mucho menor que 0.9, ya la fracción volumétrica efectiva de fibra que se emplea más comúnmente es de alrededor de 0.6 a 0.7.

Lo expuesto hasta este punto se refiere a solo una fibra en un material compuesto unidireccional. No hay razones por las que no se puede utilizar más de una fibra en un material compuesto. Cuando se utilizan dos o más fibras con una sola matriz, se produce un material compuesto híbrido. (Mangonon, 2001)

# **6.6.2 MATERIALES CONSIDERADOS PARA LA NUEVA CONFIGURACIÓN DE LAS CUADERNAS CENTRALES**

El CIDFAE utiliza actualmente los siguientes materiales para la construcción de las partes que conforman el UAV Gavilán, basados en los avances aeronáuticos y, estos son:

- 1) Madera (balsa)
- 2) Madera (triplex)
- 3) Fibra de carbono
- 4) Fibra de aramida (kevlar)
- 5) Fibra de vidrio
- 6) Aluminio de aviación 2024 T4

Para simplificar estos materiales como posibles opciones para la contrición de las cuadernas principales, se realizó la **Tabla 6-2** de las densidades de cada material, y se considera los de menor densidad.

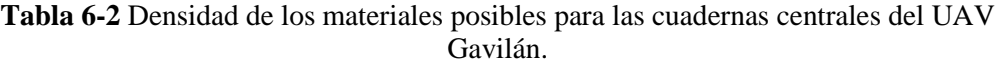

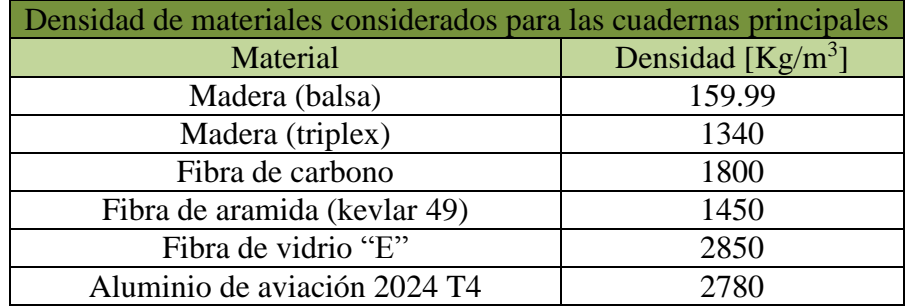

#### **Fuente:** (Autor)

De estos materiales se seleccionó los que estén dentro de una densidad media de entre los mencionados por sus propiedades mecánicas que estos ofrecen como, la fibra de carbono, fibra de aramida (kevlar 49) y fibra de vidrio "E". Se elige estos

materiales también por la tendencia que han tenido en la industria aeronáutica en lo que ha materiales compuestos se refiere, con las siguientes ventajas:

- 1) Alta resistencia
- 2) Bajo peso
- 3) Flexibilidad
- 4) Estabilidad dimensional
- 5) Alta resistencia dieléctrica
- 6) Capacidad de consolidación de partes
- 7) Resistencia a la corrosión
- 8) Variedad de acabados

(Barbero Pozuelo, García Castillo, & Sánchez Sáez, 2015)

# **6.6.3 SELECCIÓN DEL MATERIAL PARA LA NUEVA CONFIGURACIÓN DE LAS CUADERNAS PRINCIPALES.**

De los materiales antes preseleccionados se cita las ventajas de la fibra de carbono, la fibra de vidrio por la resistencia y su bajo peso con respecto a otros materiales como el acero y el aluminio, así lo describe la **Tabla 6-3**.

| Material         | Características                        |  |  |  |
|------------------|----------------------------------------|--|--|--|
|                  | 2-8 veces más resistente que el acero  |  |  |  |
| Fibra de carbono | 4 veces más ligero                     |  |  |  |
|                  | 7 veces más resistente que el aluminio |  |  |  |
|                  | 1.5 veces más ligero                   |  |  |  |
|                  | 2-6 veces más resistente que el acero  |  |  |  |
| Fibra de vidrio  | 3 veces más ligero                     |  |  |  |
|                  | 5 veces más resistente que el aluminio |  |  |  |
|                  | Densidades similares                   |  |  |  |

**Tabla 6-3** Ventajas de los materiales compuestos.

**Fuente:** (Barbero Pozuelo, García Castillo, & Sánchez Sáez, 2015)

De la **Tabla 6-3** se concluye que la fibra de carbono ofrece mejores propiedades mecánicas en resistencia y peso en relación del acero, aluminio y la misma fibra de vidrio.

# **6.6.4 FACTIBILIDAD DE CONSTRUIR LA NUEVA CONFIGURACIÓN DE LAS CUADERNAS PRINCIPALES.**

Como primera opción del nuevo material para las cuadernas centrales es la fibra de carbono y la segunda opción es la fibra de vidrio, resultando ventajoso puesto que el CIDFAE cuenta con un área destinada y, con el personal capacitado, **Figura 6-1**, para la creación de elementos que contengan como material de aporte fibras y como matriz las resinas (materiales compuestos), resultando viable para la elaboración de las cuadernas centrales.

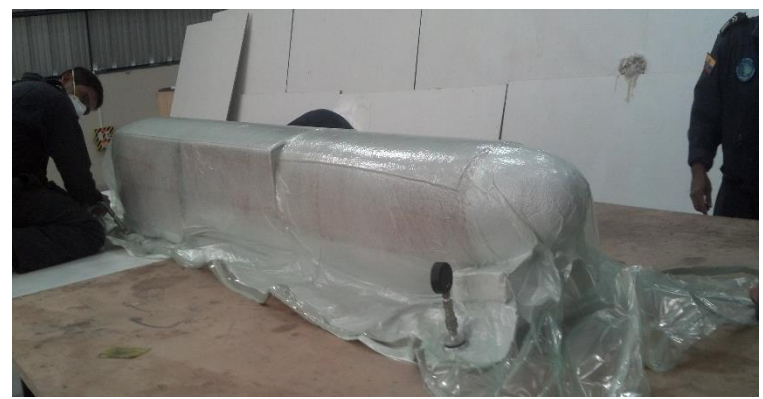

**Figura 6-1** Proceso de laminado al vacío en el CIDFAE. **Fuente:** (Autor)

# **6.6.5 RELACIÓN DE COSTO DE LAS CUADERNAS CENTRALES CON MATERIALES COMPUESTOS**

Los costos de la elaboración de las cuadernas centrales con materiales compuestos resulta un poco elevados en lo que a materia prima se refiere y, a su preparación pero, resulta más económico en diseño; como se simplifica en la **Figura 6-2**.

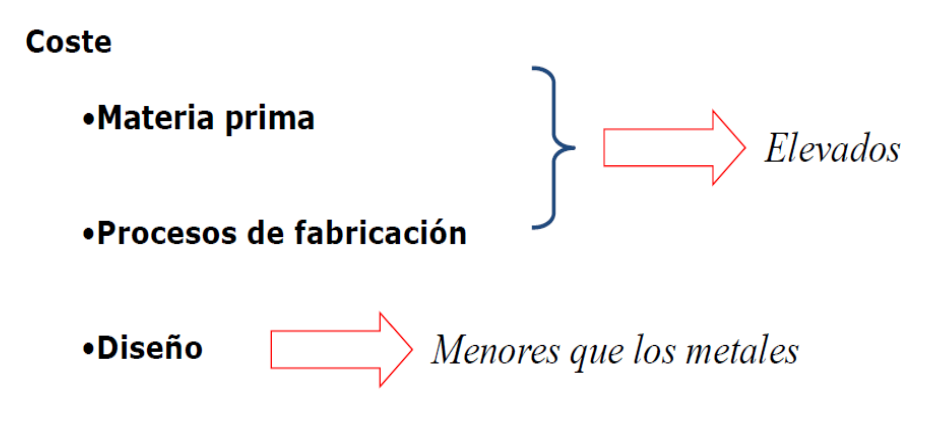

**Figura 6-2** Costos al trabajar con materiales compuestos. **Fuente:** (Barbero Pozuelo, García Castillo, & Sánchez Sáez, 2015)

Es cierto que la materia prima para la fabricación de nuevos elementos en materiales compuestos es elevada, pero se justifica con las propiedades mecánicas adquiridas y la reducción del peso, consideraciones que en la industria aeronáutica no tienen valor.

# **6.6.6 DETERMINACIÓN DE LA MATRIZ PARA EL REFUERZO DE FIBRA DE CARBONO**

Se ha definido el refuerzo pero también se requiere de una matriz para obtener un material compuesto. Sabido que un material compuesto está formado por dos o más constituyentes, de forma que las propiedades del conjunto sean superiores a las de los componentes por separado, para obtener un material compuesto es necesario de una matriz y un refuerzo, como se observar en la **Figura 6-3**. (Barbero Pozuelo, García Castillo, & Sánchez Sáez, 2015)

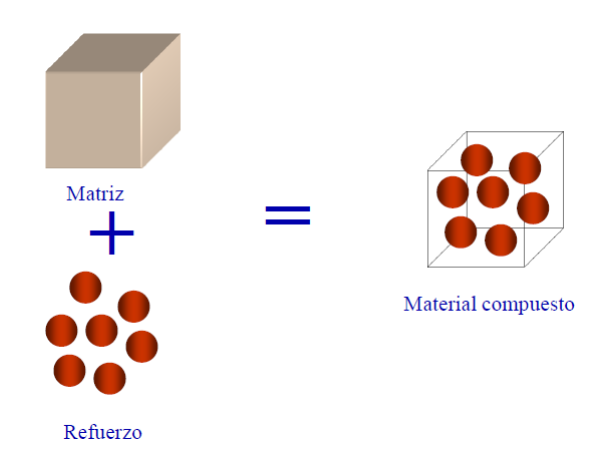

**Figura 6-3** Componentes para formar un material compuesto. **Fuente:** (Barbero Pozuelo, García Castillo, & Sánchez Sáez, 2015)

Las matrices que se puede utilizar para obtener un material compuesto son las siguientes:

#### a) **Matriz polimérica (PMCs)**

- 1) Polímeros Termoestables (poliester, epoxi, fenólica, …)
- 2) Polímeros Termoplásticos (polipropileno, poliamida, …)

#### b) **Matriz metálica (MMCs)**

#### c) **Matriz cerámica (CMCs)**

De estos tipos de matrices se considera la matriz polimérica, polímeros termoestables (Epoxi), porque en el CIDFAE se utiliza este tipo de matriz, con buenos resultados en la obtención de elementos con materiales compuestos, además la experiencia adquirida en el proceso de fabricación, las propiedades mecánicas y físicas para la matriz a utilizar se aprecia en la **Tabla 6-4**.

**Tabla 6-4** Propiedades mecánicas y físicas de la resina Epoxy.

Typical Unfilled Thermosetting Resin Properties

| Resin<br>Material | Density<br>(g/cm <sup>3</sup> ) | <b>Tensile Modulus</b><br>$GPa$ (10 $\delta$ psi) | <b>Tensile Strength</b><br>MPa (10 <sup>3</sup> psi) |  |
|-------------------|---------------------------------|---------------------------------------------------|------------------------------------------------------|--|
| Epoxy             | $1.2 - 1.4$                     | 2.5-5.0 (0.36-0.72)                               | $50 - 110(7.2 - 16)$                                 |  |
| Phenolic          | $1.2 - 1.4$                     | $2.7 - 4.1(0.4 - 0.6)$                            | $35 - 60(5 - 9)$                                     |  |
| Polyester         | $1.1 - 1.4$                     | $1.6 - 4.1(0.23 - 0.6)$                           | 35-95 (5.0-13.8)                                     |  |

**Fuente:** (CarbonConcrete, 2008)

# **6.6.7 PROCESO DE OBTENCIÓN DEL MATERIAL COMPUESTO PARA LAS CUADERNAS PRINCIPALES.**

Para la obtención de un material compuesto se define el tipo de tejido, de fibra de carbono a utilizar y se considera los siguientes tipos de tejidos.

### **6.6.7.1 Tipos de tejidos para la fibra de carbono**

- 1) Telas o tafetanes (Plain Weave)
- 2) Saten (Crowfoot satin)

#### 3) Sarga (Twill)

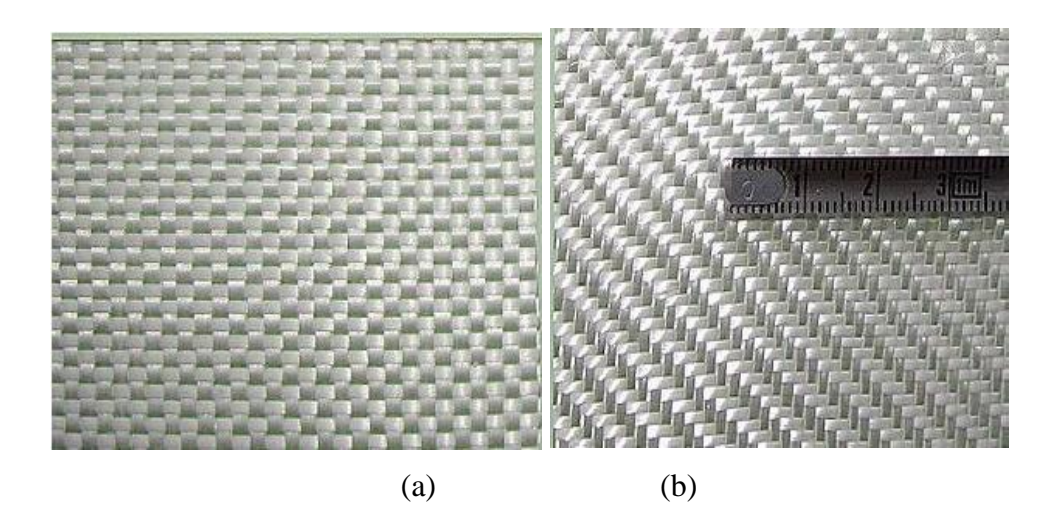

**Figura 6-4** (a), Telas o tafetanes (Plain Weave) y (b) Sarga (Twill). **Fuente:** (Barbero Pozuelo, García Castillo, & Sánchez Sáez, 2015)

De estos tipos de tejidos los que utilizan en el CIDFAE son los de la **Figura 6-4**, literal (a), Telas o tafetanes (Plain Weave), consideración que se utiliza en lo posterior.

### **6.6.7.2 Limitaciones de los materiales compuestos**

- 1) Existe la creencia de que no son duraderos
- 2) No existe una tradición de diseño con estos materiales
- 3) Las herramientas de cálculo no son tan conocidas ni están ampliamente extendidas como para los metales
- 4) Falta información sobre su comportamiento
- 5) El coste de la materia prima es elevado
- 6) En algunos casos, existen peligros para la salud en los procesos de fabricación
- 7) El peligro de fuego puede ser mayor en ciertos materiales
- 8) Los mecanismos de daño son más complejos

(Barbero Pozuelo, García Castillo, & Sánchez Sáez, 2015)

#### **6.6.7.3 Laminado (matriz - refuerzo)**

Son materiales compuestos formados por apilamiento de capas de espesor muy pequeño, denominadas láminas. La lámina es la unidad de los materiales compuestos, es un material de capa única de muy pequeño espesor 0,1-1 [mm]

Cada lámina puede ser un material:

- 1) De fibra corta
- 2) De fibra larga
- 3) Tejido 2D

**Sublaminado:** Los laminados se forman a partir de la repetición de un número finito de láminas con diferentes orientaciones, observar la **Figura 6-5**.

Ejemplo: [ 0 / 45 / -45 / 90 ]

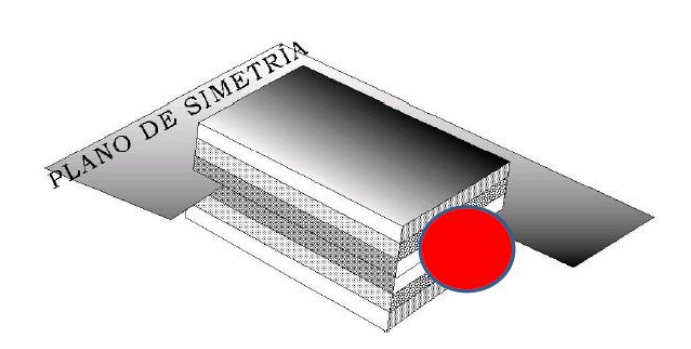

**Figura 6-5** Formación del laminado. **Fuente:** (Barbero Pozuelo, García Castillo, & Sánchez Sáez, 2015)

- 1) Las láminas se definen desde el exterior hacia el interior del laminado.
- 2) Se indica con un número el ángulo que forman las fibras con la dirección de referencia y, mediante un subíndice, el número de láminas repetidas con esa orientación.
- 3) Se utiliza el subíndice T para indicar que el laminado ha sido definido en su totalidad.

4) En laminados simétricos, sólo se expresará la secuencia de apilamiento de uno de los lados y utilizando el subíndice S para indicar la simetría.

En la **Figura 6-6** se aprecia el número de fibras y el ángulo de cada una de ellas que toman para formar un material compuesto.

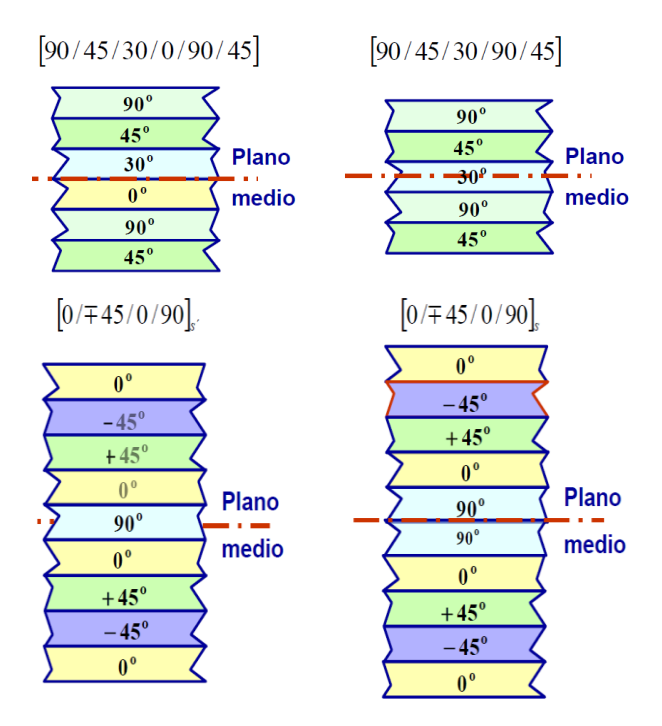

**Figura 6-6** Orientación de las fibras de un material compuesto. **Fuente:** (Barbero Pozuelo, García Castillo, & Sánchez Sáez, 2015)

Para este estudio la orientación de las fibras y su ángulo, se basa en un estudio antes realizado; con estas consideraciones como la formación de un material compuesto, selección de la fibra de carbono como tejido, la resina epoxy como matriz, en la sección siguiente se calcula las propiedades mecánicas para el nuevo material compuesto, material que se considera para el conformado de las cuadernas principales del UAV Gavilán.

### **6.7 METODOLOGÍA**

# **6.7.1 NÚMERO Y ORIENTACIÓN DE LAS FIBRAS DEL MATERIAL DE LAS CUADERNAS CENTRALES DEL UAV GAVILÁN**

Definida una configuración previa para las nuevas cuadernas centrales del UAV gavilán, es necesario determinar una configuración para el material, si se considera como material de refuerzo a las de fibra de carbono, aramida (kevlar 49) y vidrio tipo E; cuales es el número de capas y que orientación toma cada una de estas con respecto a un eje de referencia. Para definir estas interrogantes se basa en el estudio realizado por (Jácome Aguiño, 2015), quien analiza las condiciones mecánicas de la estructura del fuselaje del UAV en el CIDFAE y define una nueva configuración del material con iguales y/o mejores propiedades mecánicas que el actual, estas configuraciones y propiedades resume en la **Tabla 6-1**.

De las configuraciones de la **Tabla 6-1** se considera las de mayor resistencia a la tracción y flexión, dado que estos son los esfuerzos de mayor consideración y se considera como posibles configuraciones para las cuadernas centrales; obteniendo la **Tabla 6-5**.

| Material Sección<br><b>Base</b> |         | Código<br>configuración de las fibras | Número y<br>orientación<br>(grados)                   | Fracción<br>volumétrica<br>Refuerzo (Vr)<br>– matriz<br>(Vm) [%] | <b>FLEXIÓN</b><br><i>(esfuerzo)</i><br>máximo<br>[MPa] | <b>TRACIÓN</b><br><i>(esfuerzo)</i><br>máximo<br>[MPa] |
|---------------------------------|---------|---------------------------------------|-------------------------------------------------------|------------------------------------------------------------------|--------------------------------------------------------|--------------------------------------------------------|
| Fibra de<br>carbono             | Lateral | CL III                                | Fc-k-Fc-Fc<br>$0-45-45-0$                             | 69-31                                                            | 420.1                                                  | 481.5                                                  |
|                                 | Piso    | CP <sub>I</sub>                       | Fc-Fc-H-k-<br>Fc<br>$0-45-45-45-$<br>0                | 69-31                                                            | 16.1                                                   | 52.8                                                   |
| Fibra de<br>vidrio              | Lateral | VL IV                                 | Fv- Fc-k-Fc-<br>Fv<br>$0-45-0-45-0$                   | 74-26                                                            | 398                                                    | 438.8                                                  |
|                                 | Piso    | VP I                                  | Fv-Fv-H-k-<br>$Fv-Fv$<br>$0 - 0 - 45 - 45 -$<br>$0-0$ | 74-26                                                            | 15.9                                                   | 72                                                     |

**Tabla 6-5** Selección de las posibles configuraciones del material para las cuadernas centrales del UAV Gavilán.

#### **Fuente:** (Autor)

Además, de la **Tabla 6-5** se registró las fracciones volumétricas en (%) para formar el material compuesto, valores determinados por (Jácome Aguiño, 2015); de estos resultados se eligió los códigos de configuración CLIII y VLIV, ya que

notoriamente estas configuraciones de la matriz y el refuerzo generan la máxima resistencia mecánica de flexión y tracción.

Bajo estas dos posibles configuraciones del material compuesto que formaran parte de la configuración de las cuadernas centrales del UAV Gavilán, se calculó cada una de las propiedades mecánicas y físicas bajo la regla de las mezclas, y seleccionar de entre las dos la de mejores características para un posterior análisis y comprobación. (Autor)

# **6.7.2 CÁLCULO DE LAS PROPIEDADES MECÁNICAS Y FÍSICAS DE LA CONFIGURACIÓN CLIII**

Para definir las propiedades del material compuesto que formara parte de la configuración de las cuadernas centrales, antes se especificó que la configuración del refuerzo será (Fc-k-Fc-Fc) orientada (0-45-45-0) ° sucesivamente y, la matriz será la resina epoxi, con una fracción volumétrica de (69-31) % para el refuerzo como para la matriz.

# **6.7.2.1 Cálculo de la resistencia a la tensión en dirección longitudinal de la configuración CLIII**

Para calcular la densidad del material compuesto se utilizó la ecuación de la regla de las mezclas, los datos que se requieren para determinar la densidad del material compuesto es la densidad de los materiales de refuerzo y de la matriz, también las fracciones volumétricas, entonces estos valores requeridos son los siguientes:

Datos para calcular la densidad del material compuesto  $(\rho_{cc})$  por medio de la Ec 6-16:

$$
\rho_{cc} = V_{\rm m}\rho_{\rm m} + V_{\rm r}\rho_{\rm r}
$$
   
Ec 6-16

 $V_{\rm m} = 0.31$ 

 $V_r = 0.69$ 

 $\rho_{\rm m} = 1.3 \left[ \frac{gr}{cm} \right]$  $\frac{g}{cm^3}$  **Tabla 6-4** (valor promedio)

$$
\rho_{rc} = 1.8 \left[ \frac{gr}{cm^3} \right] \text{ Tabla 4-23}
$$

$$
\rho_{rk} = 1.45 \left[ \frac{gr}{cm^3} \right] \text{Tabla 4-18}
$$

Remplazando en la Ec 6-16 tenemos:

$$
\rho_{cc} = 0.31 * 1.3 \frac{gr}{cm^3} + 0.69 * \left(1.8 \frac{gr}{cm^3} + 1.45 \frac{gr}{cm^3}\right)
$$

$$
\rho_{cc} = \left(0.403 + 0.69 * (3.25)\right) \frac{gr}{cm^3}
$$

$$
\rho_{cc} = 2.65 \left[\frac{gr}{cm^3}\right]
$$

# a) Cálculo del módulo de elasticidad del material compuesto  $E_{c1c}$  de la **configuración CLIII**

Como se calcula las propiedades mecánicas en dirección longitudinal y transversal, para identificar estos valores al eje longitudinal, a lo largo del eje **x** se designa 1 y en dirección transversal eje **y** se asigna 2; para especificar que se refiere a la configuración del material CLIII se utiliza la primera letra c minúscula, esta designación se aplicó para las dos configuraciones según su caso. A continuación un ejemplo de cómo queda especificada la nomenclatura que se utilizó para cálculos posteriores,  $E_{c1c}$ .

De donde:

 $E_c$  = módulo de elasticidad del compuesto

 $1 =$  dirección longitudinal

 $c =$  configuración del material CLIII

$$
E_{c1c} = V_m E_m + V_f E_f
$$
 \tEc 6-17

De donde:

 $V_m = 0.31$  fracción volumétrica de la mezcla
= 3.75 [GPa] módulo de elasticidad de la matriz, (valor promedio)**Tabla 6-4**  $V_f$  = 0.69 fracción volumétrica del refuerzo

 $E_{f c1c} = 134$  [GPa] módulo de elasticidad de la fibra de carbono **Tabla 4-23** 

1 = 85 [GPa] módulo de elasticidad de la fibra de kevlar **Tabla 4-18**

$$
E_{c1c} = 0.31 * 3.75 \text{ [GPa]} + 0.69 * (134 \text{ [GPa]} + 85 \text{ [GPa]})
$$

$$
E_{c1c} = 1.1625 + 0.69(219) \text{[GPa]}
$$

$$
E_{c1c} = 152.275 \text{ [GPa]}
$$

**b) Cálculo de la resistencia a la tensión longitudinal del material compuesto**  1 **de la configuración CLIII**

$$
\sigma_{c1c} = V_m \sigma_m + V_f \sigma_f \qquad \qquad \text{Ec } 6-18
$$

Para resolver la Ec 6-18 se definir los siguientes términos:

 $V_m = 0.31$  fracción volumétrica de la mezcla.

= 80 [MPa] resistencia a la tensión de la matriz, (valor promedio). **Tabla 6-4**

 $V_f = 0.69$  fracción volumétrica del refuerzo.

 $\sigma_{\text{fclc}} = 1270$  [MPa] resistencia a la tensión longitudinal de la fibra de carbono. **Tabla 4-23**

 $\sigma_{fkt1c} = 1410$  [MPa] resistencia a la tensión longitudinal de la fibra de kevlar. **Tabla 4-18**

> $\sigma_{c1c} = 0.31 * 80$  [MPa] + 0.69  $*(1270$  [MPa] + 1410 [MPa])  $\sigma_{c1c} = 24.8 + 0.69(2680)$ [MPa]

$$
\sigma_{c1c} = 1874 \, [\text{MPa}]
$$

# **6.7.2.2 Cálculo de la resistencia a la tensión en dirección transversal de la configuración CLIII**

Para determinar la resistencia a la tensión transversal se dice que "el esfuerzo sobre el material compuesto es el mismo que actúa sobre la matriz, lo mismo que sobre la fibra" (Mangonon, 2001) como se describe en la Ec. 6-9. Con esa consideración la resistencia a la tensión en dirección transversal queda definida:

$$
\sigma_{c2c} = E_{c2c} \varepsilon_{c2c} \qquad \qquad \text{Ec } 6-19
$$

En este caso, la deformación del material compuesto  $\varepsilon_{C2C}$  sigue la regla de las mezclas como lo describe la Ec. 6-10, entonces:

 $V_m = 0.31$  fracción volumétrica de la mezcla

 $V_f = 0.69$  fracción volumétrica del refuerzo.

= 3 deformación unitaria de la matriz. **Tabla 4-19**

 $\varepsilon_{fc} = 0.6$  deformación unitaria de la fibra de carbono. **Tabla 4-19** 

 $\varepsilon_{fk} = 2.6$  deformación unitaria de la fibra de kevlar. **Tabla 4-19** 

$$
\varepsilon_{C2c} = V_m \varepsilon_m + V_f \varepsilon_f
$$

 $\varepsilon_{C2c} = 0.31 * 03 + 0.69 * (0.006 + 0.026)$ 

 $\varepsilon_{C2c} = 0.0093 + 0.69 * (0.032)$ 

$$
\varepsilon_{C2c}=0.031
$$

Para calcular el modulo del compuesto en dirección transversal se utiliza la Ec. 6-11 , cuyos factores que intervienen para su resolución son:

 $V_m = 0.31$  fracción volumétrica de la mezcla

 $V_f = 0.69$  fracción volumétrica del refuerzo.

= 4.5 [GPa] módulo de elasticidad de la matriz. **Tabla 4-19**

 $E_{fc2c} = 7$  [GPa] módulo de elasticidad de la fibra de carbono. **Tabla 4-23** 2 = 56 [GPa] módulo de elasticidad de la fibra de kevlar. **Tabla 4-18** Reemplazando los valores en la ecuación tenemos:

$$
\frac{1}{E_{C2c}} = \frac{V_m}{E_m} + \frac{V_f}{E_{f2c}}
$$

$$
\frac{1}{E_{C2c}} = \frac{0.31}{4.5 \text{ [GPa]}} + \frac{0.69}{7 \text{ [GPa]} + 56 \text{ [GPa]}}
$$

$$
\frac{1}{E_{C2c}} = 0.069 + 0.011
$$

$$
\frac{1}{E_{C2c}} = 0.08
$$

$$
E_{C2c} = 12.5 \text{ [GPa]}
$$

Definido el módulo de elasticidad y la deformación unitaria del compuesto, la resistencia a la tensión en dirección transversal de la configuración CLIII será:

$$
\sigma_{c2c} = E_{C2c} \varepsilon_{C2c}
$$
\n
$$
\sigma_{c2c} = 12.5 \text{ [GPa]} * 0.031
$$
\n
$$
\sigma_{c2c} = 0.39225 \text{ [GPa]} = 392.25 \text{ [MPa]}
$$

# **6.7.3 CÁLCULO DE LAS PROPIEDADES MECÁNICAS Y FÍSICAS DE LA CONFIGURACIÓN VLIV**

Las propiedades determinadas para esta configuración de material será bajo el mismo criterio de la configuración antes analizada; para esta configuración el orden de los materiales de refuerzo son, (Fv- Fc-k-Fc-Fv) orientadas a (0-45-0-45- 0) ° sucesivamente y, la resina epoxi como matriz, con una fracción volumétrica de (74-26) % para el refuerzo y la matriz sucesivamente.

# **6.7.3.1 Cálculo de la resistencia a la tensión en dirección longitudinal de la configuración VLIV**

Bajo la ecuación de la regla de las mezclas, se determinó la densidad del material compuesto, los datos que se requieren para determinar la densidad del material compuesto para la configuración VLIV son los siguientes:

Datos para calcular la densidad del material compuesto  $(\rho_{cv})$  mediante la Ec 6-20:

$$
\rho_{cV} = V_{\rm m}\rho_{\rm m} + V_{\rm r}\rho_{\rm r}
$$
 
$$
\qquad \qquad \text{Ec } 6-20
$$

 $V_{\rm m} = 0.26$ 

 $V_r = 0.74$ 

- $\rho_{\rm m} = 1.3 \left[ \frac{gr}{cm} \right]$  $\frac{g}{cm^3}$  **Tabla 6-4** (valor promedio)
- $\rho_{rc} = 1.8 \left[ \frac{gr}{cm} \right]$  $\left[\frac{g'}{cm^3}\right]$  Tabla 4-23
- $\rho_{rk} = 1.45 \left[ \frac{gr}{cm} \right]$  $\left[\frac{g'}{cm^3}\right]$  Tabla 4-18
- $\rho_{rv} = 2.85 \left[ \frac{gr}{cm} \right]$  $\left[\frac{g'}{cm^3}\right]$  Tabla 4-26

Remplazando en la Ec 6-20 tenemos:

$$
\rho_{cv} = 0.26 * 1.3 \frac{gr}{cm^3} + 0.74 * \left(1.8 \frac{gr}{cm^3} + 1.45 \frac{gr}{cm^3} + 2.85 \frac{gr}{cm^3}\right)
$$

$$
\rho_{cv} = \left(0.338 + 0.74 * (6.1)\right) \frac{gr}{cm^3}
$$

$$
\rho_c = 4.852 \left[\frac{gr}{cm^3}\right]
$$

# a) Cálculo del módulo de elasticidad del material compuesto  $E_{c1v}$  de la **configuración VLIV:**

Basándose en la regla de las mezclas se define la Ec 6-21 que permite calcular el módulo de elasticidad de la configuración VLIV.

$$
E_{c1c} = V_m E_m + V_f E_f
$$
 Ec 6-21

De donde:

 $V_m = 0.26$  fracción volumétrica de la mezcla

 $V_f$  = 0.69 fracción volumétrica del refuerzo

 = 3.75 [GPa] módulo de elasticidad de la matriz, (valor promedio). **Tabla 6-4**  $E_{fc1v} = 134$  [GPa] módulo de elasticidad de la fibra de carbono. **Tabla 4-23**  $E_{f k1v} = 85$  [GPa] módulo de elasticidad de la fibra de kevlar. **Tabla 4-18**  $E_{f\nu1\nu}$  = 17.9 [GPa] módulo de elasticidad de la fibra de vidrio. **Tabla 4-26**  $E_{c1v} = 0.26 * 3.75$  [GPa] + 0.74  $*$  (134 [GPa] + 85 [GPa] + 17.9 [GPa])  $E_{c1v} = (0.975 + 0.74(236.9))$ [GPa]  $E_{c1v} = 176.281$  [GPa]

b) Determinación de la resistencia a la tensión longitudinal del material  
\ncomputo
$$
\sigma_{cv}
$$
 de la configuración VLIV:

Para calcular la resistencia a la tensión longitudinal se basa en la Ec 6-22.

$$
\sigma_{c1v} = V_m \sigma_m + V_f \sigma_f \qquad \qquad \text{Ec } 6-22
$$

Para resolverse se debe definir los siguientes términos:

 $V_m = 0.26$  fracción volumétrica de la mezcla

 $V_f$  = 0.74 fracción volumétrica del refuerzo

 $\sigma_m$  = 80 [MPa] resistencia a la tensión de la matriz, (valor promedio). **Tabla 6-4** 

 $\sigma_{fctv}$  = 1270 [MPa] resistencia a la tensión longitudinal de la fibra de carbono. **Tabla 4-23**

 $\sigma_{fk1v}$  = 1410 [MPa] resistencia a la tensión longitudinal de la fibra de kevlar. **Tabla 4-18**

 $\sigma_{fvtv}$  = 1250 [MPa] resistencia a la tensión longitudinal de la fibra de vidrio. **Tabla 4-26**

$$
\sigma_{c1v} = 0.26 * 80 \text{ [MPa]} + 0.74 * (1270 \text{ [MPa]} + 1410 \text{ [MPa]} + 1250 \text{ [MPa]})
$$
  

$$
\sigma_{c1v} = (20.8 + 0.74(3930)) \text{[MPa]}
$$

$$
\sigma_{c1v} = 2929 \text{ [MPa]}
$$

# **6.7.3.2 Determinación de la resistencia a la tensión en dirección transversal de la configuración VLIV.**

Para determinar la resistencia a la tensión transversal se dice que "el esfuerzo sobre el material compuesto es el mismo que actúa sobre la matriz, lo mismo que sobre la fibra" (Mangonon, 2001) como se describe en la Ec. 6-9. Con esta consideración la resistencia a la tensión en dirección transversal quedo definida:

$$
\sigma_{c2v} = E_{c2v}\varepsilon_{c2v} \qquad \qquad \text{Ec } 6-23
$$

En este caso, la deformación del material compuesto  $\varepsilon_{C2v}$  sigue la regla de las mezclas como lo describe la Ec. 6-10, entonces:

 $V_m = 0.26$  fracción volumétrica de la mezcla

 $V_f = 0.74$  fracción volumétrica del refuerzo.

 $\varepsilon_m = 3$  deformación unitaria de la matriz. **Tabla 4-19** 

 $\varepsilon_{fc} = 0.6$  deformación unitaria de la fibra de carbono. **Tabla 4-19** 

 $\varepsilon_{fk} = 2.6$  deformación unitaria de la fibra de kevlar. **Tabla 4-19** 

 $\varepsilon_{fv}$  = 4.5 deformación unitaria de la fibra de vidrio. **Tabla 4-19** 

$$
\varepsilon_{C2v} = V_m \varepsilon_m + V_f \varepsilon_f
$$

$$
\varepsilon_{C2v} = 0.26 * 03 + 0.74 * (0.006 + 0.026 + 0.045)
$$

$$
\varepsilon_{C2v} = 0.0078 + 0.74(0.077)
$$

$$
\varepsilon_{C2v} = 0.065
$$

Para calcular el modulo del compuesto  $E_{C2v}$  en la dirección transversal se utilizó la Ec. 6-11, cuyos factores que intervienen para la resolución son los siguientes:

 $V_m = 0.26$  fracción volumétrica de la mezcla

 $V_f$  = 0.74 fracción volumétrica del refuerzo.

 = 4.5 [GPa] módulo de elasticidad de la matriz. **Tabla 4-19**  $E_{fc2v}$  = 7 [GPa] módulo de elasticidad de la fibra de carbono. **Tabla 4-23**  $E_{fk2v} = 56$  [GPa] módulo de elasticidad de la fibra de kevlar. **Tabla 4-18**  $E_{fv2v} = 18.4$  [GPa] módulo de elasticidad de la fibra de vidrio. **Tabla 4-26** Reemplazando los valores en la ecuación tenemos:

$$
\frac{1}{E_{C2v}} = \frac{V_m}{E_m} + \frac{V_f}{E_{f2v}}
$$

$$
\frac{1}{E_{C2v}} = \frac{0.26}{4.5 \text{ [GPa]} + \frac{0.74}{7 \text{ [GPa] + 56 [GPa] + 18.4 [GPa]}}}
$$

$$
\frac{1}{E_{C2v}} = 0.058 + 0.0099
$$

$$
\frac{1}{E_{C2v}} = 0.068
$$

$$
E_{C2v} = 14.9 \text{ [GPa]}
$$

Definido el módulo de elasticidad y la deformación unitaria del compuesto, la resistencia a la tensión en dirección transversal de la configuración VLIV fue:

 $\sigma_{c2v} = E_{C2v} \varepsilon_{C2v}$ 

## $\sigma_{c2v} = 14.9$  [GPa]  $* 0.065$

 $\sigma_{c2v}$  = 0.9685 [GPa] = 968.5 [MPa]

# **6.7.4 SELECCIÓN DE LA CONFIGURACIÓN DEL MATERIAL COMPUESTO PARA LAS CUADERNAS CENTRALES DEL UAV GAVILÁN**

Para seleccionar cuál de las dos configuraciones, CLIII y VLIV de los materiales compuestos es la más recomendable, de la **Tabla 6-6** se seleccionó la de mejores propiedades mecánicas y su menor densidad, con la consideración que el objetivo es reducir el peso del UAV Gavilán.

**Tabla 6-6** Propiedades mecánicas y físicas de las configuraciones CL III y VL IV mediante la regla de las mezclas.

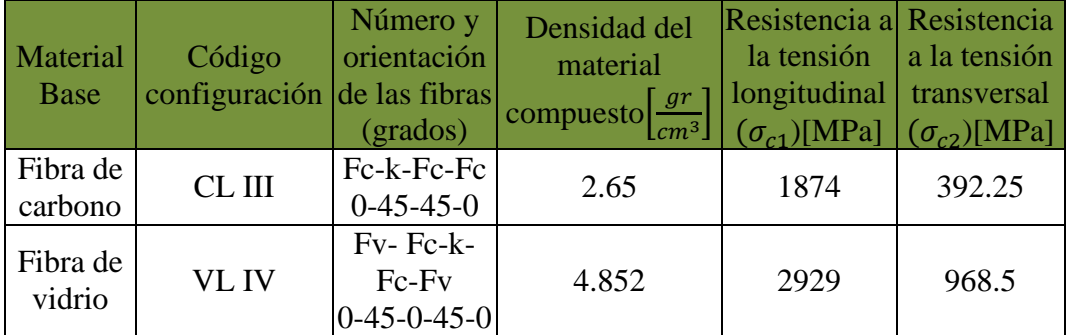

#### **Fuente:** (Autor)

De estos dos tipos de configuraciones se eligió la configuración CLIII como configuración del material para las cuadernas centrales del UAV Gavilán por su baja densidad con respecto a la configuración VLIV. Posteriormente se aplica estas configuraciones de material a la nueva configuración geométrica de las cuadernas centrales del UAV Gavilán y se ejecuta un análisis por elementos finitos para verificar sus propiedades físico – mecánicas.

# **6.7.5 CONFIGURACIÓN PRELIMINAR DE LAS CUADERNAS CENTRALES DEL UAV GAVILÁN**

La nueva configuración de las cuadernas principales del UAV Gavilán debe tener inicialmente las siguientes consideraciones:

- 1) Una de las características principales que debe mantener la configuración nueva de las cuadernas centrales es, que no deben cambiar su forma externa, es decir su perímetro, porque es la geometría que toman los otros componentes del UAV Gavilán adjuntos a estas.
- 2) Las cuadernas principales actualmente están formadas por varios bloques de madera y una capa de carbono en cada cara de estas, se considera la posibilidad para la nueva configuración que sea un solo sólido.
- 3) Otra consideración es el ancho de las cuadernas principales, deberán ser las mismas en la nueva configuración, por la sujeción que estas tiene con las vigas del ala del UAV Gavilán con la viga principal como con la viga secundaria respectivamente.
- 4) Los orificios de las cuadernas de aluminio de aviación deberán mantenerse, punto de empotramiento vigas de la ala – cuadernas principales y estas al fuselaje.

Con estas consideraciones iniciales y las estipuladas anteriormente como la configuración del material, la nueva configuración de las cuadernas centrales quedo definida como se muestra en el Registro 41.

De igual manera tenemos la nueva configuración de la cuaderna central posterior con la configuración del material como se definió anteriormente; hay que señalar que se ha mantenido las consideraciones iniciales en lo que a forma y estética se refiere, como se visualiza en el Registro 42.

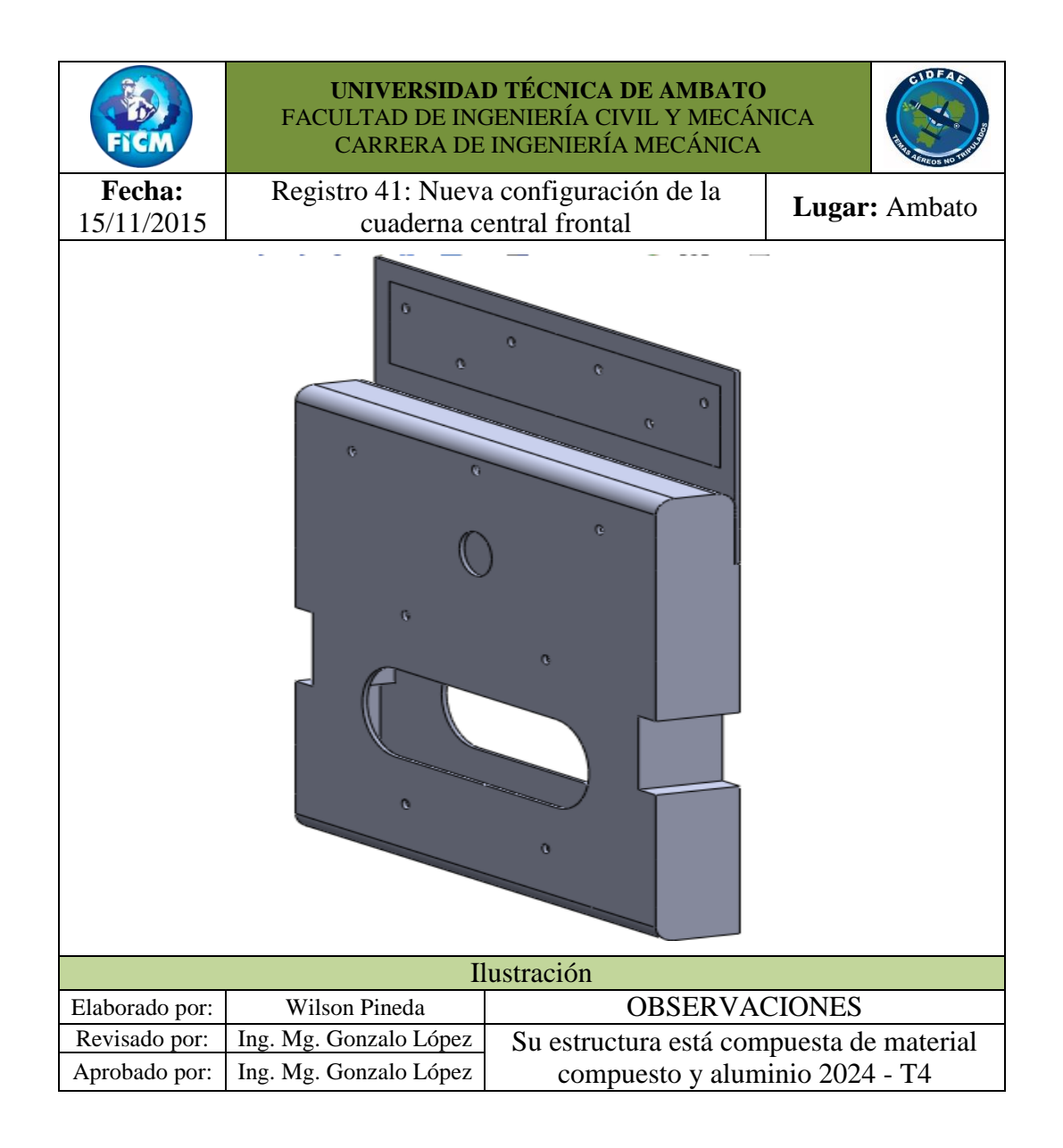

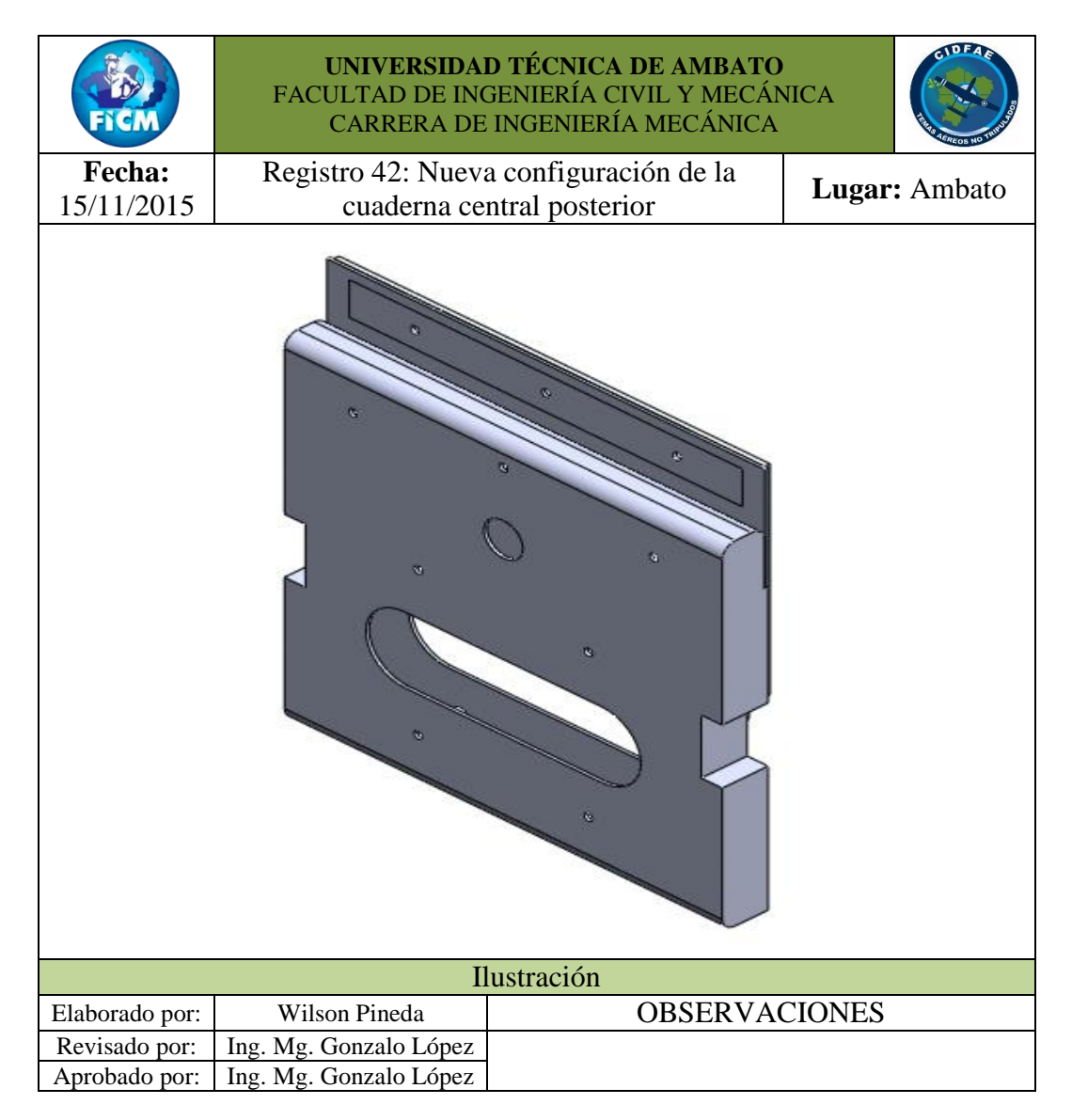

# **6.7.6 ANÁLISIS ESTÁTICO DE LA NUEVA CONFIGURACIÓN DE LAS CUADERNAS CENTRALES DEL UAV GAVILÁN**

El análisis de cada configuración nueva se realizó solo en su ensamblaje, y para que tenga relación con las cuadernas anteriores se consideró los desplazamientos, se aplicó de forma iterativa de cargas a las superficies en contacto con las vigas principal como secundaria hasta alcanzar los esfuerzos a los que se encuentran sometidos las configuraciones de las cuadernas centrales anteriores y se dirá que el diseño de la nueva configuración es satisfactoria mientras se obtenga factores de diseño aceptables.

Definida la nueva configuración para las cuadernas centrales, creamos el estudio estático he ingresamos parámetros como material de cada elemento, sujeciones, contacto entre superficies, etc.

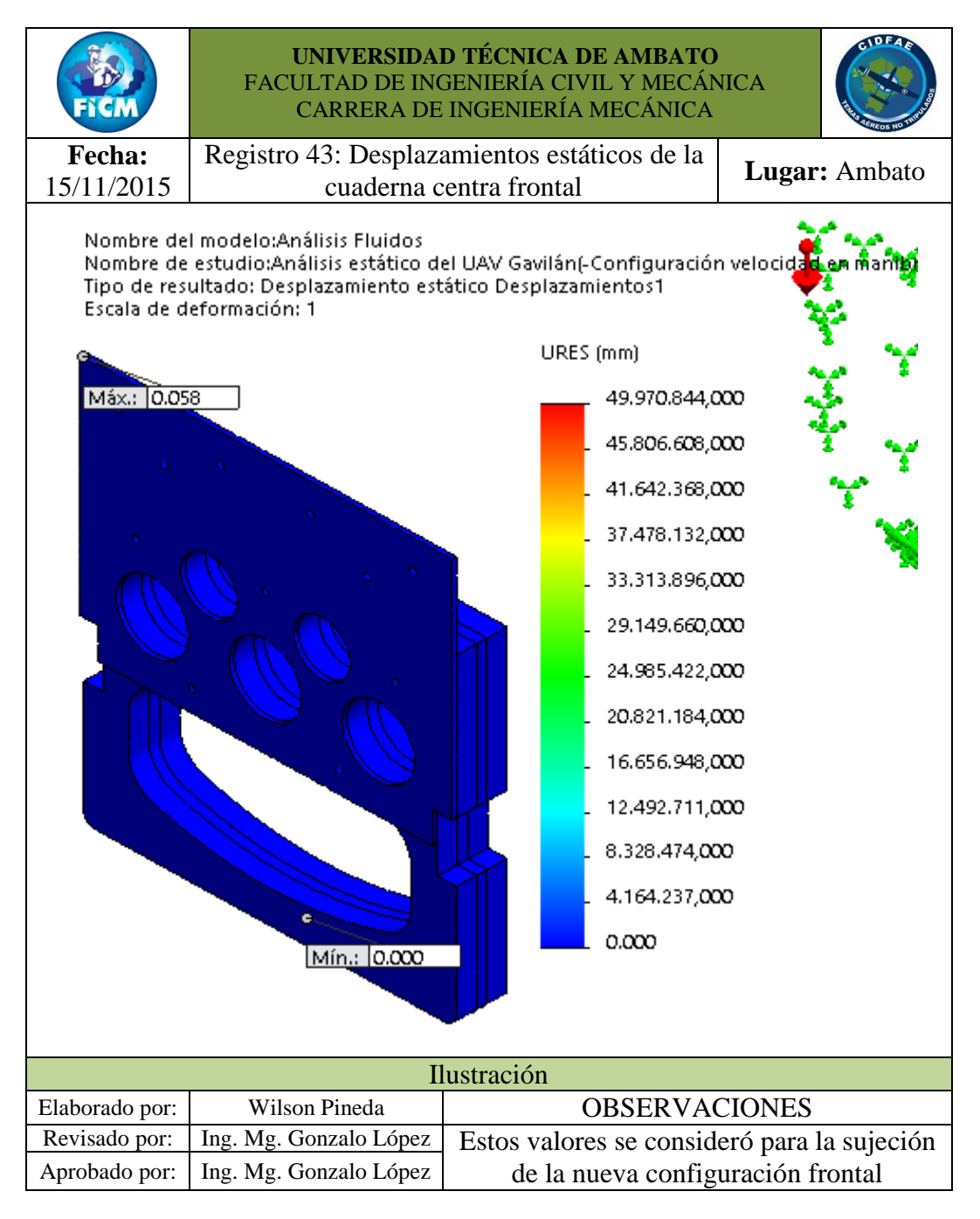

Como se comentó anteriormente, se aplicó cargas de forma iterativa en las superficies de la nueva configuración de la cuaderna central frontal hasta alcanzar los esfuerzos a los que se encuentran la cuaderna frontal anterior, estos esfuerzos se puede apreciar en el Registro 44:

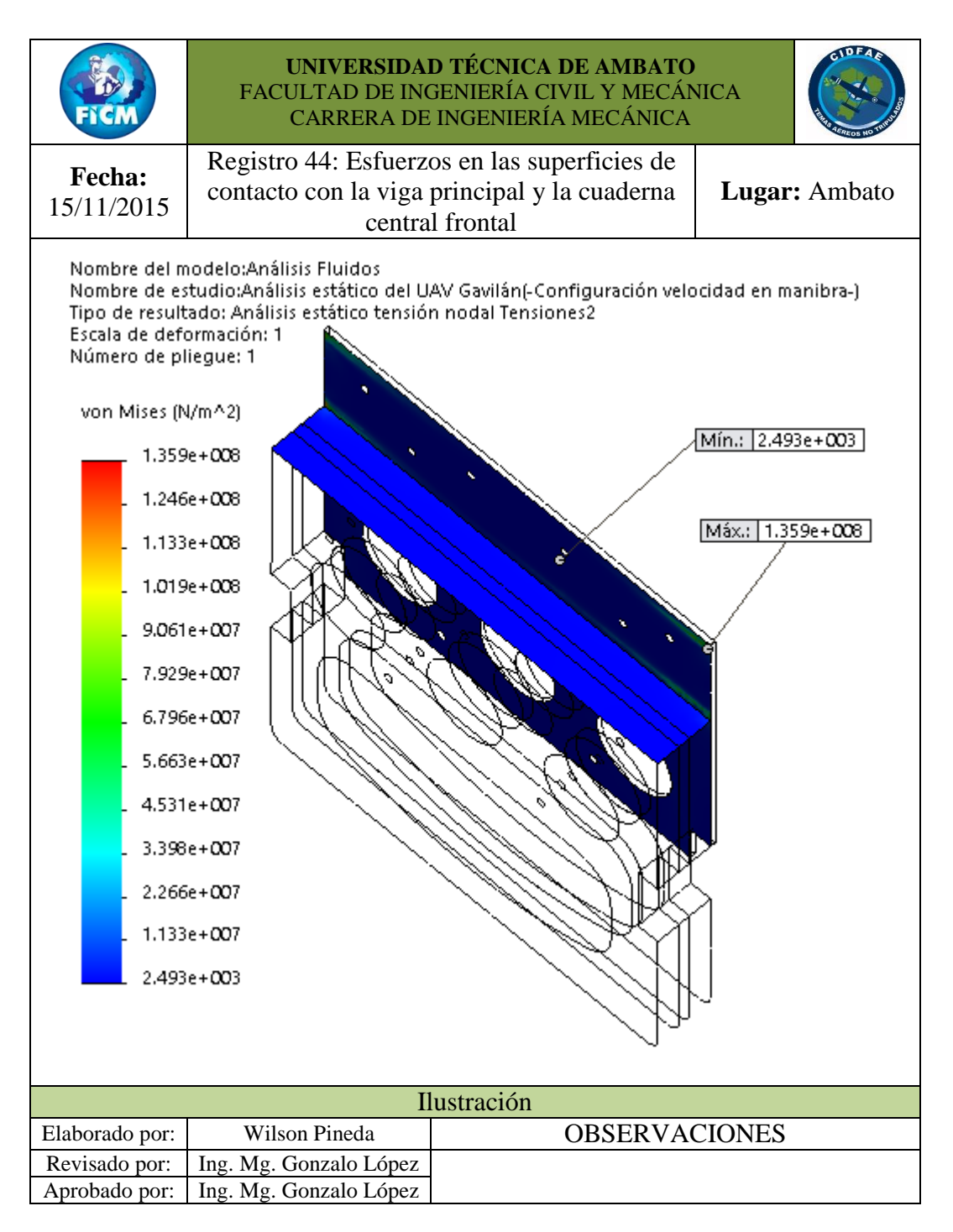

En las imágenes del Registro 45 en adelante se puede apreciar los pasos principales para definir la configuración del material compuesto para cada elemento de la nueva configuración de la cuaderna central frontal.

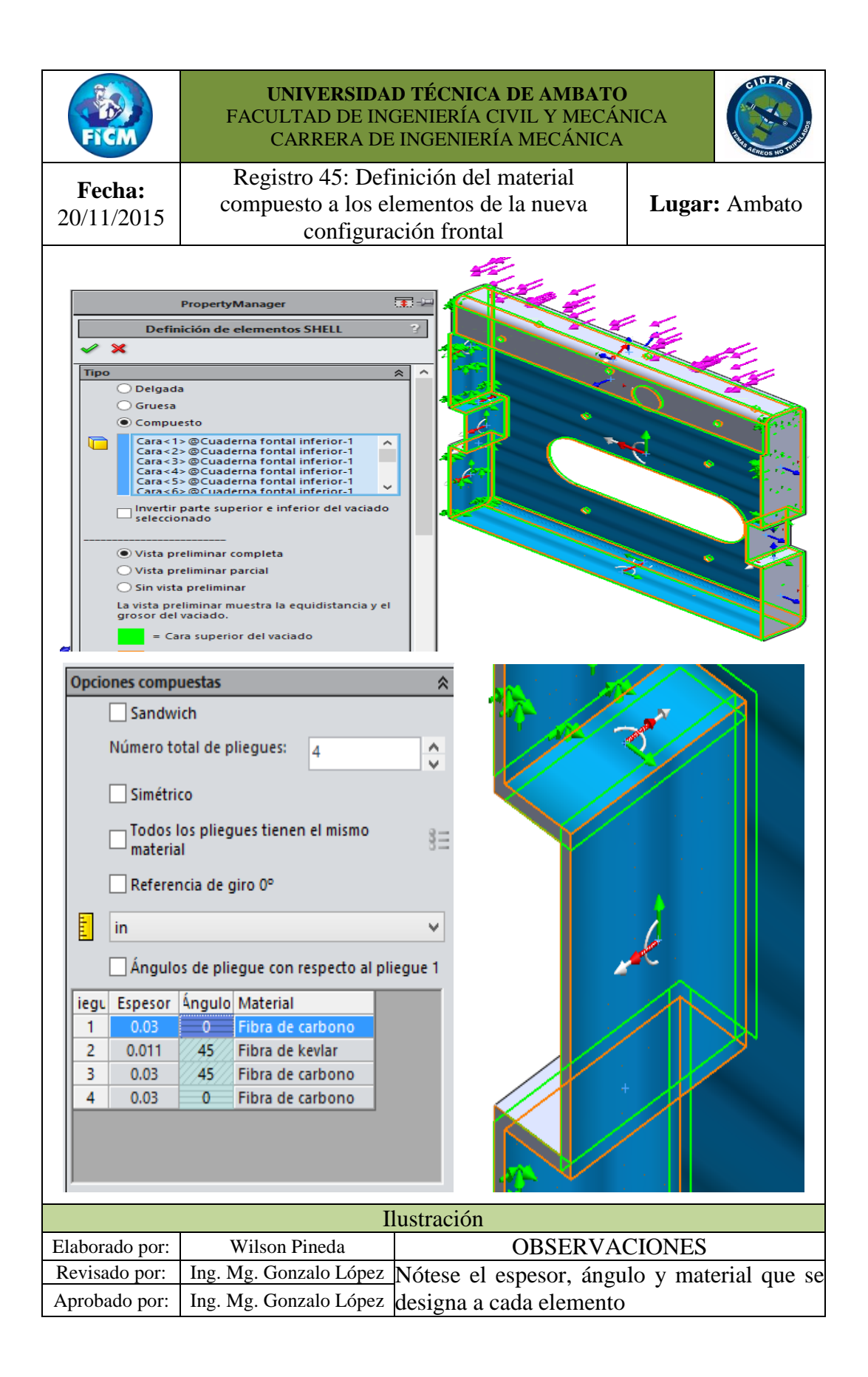

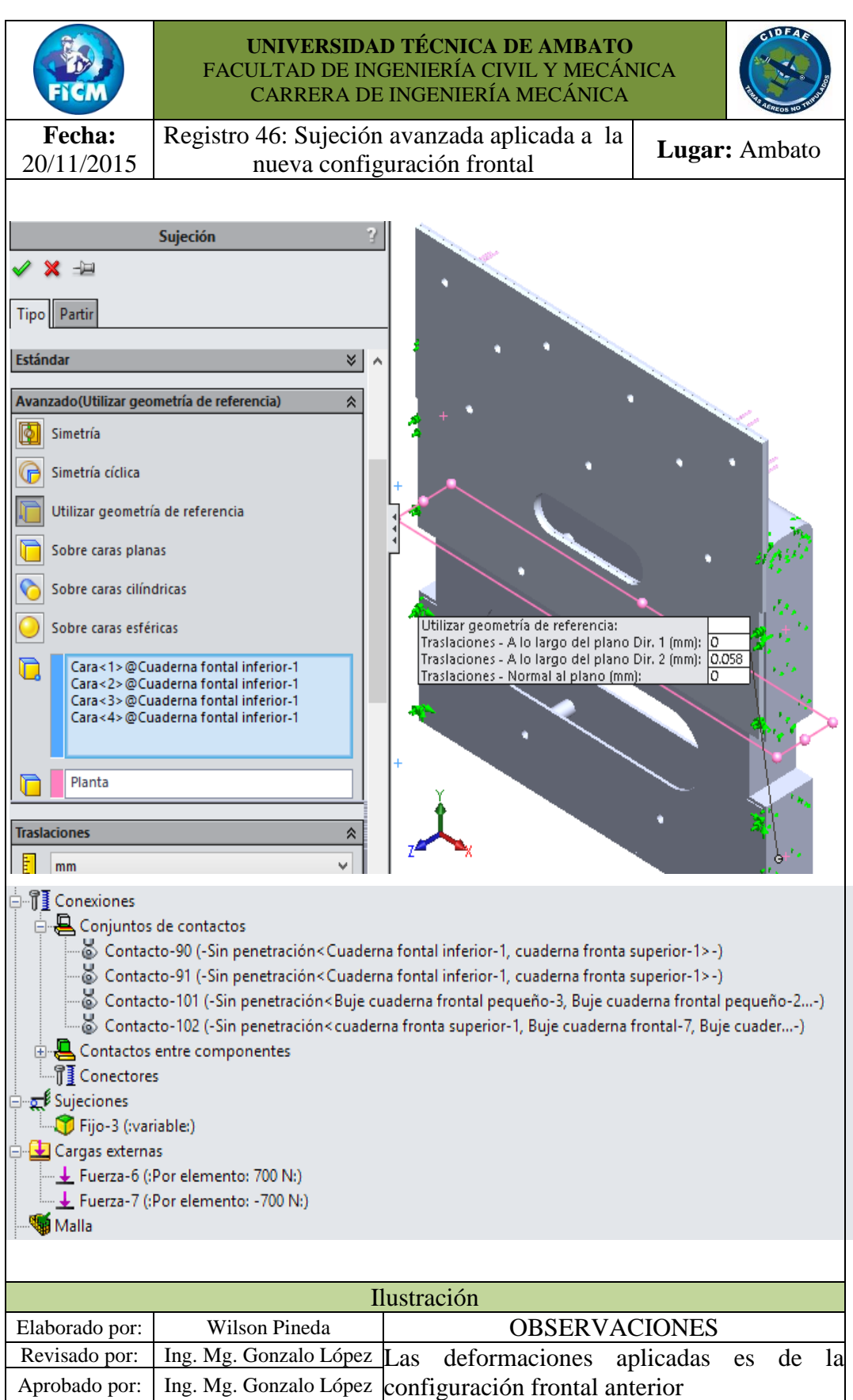

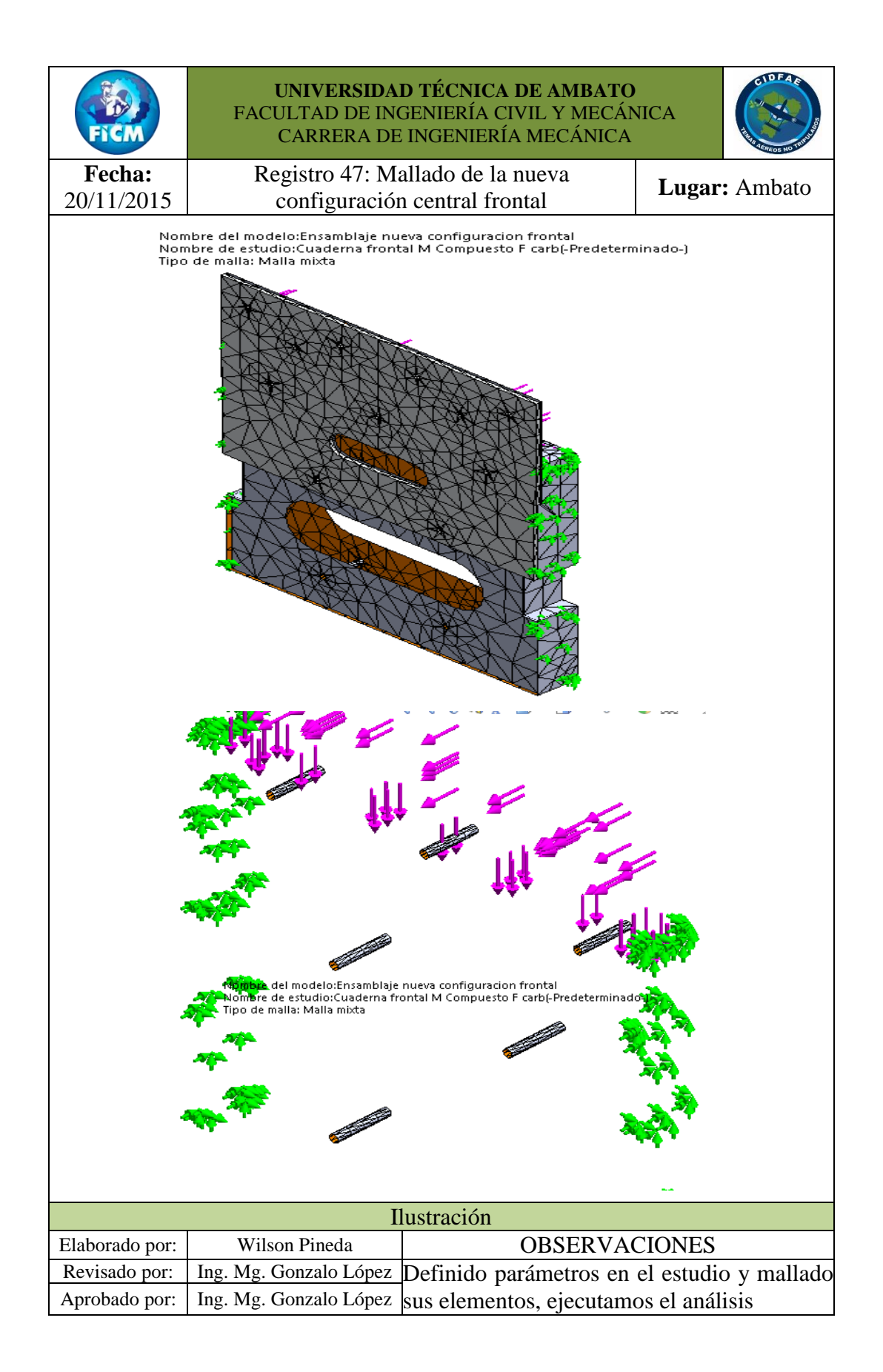

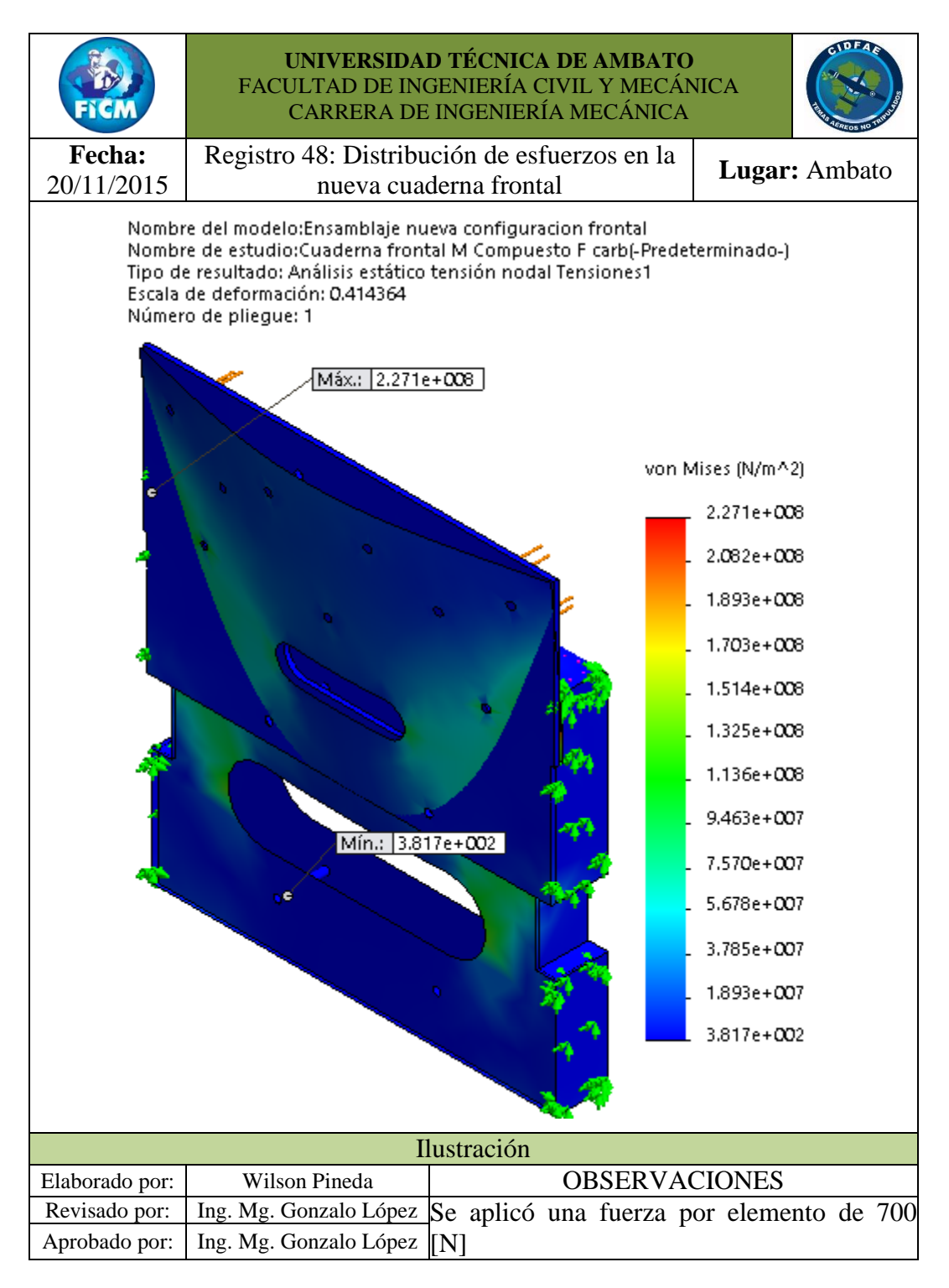

Se puede apreciar en el Registro 48 que el esfuerzo máximo al que está sometido la nueva configuración de la cuaderna frontal es de 2.271 E8, valor superior al de 1.359 E8 de la configuración anterior.

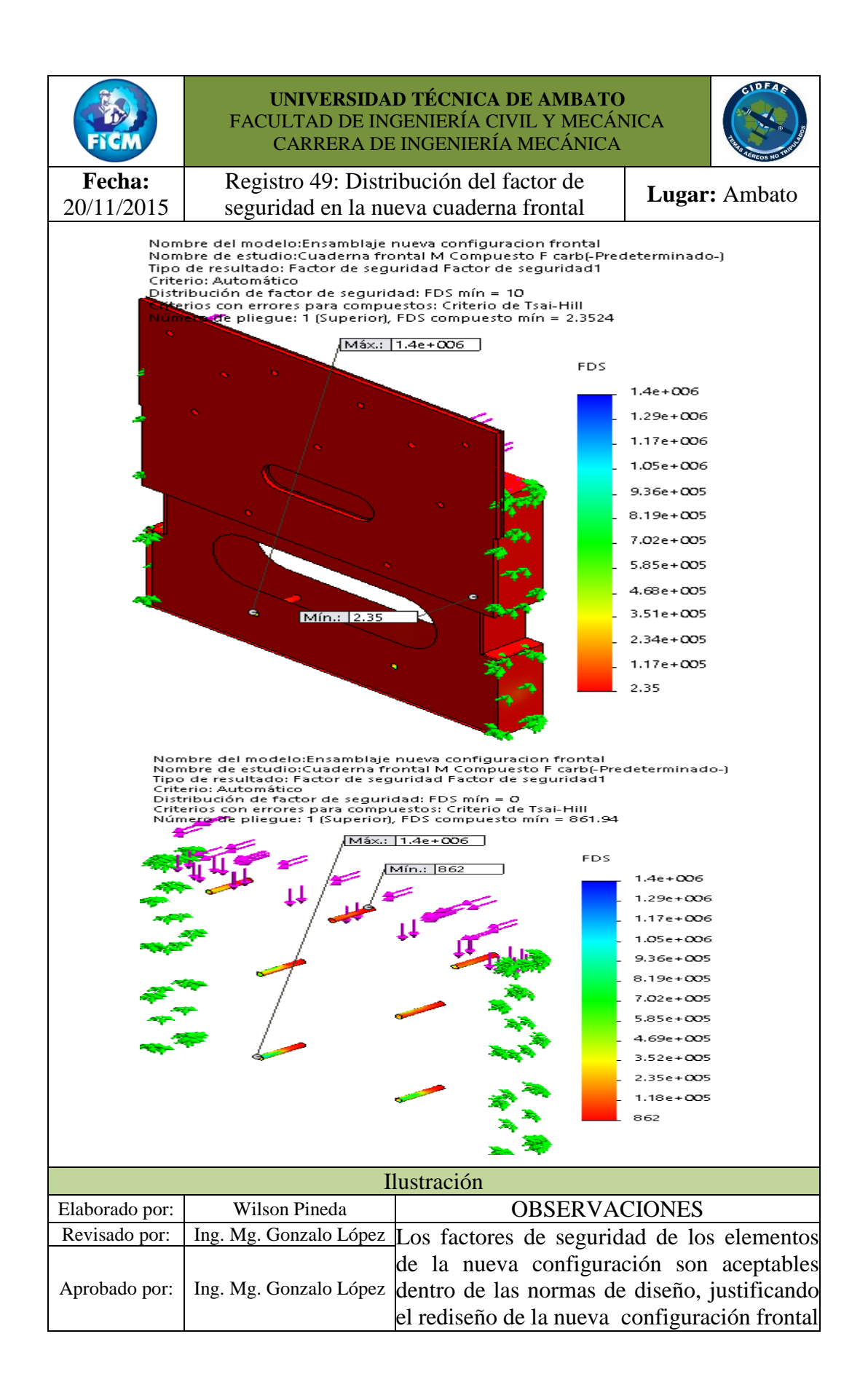

Otra configuración del material considerado inicialmente en este capítulo fue utilizar un refuerzo de fibra de vidrio, carbono y kevlar; a continuación en el Registro 50 se definió el material, el espesor para cada fibra y su ángulo para cada elemento al igual que todos los parámetros requeridos en el análisis estático, se establece de la misma manera que en la configuración anterior.

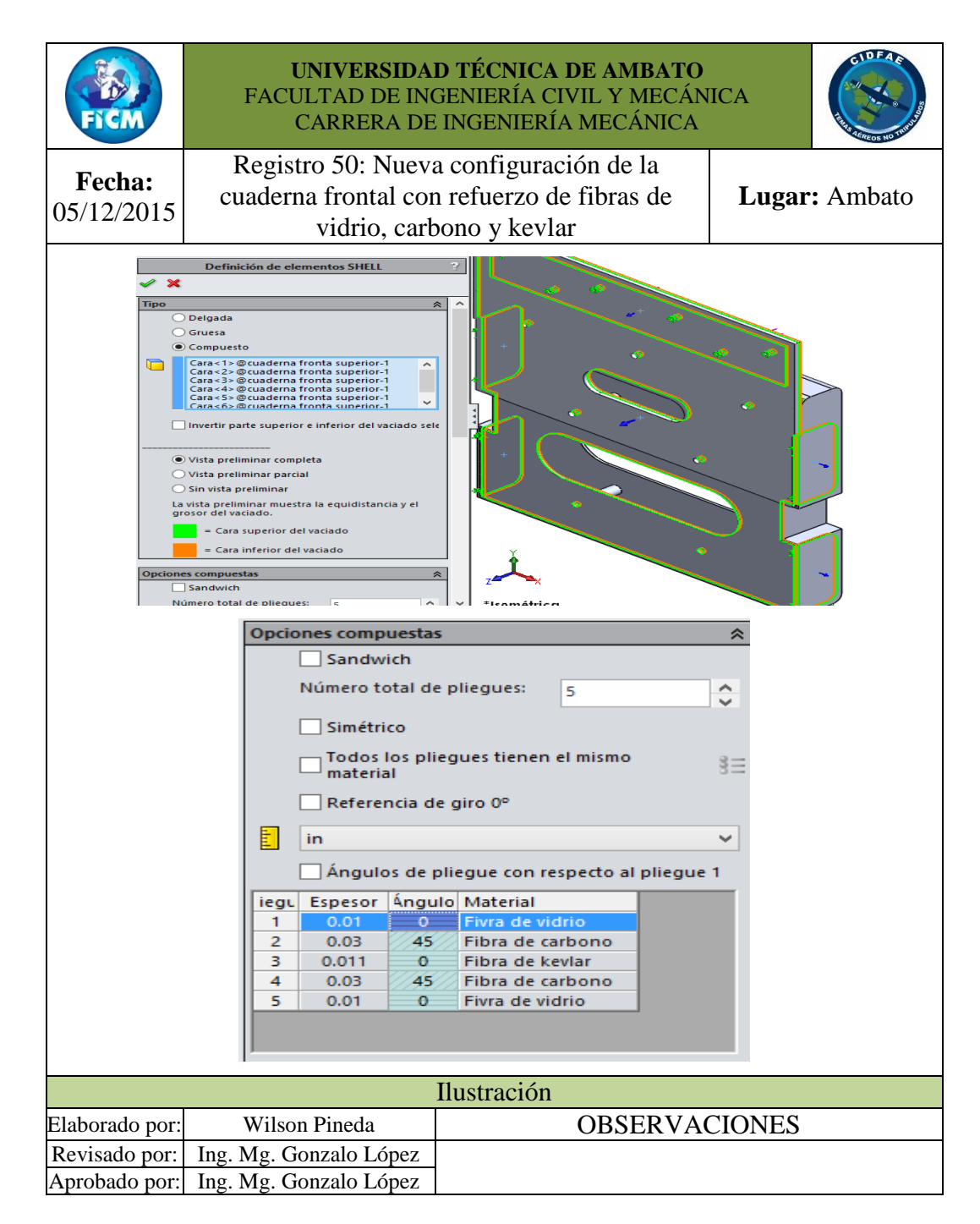

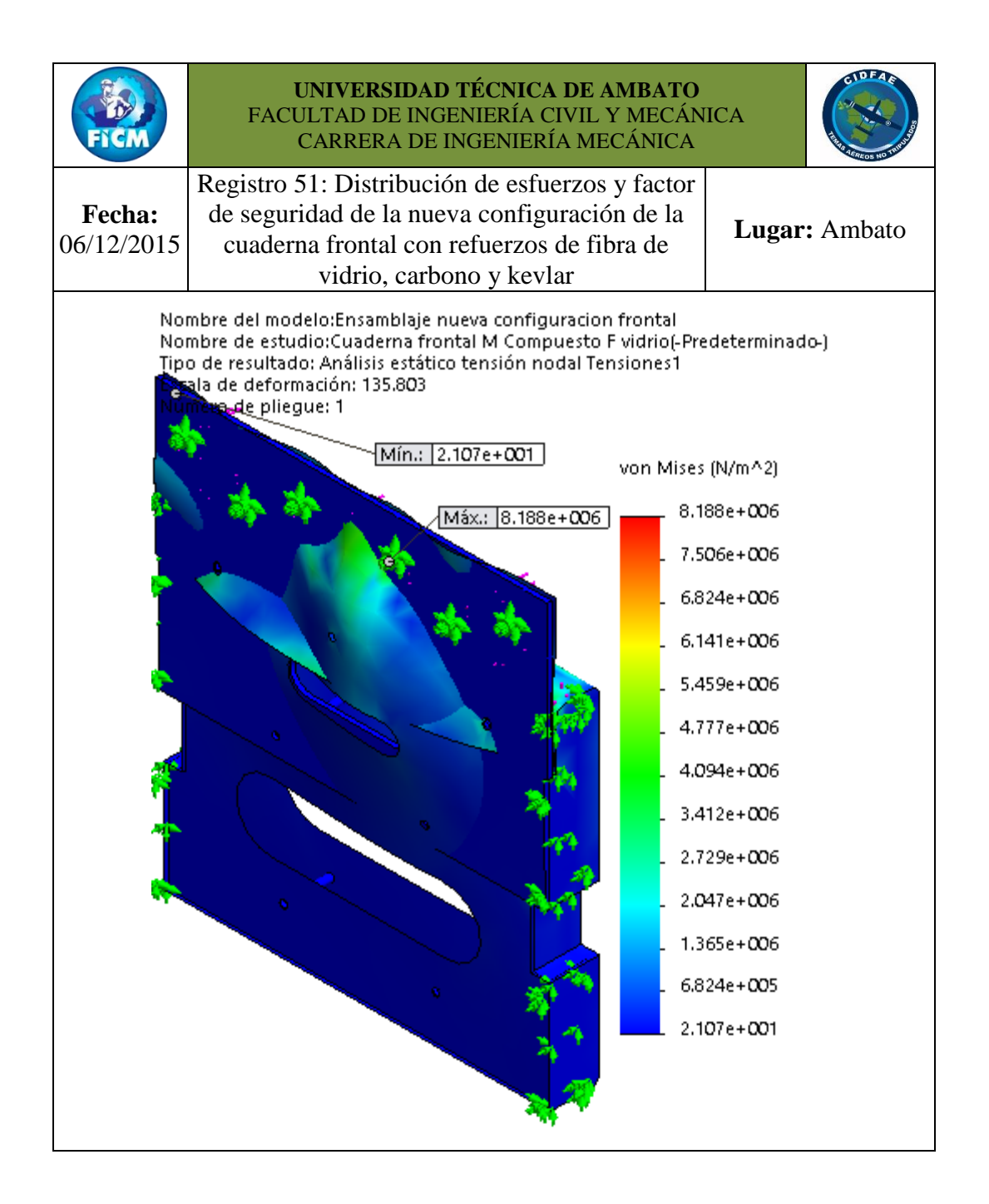

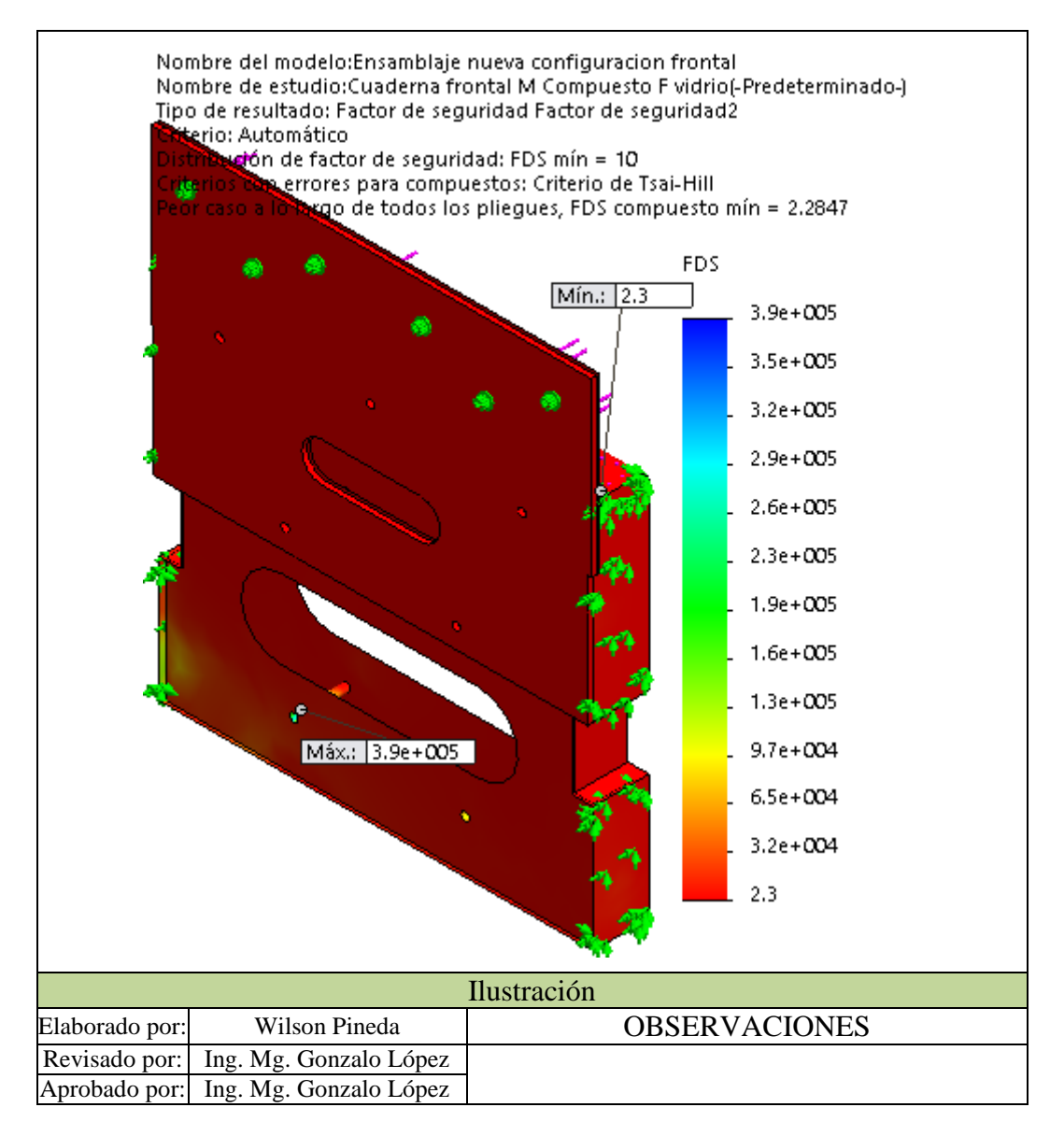

Según los resultados de la distribución de esfuerzos y factor de seguridad de la nueva configuración de la cuaderna frontal con refuerzos de fibra de vidrio, carbono y kevlar, se tiene un factor de seguridad mínimo igual y/o algo inferior de la configuración anterior quedando excluido como consideración para la nueva configuración, porque tiene mayor capas de refuerzo y se requeriría de más cantidad de la matriz, lo que incrementaría su peso y costo de elaboración.

Se realizó también el análisis estático de la nueva configuración de la cuaderna central posterior, bajo condiciones similares que la cuaderna frontal, para verificar si la configuración estructural, configuración del material están dentro de un factor de seguridad confiable; para ello se definió el material para cada elemento como material compuesto, mire imágenes del Registro 52.

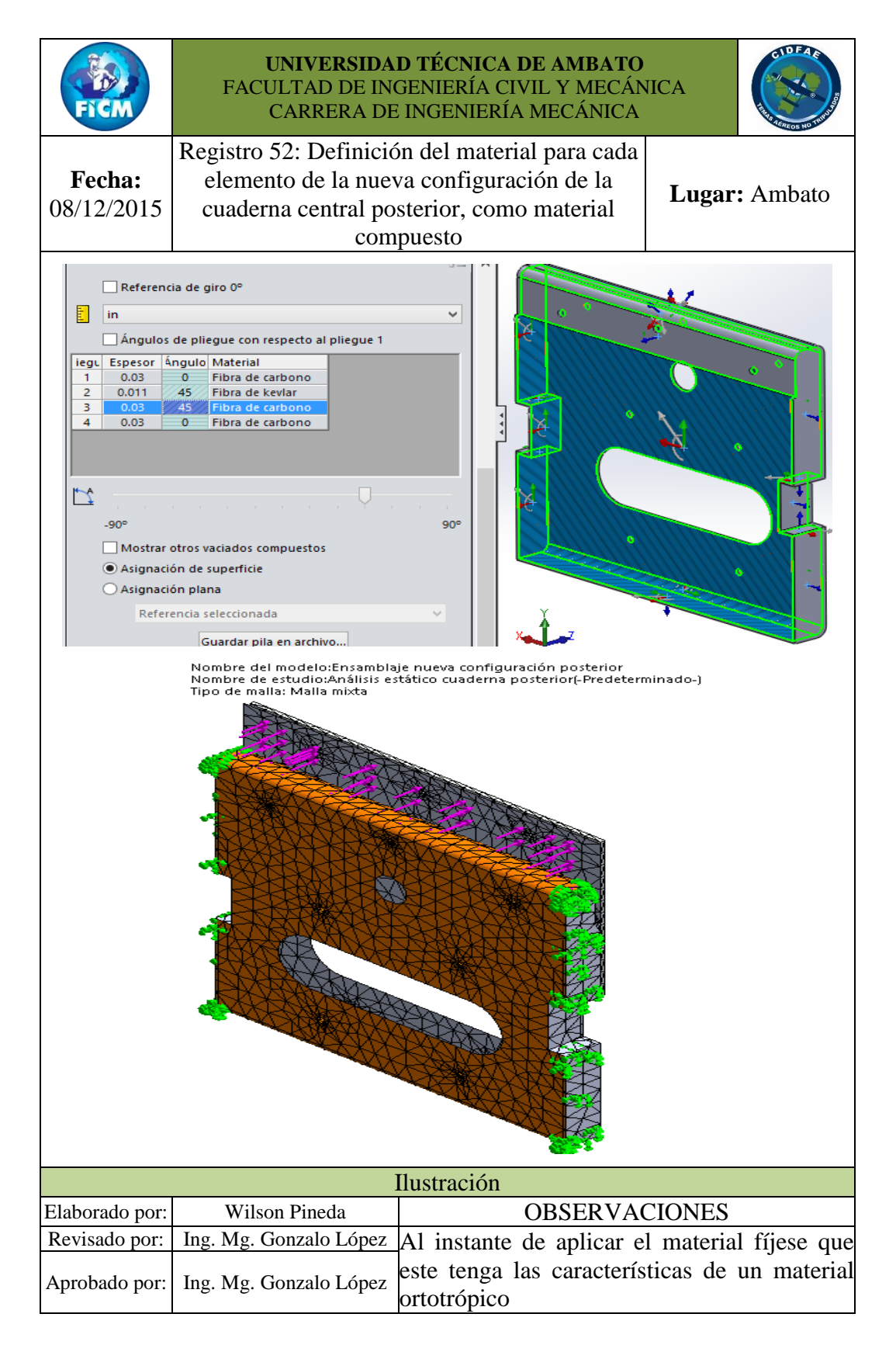

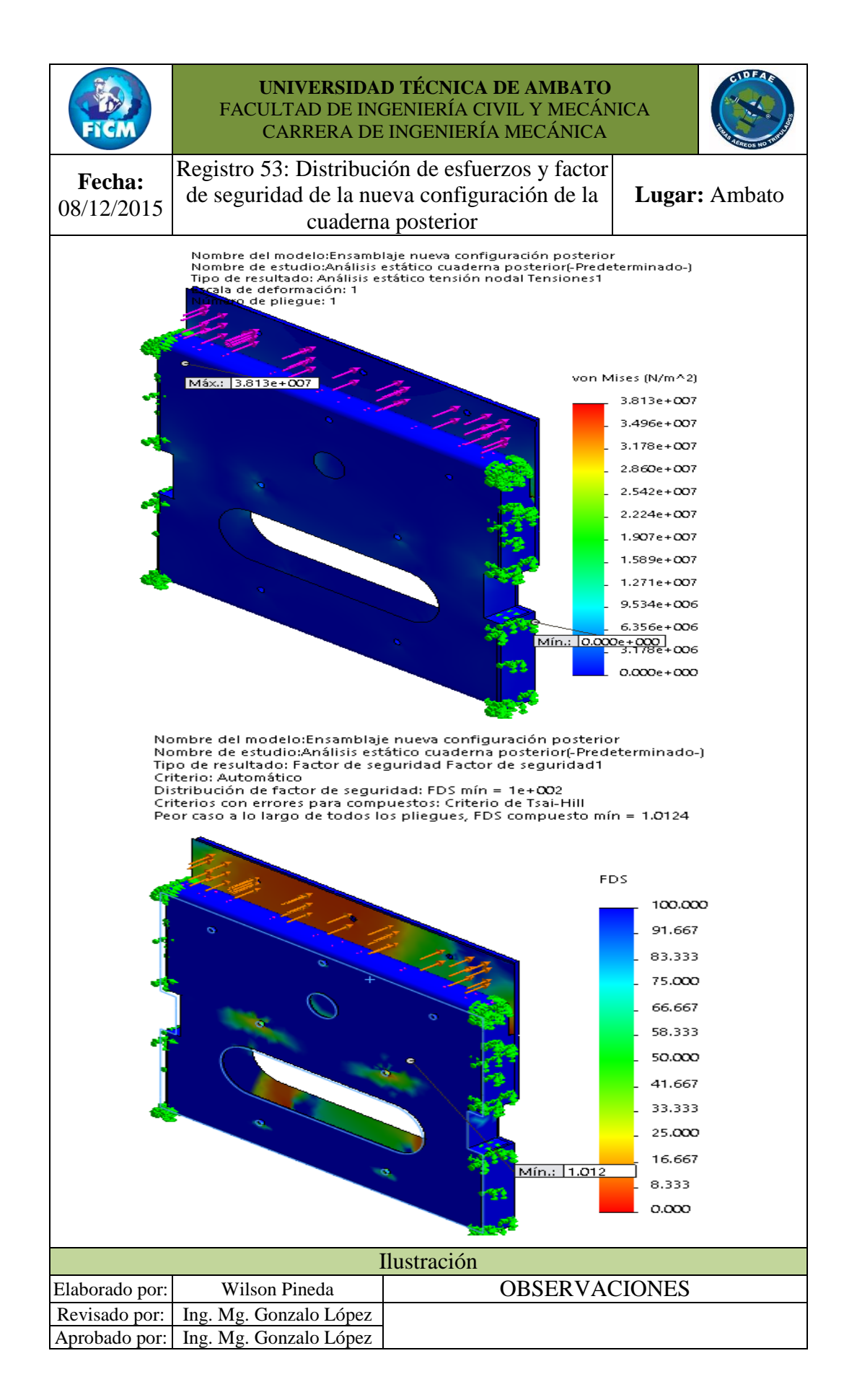

Dado que el diseño de la nueva configuración de la cuaderna central frontal y posterior se restringe por sus factores de seguridad al lado confiable del diseño, se establece qué porcentaje de peso se ha logrado reducir en el UAV Gavilán, para ello en el Registro 54 los pesos de cada una de estas.

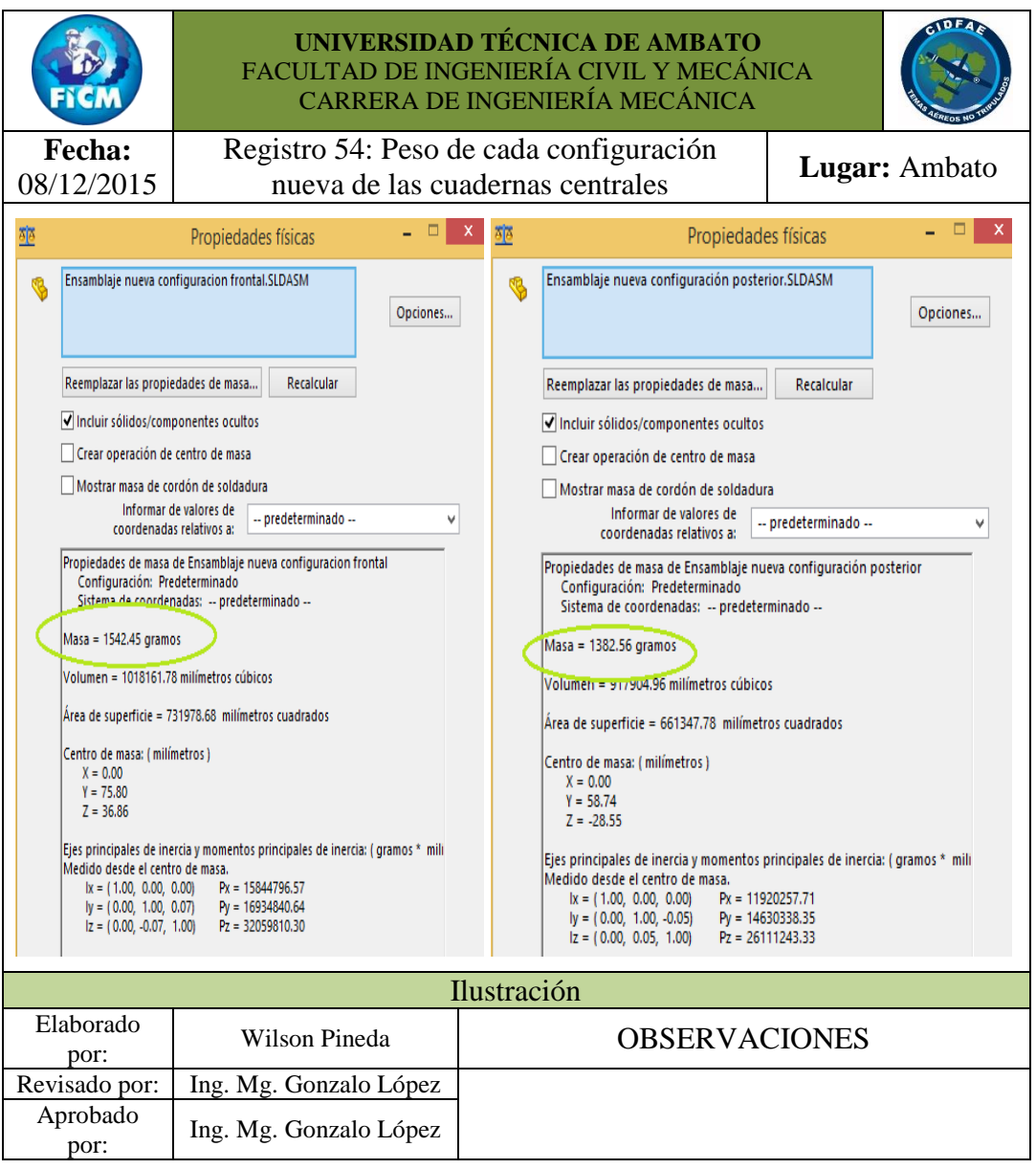

Entonces para definir el porcentaje de peso que se ha logrado reducir en el UAV Gavilán al realizar un análisis estructural de las cuadernas centrales, a inicios del capítulo cuatro se dijo que el porcentaje en peso de las cuadernas principales en conjunto es del 2.84 [%]. Entonces a continuación se calculó el porcentaje que representa la nueva configuración de las cuadernas centrales. Considerando un peso total del UAV Gavilán de 136.36 (Kg) el 100% de su peso, utilizamos la regla de tres simple para determinar el porcentaje de peso que representan las cuadernas principales con respecto del 100%. El porcentaje en peso que representa la nueva configuración de las cuadernas principales se restringe a la Ec. 6-24.

Peso total del UAV Gávilan

\nPeso de la nueva cuaderna principal

\n
$$
\frac{100\%}{x}
$$
\nEc. 6-24

Donde:

 $x = %$  de peso que representa cada cuaderna principal.

De la expresión anterior determinamos el porcentaje en peso que representa la nueva cuaderna principal frontal del 100% del peso del UAV Gavilán.

$$
\frac{136.36 \text{ [kg]}}{1.54245 \text{ [kg]}} = \frac{100\%}{\% de peso nueva cuaderna principal frontal}
$$

 $\%$  de peso nueva cuaderna principal frontal  $=$  $100 * 1.54245 [kg]$ 136.36  $[kg]$ 

% de peso nueva cuaderna principal frontal =  $1.13$  [%]

También se determinó el porcentaje en peso que representa la nueva cuaderna principal posterior del 100% del peso del UAV Gavilán.

$$
\frac{136.36 \text{ [kg]}}{1.38256 \text{ [kg]}} = \frac{100\%}{\% de peso nueva cuaderna principal posterior}
$$

% de peso nueva cuaderna principal posterior 
$$
=
$$
  $\frac{100 * 1.38256 [kg]}{136.36 [kg]}$ 

% de peso nueva cuaderna principal posterior =  $1.01$  [%]

Calculado el % de peso para cada nueva cuaderna principal (frontal y posterior), se define un porcentaje total como cuadernas principales sumando el % de cada cuaderna principal, bajo la siguiente relación:

 $%$  total nuevas cuadernas principales =  $%$  de peso nueva cuaderna principal frontal + % de peso nueva cuaderna principal posterior

% total nuevas cuadernas principales =  $1.13 + 1.01$ 

 $%$  total nuevas cuadernas principales = 2.14 [%]

El porcentaje que se ha logrado reducir es la diferencia de porcentajes de peso inicial y final de las configuraciones de las cuadernas con una variación de 0.7 [%], peso reducido en UAV Gavilán, aparentemente no es una reducción de peso representativa, pero considerar que % de peso se ha reducido en las cuadernas centrales como elementos. Para apreciar de mejor manera el porcentaje de peso reducido se calculó considerando el peso de las cuadernas actuales como 100 % de peso, se obtuvo el siguiente resultado.

% de Peso de las nueva cuadernas frontales = 
$$
\frac{100 * 2924[gr]}{3873 [gr]}
$$

% de Peso de las nuevas cuadernas frontals =  $75.5$  [%]

Entonces el peso de las nuevas cuadernas en conjunto representan un peso de 75.5 [%] del peso total que inicialmente eran; se redujo en un 24.5 [%] el peso de las cuadernas centrales del UAV Gavilán, este valor de reducción si es representativo para representar a dos elementos.

### Tabla 6-7 Características y diferencias de la configuración actual y la configuración propuesta para las cuadernas centrales del UAV Gavilán.

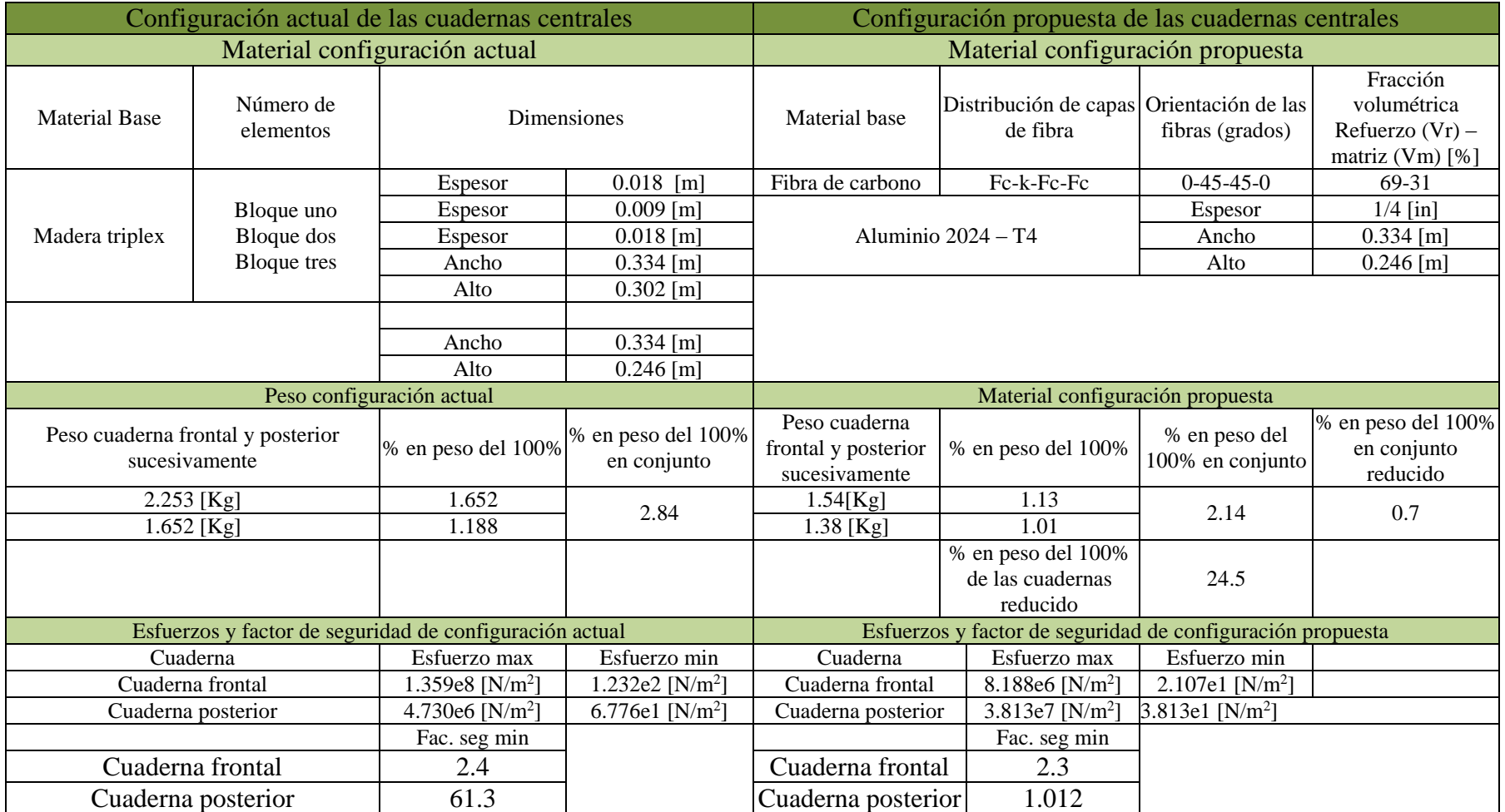

### **6.8 ADMINISTRACIÓN**

Se ejecutó un análisis de costos, para tener una constancia de la inversión realizada en esta investigación y cuantificar un aproximado requerido para la ejecución del proyecto, que en lo posterior será ejecutado por el Centro De Investigación Y Desarrollo De La Fuerza Aérea Ecuatoriana.

### **6.8.1 COSTOS DIRECTOS (CD)**

#### **6.8.1.1 Costo de materiales**

Se consideró como costos indirectos a los materiales requeridos para crear la nueva configuración de las cuadernas centrales del UAV Gavilán; para determinar el área total de material de las fibras de carbono y kevlar requeridas para evaluar su costo se basó en que todos los bujes tienen la misma configuración de material, lo que varía es sus longitudes según su ubicación.

Entonces lo más recomendable es crear un solo tubo del material compuesto y de este realizar los cortes del número de bujes necesarios con sus longitudes respectivas, esta manera solo se ejecutara un proceso de laminado, se ahorra material, tiempo y dinero. Como son cuatro capas de fibra requeridas para realizar el tubo, considerar que cada capa tendrá un perímetro diferente, para poder tener la pared que sería la suma de los espesores de cada fibra, determinar el perímetro de cada pliegue a cortar, debemos considerar que aplicado la primera capa de fibra tendremos un diámetro interno y otro externo, el externo seria el diámetro interno que debería tener la capa siguiente, con este diámetro se calculó el perímetro de la siguiente capa y así sucesivamente para las cuatro capas.

Se realiza cuatro cortes de la fibra, estos son en función de la configuración antes analizada (Fc-k-Fc-Fc), en el capítulo cuatro se definió el espesor para la fibra de carbono de [0.03 in] [0.762 mm] y para la fibra de kevlar [0.011 in] [0.2794 mm], estos espesores son los incrementos de los diámetros entre corte y corte. Para mayor entendimiento observe la **Figura 6-7** , en las que se relacionan los espesores de la fibra entre capa y capa para obtener el perímetro del círculo, para realizar el trazado y corte de la fibra. La flecha de color azul esta designada para

el diámetro interno y la flecha de color rojo para el diámetro externo, este último diámetro será el diámetro interno más dos veces el espesor de la fibra.

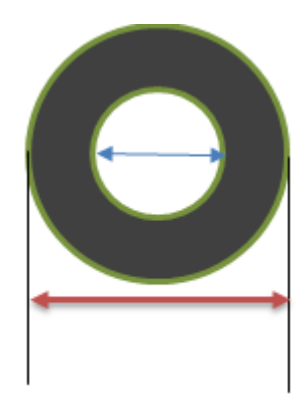

**Figura 6-7** Diámetro interno y externo del tubo de material compuesto. Fuente (Autor)

Para calcular el perímetro de corte de la fibra (Pc) se utilizó la Ec. 6-25:

$$
Pc = \pi d \qquad \qquad Ec. 6-25
$$

Donde d es el diámetro interno de cada fibra, P<sup>c</sup> es el perímetro de corte, valores calculados que se representa en la **Tabla 6-8**.

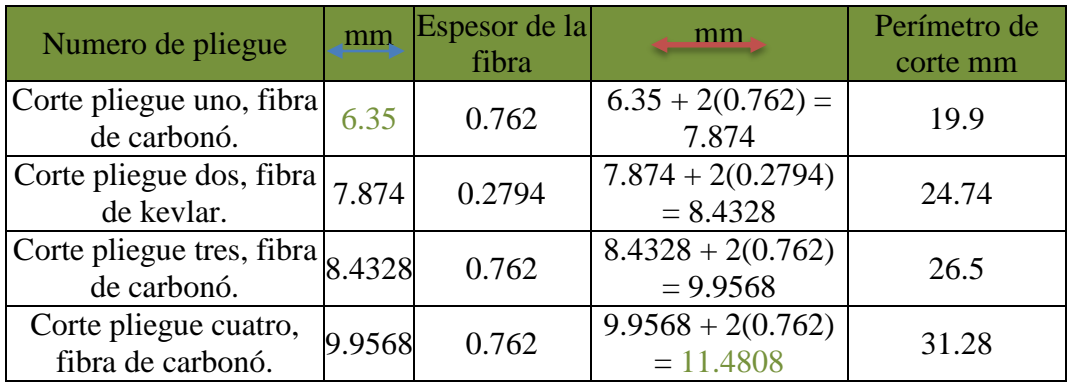

**Tabla 6-8** Pliegues de corte de la configuración del material de los bujes.

### **Fuente:** (Autor)

Calculado los perímetros de corte se observa el diámetro interno y externo para el tubo, valores de color verde.

Como se expresó anteriormente se realiza un solo tubo, se debe saber la longitud total de este, a continuación se realiza la **Tabla 6-9Tabla 6-10** la que contiene los números de tubos requeridos en la cuaderna frontal como posterior.

| Bujes en las cuadernas                                                      | Numero de<br>bujes | Longitud de cada Longitud total<br>buje mm | mm  |
|-----------------------------------------------------------------------------|--------------------|--------------------------------------------|-----|
| Buje de separación cuaderna frontal<br>unión parte superior - inferior      |                    | 40                                         | 160 |
| Buje de separación cuaderna frontal<br>parte inferior                       | 3                  | 37                                         | 111 |
| Buje de separación cuaderna<br>posterior unión parte superior -<br>inferior |                    | 30                                         | 120 |
| Buje de separación cuaderna<br>posterior parte inferior                     |                    | 27                                         | 81  |
| <b>TOTAL</b>                                                                |                    |                                            |     |

**Tabla 6-9** Número de bujes y longitud total.

### **Fuente:** (Autor)

Las medidas de la longitud total del tubo y el perímetro de cada pliegue de corte son ideales, considerar el material que se elimina al momento de realizar los cortes, las imperfecciones en el extremos del tubo laminado, la distancia para que se cierre cada pliegue, entre otros; para considerar estos aspectos en la **Tabla 6-10** se tiene los perímetros de corte para cada pliegue y las longitudes totales del tubo incrementadas e un 20%.

| Pliegues de corte                      | Medida de corte<br>mm | Medida de corte<br>incrementada en un<br>20% mm |
|----------------------------------------|-----------------------|-------------------------------------------------|
| Corte pliegue uno, fibra de carbonó.   | 19.9                  | 24                                              |
| Corte pliegue dos, fibra de kevlar.    | 24.74                 | 30                                              |
| Corte pliegue tres, fibra de carbonó.  | 26.5                  | 31                                              |
| Corte pliegue cuatro fibra de carbonó. | 31.28                 | 38                                              |
| Longitud total del tubo para los bujes | 472                   | 565                                             |

**Tabla 6-10** Pliegues de corte para los bujes incrementados en un 20%

### **Fuente:** (Autor)

Con estos valores se realizó los planos de corte para formar el tubo de los bujes, considerar que son cuatro planos de corte cada uno de la longitud de 0.565 [m]. También con estos valores se definió el área de cada uno de los planos de corte,

área que se debe adquirir. De igual marera se realizó los planos de corte para las partes de las cuadernas, frontal como posterior de las fibras de carbono y kevlar, tomando en cuenta que para las dos fibras serán los mismos planos, varia solo el número de capas, de estos planos se define el área requerida para su adquisición y posterior conformado de las nuevas cuadernas centrales del UAV Gavilán. A continuación **Tabla 6-11** con las áreas de cada fibra que se deberá adquirir, área que es el resultado de sus dimensiones longitudinales y verticales máximas multiplicado por el número de pliegues o capas según sea el caso:

| Pliegues de corte                                     | <b>Base</b> | Altura | Numero de<br>capas | Area<br>requerida<br>mm <sup>2</sup> |
|-------------------------------------------------------|-------------|--------|--------------------|--------------------------------------|
| Corte pliegue uno, fibra de<br>carbonó.               | 24          | 565    | 1                  | 13560                                |
| Corte pliegue tres, fibra de<br>carbonó.              | 31          | 565    | 1                  | 17515                                |
| Corte pliegue cuatro fibra de<br>carbonó.             | 38          | 565    |                    | 21470                                |
| Pliegue de corte cuaderna frontal<br>parte inferior   | 423         | 424    | 3                  | 538056                               |
| Pliegue de corte cuaderna frontal<br>parte superior   | 396         | 378    | 3                  | 449064                               |
| Pliegue de corte cuaderna<br>posterior parte inferior | 405         | 411    | 3                  | 499365                               |
| Pliegue de corte cuaderna<br>posterior parte superior | 375         | 351    | 3                  | 394875                               |
| Área requerida de la fibra de carbono                 |             |        | $2 \text{ m}^2$    | 1933907                              |

**Tabla 6-11** Definición del área total requerida, de la fibra de carbono

#### **Fuente:** (Autor)

Para tener un valor predefinido de la fibra de carbono se ha investigado, qué valor tiene esta y las dimensiones comerciales, a continuación la **Figura 6-8** la que detalla el precio de la fibra de carbono.

| <b>Fabric</b> | 12K, 2 x 2 Twill Weave Carbon Fiber |                                                       |                               |
|---------------|-------------------------------------|-------------------------------------------------------|-------------------------------|
| Item          | <b>Description</b>                  | <b>Price</b>                                          | Qty                           |
| 1072          | 50" Wide                            | \$69.95                                               |                               |
|               | Cut To Length<br>(by yard)          | <b>Quantity Discounts</b><br>$25+$<br>$50+$<br>$100+$ | \$67.95<br>\$65.95<br>\$63.95 |
| $1072-A$      | 1 yd Roll                           | \$89.95                                               |                               |
| 1072-B        | 3 yd Roll                           | \$244.95                                              |                               |
| 1072-C        | 5 yd Roll                           | \$369.95                                              |                               |
| 1072-Swatch   | Swatch (4" x6")                     | \$2.95                                                |                               |

**Figura 6-8** Nominación y costo comercial de la fibra de carbono. **Fuente:** (Fibre Glast , 2015)

En la **Tabla 6-12** se define el área total de la fibra de Kevlar, para cada componente de, las cuadernas principales del UAV Gavilán.

| Pliegues de corte                                     | <b>Base</b> | Altura                 | Area<br>requerida<br>mm <sup>2</sup> |
|-------------------------------------------------------|-------------|------------------------|--------------------------------------|
| Corte pliegue dos, fibra de kevlar.                   | 30          | 565                    | 16950                                |
| Pliegue de corte cuaderna frontal parte<br>inferior   | 423         | 424                    | 179352                               |
| Pliegue de corte cuaderna frontal parte<br>superior   | 396         | 378                    | 149688                               |
| Pliegue de corte cuaderna posterior<br>parte inferior | 405         | 411                    | 166455                               |
| Pliegue de corte cuaderna posterior<br>parte superior | 375         | 351                    | 131625                               |
| Área requerida de fibra de kevlar                     |             | $0.65 \; \mathrm{m}^2$ | 644070                               |

**Tabla 6-12** Definición del área total requerida, de la fibra de kevlar

**Fuente:** (Autor)

Se presenta la **Figura 6-9** en la que especifica el precio y las dimensiones comerciales de la fibra de kevlar.

|             | <b>KEVLAR<sup>®</sup> Plain Weave Fabric</b> |                                                       |                               |
|-------------|----------------------------------------------|-------------------------------------------------------|-------------------------------|
| Item        | <b>Description</b>                           | Price                                                 | Qty                           |
| 2469        | 50" Wide                                     | \$43.95                                               | min. 10                       |
|             | Cut To Length<br>(by yard)                   | <b>Quantity Discounts</b><br>$25+$<br>$50+$<br>$100+$ | \$41.75<br>\$39.55<br>\$37.35 |
| 2469-A      | 1 yd Roll                                    | \$54.95                                               |                               |
| 2469-B      | 3 yd Roll                                    | \$153.95                                              |                               |
| $2469-C$    | 5 yd Roll                                    | \$241.95                                              |                               |
| 2469-Swatch | Swatch $(4" \times 6")$                      | \$2.95                                                |                               |
| $1731 - A$  | <b>Gingher Serrated Scissor</b>              | \$34.95                                               |                               |

**Figura 6-9** Nominación y costo comercial de la fibra de kevlar®. **Fuente:** (Fibre Glast , 2015)

Se ha definido el área requerida del material de refuerzo, es necesario la cantidad de la matriz que se requiere para el laminado (resina epoxy), para ello anteriormente se definió la fracción volumétrica para el material compuesto, de un 69% para el refuerzo y 31% para la matriz; entonces si el peso de la nueva configuración es de 1.500 [Kg] el 31% será 0.5 [Kg], considerado solo para la cuaderna frontal, se estima de un litro y medio para todo el proceso de laminado.

En la **Figura 6-10** se aprecia el costo de diferentes cantidades en litros de resina epoxy.

|                                                                                                    |                    | <b>System 2000 Epoxy Resin</b> |                                            |                      |
|----------------------------------------------------------------------------------------------------|--------------------|--------------------------------|--------------------------------------------|----------------------|
| <b>TTA</b><br>陆市                                                                                                    | <b>Item</b>        | <b>Description</b>             | Price                                      | Qty                  |
| <b>D</b> Fibre Glast<br><b>Pibre Glast</b><br>2000<br>והווג                                                                                                    | 2000-A             | Quart (2lbs)                   | \$44.95                                    |                      |
| <b>Cap Fibre Glass</b><br>60 Minute Friery Car<br><b>Epoxy Resin</b><br>$Q_{2n,m}$<br>2060<br>Greene<br><b>States of New York 1980</b><br>who as an electronic and have the con-<br>2060 | 2000-B             | Gallon (8lbs)                  | \$104.95                                   |                      |
| <b>60 Minute Energ Days</b><br>$-$                                                                                                    | 2000 <sub>-C</sub> | 5 Gallon Pail (40lbs)          | \$395.95                                   |                      |
| 2060                                                                                                    |                    |                                | <b>Quantity Discounts</b><br>$4+$<br>$10+$ | \$359.95<br>\$349.95 |
|                                                                                                    | 2000-Drum          | Drum (500lbs)                  | \$3,875.00                                 |                      |
|                                                                                                    | $2020 - A$         | 20 Minute Pot Life - 1/2 Pint  | \$21.95                                    |                      |
| f Like 6 people like this.<br>Send                                                                                                    | $2020 - B$         | 20 Minute Pot Life - Quart     | \$44.95                                    |                      |

**Figura 6-10** Costo comercial de la resina Epoxy. **Fuente:** (Fibre Glast , 2015)

Especificado la cantidad de material requerido a continuación la **Tabla 6-13** de costos de materiales, cabe mencionar que en el área requerida no constan los desperdicios de la fibra, quedaría después del corte o por cómo se pueda distribuir el molde de corte sobre el material adquirido, al considerar esto aumenta el área de material a comprar.

| Descripción                                       | Cantidad       | Unidad         | Venta<br>comercial     | Valor<br>unitario<br>(USD) | Subtotal<br>(USD) |
|---------------------------------------------------|----------------|----------------|------------------------|----------------------------|-------------------|
| Fibra de carbono                                  | 2              | m <sup>2</sup> | 50" wide by 3<br>yeard | 81.65                      | 244.95            |
| Fibra de kevlar                                   | 0.65           | m <sup>2</sup> | 50" wide by 1<br>yeard | 54.95                      | 54.95             |
| Resina epoxy                                      | 1.5            | litros         | 1 galón                | 104.95                     | 104.95            |
| Catalizador                                       | л.             | litro          | 1 litro                | 80                         | 80                |
| Tijeras de corte                                  | $\overline{2}$ | u              | $\overline{2}$         | 5                          | 10                |
| Cartulina para molde de<br>corte de las fibras    | 4              | u              | 4                      | 1.5                        | 6                 |
| Implementos de aseo,<br>guantes, mascarilla, etc. |                |                |                        |                            | 50                |
| Tela y plástico para el<br>proceso de vacío       |                |                |                        |                            | 120               |
| TOTAL (USD)                                       |                |                |                        |                            |                   |

**Tabla 6-13** Costo de materiales

**Fuente: (**Autor)

## **6.8.2 COSTOS INDIRECTOS (CI)**

## **6.8.2.1 Costo de maquinaria y equipos**

En la **Tabla 6-14** se incluye un estimado del costo que tendrá el maquinado del molde para las nuevas cuadernas centrales, debido a que este valor será relacionado de forma directa con otro tema de investigación.

| Descripción                    | Cantidad | Unidad | Valor<br>unitario<br>(USD) | Subtotal<br>(USD) |
|--------------------------------|----------|--------|----------------------------|-------------------|
| Maquinado de los moldes        | 15       |        | 15                         | 225               |
| para las cuadernas principales |          |        |                            |                   |
| Cortes en la Cierra de corte   | 3        | h      |                            | 18                |
| Bomba de vacío                 |          | h      |                            | 16                |
| Laminado                       | 24       | h      |                            | 240               |
| Computadora                    | 270      | h      |                            | 270               |
| <b>TOTAL (USD)</b>             | 769      |        |                            |                   |

**Tabla 6-14** Costo de maquinaria y equipos

**Fuente: (**Autor)

### **6.8.2.2 Costos varios**

Para algunos parámetros de los costos varios se consideró que la investigación tuvo un tiempo de duración de seis meses sin interrupciones; en este tiempo se considera el número de viajes realizados que son dos por cada cinco días laborables, y este número de viajes se relaciona con la alimentación, solo se considera los almuerzos. Al número de copias, impresiones, anillados y empastados se consideró en función de, las hojas que tiene esta investigación y los requisitos como empastados y anillados requeridos para el proceso de graduación, valores que se puede apreciar en la **Tabla 6-15**.

| Descripción                                                             | Cantidad      | Unidad    | Valor<br>unitario<br>(USD) | Subtotal<br>(USD) |
|-------------------------------------------------------------------------|---------------|-----------|----------------------------|-------------------|
| Diseño de los moldes para<br>las cuadernas centrales del<br>UAV Gavilán | 20            | h         | 10                         | 200               |
| Transporte                                                              | 48            | viajes    | 3                          | 144               |
| Alimentación                                                            | 48            | almuerzos | 2.5                        | 120               |
| Impresiones                                                             | 700           |           | 0.15                       | 105               |
| Anillados                                                               | 3             |           | 3                          | 9                 |
| Empastados                                                              | $\mathcal{D}$ |           | 25                         | 50                |
| Copias                                                                  | 1000          |           | .03                        | 30                |
| <b>TOTAL (USD)</b>                                                      | 658           |           |                            |                   |

**Tabla 6-15** Costos varios

### **Fuente: (**Autor)

### **6.8.3 COSTO TOTAL (CT)**

Para establecer un costo total que tiene la investigación relacionamos los costos de materiales, Costo de maquinaria, equipos y costos varios; adicionalmente se incrementa en un 12% al valor total por motivo de imprevistos, observe **Tabla 6-16**.

| Detalle                       | Costo   |
|-------------------------------|---------|
| Costo de materiales           | 670.85  |
| Costo de maquinaria y equipos | 769     |
| Costos varios                 | 658     |
| Subtotal                      | 2097.85 |

**Tabla 6-16** Costo total

| Detalle         | Costo    |
|-----------------|----------|
| Imprevistos 12% | 251.742  |
| <b>TOTAL</b>    | 2349.592 |

**Fuente: (**Autor)

# **6.9 PREVISIÓN DE LA EVALUACIÓN**

La presente investigación desarrollada basada en definir una configuración nueva del material de las cuadernas principales y configuración geométrica de las mismas, en el UAV Gavilán y, su posterior ejecución permitirá reducir el peso de la aeronave, alcanzando avances aeronáuticos estructurales, para futuros vehículos aéreos no tripulados de producción nacional.
# **7 BIBLIOGRAFÍA**

- 1) Budynas , R. G., & Keith Nisbett, J. (2008). Diseño en ingeniería mecánica de shigley. México: McGraw- Hill Interamericana.
- 2) CIDFAE. (2014). Datos operacionales Gavilán. Ambato.
- 3) Echeverry, J. J. (2010). Análisis básico de estructuras. Santiago de Cali: Sello editorial javeriano.
- 4) Gere, J. M., & Goodno, B. J. (2009). Mecánica de Materiales . Mexíco: Cengage Leaminig Editores, S.A. .
- 5) Gonzáles, J. (21 de Julio de 2012). Drones de los EE.UU. son muestras poderío imperial. El Nacional.
- 6) Kalpakjian, S., & Schmid, S. R. (2008). Manufactura, Ingeniería y Tecnologia. México: PEARSON EDUCACIÓN.
- 7) Mangonon, P. L. (2001). Ciencia de Materiales Selección y Diseño. México: Pearson Educación.
- 8) Mott, R. L. (2009). Resistencia de Materiales. México: Pearson Educación.
- 9) Shigley, J. E., & Mischke, C. R. (1985). Diseño en Ingeniería Mecánica. México: mcGRAW-HILL.
- 10) Singer, F. L., & Pytel, A. (2011). Resistencia de Materiales. México: Alfaomega.
- 11) Smith, W. F., & Hashemi, J. (2004). Fundamentos de la ciencia e ingeniería de materilaes. México: McGraw - Hill Companies.
- 12) Vinicio, P. S. (03 de 2015). ANÁLISIS ESTRUCTURAL DE LOS PLANOS DE VUELO DEL DIRIGIBLE 27T DEL CENTRO DE INVESTIGACIÓN Y DESARROLLO DE LA FUERZA AÉREA ECUATORIANA PARA

MEJORAR SU COMPORTAMIENTO MECÁNICO. Ambato, Tungurahua, Ecuador.

- 13) Aglomerados de Colombia LTDA. (14 de 11 de 2015). AGLOCOL. Obtenido de aglocol.com: http://aglocol.com/website/index.php/maderas/triplex
- 14) Airfoil Tools. (06 de 09 de 2015). Obtenido de airfoiltools.com: http://airfoiltools.com/airfoil/details?airfoil=e421-il
- 15) Alarcón López, A. (24 de 1 de 2003). Tesis Doctorales en Red. Obtenido de www.tdx.cat: http://www.tdx.cat/handle/10803/6153
- 16) Albertecnic. (13 de 08 de 2014). Solo Arquitectura. Obtenido de http://www.soloarquitectura.com/foros/threads/crear-materialortotropo.88464/
- 17) Barbero Pozuelo, E., García Castillo, S. K., & Sánchez Sáez, S. (2015). Open Course Ware. Obtenido de www.uc3m.es: http://ocw.uc3m.es/mecanica-demedios-continuos-y-teoria-de-estructuras/mecanica-de-materialescompuestos/material-de-clase
- 18) Barbosa, J. D. (10 de 2010). 132.248.52.100:8080. Obtenido de http://132.248.52.100:8080/xmlui/bitstream/handle/132.248.52.100/1205/Tesi s.pdf?sequence=1
- 19) Barrera, G. M. (16 de 03 de 2014). slideshare. Obtenido de http://es.slideshare.net/: http://es.slideshare.net/gonzalomartinezbarre/fibrasde-carbono
- 20) Bellonte, M. (01 de 2002). http://www.skybrary.aero/. Obtenido de http://www.skybrary.aero/bookshelf/books/2263.pdf
- 21) Calderón Zaldivar, E. J., Galindo Vergara, L. J., & Lozano Trujillo, R. I. (5 de 7 de 2007). Repositorio Electrónico del Istituto Politécnico Nacional. Obtenido de esis.bnct.ipn.mx:

http://tesis.bnct.ipn.mx/bitstream/handle/123456789/11970/1449%202007.pdf ?sequence=1

- 22) CarbonConcrete. (2008). Carbonconcrete. Obtenido de www.carbonconcrete.es: http://www.carbonconcrete.es/HTLM/es/Material%20Compuesto.html
- 23) CELCOMPONENTS. (12 de 08 de 2015). CELCOMPONENTS. Obtenido de www.nidodeabeja.com: http://www.nidodeabeja.com/96/fichas-tecnicas
- 24) Correa Vélez, S., Isaza, J. F., Gaviria, A. S., & Naranjo, M. (22 de 12 de 2012). scielo.sld.cu. Obtenido de http://scielo.sld.cu/pdf/est/v50n1/est05113.pdf
- 25) Dassault Systemes. (2010). Ayuda de SOLIDWORKS. Obtenido de http://help.solidworks.com: http://help.solidworks.com/2010/spanish/SolidWorks/cworks/LegacyHelp/Sim ulation/Materials/Isotropic\_and\_Orthotropic\_Materials.htm
- 26) EcuRed. (2014). EcuRed. Recuperado el 6 de mayo de 2014, de www.EcuRed.cu: http://www.ecured.cu/index.php/Veh%C3%ADculo\_a%C3%A9reo\_no\_tripul ado
- 27) Espacio, A. y. (19 de 9 de 2010). Aire y Espacio. Obtenido de www.aireyespacio.com: http://www.aireyespacio.com/2010/09/elfuselaje.html
- 28) Federal Aviation Regulations. (03 de 11 de 1996). EngBrasil.eng. Obtenido de www.engbrasil.eng: http://www.engbrasil.eng.br/normas/FAR23.pdf
- 29) Fibre Glast , D. (21 de 10 de 2015). www.fibreglast.com. Obtenido de http://www.fibreglast.com/product/1072\_12K\_Carbon/carbon\_fiber\_all
- 30) García Diez, S. (10 de 2011). www.ehu.eus. Obtenido de http://www.ehu.eus/reviberpol/pdf/OCT11/garcia.pdf
- 31) Gavilán Jiménez, F., & Roncero, S. E. (2010).
	- 32) Gerardo, M. G. (2 de 7 de 2011). tesis.ipn.mx. Obtenido de tesis.ipn.mx: http://tesis.ipn.mx:8080/xmlui/handle/123456789/9098
- 33) Gutierrez Moreno, J. J., Garcia Valero, C. A., Rodriguez Urtado, J. D., & Ayala Gallego, J. S. (28 de 11 de 2011). Biblioteca Digital UNIVERSIDAD DE SAN BUENAVENTURA. Obtenido de bibliotecadigital.usbcali.edu.co: http://bibliotecadigital.usbcali.edu.co:8080/jspui/bitstream/10819/1730/1/cons truccion\_ensayos\_estructurales\_gutierez\_2011.pdf
- 34) Gutiérrez Torres, A., & Morales de Paz, A. (22 de Junio de 2009). Repositorio Electrónico del Istituto Politécnico Nacional. Recuperado el 17 de Mayo de 2014, de www.tesis.ipn.mx: http://tesis.ipn.mx:8080/xmlui/bitstream/handle/123456789/6206/1557%2020 09.pdf?sequence=1
- 35) Hall, N. (5 de 05 de 2015). NASA. Obtenido de www.grc.nasa.gov: https://www.grc.nasa.gov/www/K-12/airplane/ldrat.html
- 36)Jácome Aguiño, A. O. (04 de 2015). repositorio.uta. Obtenido de repositorio.uta.edu.ec: http://repositorio.uta.edu.ec/bitstream/123456789/10584/1/Tesis%20I.M.%20 286%20- %20J%C3%A1come%20Agui%C3%B1o%20Andr%C3%A9s%20Orlando.pd f
- 37)Juárez Juárez, A. (7 de 04 de 2013). Blogger. Obtenido de Blogger.com: http://aramidazei.blogspot.com/2013/04/kevlar.html
- 38) LIAHUT, A. F. (7 de 12 de 2011). Obtenido de http://core.ac.uk/download/pdf/16308232.pdf
- 39) López Zárate, J. E. (Mayo de 2012). repositorio.usfq. Recuperado el 17 de Mayo de 2014, de www.repositorio.usfq.edu.ec: http://repositorio.usfq.edu.ec/handle/23000/1333
- 40) Marqués, A. V. (07 de 2010). Universidad Carlos III de Madrid e- Archivo. Obtenido de e-archivo.uc3m.es: http://e-archivo.uc3m.es/handle/10016/10768
- 41) Martínez Hernández , G., & Ramírez Flores , N. (5 de 9 de 2007). Repositorio Electrónico del Istituto Politécnico Nacional. Obtenido de tesis.ipn.mx: http://tesis.ipn.mx/bitstream/handle/123456789/11990/1451%202007.pdf?seq uence=1
- 42) Miravete, A., & Cuartero, J. (02 de 2004). Google Libros. Obtenido de books.google.com.ec: https://books.google.com.ec/books?id=U5nVkSbiqtoC&pg=PA155&lpg=PA1 55&dq=coeficiente+de+poisson+de+la+resina+epoxica&source=bl&ots=\_nz1 r\_oXnm&sig=4PafUZix5Eratpv-2oInpknoSjQ&hl=es-419&sa=X&ved=0CCQQ6AEwAWoVChMIvc7c7rXExwIVhhweCh1A\_QD E#v=onepage&q=coeficien
- 43) Navarro Ugena, C., & Barbero Pozuelo, E. (12 de 4 de 2008). Open Coure Ware. Obtenido de ocw.uc3m.es: http://ocw.uc3m.es/mecanica-de-medioscontinuos-y-teoria-de-estructuras/elasticidad-resistencia-dematerialesii/material-de-clase-1/materiales-compuestos/capitulo1.pdf
- 44) Pilataxi, M. X. (13 de 12 de 2004). repositorio.espe.edu.ec. Obtenido de http://repositorio.espe.edu.ec/bitstream/21000/2557/1/T-ESPE-012162.pdf
- 45) Pineda, R. V. (14 de 01 de 2008). Obtenido de http://www.academia.edu/223782/Manufacturas\_de\_paneles\_de\_Kevlar\_a\_pa rtir\_de\_proceso\_de\_termo-curado
- 46) PLASCORE. (12 de 08 de 2015). www.plascore.com. Obtenido de http://www.plascore.com/es/download/datasheets/honeycomb\_data\_sheets/Pla score\_PN2.pdf
- 47) Ramos, J. (26 de 08 de 2015). www.materiales-sam.org.ar. Obtenido de http://www.materiales-sam.org.ar/sitio/biblioteca/conametsam2008/pdfs/f21.pdf
- 48) Robles Sandoval, G., & Valle Orozco, M. A. (21 de 01 de 2013). Repositorio Electrónico del Istituto Politécnico Nacional. Obtenido de tesis.ipn.mx: http://tesis.ipn.mx:8080/bitstream/handle/123456789/12387/1849%202013.pd f?sequence=1
- 49) Schmolque Carbon. (3 de 3 de 2015). Schmolque Carbon. Obtenido de webcache.googleusercontent.com: http://webcache.googleusercontent.com/search?q=cache:sOjsL0CXh64J:www .schmolke-carbon.com/carbon/carbon\_es/mater.php+&cd=3&hl=es&ct=clnk
- 50) Simant, & Srivastaba, A. (2009). Retrieved from site.ebrary.com: http://site.ebrary.com/lib/uta/search.action?p00=moment+of+inertia&fromSea rch=fromSearch
- 51) TEXTREME. (4 de 3 de 2015). www.textreme.com. Obtenido de http://www.textreme.com/b2b/technology
- 52) UasPirado. (23 de Agosto de 2012). infouas. Recuperado el 18 de Mayo de 2014, de www.infouas.com: http://www.infouas.com/las-impresoras-3dfacilitaran-la-creacion-y-fabricacion-de-uav/

# **ANEXOS**

## Anexo 1

#### Fuente: (Federal Aviation Regulations, 1996)

(10) The relationship between IAS and CAS determined in accordance with Sec. 23.1323(b) and  $(c)$ .

(11) The altimeter system calibration required by Sec. 23.1325(e).]

Amdt. 23-50, Eff. 03/11/96

#### Sec. 23.1589 - Loading information.

The following loading information must be furnished:

(a) The weight and location of each item of equipment that can be easily removed, relocated, or replaced and that is installed when the airplane was weighed under the requirement of Sec. 23.25.

[(b) Appropriate loading instructions for each possible loading condition between the maximum and minimum weights established under Sec. 23.25, to facilitate the center of gravity remaining within the limits established under Sec. 23.23.]

Amdt. 23-50, Eff. 03/11/96

## APPENDIX A - SIMPLIFIED DESIGN LOAD **CRITERIA**

#### Sec. A23.1 - General.

[(a) The design load criteria in this appendix are an approved equivalent of those in Secs. 23.321 through 23.459 of this subchapter for an airplane having a maximum weight of 6,000 pounds or less and the following configuration: (1) A single engine excluding turbine

powerplants; (2) A main wing located closer to the airplane's center of gravity than to the aft, fuselagemounted, empennage;

(3) A main wing that contains a quarter-chord sweep angle of not more than 15 degrees fore or aft:

(4) A main wing that is equipped with trailingedge controls (ailerons or flaps, or both);

(5) A main wing aspect ratio not greater than 7;

(6) A horizontal tail aspect ratio not greater than  $4:$ 

(7) A horizontal tail volume coefficient not less than 0.34;

(8) A vertical tail aspect ratio not greater than 2;

(9) A vertical tail platform area not greater than 10 percent of the wing platform area; and

(10) Symmetrical airfoils must be used in both the horizontal and vertical tail designs.

(b) Appendix A criteria may not be used on any airplane configuration that contains any of the following design features:

(1) Canard, tandem-wing, close-coupled, or tailless arrangements of the lifting surfaces:

(2) Biplane or multiplane wing arrangements:

 $(3)$  T-tail, V-tail, or cruciform-tail  $(+)$ arrangements:

(4) Highly-swept wing platform (more than 15degrees of sweep at the quarter-chord), delta planforms, or slatted lifting surfaces; or

(5) Winglets or other wing tip devices, or outboard fins.]

Amdt. 23-48, Eff. 03/11/96

## Sec. A23.3 - Special symbols.

 $n_1$  = Airplane Positive Maneuvering Limit Load Factor.

 $n_2$  = Airplane Negative Maneuvering Limit Load Factor.

 $n_3$  = Airplane Positive Gust Limit Load Factor at V<sub>C</sub>.

 $n_4$  = Airplane Negative Gust Limit Load Factor at V<sub>c</sub>.

 $n_{flap}$  = Airplane Positive Limit Load Factor with Flaps Fully Extended at VF.

 $\int^* V_F$  min = Minimum Design Flap Speed =  $11.0\sqrt{n_1W/5}$  kts.

 $*V_{A,min}$  = Minimum Design Maneuvering Speed =  $150\sqrt{x_1W/8}$  kts.

 $*V_C$ <sub>min</sub> = Minimum Design Cruising Speed =  $17.0\sqrt{n_1W/S}$  kts.

 $*V_D$  min = Minimum Design Dive Speed = 24.0 $\sqrt{n_1W/S}$  kts.]

\* Also see paragraph A23.7(e)(2) of this Appendix.

Amdt. 23-28, Eff. 04/28/82

## Sec. A23.5 - Certification in more than one category.

The criteria in this appendix may be used for certification in the normal, utility, and acrobatic categories, or in any combination of these categories. If certification in more than one category is desired, the design category weights must be selected to make the term  $"n_1W"$ constant for all categories or greater for one desired category than for others. The wings and control surfaces (including wing flaps and tabs) need only be investigated for the maximum value of  $"n_1W'$ , or for the category corresponding to the maximum design weight, where  $"n<sub>1</sub>W'$  is constant. If the acrobatic

category is selected, a special unsymmetrical flight load investigation in accordance with subparagraphs  $A23.9(c)(2)$  and  $A23.11(c)(2)$  of this appendix must be completed. The wing, wing carrythrough, and the horizontal tail structures must be checked for this condition. The basic fuselage structure need only be investigated for the highest load factor design category selected. The local supporting structure for dead weight items need only be designed for the highest load factor imposed when the particular items are installed in the airplane. The engine mount, however, must be designed for a higher side load factor, if certification in the acrobatic category is desired, than that required for certification in the normal and utility categories. When designing for landing loads, the landing gear and the airplane as a whole need only be investigated for the category corresponding to the maximum design weight. These simplifications apply to single-engine aircraft of conventional types for which experience is available, and the Administrator may require additional investigations for aircraft with unusual design features.

#### Sec. A23.7 - Flight loads.

(a) Each flight load may be considered independent of altitude and, except for the local supporting structure for dead weight items, only the maximum design weight conditions must be investigated.

(b) Table 1 and figures 3 and 4 of this appendix must be used to determine values of  $n_1$ ,  $n_2$ ,  $n_3$ , and  $n_4$ , corresponding to the maximum design weights in the desired categories.

(c) Figures 1 and 2 of this appendix must be used to determine values of  $n_3$  and  $n_4$ corresponding to the minimum flying weights in the desired categories, and, if these load factors are greater than the load factors at the design weight, the supporting structure for dead weight items must be substantiated for the resulting higher load factors.

(d) Each specified wing and tail loading is independent of the center of gravity range. The applicant, however, must select a c.g. range, and the basic fuselage structure must be investigated for the most adverse dead weight loading conditions for the c.g. range selected.

(e) The following loads and loading conditions are the minimums for which strength must be provided in the structure:

(1) Airplane equilibrium. The aerodynamic wing loads may be considered to act normal to the relative wind, and to have a magnitude of 1.05 times the airplane normal loads (as determined from paragraphs A23.9(b) and (c) of this appendix) for the positive flight conditions and a magnitude equal to the airplane normal loads for the negative conditions. Each chordwise and normal component of this wing load must be considered.

(2) Minimum design airspeeds. The minimum design airspeeds may be chosen by the applicant except that they may not be less than the minimum speeds found by using figure 3 of this appendix. In addition,  $V_{C,min}$  need not exceed values of  $0.9V_H$  actually obtained at sea level for the lowest design weight category for which certification is desired. In computing these minimum design airspeeds,  $n<sub>1</sub>$  may not be less than 3.8.

(3) Flight load factor. The limit flight load factors specified in Table 1 of this appendix represent the ratio of the aerodynamic force component (acting normal to the assumed longitudinal axis of the airplane) to the weight of the airplane. A positive flight load factor is an aerodynamic force acting upward, with respect to the airplane.

#### Sec. A23.9 - Flight conditions.

(a) General. Each design condition in paragraphs (b) and (c) of this section must be used to assure sufficient strength for each condition of speed and load factor on or within the boundary of a V-n diagram for the airplane similar to the diagram in figure 4 of this appendix. This diagram must also be used to determine the airplane structural operating limitations as specified in Secs. 23.1501(c) through 23.1513 and 23.1519.

(b) Symmetrical flight conditions. The airplane must be designed for symmetrical flight conditions as follows:

(1) The airplane must be designed for at least the four basic flight conditions, "A", "D", "E", and "G" as noted on the flight envelope of figure 4 of this appendix. In addition, the following requirements apply:

(i) The design limit flight load factors corresponding to conditions "D" and "E" of figure 4 must be at least as great as those specified in Table 1 and figure 4 of this Appendix, and the design speed for these

conditions must be at least equal to the value of  $V_D$  found from figure 3 of this appendix.

(ii) For conditions "A" and "G" of figure 4, the load factors must correspond to those specified in Table 1 of this Appendix, and the design speeds must be computed using these load factors with the maximum static lift coefficient <sup>CNA</sup> determined by the applicant. However, in the absence of more precise computations, these latter conditions may be based on a value of  $c_{NA} = \pm 1.35$  and the design speed for condition "A" may be less than  $V_{A \min}$ .

(iii) Conditions "C" and "F" of figure 4 need only be investigated when  $n_3$  W/S or  $n_4$  W/S are greater than  $n_1$  W/S or  $n_2$  W/S of this appendix, respectively.

(2) If flaps or other high lift devices intended for use at the relatively low airspeed of approach, landing, and takeoff, are installed, the airplane must be designed for the two flight conditions corresponding to the values of limit flap-down factors specified in Table 1 of this appendix with the flaps fully extended at not less than the design flap speed  $V_{F,min}$  from figure 3 of this appendix.

(c) Unsymmetrical flight conditions. Each affected structure must be designed for unsymmetrical loadings as follows:

(1) The aft fuselage-to-wing attachment must be designed for the critical vertical surface load determined in accordance with subparagraphs  $A23.11(c)(1)$  and (2) of this Appendix.

(2) The wing and wing carry-through structures must be designed for 100 percent of condition "A" loading on one side of the plane of symmetry and 70 percent on the opposite side for certification in the normal and utility categories, or 60 percent on the opposite side for certification in the acrobatic category.

(3) The wing and wing carry-through structures must be designed for the loads resulting from a combination of 75 percent of the positive maneuvering wing loading on both sides of the plane of symmetry and the maximum wing torsion resulting from aileron displacement. The effect of aileron displacement on wing torsion at  $V_C$  or  $V_A$  using the basic airfoil moment coefficient modified over the aileron portion of the span, must be computed as follows:

(i)  $C_m = C_m + 0.01 \delta_u$  (up aileron side) wing basic airfoil.

(ii)  $C_m = C_m - 0.01 \delta d$  (down aileron side) wing basic airfoil, where  $\delta u$  is the up aileron deflection and  $\delta d$  is the down aileron deflection. (4)  $\Delta$  critical, which is the sum of  $\delta u + \delta d$ , must be computed as follows:

(i) Compute  $\Delta a$  and  $\Delta b$  from the formulas:

$$
\Delta_a = \frac{V_A}{V_C} \times \Delta_p, and
$$
  

$$
\Delta_b = 0.5 \frac{V_A}{V_D} \times \Delta_p
$$

where  $\Delta p$  = the maximum total deflection (sum of both aileron deflections) at VA with VA, Vc, and V<sub>D</sub> described in subparagraph (2) of Sec.  $23.7(e)$  of this appendix.

 $(ii)$  Compute  $K$  from the formula:

$$
K = \frac{(C_m - 0.01\delta_b)V_D^2}{(C_m - 0.01\delta_a)V_C^2}
$$

where  $\delta a$  is the down aileron deflection corresponding to  $\Delta a$ , and  $\delta b$  is the down aileron deflection corresponding to  $4b$  as computed in step  $(i)$ .

(iii) If K is less than 1.0,  $Aa$  is  $A$  critical and must be used to determine  $\delta u$  and  $\delta d$ . In this case, V<sub>C</sub> is the critical speed which must be used in computing the wing torsion loads over the aileron span.

(iv) If K is equal to or greater than 1.0,  $^{4b}$  is  $\Delta$ critical and must be used to determine  $\delta u$  and  $\delta d$ . In this case, V<sub>D</sub> is the critical speed which must be used in computing the wing torsion loads over the aileron span.

(d) Supplementary conditions; rear lift truss; engine torque; side load on engine mount. Each of the following supplementary conditions must be investigated:

(1) In designing the rear lift truss, the special condition specified in Sec. 23.369 may be investigated instead of condition "G" of figure 4 of this appendix. If this is done, and if certification in more than one category is desired, the value of  $W/S$  used in the formula appearing in Sec. 23.369 must be that for the category corresponding to the maximum gross weight.

(2) Each engine mount and its supporting structures must be designed for the maximum limit torque corresponding to METO power and propeller speed acting simultaneously with the limit loads resulting from the maximum positive maneuvering flight load factor  $n_l$ . The limit

torque must be obtained by multiplying the mean torque by a factor of 1.33 for engines with five or more cylinders. For 4, 3, and 2 cylinder engines, the factor must be 2, 3, and 4, respectively.

(3) Each engine mount and its supporting structure must be designed for the loads resulting from a lateral limit load factor of not less than 1.47 for the normal and utility categories, or 2.0 for the acrobatic category.

#### Sec. A23.11 - Control surface loads.

(a) General. Each control surface load must be determined using the criteria of paragraph (b) of this section and must lie within the simplified loadings of paragraph (c) of this section.

(b) Limit pilot forces. In each control surface loading condition described in paragraphs (c) through (e) of this section, the airloads on the movable surfaces and the corresponding deflections need not exceed those which could be obtained in flight by employing the maximum limit pilot forces specified in the table in Sec. 23.397(b). If the surface loads are limited by these maximum limit pilot forces, the tabs must either be considered to be deflected to their maximum travel in the direction which would assist the pilot or the deflection must correspond to the maximum degree of "out of trim" expected at the speed for the condition under consideration. The tab load, however, need not exceed the value specified in Table 2 of this appendix.

(c) Surface loading conditions. Each surface loading condition must be investigated as follows:

 $(1)$  Simplified limit surface loadings for the horizontal tail, vertical tail, aileron, wing flaps, and trim tabs are specified in figures 5 and 6 of this appendix.

(i) The distribution of load along the span of the surface, irrespective of the chordwise load distribution, must be assumed proportional to the total chord, except on horn balanced surfaces.

(ii) The load on the stabilizer and elevator, and the load on fin and rudder, must be distributed chordwise as shown in figure 7 of this appendix. (iii) In order to ensure adequate torsional strength and to account for maneuvers and gusts, the most severe loads must be considered in association with every center of pressure position between the leading edge and the half chord of the mean chord of the surface (stabilizer and elevator, or fin and rudder).

(iv) To ensure adequate strength under high leading edge loads, the most severe stabilizer and fin loads must be further considered as being increased by 50 percent over the leading 10 percent of the chord with the loads aft of this appropriately decreased to retain the same total  $load$ 

(v) The most severe elevator and rudder loads should be further considered as being distributed parabolically from three times the mean loading of the surface (stabilizer and elevator, or fin and rudder) at the leading edge of the elevator and rudder, respectively, to zero at the trailing edge according to the equation:

$$
P(x) = 3\left(\overline{w}\right) \frac{(c-x)^2}{c_f^2}
$$

Leading Edge of Elevator and Rudder, Respectively

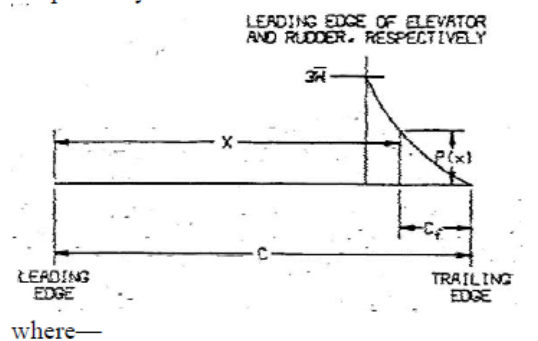

 $P(x)$  = local pressure at the chordwise stations x,  $c$  = chord length of the tail surface,

 $c_f$  = chord length of the elevator and rudder respectively, and

 $\overline{v}$  = average surface loading as specified in Figure A5.

(vi) The chordwise loading distribution for ailerons, wing flaps, and trim tabs are specified in Table 2 of this appendix.]

(2) If certification in the acrobatic category is desired, the horizontal tail must be investigated for an unsymmetrical load of 100 percent  $\overline{\mathbf{w}}$  on one side of the airplane centerline and 50 percent on the other side of the airplane centerline.

[(d) Outboard fins. Outboard fins must meet the requirements of Sec. 23.445.]

(e) Special devices. Special devices must meet the requirements of Sec. 23.459.

Amdt. 23-48, Eff. 03/11/96

#### Sec. A23.13 - Control system loads.

(a) Primary flight controls and systems. Each primary flight control and system must be designed as follows:

(1) The flight control system and its supporting structure must be designed for loads corresponding to 125 percent of the computed hinge moments of the movable control surface in the conditions prescribed in A23.11 of this appendix. In addition--

(i) The system limit loads need not exceed those that could be produced by the pilot and automatic devices operating the controls; and

(ii) The design must provide a rugged system for service use, including jamming, ground gusts, taxiing downwind, control inertia, and friction.

(2) Acceptable maximum and minimum limit pilot forces for elevator, aileron, and rudder controls are shown in the table in Sec. 23.397(b). These pilots loads must be assumed to act at the appropriate control grips or pads as they would under flight conditions, and to be reacted at the attachments of the control system to the control surface horn.

(b) Dual controls. If there are dual controls, the systems must be designed for pilots operating in opposition, using individual pilot loads equal to 75 percent of those obtained in accordance with paragraph (a) of this section, except that individual pilot loads may not be less than the minimum limit pilot forces shown in the table in Sec. 23.397(b).

(c) Ground gust conditions. Ground gust conditions must meet the requirements of Sec. 23.415.

(d) Secondary controls and systems. Secondary systems controls and must meet the requirements of Sec. 23.405.

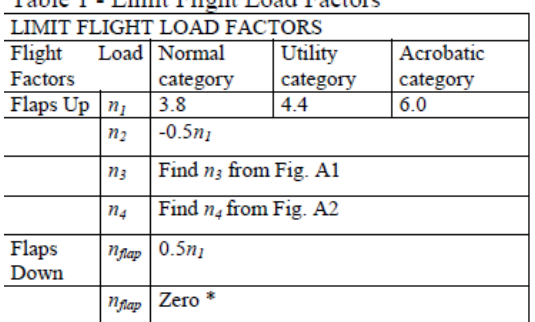

Table 1 . Limit Elight Load Facto

\* Vertical wing load may be assumed equal to zero and only the flap part of the wing need be checked for this condition

[Table 2 - Average limit control surface loading. .<br>Die erste der Stadt von der Stadt von der Stadt

|                             |                                                                                  | AMERIAGE CHART CONTROL SURFACE LOADING                                                                                                    |                           |  |  |
|-----------------------------|----------------------------------------------------------------------------------|----------------------------------------------------------------------------------------------------|---------------------------|--|--|
| <b>SUBJECT!</b>             |                                                                                  | DIRECTION OF LOADING   MAGNITUDE OF LOADING                                                                                                    | CHORDWISE DISTRIBUTION    |  |  |
| <i>Istantital</i><br>Tail 5 | a) Up sed Dawn                                                                   | Figure AS Curve (2)                                                                                                    |                           |  |  |
|                             | b) Unsymmetrical<br>Enading<br>fUp and Down!                                     | 100% a on one side of<br>sirolane C                                                                                                    |                           |  |  |
|                             |                                                                                  | 65% was atter side of<br>airplane L for normal and<br>utility categories.<br>For auphatic rategory<br>see A23.11(c)                                                                                                    | See Figure A7             |  |  |
| Vortical<br><b>If Ile?</b>  | <b>Right and Left</b>                                                            | Floure A5 Curve 111                                                                                                    | Same as above             |  |  |
| Allerpa III                 | al Up and Down                                                                   | Figure AS Curve (5)                                                                                                    | <b>E</b> Hinge<br>妃<br>łw |  |  |
| Wing Fles<br>役              | al Ua                                                                            | Figure AS Curve (4)                                                                                                    | ₽Ņ<br>₩                   |  |  |
|                             | b) Down                                                                          | 25 x Up Load Ini                                                                                                    |                           |  |  |
| <b>Trìm Tab Vi</b>          | at the and Gewm                                                                  | Figure AS Curve (3)                                                                                                    | Same as 201 above         |  |  |
|                             | The landing at N is hered an Vy min.<br>$v_A$ set $\uparrow$<br>$V_F$ set. $Y^2$ | NOTE: The surface loading ), il, 111, and V above are based on speeds V <sub>A</sub> min and Ve min.<br>If values of speed greates than these minimums are selected for design, the<br>appropriate variage inadings must be multiplied by the ratio<br>For conditions i, ii, iii, and V the multiplying lactor used must be the higher of | Vacketed 12<br>V minimum. |  |  |

1

Figure A1 - Chart for finding  $n_3$  factor at speed VC.

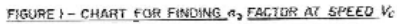

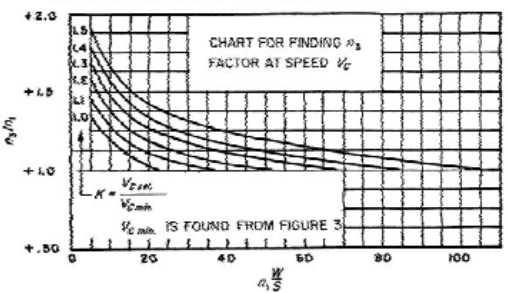

Figure A2 - Chart for finding  $n_4$  factor at speed VC.

FIGURE 2-CHART FOR FINOING  $n_4$  FACTOR AT SPEED Ve

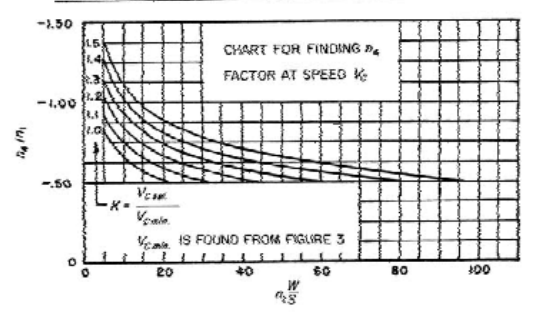

Figure A3 - Determination of minimum design speeds - equations. Speeds are in knots.

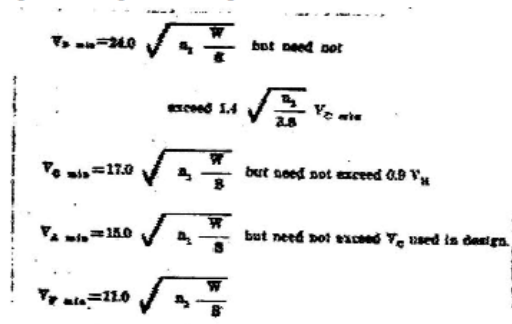

 $AB = Theorem$ **countions** [Speeds are in knots. ]

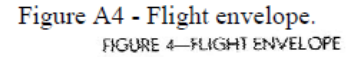

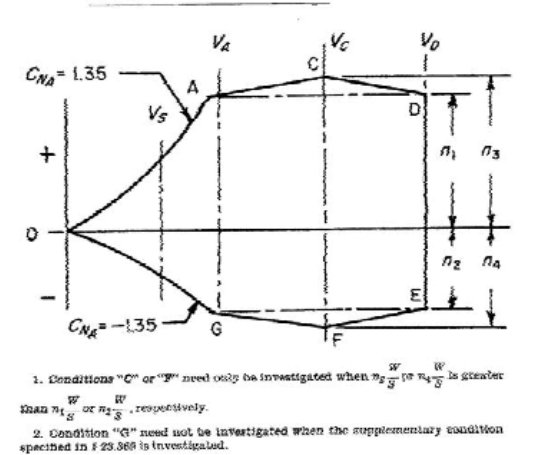

Figure A5 - Average limit control surface loading.

FIGURE 5 - AVERAGE LINIT CONTROL SURFACE LOADING

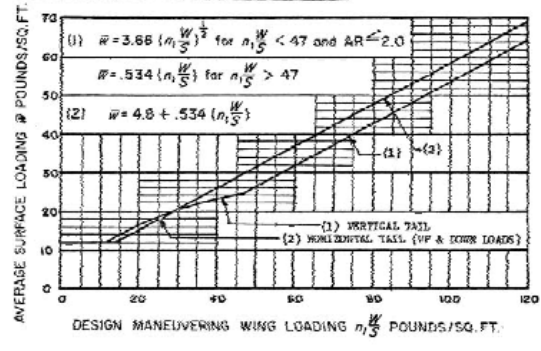

Figure A6 - Average limit control surface loading.

FIGURE 6 - AVERAGE LEMIT CONTROL SURPACE LOADING

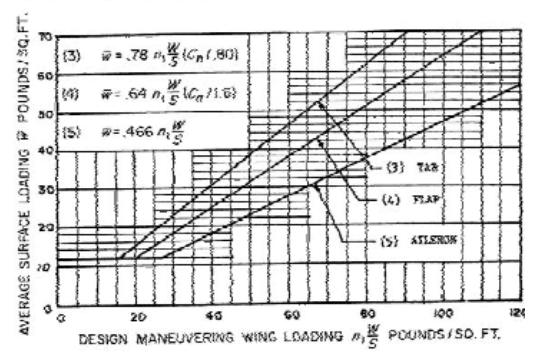

[Figure A7 - Chordwise load distribution for stabilizer and elevator or fin and rudder.

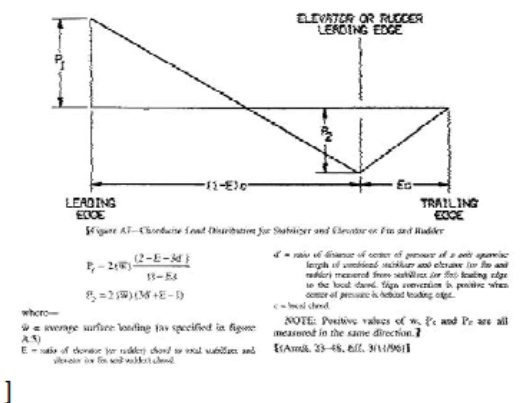

Amdt. 23-48, Eff. 03/11/96

## APPENDIX B - CONTROL SURFACE **LOADINGS**

Sec. B23.1 - [Reserved.] Amdt. 23-42, Eff. 02/04/91

Sec. B23.11 - [Reserved.] Amdt. 23-42, Eff. 02/04/91

**APPENDIX** C **BASIC LANDING CONDITIONS** 

Sec. C23.1 - Basic landing conditions.

## Anexo 2 Ficha técnica de Aramidica - Nomex<sup>®</sup> Fuente: (CELCOMPONENTS, 2015)

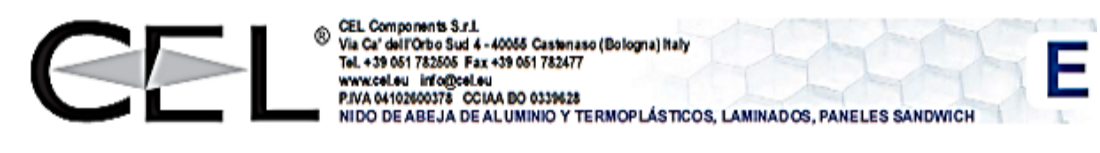

## Nido de abeja en carta aramidica - Nomex<sup>®</sup> - aeronáutica

El nido de abeja en Nomex® no es un producto metalico, pero es muy legero y resistente. Está realizado con carta aramidica impregnada con resina fenólica y ofrece una combinación única de propriedades de aislamiento elétrico. El producto está utilizado sobre todo en los refuerzos estructural en el sector nautico, ferroviario, automobilistico, militar y aeronáutico. Está apreciado por su ligereza y rigidez.

Cel ofrece Nomex® de calidad industrial y aeronáutica.

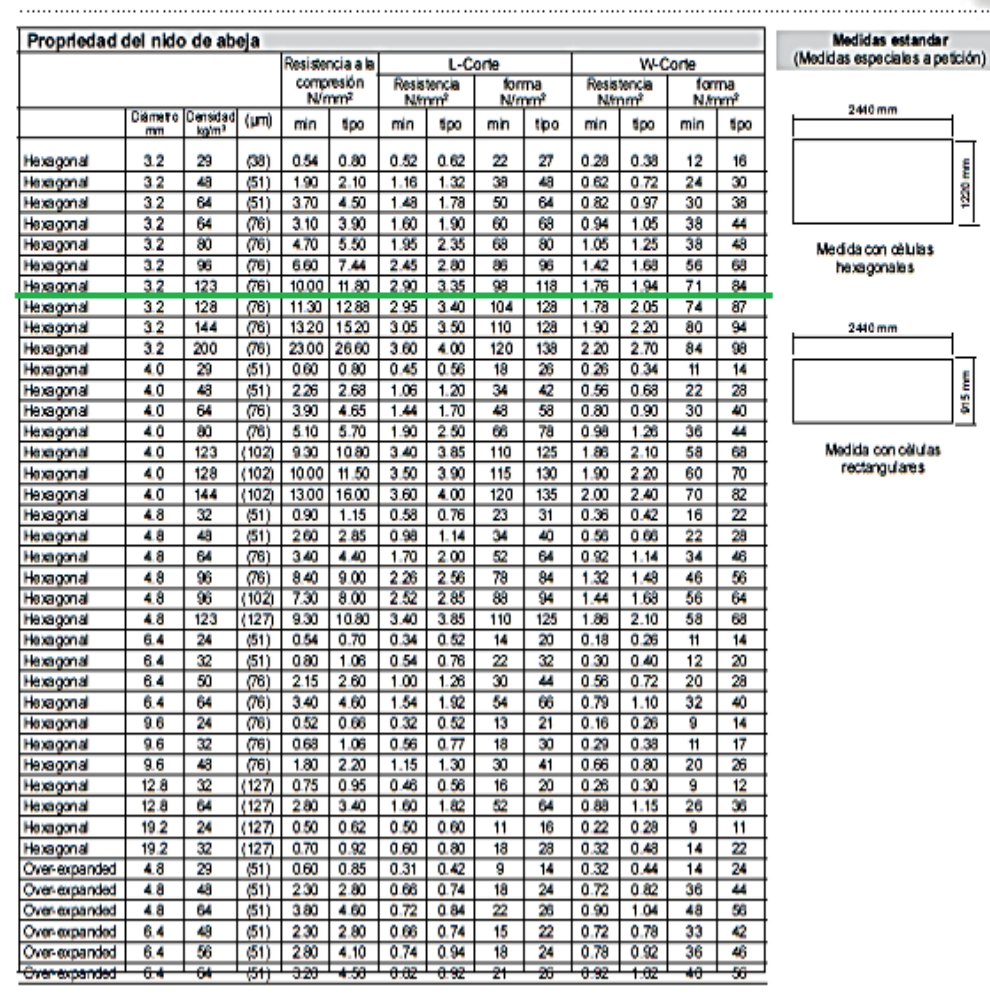

NOMEX® - AERONÁUTIC,

Tolerancia densidad: +/- 16%

**CELCOMPONENTS** 

N.B.: las dabe presinte corresponten al major conceintento de la empresa CEL-8.r.l. tenen que informar a los dientes eclosicios productes<br>y ectre sus splosciones. Entonceino gas mizan determinate propriatades de los produc

## Anexo 3 Propiedades mecánicas de la fibra de Aramida Fuente: (PLASCORE, 2015)

## PN2 aerospace grade aramid fiber honeycomb is specified as follows:

Material - Cell Size - Density - Cell Configuration

1/6" OV core can be over expanded only to a maximum of 20% over rominal cell size. The nominal density in Designates ae rospa ce Nata .<br>BNemec is a registered trademark of E.I. DuPort de Nemours, Wilmington, Delawan pounds per cubic foot grade aramid fiber  $E$  Example:  $|PN2$  $|3/16|$ - $|3.0$ ov

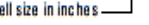

c

Over expanded cells

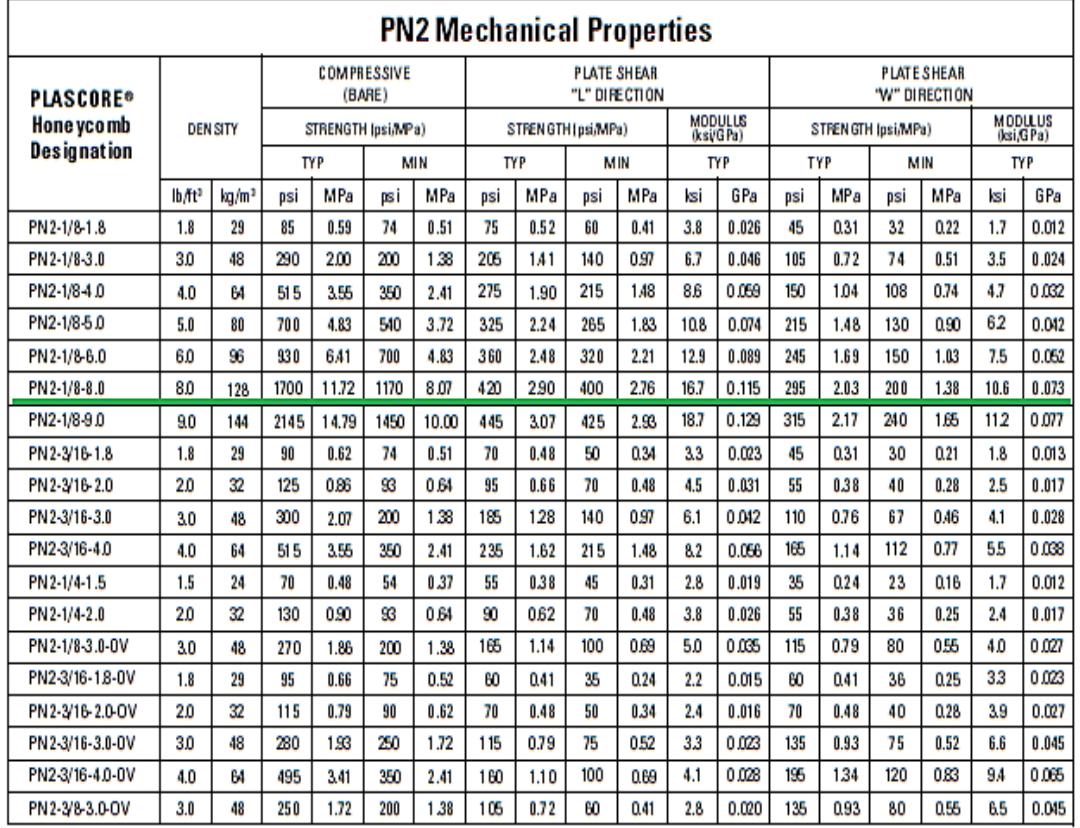

NOTE: The above data is based on variable sample sizes and is subject to change with continued manufacturing and testing of PN2 honeycomb core blocks per MIL-C-81986 at room temperature.

Plascom, Inc., employs a quality management system that is AS/EN/JISO 9100, ISO 9001:2006 and ISO 14001 2004 certified.

Plascom, Inc., empoys a quany management system rest is severe on as to, so the second to the second when are the mediate in the second of the second state in the second state in the second in the second of MORTANT MOTE. T

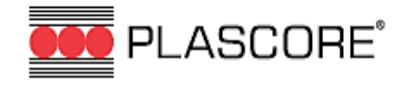

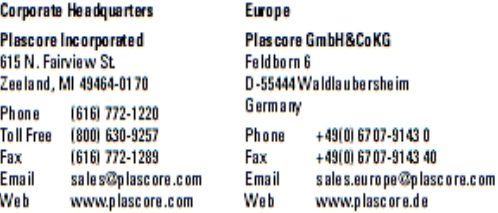

@ 2014 Plascore, Inc. All Rights Reserved. v03.14

# Anexo 4 Coeficiente máximo de levantamiento en función del coeficiente máximo de arrastre del perfil alar APPLER 421 Fuente: (Airfoil Tools, 2015)

# Polars for EPPLER 421 AIRFOIL (e421-il)

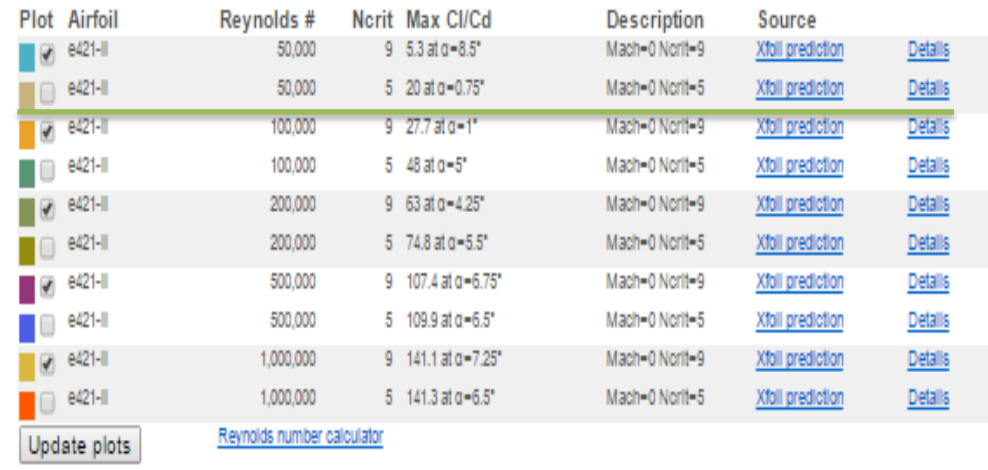

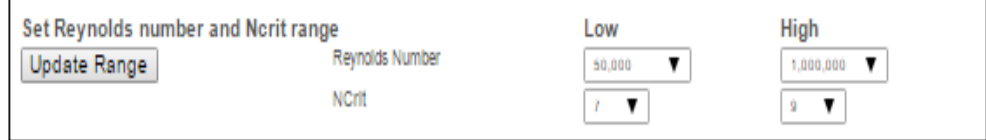

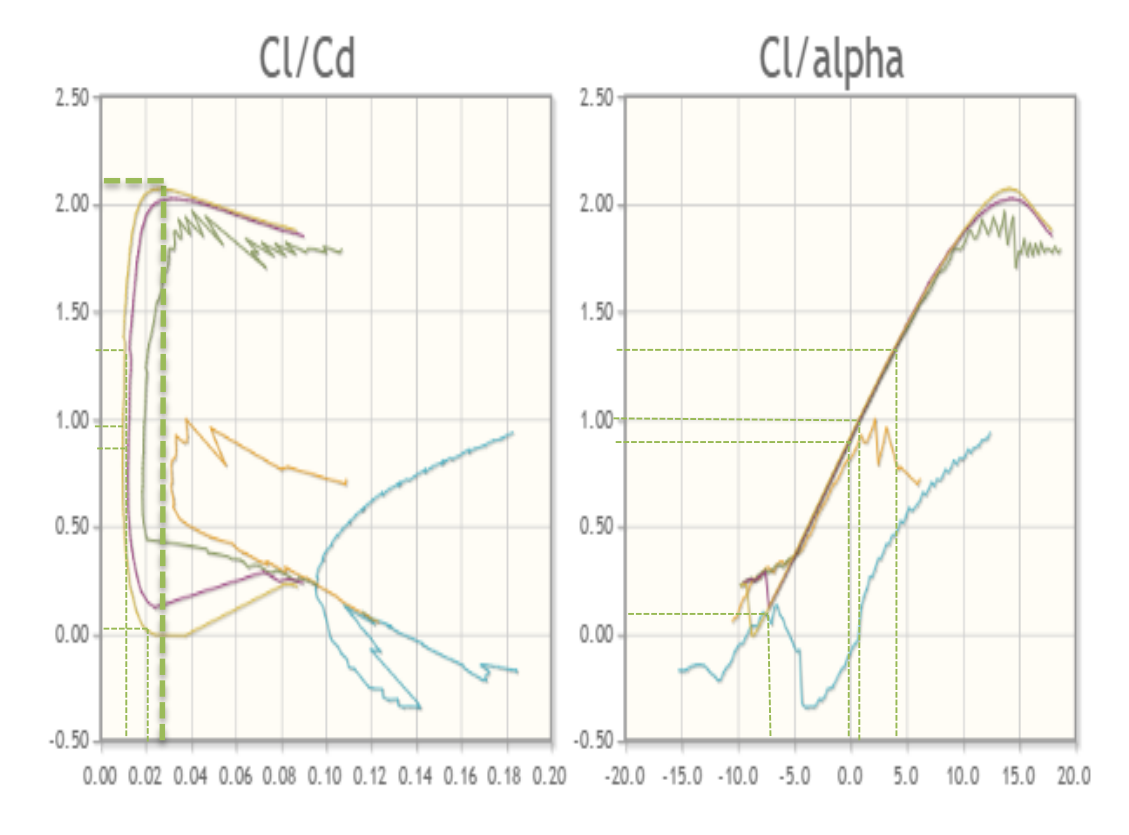

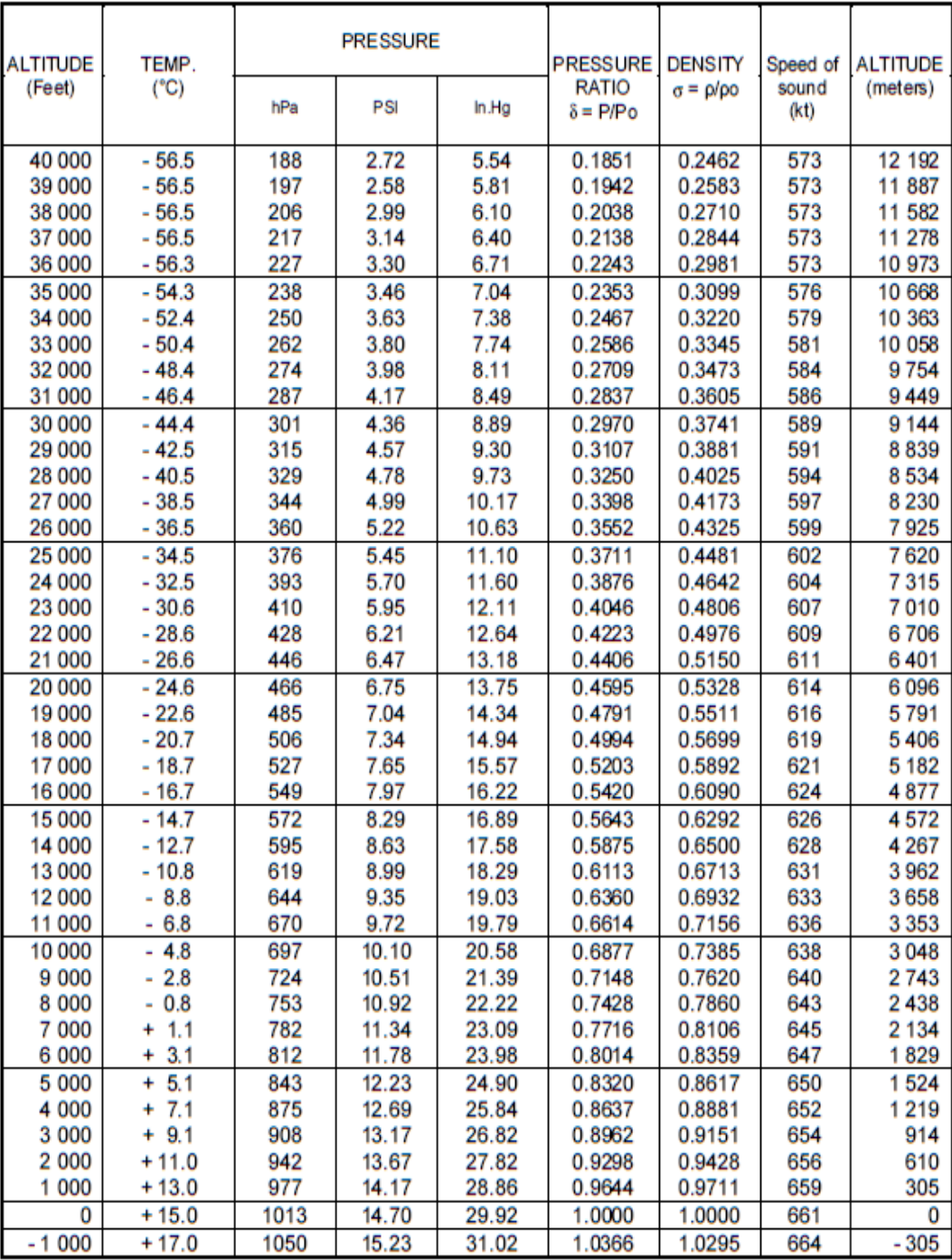

## Anexo 5 International Stándard atmosphere (ISA) Fuente: (Bellonte, 2002)

|                            | <b>Densidad</b><br>$(g/cm^3)$ | <b>Resistencia</b><br>a la tensión<br>$(x1000 \text{ psi})$ * | <b>Resistencia</b><br>al impacto,<br>Izod<br>$(\text{pie} \cdot \text{lb/pulg})\dagger$ | <b>Resistencia</b><br>dieléctrica<br>$(V/\text{mil})$ | Temp. máx. de uso<br>(sin carga) |                 |
|----------------------------|-------------------------------|---------------------------------------------------------------|-----------------------------------------------------------------------------------------|-------------------------------------------------------|----------------------------------|-----------------|
| <b>Material</b>            |                               |                                                               |                                                                                         |                                                       | $\rm ^{\circ}F$                  | $\rm ^{\circ}C$ |
| Fenólico:                  |                               |                                                               |                                                                                         |                                                       |                                  |                 |
| Carga de aserrín de madera | 1.34-1.45                     | $5-9$                                                         | $0.2 - 0.6$                                                                             | 260-400                                               | 300-350                          | 150-177         |
| Carga de mica              | 1.65-1.92                     | $5.5 - 7$                                                     | $0.3 - 0.4$                                                                             | 350-400                                               | 250-300                          | 120-150         |
| Carga de vidrio            | 1.69-1.95                     | $5 - 18$                                                      | $0.3 - 18$                                                                              | 140-400                                               | 350-550                          | 177-288         |
| Poliéster:                 |                               |                                                               |                                                                                         |                                                       |                                  |                 |
| Carga de vidrio SMC        | $1.7 - 2.1$                   | $8 - 20$                                                      | $8 - 22$                                                                                | 320-400                                               | 300-350                          | 150-177         |
| Carga de vidrio BMC        | $1.7 - 2.3$                   | $4 - 10$                                                      | $15 - 16$                                                                               | 300-420                                               | 300-350                          | 150-177         |
| Melamina:                  |                               |                                                               |                                                                                         |                                                       |                                  |                 |
| Carga de celulosa          | 1.45-1.52                     | $5-9$                                                         | $0.2 - 0.4$                                                                             | 350-400                                               | 250                              | 120             |
| Carga de borra             | 1.50-1.55                     | $7-9$                                                         | $0.4 - 0.5$                                                                             | 300-330                                               | 250                              | 120             |
| Carga de vidrio            | $1.8 - 2.0$                   | $5-10$                                                        | $0.6 - 18$                                                                              | 170-300                                               | 300-400                          | 150-200         |
| Urea, cargada de celulosa  | $1.47 - 1.52$                 | $5.5 - 13$                                                    | $0.2 - 0.4$                                                                             | 300-400                                               | 170                              | 77              |
| alquídica:                 |                               |                                                               |                                                                                         |                                                       |                                  |                 |
| Carga de vidrio            | 2.12-2.15                     | $4 - 9.5$                                                     | $0.6 - 10$                                                                              | 350-450                                               | 450                              | 230             |
| Carga de mineral           | $1.60 - 2.30$                 | $3-9$                                                         | $0.3 - 0.5$                                                                             | 350-450                                               | 300-450                          | 150-230         |
| Epóxica (bis A):           |                               |                                                               |                                                                                         |                                                       |                                  |                 |
| Sin carga                  | 1.06-1.40                     | $4 - 13$                                                      | $0.2 - 10$                                                                              | 400-650                                               | 250-500                          | 120-260         |
| Carga de mineral           | $1.6 - 2.0$                   | $5 - 15$                                                      | $0.3 - 0.4$                                                                             | 300-400                                               | 300-500                          | 150-260         |
| Carga de vidrio            | $1.7 - 2.0$                   | $10-30$                                                       | $\cdots$                                                                                | 300-400                                               | 300-500                          | 150-260         |

Anexo 6 Algunas propiedades de los plásticos termofijos seleccionados Fuente: (Smith & Hashemi, 2004)

\*1000 psi = 6.9 MPa.<br>
†Prueba Izod con muesca a: 1 pie · lb/pulg = 53.38 J/m.<br>
‡1 V/mil = 39.4 V/mm.<br>
Fuente: *Materials Engineering*, mayo de 1972.

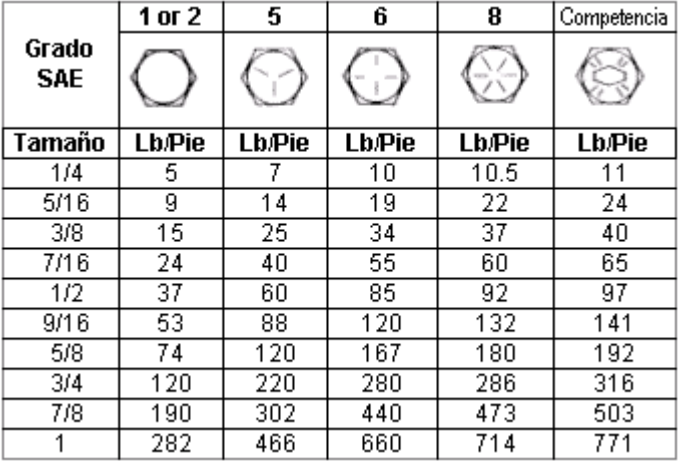

# Anexo 7 Tamaño y ajuste de los pernos grado SAE

# Anexo 8 Propiedades físico – químicas de los materiales de refuerzo de materiales compuestos.

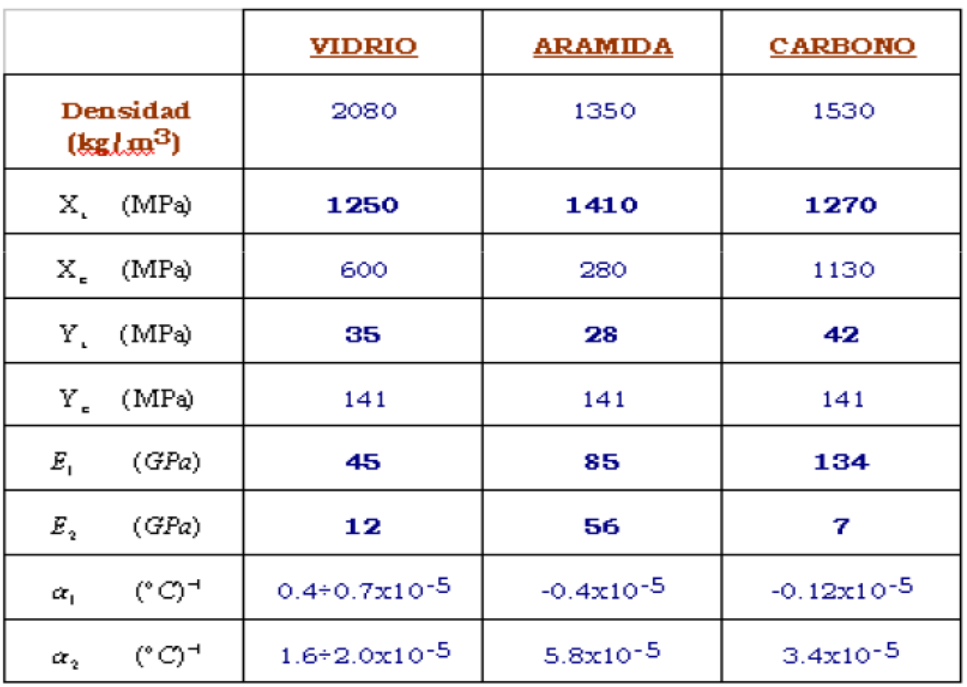

Fuente: (Barbero Pozuelo, García Castillo, & Sánchez Sáez, 2015)

# Anexo 9: Nomenclatura de pernos Grado C

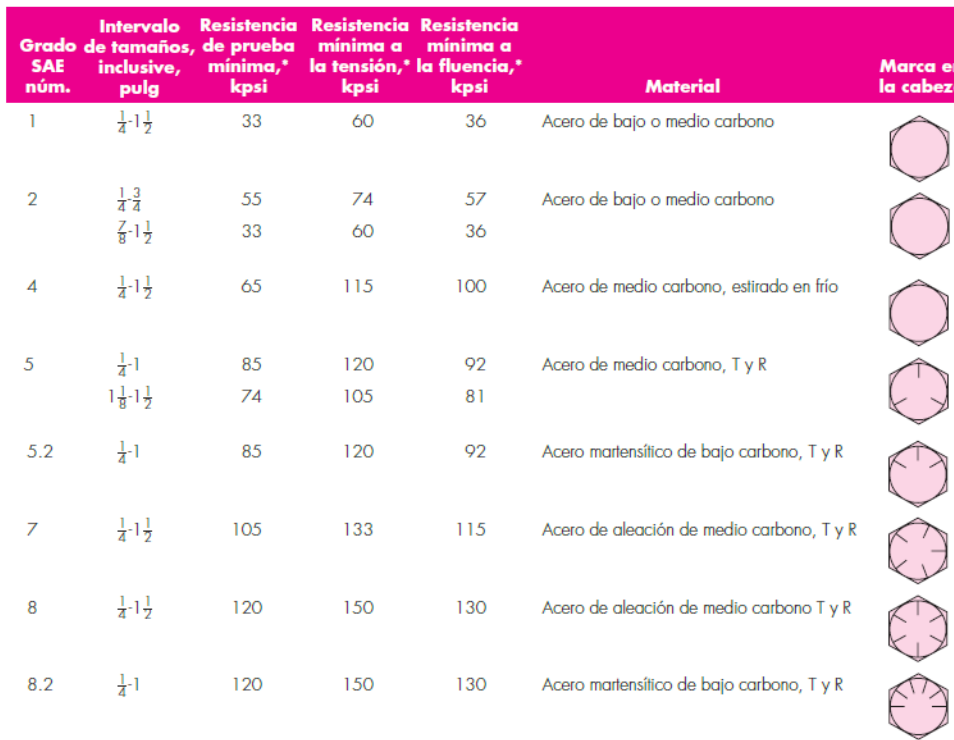

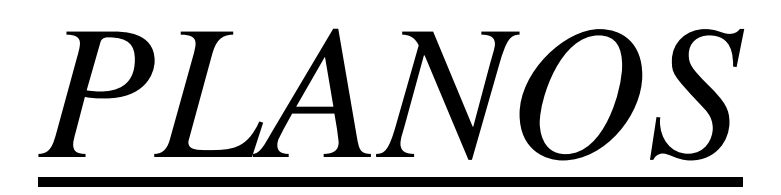

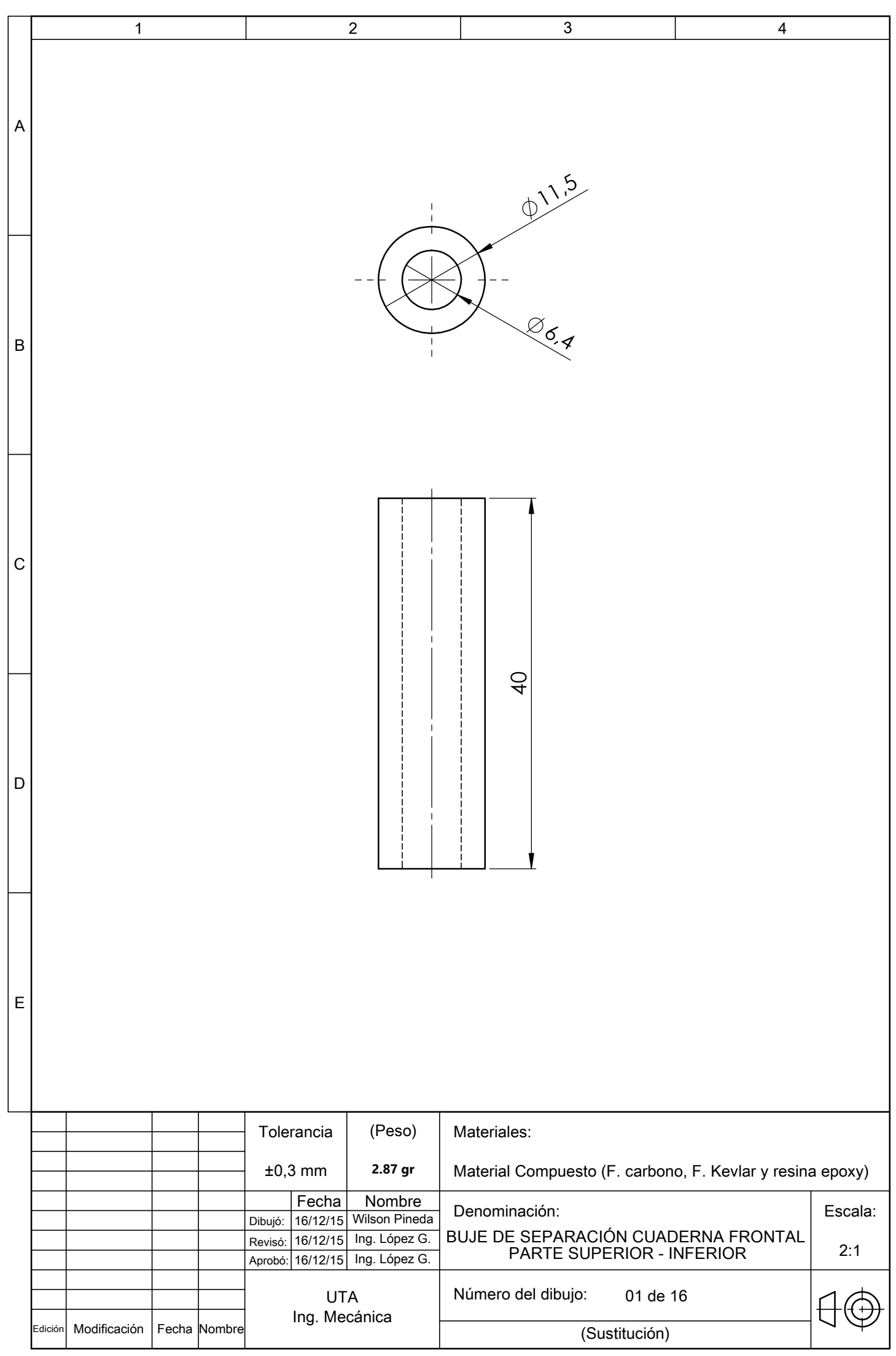

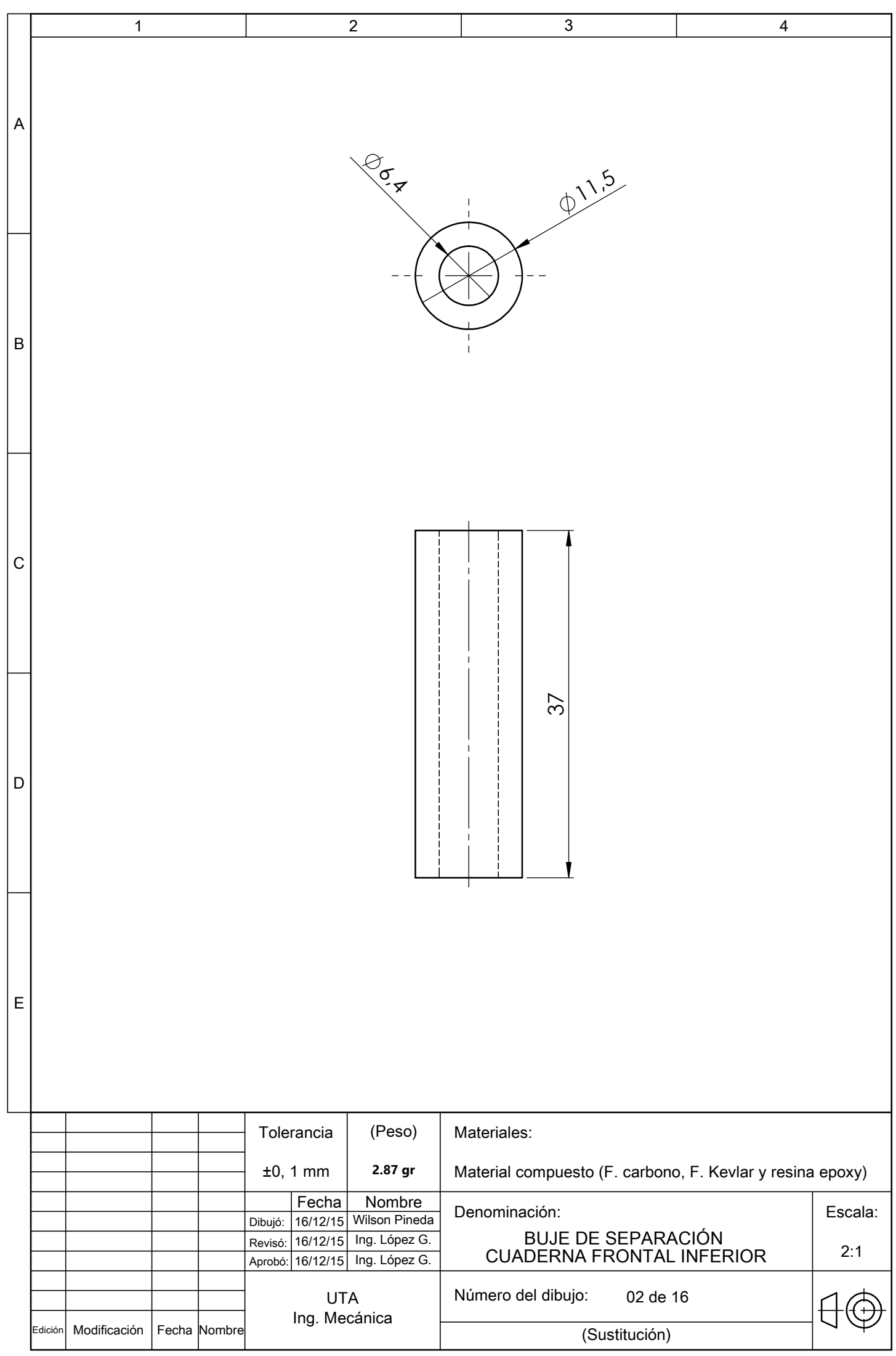

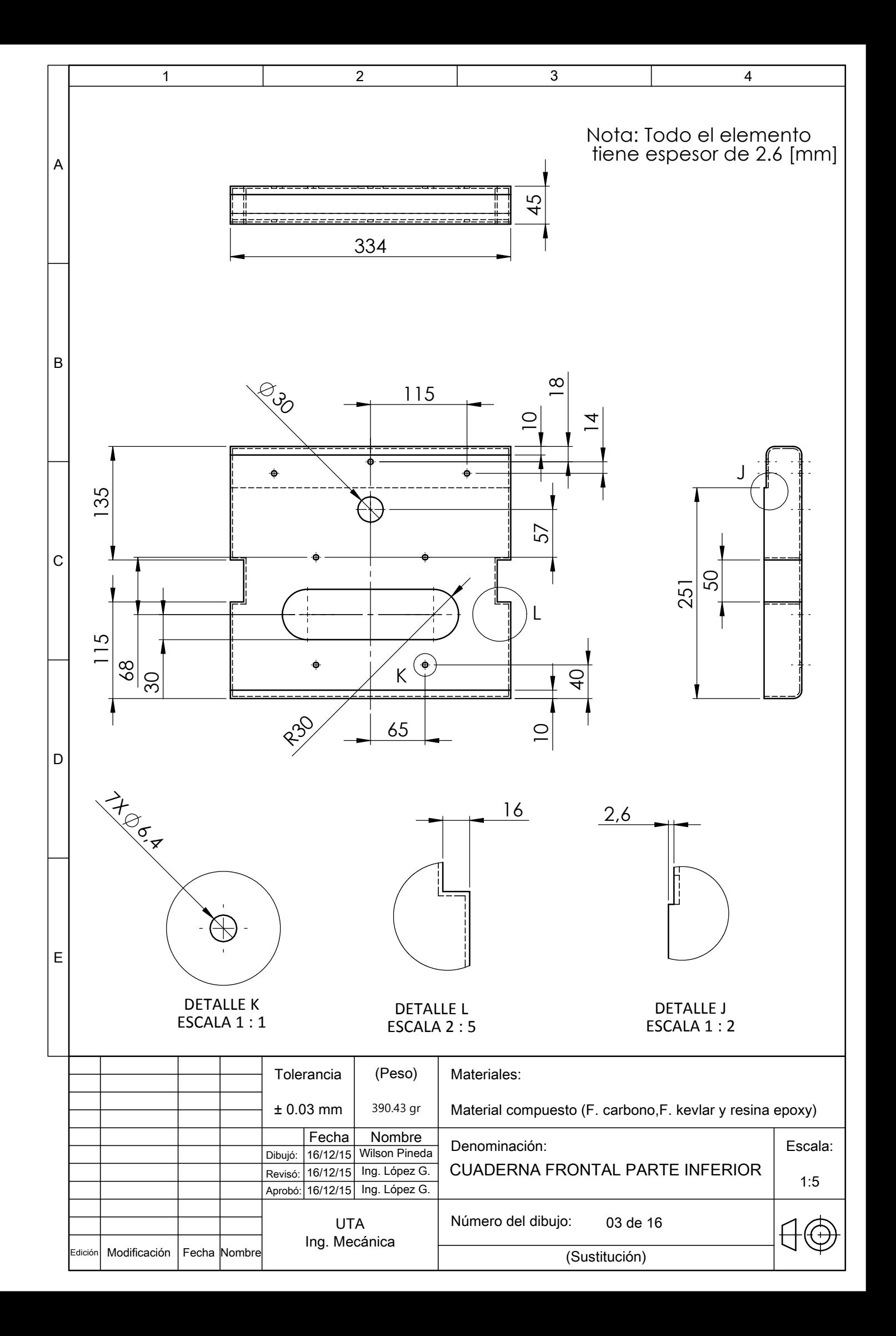

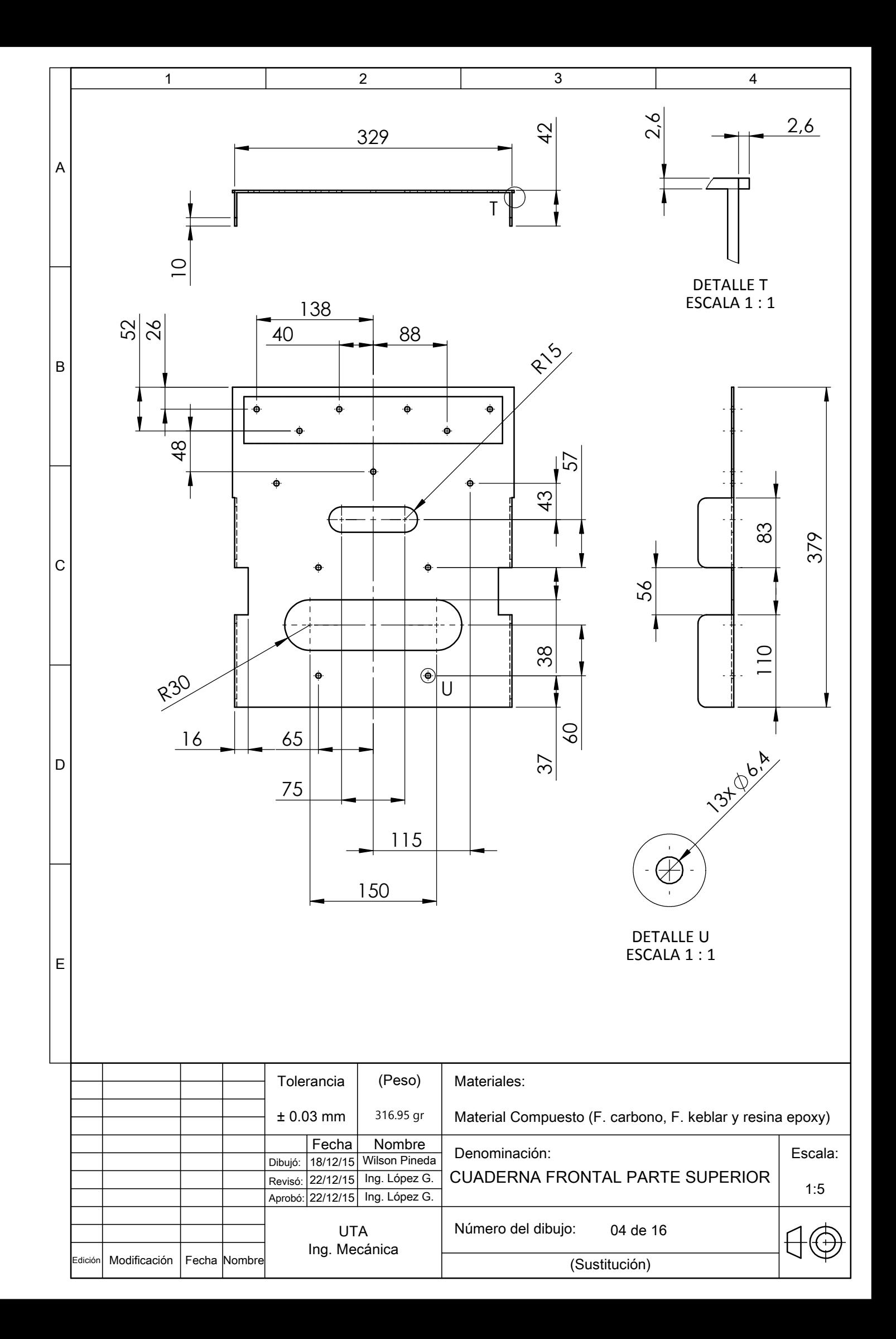

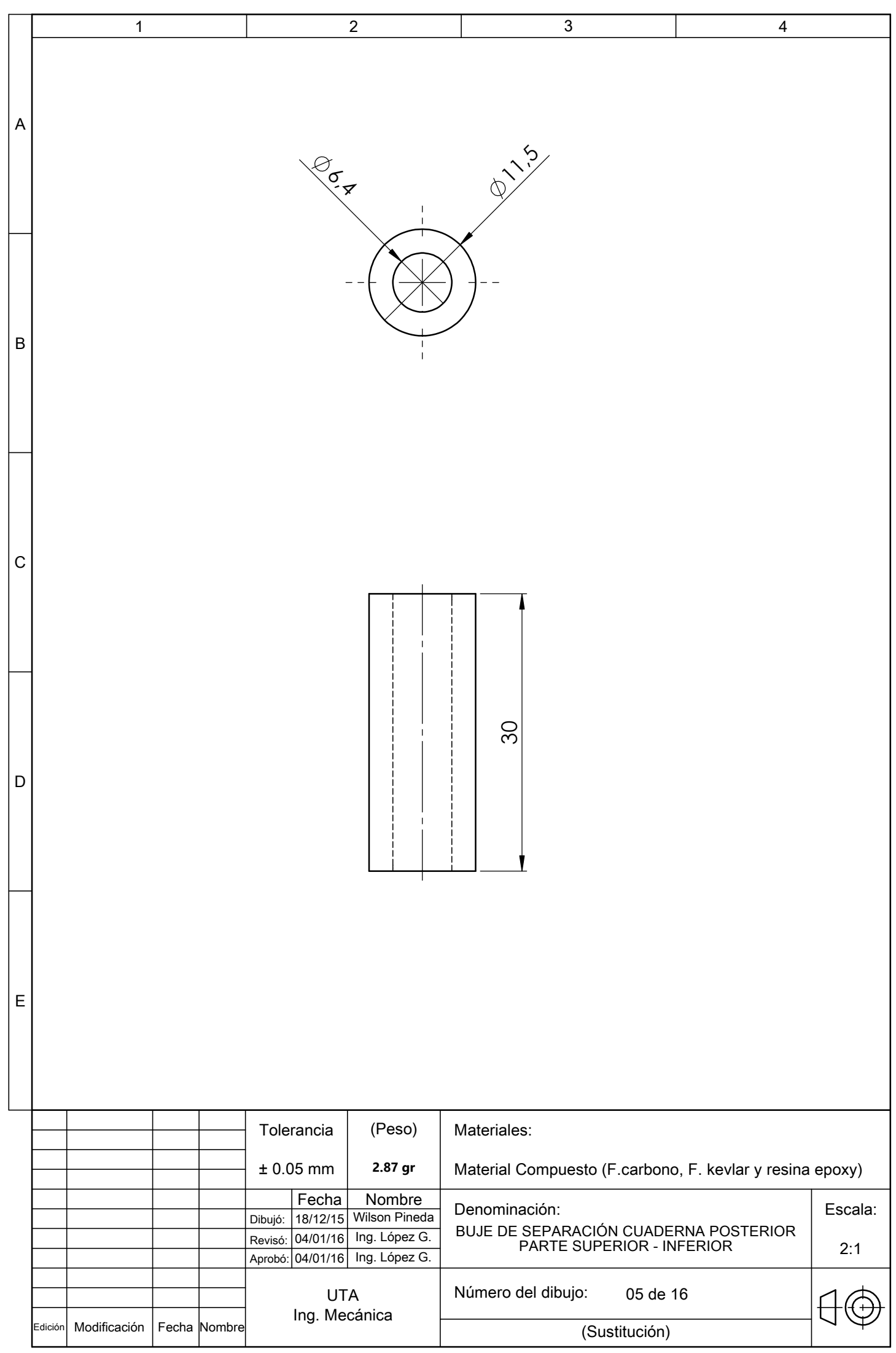

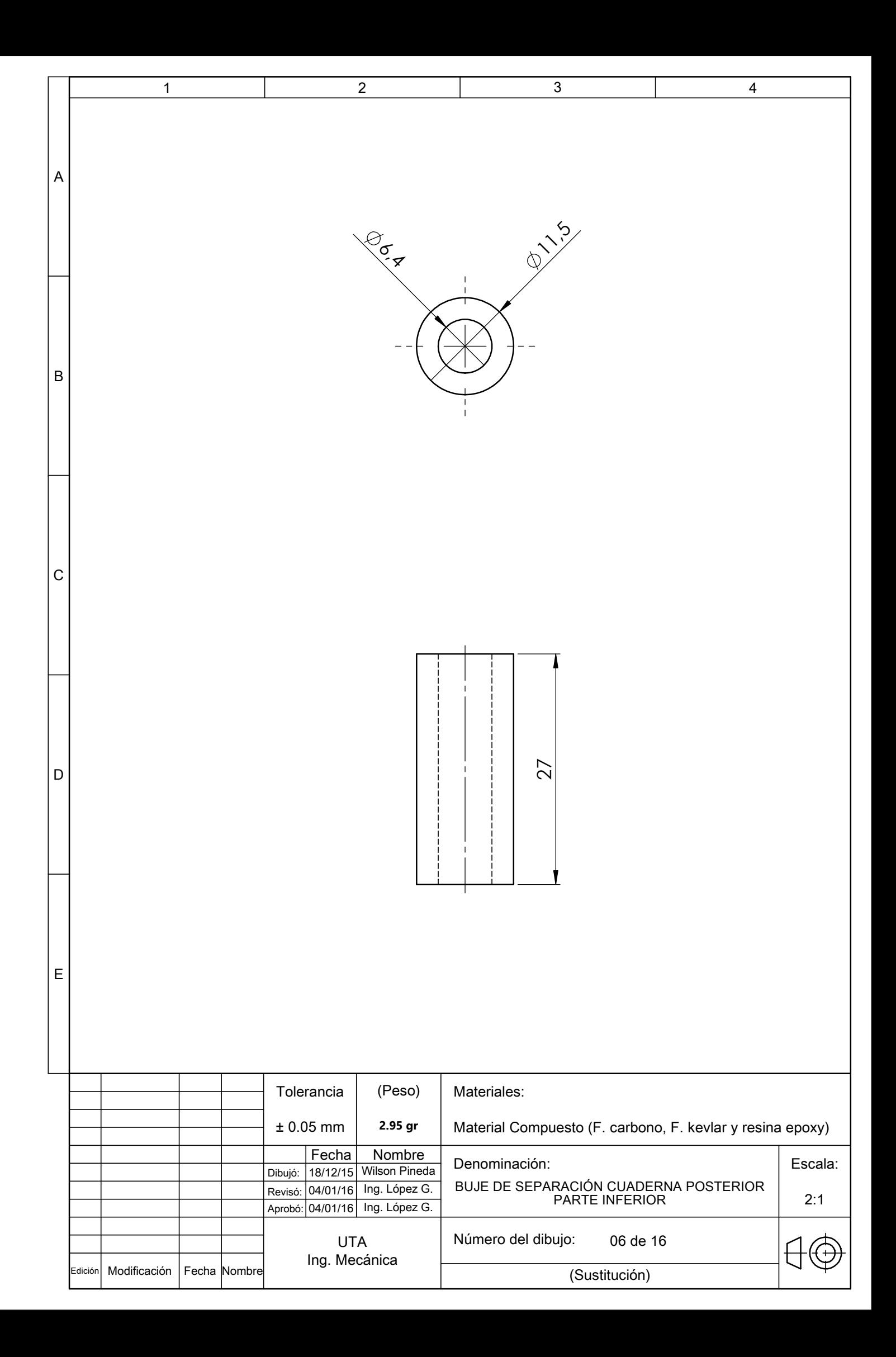

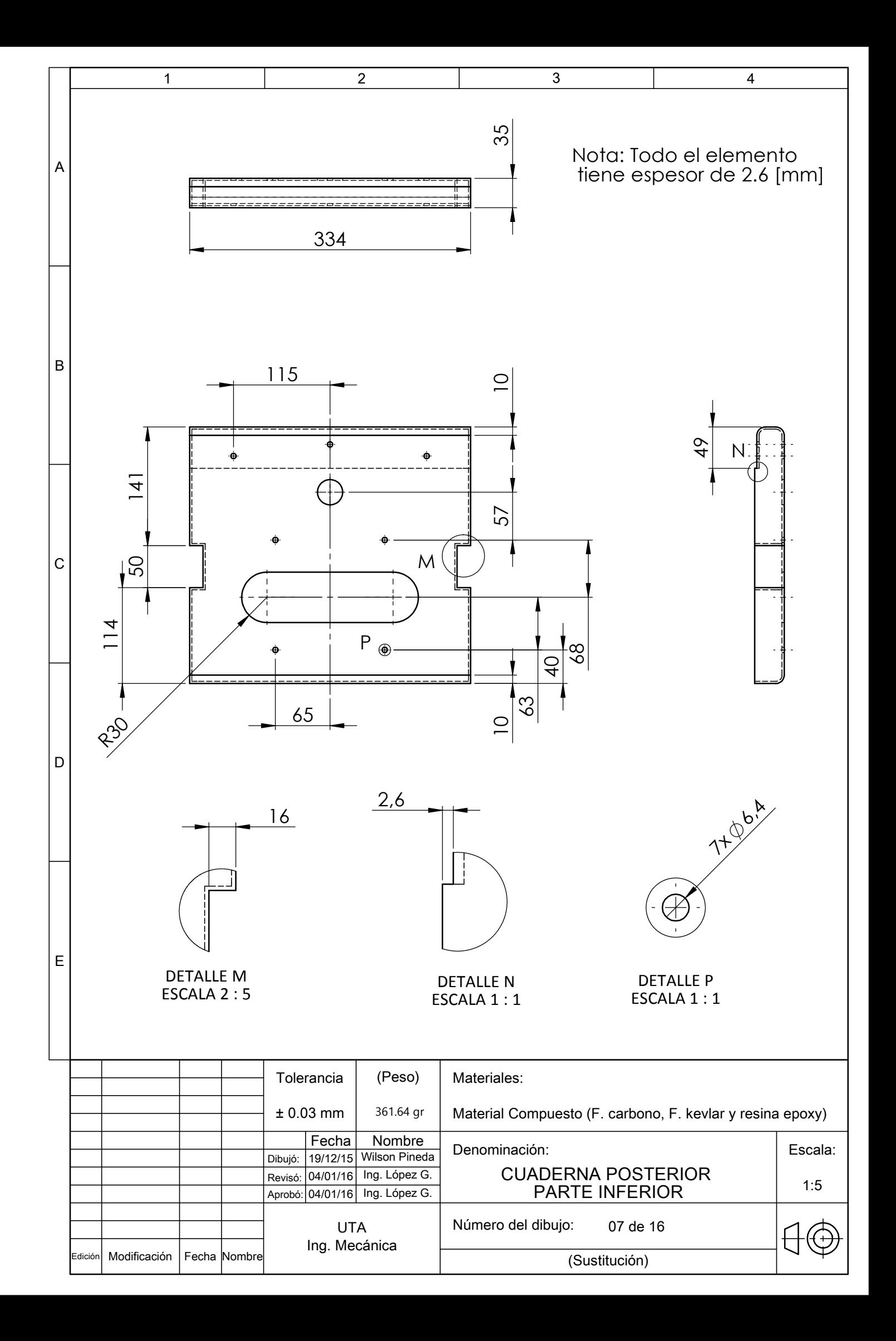

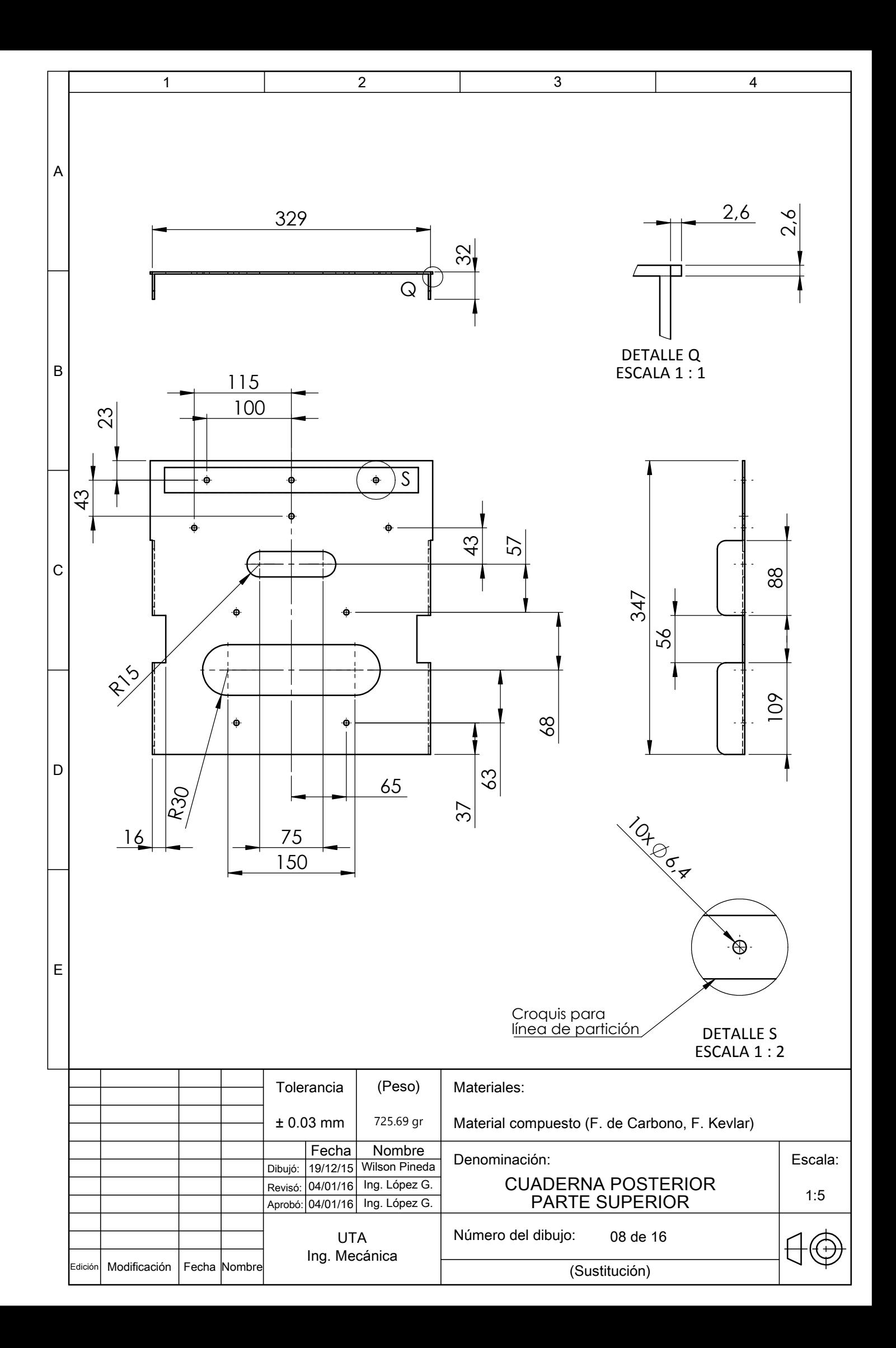

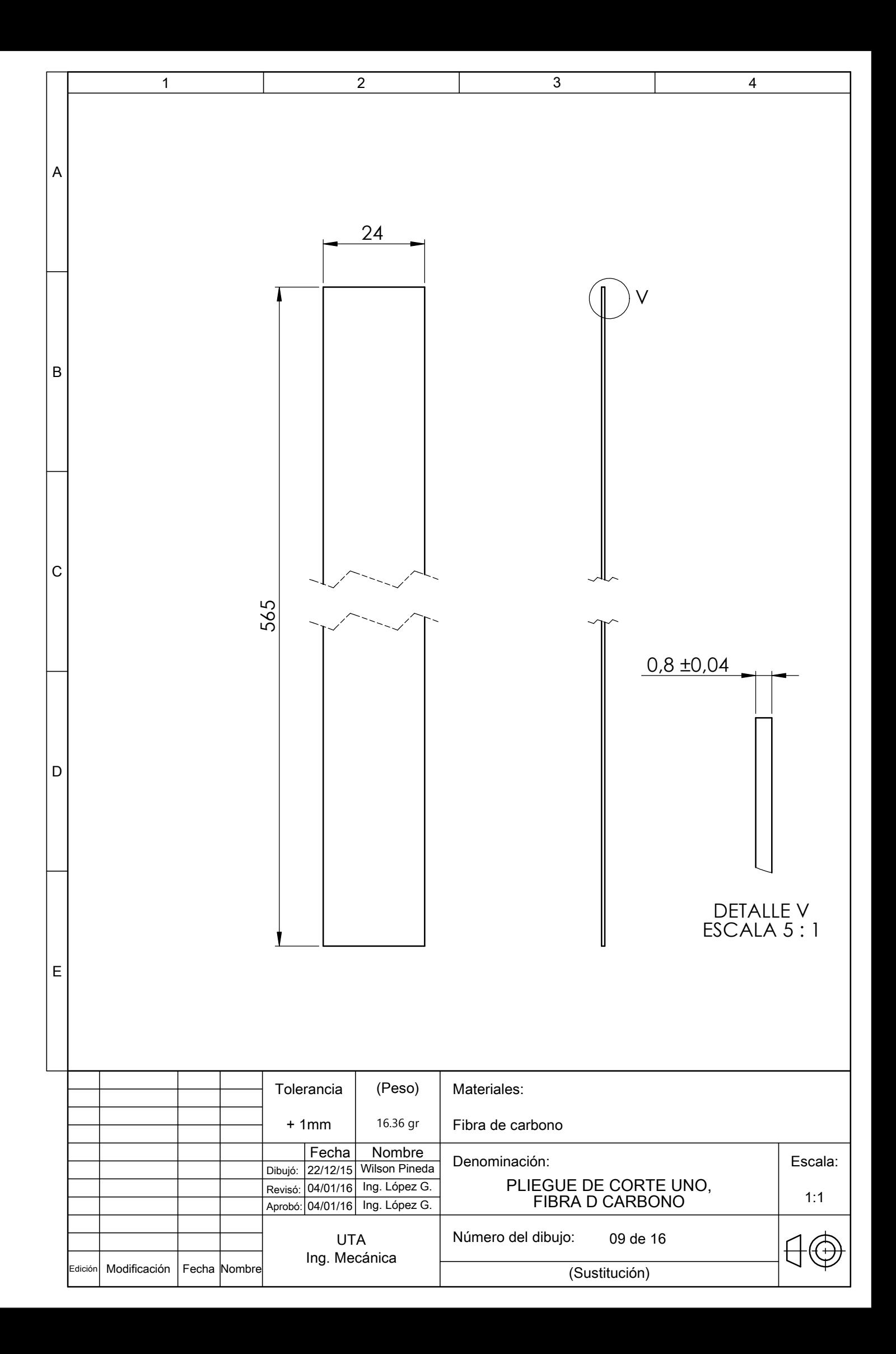

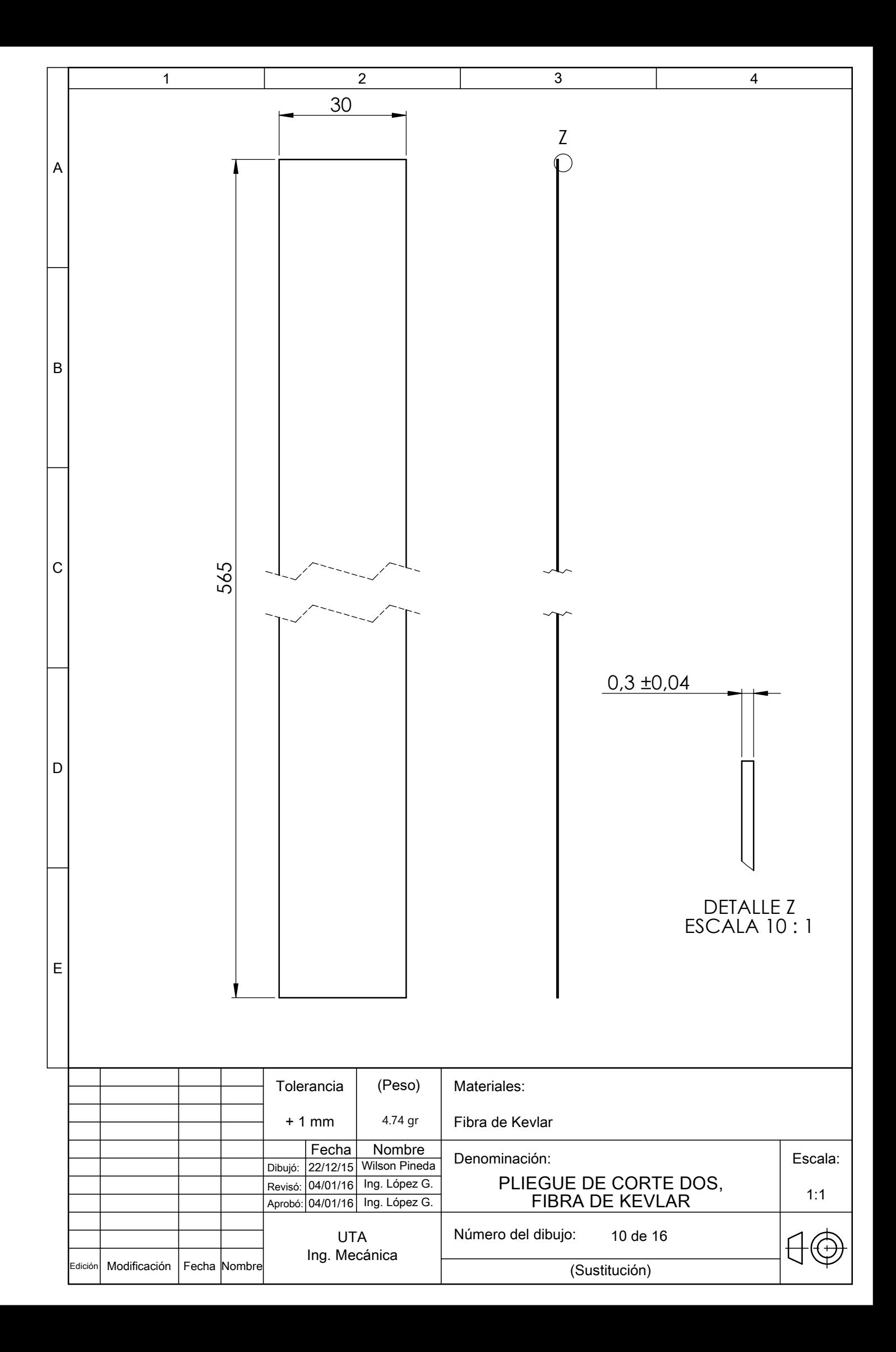

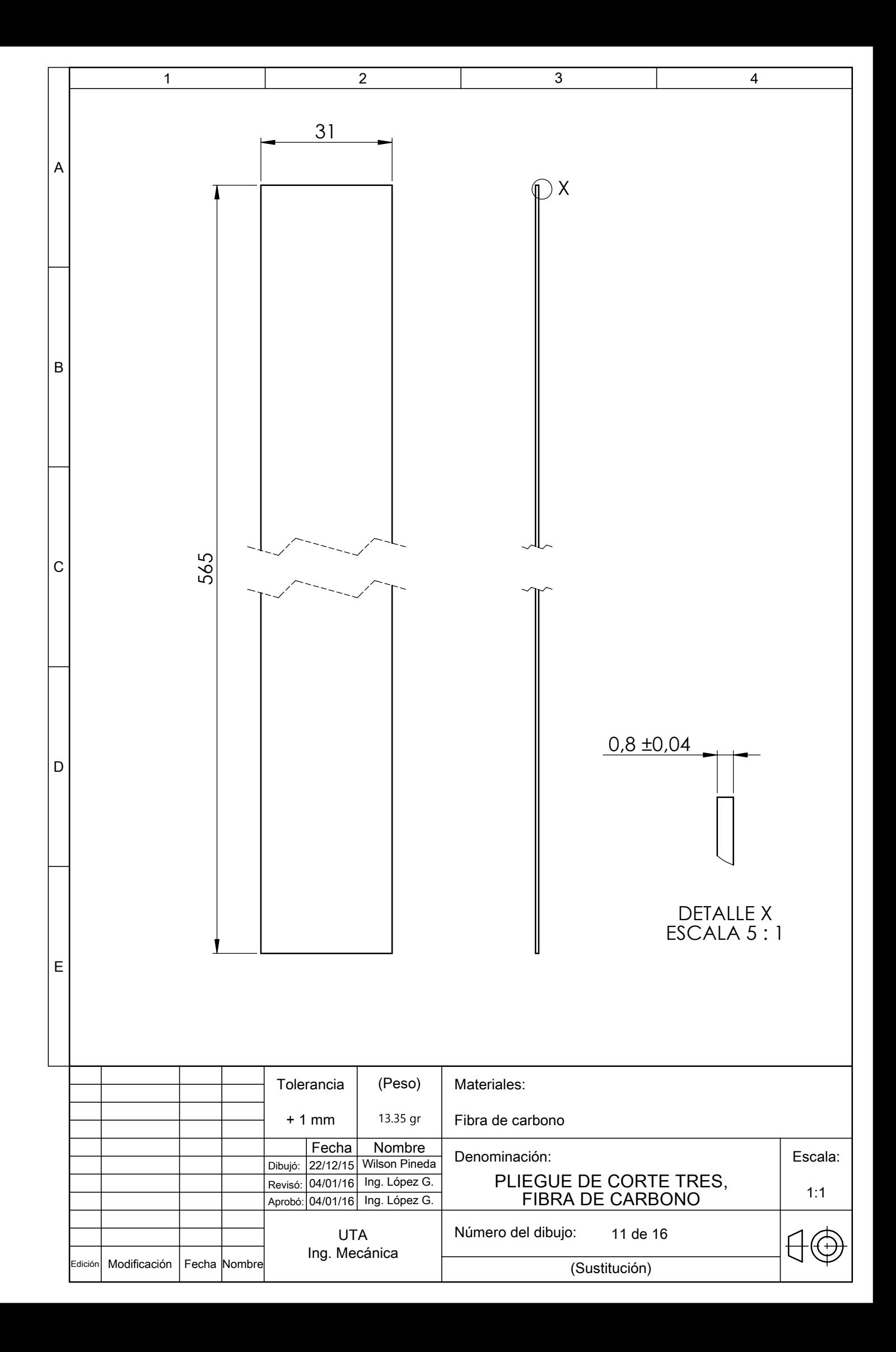

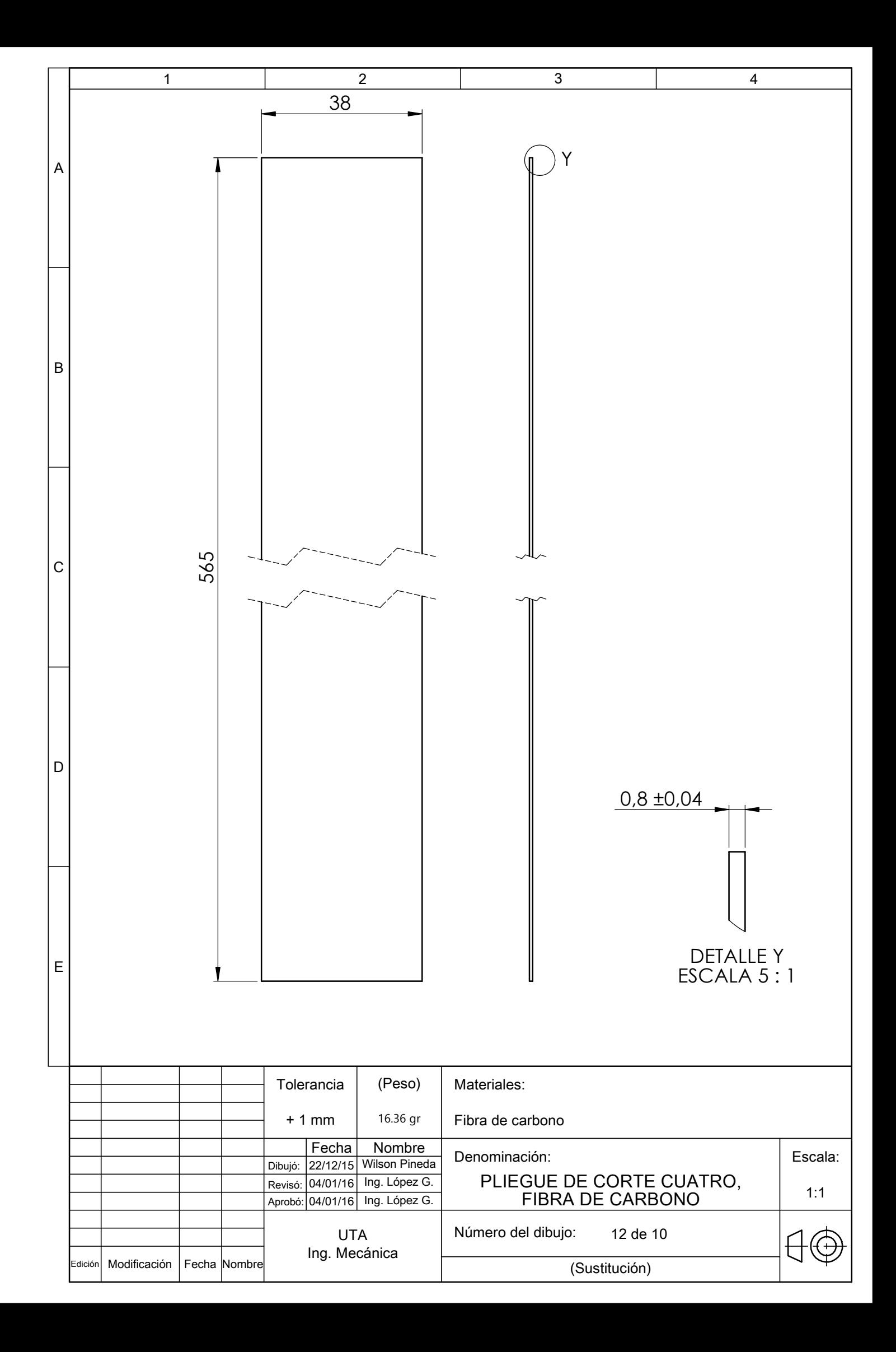

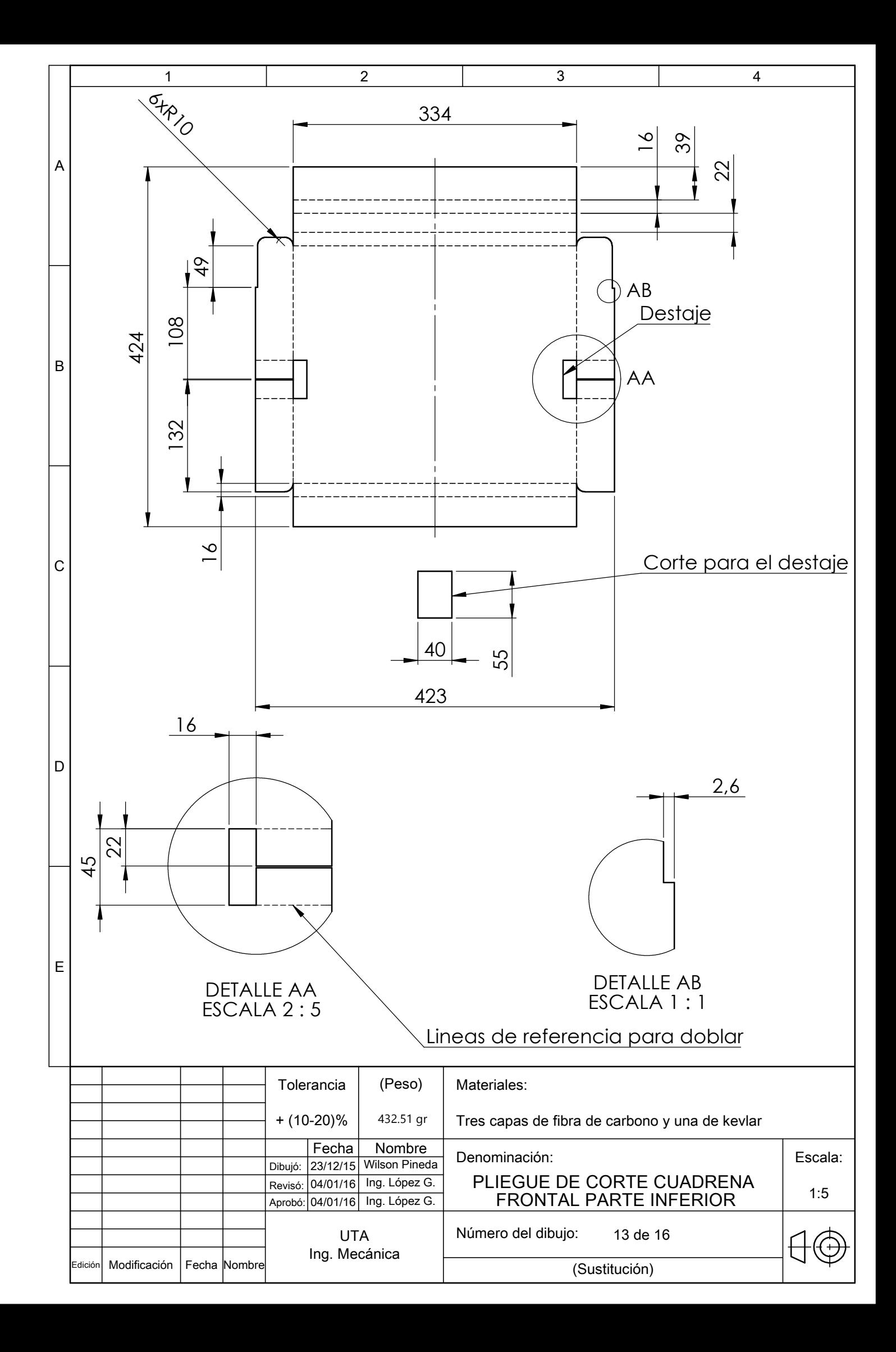

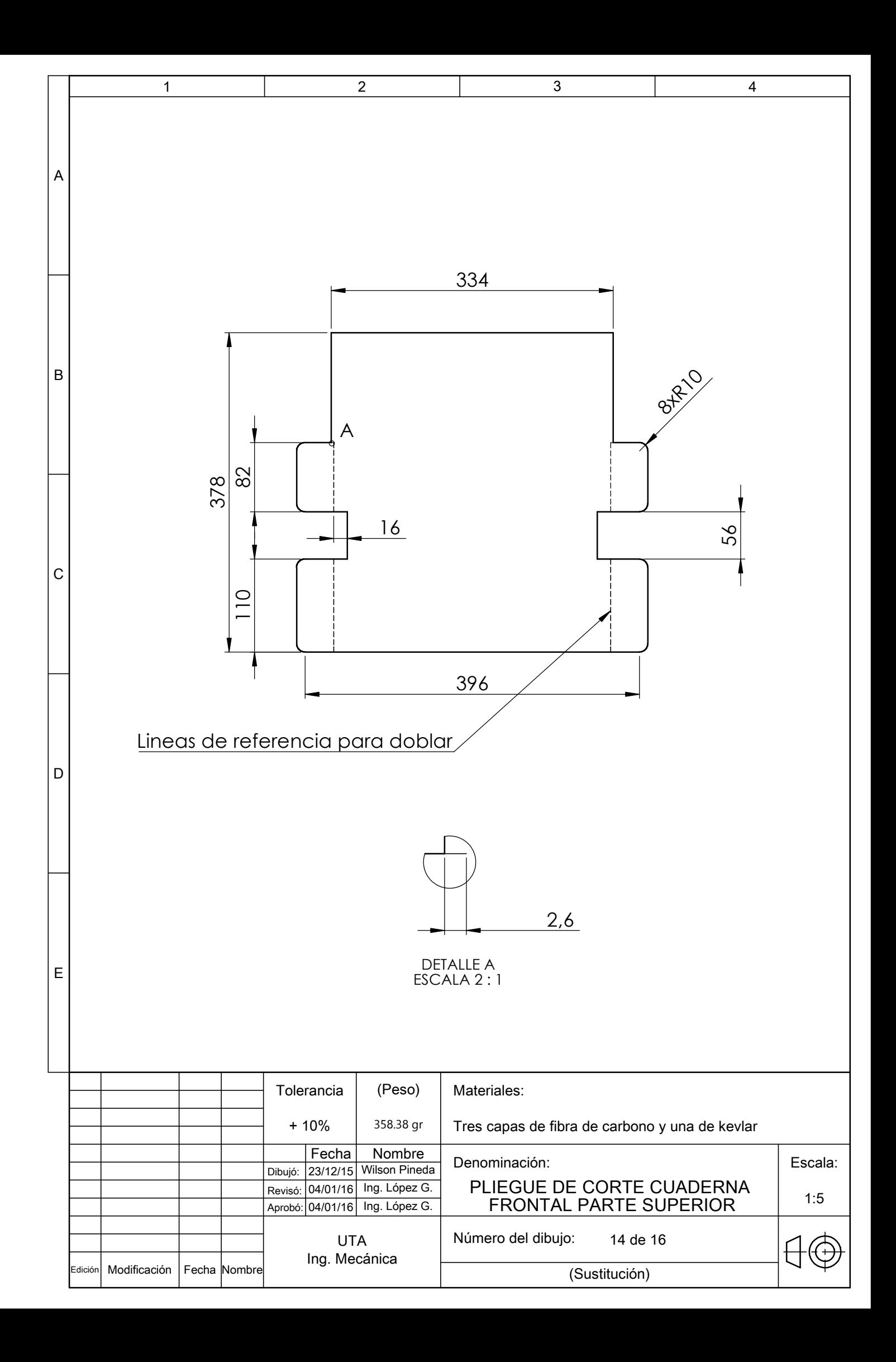

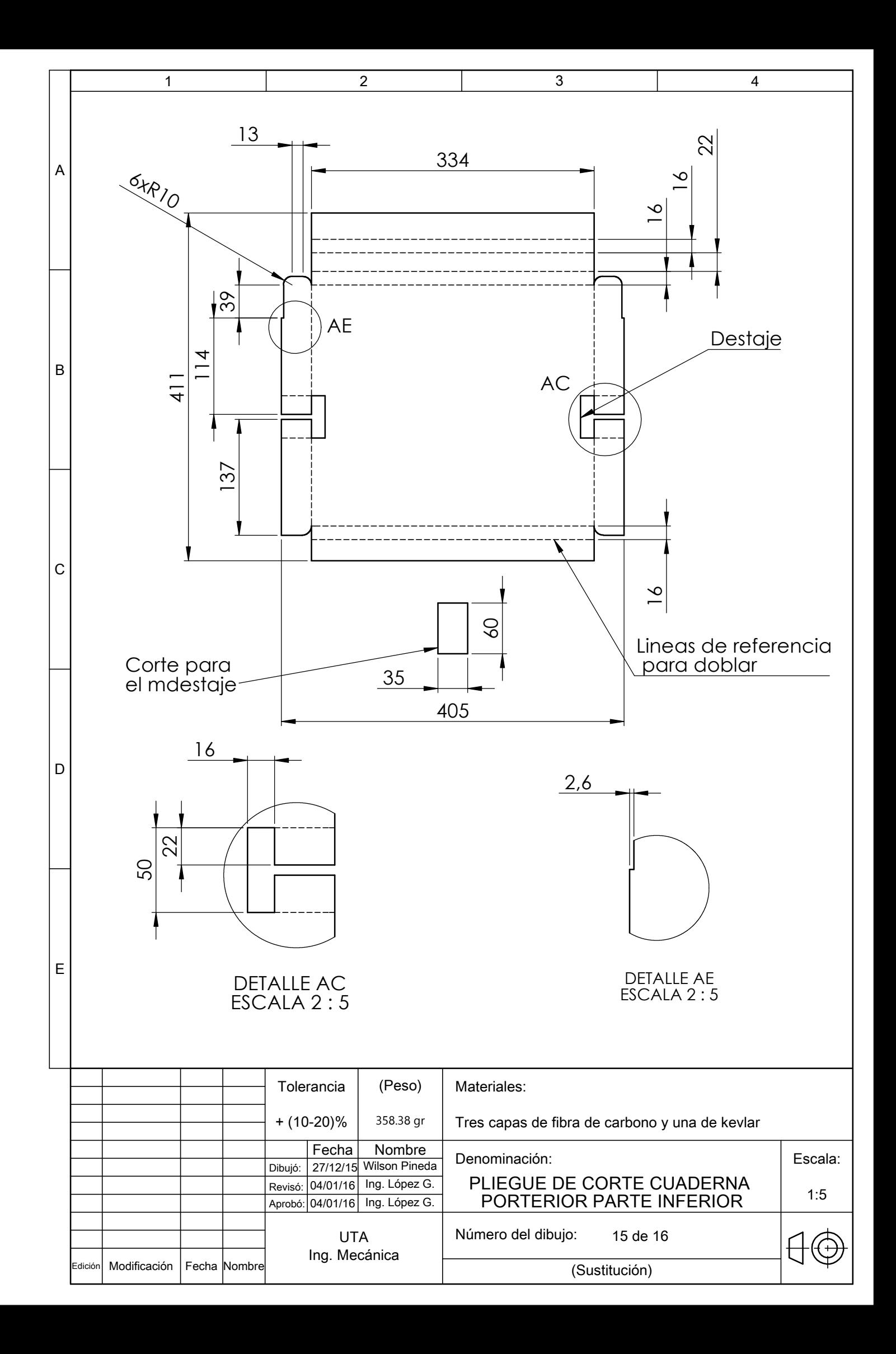

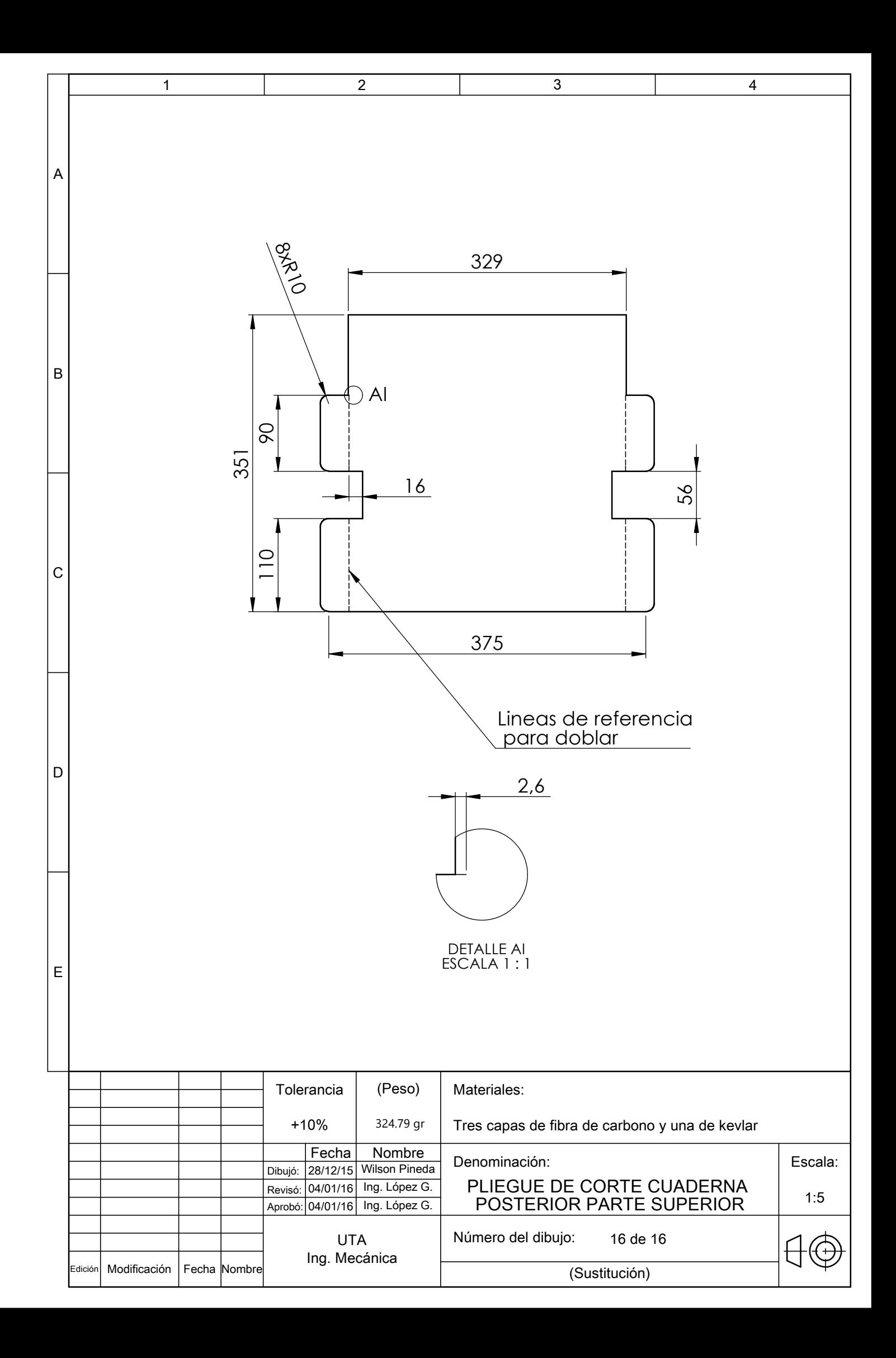